科学技術振興機構 戦略的創造研究推進事業 CREST 数学領域 "数学と諸分野の協働によるブレークスルーの探索"

## 現代の産業社会とグレブナー基底の調和

http://www.math.jst.go.jp/ja/scientists/teamhibi/index.html

# JST CREST GRÖBNER SCHOOL

 日時:2009年 9月14日(月曜日)10:30~ 9月18日(金曜日)15:15 場所:神戸大学理学部B棟428号室

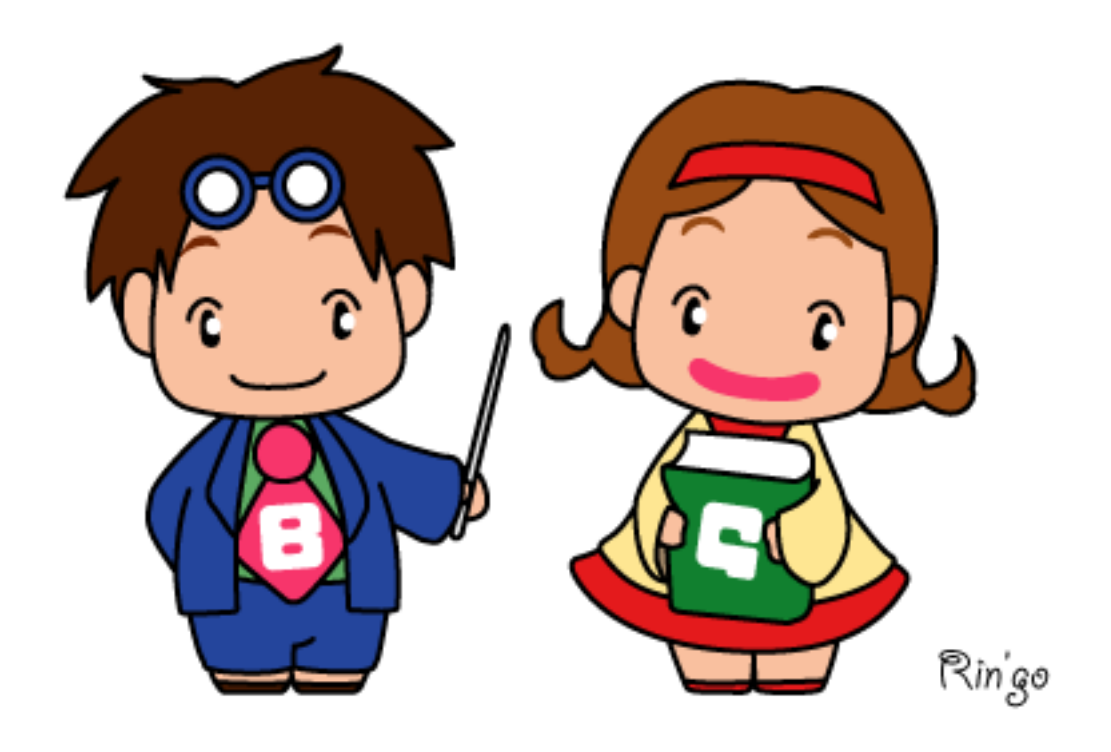

## は じ め に

科学技術振興機構(JST)の戦略的創造研究推進事業(CREST)数学領域"数学と諸 分野の協働によるブレークスルーの探索"の研究課題「現代の産業社会とグレブ ナー基底の調和」は、2008年10月から研究活動を展開している。現代数学の 潮流の一つを成すグレブナー基底の探究に携わる代数学者、計算機科学者、統計学 者らから構成される共同研究組織を作り、グレブナー基底と先端科学技術との調和 を議論する。具体的には、臨床試験、実験計画などの統計数学に有効なソフトを創 出するために要求されるグレブナー基底の理論と計算機代数システムを、代数統計 ロップにジに受ぶこれ。<br>パッケージとして普及させる可能性とともに、周辺分野への応用も視野に入れなが ら、飛躍的に発展させる。現実の社会への積極的な貢献を念頭に置いた理論と計算 機代数システムの相補的な展開は、従来の純粋数学の枠組では到達することが不可 能であった純粋理論としての斬新な視点を育み、我が国のソフトウエア開発の能力 の一層の向上を促進するものと期待される。

本 CREST 研究の研究期間は、2008年10月から2014年3月である。研究組 織は <理論系グループ> <応用系グループ> <計算系グループ> から構成さ<br>れ、研究代表者は理論系グループに属している。応用系グループのグループリー れ、研究代表者は理論系グループに属している。応用系グループのグループリー ダーは竹村彰通教授(東京大学大学院情報理工学系研究科)、計算系グループのグ ループリーダーは高山信毅教授(神戸大学大学院理学研究科)である。詳細は、

http://www.math.jst.go.jp/ja/scientists/teamhibi/index.html

を参照されたい。

次世代の数学ソフトウエアシステムは、ソフトウエア、解説文書、作業思考環境、<br>書籍などを一体化させた"環境"である。加えて、その環境に一芸に秀でたソフト ウエア群をうまく統合して行くのが、健全な開発方向である。Knoppix/Math はその ような方向性を持つ"desktop 環境"であるが、解説文書や書籍との統合、一芸に 秀でたソフトウエア群との統合については全く未完成である。本 CREST 研究では、 今後、様々な特色を持つグレブナー基底ソフトウエア群の性能増強とともに、これ らを統合した次世代システムのプロトタイプを試験的に提供する。具体的な企画と して、本 CREST 研究の共同研究者が分担執筆する著書を出版し、グレブナー基底の 理論、応用、計算における成果を簡潔に紹介するとともに、開発したソフトウエア を付録に付け、一般のユーザーが臨床試験、実験計画などを含む広範な「現場」に おいてグレブナー基底を使う伊呂波に習熟できる"環境"の整備に着手する。

CREST 神戸 SCHOOL は、そのような"環境"整備の一環として立案された。すなわ ち、大学院生を主たる対象とし、グレブナー基底とその周辺の話題についての理解 を深めるとともに、KNOPPIX/Math のユーザーになることを目標とし、講義のみなら ず、演習を充実させ、実際にパソコンを動かしながら最先端の話題に触れることが できるように配慮した。本冊子は、講演原稿、板書ノート、配布資料、演習問題と その解答を集めた資料集である。付録として、研究代表者の応用数理学会での総合 講演の講演原稿を載せ、SCHOOL に参加した大学院生の感想文も添付している。神戸 大学の会場を準備してくださった高山信毅教授、野呂正行教授とともに、演習問題 と解答の作成に尽力してくださった中山洋将さん、西山絢太さんに感謝します。

2009年12月1日

 研究代表者 日比 孝之 (大阪大学大学院情報科学研究科)

JST CREST GRÖBNER SCHOOL

科学技術振興機構 戦略的創造研究推進事業 CREST 数学領域"数学と諸分野の協働 によるブレークスルーの探索"の研究課題「現代の産業社会とグレブナー基底の調 和」(平成20年10月~平成26年3月)の事業目的達成の一環として、下記の 要領により CREST 神戸 SCHOOL を開催しますので、御案内申し上げます。

> 研究代表者 日比 孝之 (大阪大学大学院情報科学研究科)

記

 日時:2009年 9月14日(月曜日)10:30~ 9月18日(金曜日)15:15 場所:神戸大学理学部B棟428号室 http://www.kobe-u.ac.jp/info/access/rokko/from-station.htm

大学院生を主たる対象とし、グレブナー基底とその周辺の話題についての理解を深 めるとともに、KNOPPIX/Math のユーザーになることを目標とする。

9月14日(月曜日)

(準備1)10:30~12:30

「理論的な観点からの導入」

大杉 英史(立教大学理学部・JST CREST)

 日比 孝之(大阪大学大学院情報科学研究科・JST CREST) [概要:グレブナー基底の歴史的な背景、グレブナー基底を導入するための基本的な概念(割り算ア ルゴリズムなど)を紹介し、イデアルの生成系からグレブナー基底を計算する Buchberger アルゴリ ズム、連立方程式を解くための消去法など、理論の基礎となる諸定理について解説する。]

(準備2)14:30~16:30

「計算機を使う観点からの導入」

野呂 正行(神戸大学大学院理学研究科・JST CREST)

濱田 龍義(福岡大学理学部・JST CREST)

[概要:グレブナー基底に関するアルゴリズムを実行できる環境として、KNOPPIX/Math 仮想マシン に習熟する。仮想マシン実行用ソフト (VMware Player、VMware Fusion)、仮想マシンのインストー ルを各自 PC に行ったあと、エディタの使い方などの基本操作を実習する。その後、(準備1)で学 んだ諸概念を、幾つかのソフトウエアを使って実際に確認する。]

9月15日(火曜日)

(講義1)10:00~12:00

ンテカルロ法で遂行する方法について解説する。]

「マルコフ基底と実験計画」

竹村 彰通(東京大学大学院情報理工学系研究科・JST CREST)

 青木 敏(鹿児島大学大学院理工学研究科・JST CREST) [概要:実験計画法は、グレブナー基底理論の統計学への応用として、早くから注目されてきた分野 の一つである。本講義では、まず、一部実施計画の別名関係とイデアル所属問題の対応を解説する。 次に、実験計画データが計数値の場合の仮説検定を、グレブナー基底(マルコフ基底)を利用したモ

(演習1)14:00~

「マルコフ基底と実験計画」

中山 洋将(神戸大学大学院理学研究科・JST CREST)<br>西山 絢太(神戸大学大学院理学研究科・JST CREST)

[概要:トーリックイデアルを使った、整数計画の解法、実行可能集合の数え上げの方法を実習す る。システムとしては CoCoA、4ti2、Risa/Asir 等を利用する。数え上げの方法を基礎として、マル コフ基底を利用したモンテカルロ法を実習する。]

9月16日(水曜日)

(講義2)10:00~12:00

- 。. 。。<br>「D-加群とグレブナー基底」

高山 信毅(神戸大学大学院理学研究科・JST CREST)

[概要:パラメータ付き積分の満たす微分方程式系を計算する問題を中心として、D-加群のアルゴ リズムを紹介する。特に holonomic rank の計算、Pfaffian への変換、ODE section の計算、b-関 数の計算、積分アルゴリズムについて解説する。付録として、A-超幾何方程式の b-関数を計算する と多面体の計算がいろいろできることも紹介する。]

(演習2)14:00~

「D-加群とグレブナー基底」

中山 洋将(神戸大学大学院理学研究科・JST CREST)

西山 絢太(神戸大学大学院理学研究科・JST CREST)

[概要:Risa/Asir、Macaulay2、kan/sm1 などを利用し、holonomic rank の計算、Pfaffian への変 換、ODE section の計算、b-関数の計算、積分アルゴリズムなどを実習する。可能であれば、Maple を利用して常微分方程式の解の級数展開の方法も実習する。]

9月17日(木曜日)

(講義3)10:00~12:00

「凸多面体とグレブナー基底」

大杉 英史(立教大学理学部・JST CREST)

日比 孝之(大阪大学大学院情報科学研究科・JST CREST)

[概要:凸多面体に付随するトーリックイデアルのグレブナー基底から構成される、多面体の三角形 分割(正則三角形分割)、与えられたトーリックイデアルが持ち得るグレブナー基底を特徴付けるス テイト多面体およびグレブナーファンについて解説する。]

(演習3)14:00~

「凸多面体とグレブナー基底」

中山 洋将(神戸大学大学院理学研究科・JST CREST)

西山 絢太(神戸大学大学院理学研究科・JST CREST)

[概要:凸多面体の種々の基本的な構成を polymake を使って実習し,Macaulay2 や Risa/Asir を 使って、正則三角形分割をグレブナー基底から構成する。また,TiGERS などを利用し、正則三角形 分割の数え上げ計算を行うとともに,gfan や kan/sm1 を利用し Groebner fan / tropical variety の計算を行う。]

9月18日(金曜日)

(展望1)10:00~10:30 「非心ウィシャート分布のモーメントのグラフ表現とその応用」 栗木 哲(統計数理研究所数理・推論研究系・JST CREST) 沼田 泰英(東京大学大学院情報理工学系研究科・JST CREST)

- (展望2)10:45~11:15 「層別データの統計分析と記号推論」 大津 起夫(大学入試センター研究開発部・JST CREST) (展望3)11:30~12:00
- 「多変数公開鍵暗号とグレブナー基底」 只木孝太郎(中央大学研究開発機構・JST CREST)

(展望4)14:00~14:30 「微分環と差分環の話題から」 野海 正俊(神戸大学大学院自然科学系先端融合研究環・JST CREST) (展望5)14:45~15:15

「役に立つ(かもしれない)最適化法」 武田 朗子(慶応義塾大学理工学部・JST CREST)

参加希望者は、予め、大杉英史 ohsugi@rkmath.rikkyo.ac.jp 宛、メールでの連絡 をお願いします。8月10日(月曜日)を〆切りとします。旅費の援助を希望され る場合は、その旨、記載してください。参加人数は約20名を予定しています。参 加者はノートパソコンを持参してください。全日程参加を原則とします。その他、 問い合わせ等も、ohsugi@rkmath.rikkyo.ac.jp 宛にお願いします。

9月14日(月曜日)<br>(準備1)10:30〜12:30<br>「理論的な観点からの導入」<br>「理論的な観点からの導入」<br>「概要:グレブナー基底の歴史的な背景、グレブナー基底を導入するための基本的な概念(割り算ア<br>「概要:グレブナー基底の歴史的な背景、グレブナー基底を導入するための基本的な概念(割り算ア<br>ルゴリズムなど)を紹介し、イデアルの生成系からグレブナー基底を計算する Buchberger アルゴリズムなど)を紹介し、イデアルの生成系からグ

### **INTRODUCTION TO GRÖBNER BASES**

#### TAKAYUKI HIBI AND HIDEFUMI OHSUGI

Let  $S = K[x_1, \ldots, x_n]$  denote the polynomial ring in *n* variables over a field K with deg  $x_i = 1$  for  $i = 1, 2, ..., n$ , and let

$$
Mon(S) = \{x_1^{a_1} x_2^{a_2} \cdots x_n^{a_n} : a_i \in \mathbb{Z}_+, i = 1, 2, \ldots, n\},\
$$

be the set of monomials of S, where  $\mathbb{Z}_+$  is the set of nonnegative integers. In particular  $1 \in \text{Mon}(S)$ . For monomials  $\mathbf{x}^{\mathbf{a}} = x_1^{a_1} x_2^{a_2} \cdots x_n^{a_n}$  and  $\mathbf{x}^{\mathbf{b}} = x_1^{b_1} x_2^{b_2} \cdots x_n^{b_n}$ <br>of S, we say that  $\mathbf{x}^{\mathbf{b}}$  divides  $\mathbf{x}^{\mathbf{a}}$  if  $b_i \leq a_i$  for  $i = 1, 2, ..., n$ . We write divides  $x^a$ . Let M be a nonempty subset of  $Mon(S)$ . A monomial  $x^a \in M$  is said to be a *minimal element* of M with respect to divisibility if whenever  $x^b | x^a$  with  $\mathbf{x}^{\mathbf{b}} \in \mathcal{M}$ , then  $\mathbf{x}^{\mathbf{b}} = \mathbf{x}^{\mathbf{a}}$ . Let  $\mathcal{M}^{\min}$  denote the set of minimal elements of  $\mathcal{M}$ .

**Theorem 1** (DICKSON'S LEMMA). Let M be a nonempty subset of  $Mon(S)$ . Then  $\mathcal{M}^{\min}$  is a finite set.

*Proof.* We prove Dickson's lemma by using induction on  $n$ , the number of variables of  $S = K[x_1, x_2, ..., x_n]$ . Let  $n = 1$ . If d is the smallest integer for which  $x_1^d \in \mathcal{M}$ , then  $\mathcal{M}^{\min} = \{x_1^d\}$ . Thus  $\mathcal{M}^{\min}$  is a finite set.

Let  $n \geq 2$  and  $B = K[\mathbf{x}] = K[x_1, x_2, \ldots, x_{n-1}]$ . We use the notation y instead of  $x_n$ . Thus  $S = K[x_1, x_2, \ldots, x_{n-1}, y]$ . Let M be a nonempty subset of  $\text{Mon}(S)$ . Write N for the subset of  $Mon(B)$  which consists of those monomials  $x^a$ , where  $\mathbf{a} \in \mathbb{Z}_{+}^{n-1}$ , such that  $\mathbf{x}^{\mathbf{a}}y^{b} \in \mathcal{M}$  for some  $b \geq 0$ . Our induction hypothesis says that  $\overline{\mathcal{N}}^{\min}$  is a finite set. Let  $\overline{\mathcal{N}}^{\min} = \{u_1, u_2, \ldots, u_s\}$ . By the definition of  $\mathcal{N}$ , for each  $1 \leq i \leq s$ , there is  $b_i \geq 0$  with  $u_i y^{b_i} \in \mathcal{M}$ . Let  $b = \max\{b_1, b_2, \ldots, b_s\}$ . Now, for each  $0 \leq \xi < b$ , define the subset  $\mathcal{N}_{\xi}$  of  $\mathcal N$  to be

$$
\mathcal{N}_{\xi} = \{ \mathbf{x}^{\mathbf{a}} \in \mathcal{N} : \mathbf{x}^{\mathbf{a}} y^{\xi} \in \mathcal{M} \}.
$$

Again, our induction hypothesis says that, for each  $0 \le \xi < b$ , the set  $\mathcal{N}_{\xi}^{\min}$  is finite. Let  $\mathcal{N}_{\xi}^{\min} = \{u_1^{(\xi)}, u_2^{(\xi)}, \dots, u_{s_{\xi}}^{(\xi)}\}$ . We now show that each monomial belonging to  $M$  is divisible by one of the monomials which appear in the following list:

$$
u_1 y^{b_1}, u_2 y^{b_2}, \dots, u_s y^{b_s},
$$
  
\n
$$
u_1^{(0)}, u_2^{(0)}, \dots, u_{s_0}^{(0)},
$$
  
\n
$$
u_1^{(1)} y, u_2^{(1)} y, \dots, u_{s_1}^{(1)} y,
$$
  
\n
$$
\dots
$$
  
\n
$$
u_1^{(b-1)} y^{b-1}, u_2^{(b-1)} y^{b-1}, \dots, u_{s_1}^{(b-1)} y^{b-1}.
$$

JST CREST GRÖBNER SCHOOL, Kobe University, September 14-18, 2009.

In fact, since, for each monomial  $w = x^a y^{\gamma} \in \mathcal{M}$  with  $x^a \in \text{Mon}(B)$ , one has  $x^a \in \mathcal{N}$ , it follows that if  $\gamma > b$ , then w is divisible by one of the monomials  $u_1y^{b_1}, u_2y^{b_2}, \ldots, u_sy^{b_s}$ , and that if  $0 \leq \gamma < b$ , then w is divisible by one of the monomials  $u_1^{(\gamma)}y^{\gamma}, u_2^{(\gamma)}y^{\gamma}, \ldots, u_{s_{\gamma}}^{(\gamma)}y^{\gamma}$ . Clearly, the monomials listed above are in M.<br>Hence  $\mathcal{M}^{\min}$  is a subset of the set of monomials listed above. Thus  $\mathcal{M}^{\min}$  is finite, as desired. П

A monomial order on S is a total order  $\lt$  on  $Mon(S)$  such that

- $1 < u$  for all  $1 \neq u \in \text{Mon}(S)$ ;
- if  $u, v \in \text{Mon}(S)$  and  $u < v$ , then  $uw < vw$  for all  $w \in \text{Mon}(S)$ .

**Example 2.** (a) Let  $\mathbf{a} = (a_1, a_2, \dots, a_n)$  and  $\mathbf{b} = (b_1, b_2, \dots, b_n)$  be vectors belonging to  $\mathbb{Z}_{+}^{n}$ . We define the total order  $\langle e_{\text{lex}} \rangle$  on  $\text{Mon}(S)$  by setting  $\mathbf{x}^{\mathbf{a}} \langle e_{\text{lex}} \rangle$  if either (i)  $\sum_{i=1}^{n} a_i \langle \sum_{i=1}^{n} b_i, \text{ or (ii)} \sum_{i=1}^{n} a_i = \sum_{i=1}^{n} b_i$  and the left-most nonzero component o is called the *lexicographic order* on S induced by the ordering  $x_1 > x_2 > \cdots > x_n$ .

(b) Let  $\mathbf{a} = (a_1, a_2, \ldots, a_n)$  and  $\mathbf{b} = (b_1, b_2, \ldots, b_n)$  be vectors belonging to  $\mathbb{Z}_{+}^{n}$ . We define the total order  $\lt_{\text{rev}}$  on  $\text{Mon}(S)$  by setting  $\mathbf{x}^{\mathbf{a}} \lt_{\text{rev}} \mathbf{x}^{\mathbf{b}}$  if either (i)  $\sum_{i=1}^{n} a_i$  $\sum_{i=1}^{n} b_i$ , or (ii)  $\sum_{i=1}^{n} a_i = \sum_{i=1}^{n} b_i$  and the right-most nonzero component of the vector **a** – **b** is positive. It follows that  $\lt_{\text{rev}}$  is a monomial order on *S*, which is called the reverse lexicographic order on S induced by the ordering  $x_1 > x_2 > \cdots > x_n$ .

For example,  $x_2x_3 <_{lex} x_1x_4$  and  $x_1x_4 <_{rev} x_2x_3$  in  $K[x_1, x_2, x_3, x_4]$ . Among the monomials of degree 2 of  $K[x_1, x_2, x_3]$ , one has

$$
x_3^2 <_{\text{lex}} x_2 x_3 <_{\text{lex}} x_2^2 <_{\text{lex}} x_1 x_3 <_{\text{lex}} x_1 x_2 <_{\text{lex}} x_1^2
$$

and

$$
x_3^2 <_{\text{rev}} x_2 x_3 <_{\text{rev}} x_1 x_3 <_{\text{rev}} x_2^2 <_{\text{rev}} x_1 x_2 <_{\text{rev}} x_1^2.
$$

**Exercise 3.** List the 10 monomials of degree 3 of  $K[x_1, x_2, x_3]$  with respect to each of  $\mathcal{L}_{\text{lex}}$  and  $\mathcal{L}_{\text{rev}}$ .

**Lemma 4.** Let  $\langle$  be a monomial order on S. Let  $u, v \in \text{Mon}(S)$  with  $u \neq v$  and suppose that u divides v. Then  $u < v$ .

*Proof.* Write  $v = uw$  with  $w \in \text{Mon}(S)$ . Since  $w \neq 1$ , one has  $1 < w$ . Thus  $1 \cdot u < w \cdot u$ . Hence  $u < v$ , as desired.  $\Box$ 

We will work with a fixed monomial order  $\langle$  on S. Let  $f = \sum_{u \in \text{Mon}(S)} a_u u$  be a nonzero polynomial of S with each  $a_u \in K$ . The *support* of f is the finite set

$$
supp(f) = \{u \in \text{Mon}(S) : a_u \neq 0\}
$$

The *initial monomial* of f with respect to  $\lt$  is the biggest monomial with respect to  $\lt$  among the monomials belonging to supp(f).

Recall that an ideal of  $S$  is a nonempty subset  $I$  of  $S$  such that

- if  $f, g \in I$ , then  $f \pm g \in I$ ;
- if  $f \in I$  and  $h \in S$ , then  $fh \in I$ .

Given a subset  $\{f_{\lambda}\}_{\lambda\in\Lambda}$  of S, we write  $(\{f_{\lambda}\}_{\lambda\in\Lambda})$  for the set of polynomials of the form  $\sum_{\lambda \in \Lambda} h_{\lambda} f_{\lambda}$ , where  $\{\lambda \in \Lambda : h_{\lambda} \neq 0\}$  is finite. Then  $(\{f_{\lambda}\}_{\lambda \in \Lambda})$  is an ideal of S, which is called the ideal of S generated by  $\{f_{\lambda}\}_{\lambda\in\Lambda}$ . When  $\Lambda$  is finite, say,  $\Lambda = \{1, 2, \ldots, s\}$ , we write  $(f_1, f_2, \ldots, f_s)$  instead of  $(\{f_1, f_2, \ldots, f_s\})$ . Conversely, given an ideal I of S, there exists a subset  $(\{f_{\lambda}\}_{\lambda\in\Lambda})$  of S with  $I=(\{f_{\lambda}\}_{\lambda\in\Lambda})$ . We call  $\{f_{\lambda}\}_{\lambda\in\Lambda}$  a system of generators of I. We say that an ideal I of S is finitely generated if I possesses a system of generators consisting of a finite number of polynomials. Later, we will see that every ideal of  $S$  is finitely generated (Corollary 9).

A monomial ideal is an ideal which is generated by a set of monomials. Let  $I \subset S$ be a monomial ideal. It follows that I is generated by a subset  $\mathcal{N} \subset \text{Mon}(S)$  if and only if  $(I \cap \text{Mon}(S))^{\text{min}} \subset \mathcal{N}$ . Hence  $(I \cap \text{Mon}(S))^{\text{min}}$  is a *unique* minimal system of monomial generators of I. Dickson's lemma guarantees that  $(I \cap \text{Mon}(S))^{\text{min}}$  is finite. Thus in particular every monomial ideal is finitely generated.

Let I be a nonzero ideal of S. The *initial ideal* of I with respect to  $\lt$  is the monomial ideal of S which is generated by  $\{\text{in}_<(f) : 0 \neq f \in I\}$ . We write  $\text{in}_<(I)$ for the initial ideal of  $I$ . Thus

$$
in_{<} (I) = (\{in_{<} (f) : 0 \neq f \in I\}).
$$

Since  $(\text{in}_{<} (I) \cap \text{Mon}(S))^{\text{min}}$  is a minimal system of monomial generators of  $\text{in}_{<} (I)$ , and since  $\text{in}_{\leq}(I) \cap \text{Mon}(S) = (\{\text{in}_{\leq}(f): 0 \neq f \in I\})$ , there exists a finite number of nonzero polynomials  $g_1, g_2, \ldots, g_s$  belonging to I such that  $\text{in}_{<}(I)$  is generated by the set  $\{in_{\leq}(g_1), in_{\leq}(g_2), \ldots, in_{\leq}(g_s)\}\$  of their initial monomials.

**Definition 5.** Let I be a nonzero ideal of S. A finite set  $\{g_1, g_2, \ldots, g_s\}$  of nonzero polynomials with each  $g_i \in I$  is said to be a *Gröbner basis* of I with respect to  $\lt$  if the initial ideal in<sub> $\langle I \rangle$ </sub> of I is generated by the set  $\{in_{\langle g_1 \rangle}, in_{\langle g_2 \rangle}, \ldots, in_{\langle g_s \rangle}\}\$  of their initial monomials.

A Gröbner basis of I with respect to  $\lt$  exists. If G is a Gröbner basis of I with respect to  $\lt$ , then every finite set  $\mathcal{G}'$  with  $\mathcal{G} \subset \mathcal{G}' \subset I$  is also a Gröbner basis of I with respect to  $\langle$ . If  $\mathcal{G} = \{g_1, \ldots, g_s\}$  is a Gröbner basis of I with respect to  $\langle$ and if  $f_1, \ldots, f_s$  are nonzero polynomials belonging to I with each in  $\zeta(f_i) = \text{in}_{\zeta}(g_i)$ , then  $\{f_1, \ldots, f_s\}$  is also a Gröbner basis of I with respect to <.

**Example 6.** Let  $S = K[x_1, x_2, ..., x_7]$  and  $I = (f, g)$ , where  $f = x_1x_4 - x_2x_3$  and  $g = x_4x_7 - x_5x_6$ . Let  $\lt_{\text{lex}}$  the lexicographic order on S induced by  $x_1 > x_2 > \cdots >$  $x_7$ . One has  $\text{in}_{\leq_{\text{lex}}}(f) = x_1 x_4$  and  $\text{in}_{\leq_{\text{lex}}}(g) = x_4 x_7$ . We claim that  $\{f, g\}$  is not a Gröbner basis of I with respect to  $\lt_{lex}$ . In fact, the polynomial  $h = x_7 f - x_1 g =$  $x_1x_5x_6 - x_2x_3x_7$  belongs to I, but its initial monomial  $\text{in}_{\leq_{\text{lex}}}(h) = x_1x_5x_6$  can be divided by neither  $\text{in}_{\leq_{\text{lex}}}(f)$  nor  $\text{in}_{\leq_{\text{lex}}}(g)$ . Hence  $\text{in}_{\leq_{\text{lex}}}(h) \notin (\text{in}_{\leq_{\text{lex}}}(f), \text{in}_{\leq_{\text{lex}}}(g))$ .<br>Thus  $\text{in}_{\leq_{\text{lex}}}(I) \neq (\text{in}_{\leq_{\text{lex}}}(f), \text{in}_{\leq_{\text{lex}}}(g))$ . In other words,  $\{f, g\}$  is no of I with respect to  $\lt_{lex}$ . Later, we will show that  $\{f, g, h\}$  is a Gröbner basis of I with respect to  $\lt_{\text{lex}}$  (Example 16).

**Lemma 7.** Let  $\langle$  be a monomial order on  $S = K[x_1, \ldots, x_n]$ . Then, for any monomial u of S, there is no infinite descending sequence of the form

(1) 
$$
u = u_0 > u_1 > u_2 > \cdots
$$

*Proof.* Suppose, on the contrary, that one has an infinite descending sequence (1) and write M for the set of monomials  $\{u_0, u_1, u_2, \ldots\}$ . It follows from Dickson's lemma that  $\mathcal{M}^{\min}$  is a finite set, say  $\mathcal{M}^{\min} = \{u_{i_1}, u_{i_2}, \ldots, u_{i_s}\}\$  with  $i_1 < i_2 < \cdots < i_s$ . Then the monomial  $u_{i_s+1}$  is divided by  $u_{i_j}$  for some  $1 \leq j \leq s$ . Thus by Lemma 4 one has  $u_{i} < u_{i+1}$ , which contradicts  $i_i < i_s + 1$ .

**Theorem 8.** Let I be a nonzero ideal of  $S = K[x_1, \ldots, x_n]$  and  $\mathcal{G} = \{g_1, \ldots, g_s\}$  a Gröbner basis of I with respect to a monomial order  $\langle$  on S. Then  $I = (g_1, \ldots, g_s)$ . In other words, every Gröbner basis of  $I$  is a system of generators of  $I$ .

*Proof.* (Gordan) Let  $0 \neq f \in I$ . Since  $\text{in}_{\le}(f) \in \text{in}_{\le}(I)$  and since  $\mathcal G$  is a Gröbner basis of I, i.e.,  $\text{in}_{\leq}(I) = (\text{in}_{\leq}(g_1), \ldots, \text{in}_{\leq}(g_s)),$  it follows that there is  $g_{i_0}$  such that in<sub> $\langle g_{i_0} \rangle$ </sub> divides in $\langle f \rangle$ . Let in $\langle f \rangle = w_0$  in $\langle g_{i_0} \rangle$  with  $w_0 \in \text{Mon}(S)$ . Let  $h_0 = f - c_{i_0}^{-1} c_0 w_0 g_{i_0}$ , where  $c_0$  is the coefficient of  $\text{in}_{<}(f)$  in f and where  $c_{i_0}$  is the coefficient of in<sub> $\langle g_{i_0} \rangle$ </sub> in  $g_{i_0}$ . Then  $h_0 \in I$ . Since  $\text{in}_{\langle w_0 g_{i_0} \rangle} = w_0 \text{ in}_{\langle g_{i_0} \rangle}$  it follows that in<sub> $\langle h_0 \rangle$ </sub>  $\langle \text{in}_{\langle} (f) \rangle$ . If  $h_0 = 0$ , then  $f \in (g_1, \ldots, g_s)$ .

Let  $h_0 \neq 0$ . Then the same technique as we used for f can be applied for  $h_0$ . Thus  $h_1 = f - c_{i_1}^{-1} c_1 w_1 g_{i_1} - c_{i_0}^{-1} c_0 w_0 g_{i_0}$ , where  $c_1$  is the coefficient of  $\text{in}_{\lt}(h_0)$  in  $h_0$  and where  $c_{i_1}$  is the coefficient of  $\text{in}_{\lt}(g_{i_1})$  in  $g_{i_1}$ . Then  $h_1 \in I$  and  $\text{in}_{\lt}(h_1) < \text{in}_{\lt$  $h_1 = 0$ , then  $f \in (g_1, \ldots, g_s)$ .

If  $h_1 \neq 0$ , then we proceed as before. Lemma 7 guarantees that this procedure must terminate. Thus we obtain an expression of the form  $f = \sum_{q=0}^{N} c_{i_q}^{-1} c_q w_q g_{i_q}$ . In particular, f belongs to  $(g_1, g_2, \ldots, g_s)$ . Thus  $I = (g_1, g_2, \ldots, g_s)$ , as desired.

**Corollary 9** (HILBERT BASIS THEOREM). Every ideal of the polynomial ring  $S =$  $K[x_1,\ldots,x_n]$  is finitely generated.

It is natural to ask if the converse of Theorem 8 is true or false. That is to say, if  $I=(f_1,f_2,\ldots,f_s)$  is an ideal of  $S=K[x_1,\ldots,x_n]$ , then does there exist a monomial order  $\langle$  on S such that  $\{f_1, f_2, \ldots, f_s\}$  is a Gröbner basis of I with respect to  $\langle$  ?

**Example 10** ([4]). Let  $S = K[x_1, x_2, \ldots, x_{10}]$  and I the ideal of S generated by

$$
f_1 = x_1 x_8 - x_2 x_6, \t f_2 = x_2 x_9 - x_3 x_7, \t f_3 = x_3 x_{10} - x_4 x_8, f_4 = x_4 x_6 - x_5 x_9, \t f_5 = x_5 x_7 - x_1 x_{10}.
$$

We claim that there exists no monomial order  $\langle$  on S such that  $\{f_1, \ldots, f_5\}$  is a Gröbner basis of  $I$  with respect to  $\lt$ .

Suppose, on the contrary, that there exists a monomial order  $\lt$  on S such that  $\mathcal{G} = \{f_1, \ldots, f_5\}$  is a Gröbner basis of I with respect to  $\lt$ . First, note that each of the five polynomials

$$
x_1x_8x_9 - x_3x_6x_7, x_2x_9x_{10} - x_4x_7x_8, x_2x_6x_{10} - x_5x_7x_8,
$$
  

$$
x_3x_6x_{10} - x_5x_8x_9, x_1x_9x_{10} - x_4x_6x_7
$$

belongs to I. Let, say,  $x_1x_8x_9 > x_3x_6x_7$ . Since  $x_1x_8x_9 \in in_<(I)$ , there is  $g \in \mathcal{G}$ such that in<sub> $\lt (g)$ </sub> divides  $x_1x_8x_9$ . Such  $g \in \mathcal{G}$  must be  $f_1$ . Hence  $x_1x_8 > x_2x_6$ . Thus  $x_2x_6 \notin \text{in}_{\leq}(I)$ . Hence there exists no  $g \in \mathcal{G}$  such that  $\text{in}_{\leq}(g)$  divides  $x_2x_6x_{10}$ . Hence  $x_2x_6x_{10} < x_5x_7x_8$ . Thus  $x_5x_7 > x_1x_{10}$ . Continuing these arguments, we obtain

$$
x_1x_8x_9 > x_3x_6x_7, x_2x_9x_{10} > x_4x_7x_8, x_2x_6x_{10} < x_5x_7x_8,
$$
  

$$
x_3x_6x_{10} > x_5x_8x_9, x_1x_9x_{10} < x_4x_6x_7
$$

and

$$
x_1x_8 > x_2x_6, x_2x_9 > x_3x_7, x_3x_{10} > x_4x_8
$$
  

$$
x_4x_6 > x_5x_9, x_5x_7 > x_1x_{10}.
$$

Hence

$$
(2) \quad (x_1x_8)(x_2x_9)(x_3x_{10})(x_4x_6)(x_5x_7) > (x_2x_6)(x_3x_7)(x_4x_8)(x_5x_9)(x_1x_{10})
$$

The opposite relation in (2) occurs in case of  $x_1x_8x_9 \le x_3x_6x_7$ . However, both sides of the inequality (2) coincide with  $x_1x_2 \cdots x_{10}$ .

In high school mathematics, we learn that, given polynomials f and  $q \neq 0$  in one variable x, there exist unique polynomials q and r such that  $f = gq + r$ , where either  $r = 0$  or deg  $r <$  deg g. The division algorithm generalizes this well-known result.

**Theorem 11** (DIVISION ALGORITHM). Let  $S = K[x_1, \ldots, x_n]$  denote the polynomial ring in n variables over a field K and fix a monomial order  $\langle$  on S. Let  $g_1, g_2, \ldots, g_s$  be nonzero polynomials of S. Then, given a polynomial  $0 \neq f \in S$ , there exist polynomials  $f_1, f_2, \ldots, f_s$  and  $f'$  of S with

(3) 
$$
f = f_1 g_1 + f_2 g_2 + \cdots + f_s g_s + f'
$$

such that the following conditions are satisfied:

- (i) if  $f' \neq 0$  and if  $u \in \text{supp}(f')$ , then none of  $\text{in}_{<}(g_1), \ldots, \text{in}_{<}(g_s)$  divides u, *i.e.*, no  $u \in \text{supp}(f')$  belongs to  $(\text{in}_{<}(g_1), \ldots, \text{in}_{<}(g_s))$ ;
- (ii) if  $f_i \neq 0$ , then

$$
\text{in}_{\lt}(f_i g_i) \leq \text{in}_{\lt}(f).
$$

The right hand side of equation (3) is said to be a *standard expression* for f with respect to  $g_1, g_2, \ldots, g_s$ , and the polynomial  $f'$  is called a *remainder* of f with respect to  $g_1, g_2, \ldots, g_s$ .

Instead of giving a detailed proof of Theorem 11, we discuss a typical example which clearly explains the procedure to obtain a standard expression.

**Contract Contract** 

**Example 12.** Let 
$$
\lt_{\text{lex}}
$$
 denote the lexicographic order on  $S = K[x, y, z]$  induced by  $x > y > z$ . Let  $g_1 = x^2 - z$ ,  $g_2 = xy - 1$  and  $f = x^3 - x^2y - x^2 - 1$ . Each of  $f = x^3 - x^2y - x^2 - 1 = x(g_1 + z) - x^2y - x^2 - 1$   
\n $= xg_1 - x^2y - x^2 + xz - 1 = xg_1 - (g_1 + z)y - x^2 + xz - 1$   
\n $= xg_1 - yg_1 - x^2 + xz - yz - 1 = xg_1 - yg_1 - (g_1 + z) + xz - yz - 1$   
\n $= (x - y - 1)g_1 + (xz - yz - z - 1)$ 

and

$$
f = x3 - x2y - x2 - 1 = x(g1 + z) - x2y - x2 - 1
$$
  
=  $xg1 - x2y - x2 + xz - 1 = xg1 - x(g2 + 1) - x2 + xz - 1$   
=  $xg1 - xg2 - x2 + xz - x - 1 = xg1 - xg2 - (g1 + z) + xz - x - 1$   
=  $(x - 1)g1 - xg2 + (xz - x - z - 1)$ 

is a standard expression of f with respect to  $g_1$  and  $g_2$ , and each of  $xz - yz - z - 1$ and  $xz - x - z - 1$  is a remainder of f.

Example 12 says that a remainder of a nonzero polynomial may not be unique. However, we have the following fact.

**Lemma 13.** If  $\mathcal{G} = \{g_1, \ldots, g_s\}$  is a Gröbner basis of  $I = (g_1, \ldots, g_s)$ , then for any nonzero polynomial  $f$  of  $S$ , there is a unique remainder of  $f$  with respect to  $g_1, \ldots, g_s.$ 

*Proof.* Suppose there exist remainders  $f'$  and  $f''$  with respect to  $g_1, \ldots, g_s$  with  $f' \neq f''$ . Since  $0 \neq f' - f'' \in I$ , the initial monomial  $w = \text{in}_{\le}(f' - f'')$  must belong to  $\text{in}_{<} (I)$ . However, since  $w \in \text{supp}(f') \cup \text{supp}(f'')$ , none of the monomials  $\text{in}_{\leq}(g_1), \ldots, \text{in}_{\leq}(g_s)$  divides w. Hence  $\text{in}_{\leq}(I) \neq (\text{in}_{\leq}(g_1), \ldots, \text{in}_{\leq}(g_s)).$  $\Box$ 

Given nonzero polynomials f and g of S, the notation  $\text{lcm}(in_<(f), in_<(g))$  stands for the least common multiple of  $\text{in}_{<} (f)$  and  $\text{in}_{<} (g)$ . Let  $c_f$  denote the coefficient of  $\text{in}_{\leq}(f)$  in f and  $c_q$  the coefficient of  $\text{in}_{\leq}(g)$  in g. The polynomial

$$
S(f,g) = \frac{\text{lcm}(\text{in}_{<}(f), \text{in}_{<}(g))}{c_f \text{ in}_{<}(f)} f - \frac{\text{lcm}(\text{in}_{<}(f), \text{in}_{<}(g))}{c_g \text{ in}_{<}(g)} g
$$

is called the *S-polynomial* of  $f$  and  $g$ .

We say that f has remainder 0 with respect to  $g_1, g_2, \ldots, g_s$  if, in the division algorithm, there is a standard expression (3) of f with respect to  $g_1, g_2, \ldots, g_s$  with  $f'=0.$ 

**Lemma 14.** Let f and g be nonzero polynomials and suppose that  $\text{in}_{<}(f)$  and  $\text{in}_{<}(g)$ are relatively prime, i.e.,  $\operatorname{lcm}(in_<(f),in_<(g)) = in_<(f)$  in  $(g)$ . Then  $S(f,g)$  has remainder 0 with respect to  $f, g$ .

*Proof.* To simplify notation we will assume that each of the coefficients of  $\text{in}_{\leq}(f)$  in f and in<sub> $\lt(g)$ </sub> in g is equal to 1. Let  $f = \text{in}_{\lt(g)}(f) + f_1$  and  $g = \text{in}_{\lt(g)}(g) + g_1$ . Since  $\text{in}_{\leq}(f)$  and  $\text{in}_{\leq}(g)$  are relatively prime, it follows that

$$
S(f,g) = \text{in}_{<}(g)f - \text{in}_{<}(f)g
$$
  
=  $(g - g_1)f - (f - f_1)g$   
=  $f_1g - g_1f$ .

We claim  $(\text{in}_{\leq}(f_1)\text{in}_{\leq}(g) = \text{in}_{\leq}(f_1g) \neq \text{in}_{\leq}(g_1f) = \text{in}_{\leq}(g_1)\text{in}_{\leq}(f)$ . In fact, if  $\text{in}_{\le}(f_1)$   $\text{in}_{\le}(g) = \text{in}_{\le}(g_1)$   $\text{in}_{\le}(f)$ , then, since  $\text{in}_{\le}(f)$  and  $\text{in}_{\le}(g)$  are relatively prime, it follows that  $\text{in}_{<} (f)$  must divide  $\text{in}_{<} (f_1)$ . However, since  $\text{in}_{<} (f_1) < \text{in}_{<} (f)$ , this is impossible. Let, say,  $\text{in}_{\le}(f_1)\text{in}_{\le}(g) < \text{in}_{\le}(g_1)\text{in}_{\le}(f)$ . Then  $\text{in}_{\le}(S(f,g)) = \text{in}_{\le}(g_1f)$ and  $S(f,g) = f_1g - g_1f$  turns out to be a standard expression of  $S(f,g)$  in terms of f and g. Hence  $S(f, g)$  has remainder 0 with respect to f and g, and similarly for  $\text{in}_{\leq}(g_1)\text{in}_{\leq}(f) < \text{in}_{\leq}(f_1)\text{in}_{\leq}(g).$  $\Box$ 

We now come to the most fundamental theorem in the theory of Gröbner bases.

**Theorem 15** (BUCHBERGER CRITERION). Let I be a nonzero ideal of S and  $\mathcal{G} =$  $\{g_1, g_2, \ldots, g_s\}$  a system of generators of I. Then G is a Gröbner basis of I if and only if the following condition is satisfied:

(\*) For all  $i \neq j$ ,  $S(g_i, g_j)$  has remainder 0 with respect to  $g_1, \ldots, g_s$ .

We refer the reader to a standard textbook on Gröbner bases, e.g., [1], [2] and [3] for a proof of the Buchberger criterion. However, for a (general) Gröbner basis "user," it may not be required to understand a detailed proof of the Buchberger criterion.

In Example 6, by using Lemma 14 together with the Buchberger criterion, it follows immediately that the set  $\{f, g\}$  is a Gröbner basis of  $I = (f, g)$  with respect to the reverse lexicographic order  $\lt_{\text{rev}}$  induced by  $x_1 > x_2 > \cdots > x_7$ .

The Buchberger criterion supplies an algorithm to compute a Gröbner basis starting from a system of generators of an ideal.

Let  $\{g_1, g_2, \ldots, g_s\}$  be a system of generators of a nonzero ideal I of S and suppose that  $\{g_1, g_2, \ldots, g_s\}$  is not a Gröbner basis of I. The Buchberger criterion then guarantees that there is an S-polynomial  $S(q_i, q_j)$  such that no remainder of  $S(q_i, q_j)$ with respect to  $g_1, g_2, \ldots, g_s$  is 0. Let  $h_{ij} \in I$  be a remainder of a standard expression of  $S(g_i, g_j)$  with respect to  $g_1, g_2, \ldots, g_s$ . Then  $\text{in}_{\lt}(h_{ij})$  can be divided by none of the monomials  $\text{in}_{\leq}(g_1), \text{in}_{\leq}(g_2), \ldots, \text{in}_{\leq}(g_s)$ . In other words, the inclusion

$$
\text{in}_{<}(g_1), \text{in}_{<}(g_2), \ldots, \text{in}_{<}(g_s)) \subset (\text{in}_{<}(g_1), \text{in}_{<}(g_2), \ldots, \text{in}_{<}(g_s), \text{in}_{<}(h_{ij}))
$$

is strict. With setting  $g_{s+1} = h_{ij}$ , suppose that  $\{g_1, g_2, \ldots, g_s, g_{s+1}\}\$ is not a Gröbner basis of I. Again, by using the Buchberger criterion, there is a S-polynomial  $S(g_k, g_\ell)$ such that no remainder of  $S(g_k, g_\ell)$  with respect to  $g_1, g_2, \ldots, g_s, g_{s+1}$  is 0. Let  $h_{k\ell} \in I$ be a remainder of  $S(g_k, g_\ell)$  with respect to  $g_1, g_2, \ldots, g_s, g_{s+1}$ . Then the inclusion

$$
(\text{in}_{<}(g_1), \text{in}_{<}(g_2), \ldots, \text{in}_{<}(g_s), \text{in}_{<}(g_{s+1}))
$$
  
 $\subset (\text{in}_{<}(g_1), \text{in}_{<}(g_2), \ldots, \text{in}_{<}(g_s), \text{in}_{<}(g_{s+1}), \text{in}_{<}(h_{k\ell})).$ 

is strict. By virtue of Dickson's lemma, these procedures must terminate after a finite number of steps, and a Gröbner basis of  $I$  can be obtained.

The above algorithm to find a Gröbner basis starting from a system of generators of an ideal is said to be the *Buchberger algorithm*.

**Example 16.** We continue Example 6. Let  $S = K[x_1, x_2, \ldots, x_7]$  and  $\lt_{\text{lex}}$  the lexicographic order on S induced by  $x_1 > x_2 > \cdots > x_7$ . Let  $f = x_1x_4 - x_2x_3$ and  $g = x_4x_7 - x_5x_6$ . Thus  $\text{in}_{\leq_{\text{lex}}}(f) = x_1x_4$  and  $\text{in}_{\leq_{\text{lex}}}(g) = x_4x_7$ . Let  $I = (f, g)$ . Then  $\{f, g\}$  is not a Gröbner basis of I with respect to  $\lt_{lex}$ . Now, as a remainder of  $S(f,g) = x_7 f - x_1 g = x_1 x_5 x_6 - x_2 x_3 x_7$  with respect to f and g, we choose  $S(f,g)$ itself. Let  $h = x_1x_5x_6 - x_2x_3x_7$  with  $\text{in}_{\leq_{\text{lex}}}(h) = x_1x_5x_6$ . Then  $\text{in}_{\leq_{\text{lex}}}(g)$  and  $\text{in}_{\leq_{\text{lex}}}(h)$ are relatively prime. On the other hand,  $S(f, h) = x_2 x_3 (x_4 x_7 - x_5 x_6)$  has remainder 0 with respect to f, g, h. It follows from the Buchberger criterion that  $\{f, q, h\}$  is a Gröbner basis of I with respect to  $\lt_{\text{lex}}$ .

The following theorem is called *Elimination Theorem* and plays an important role when solving a system of equations.

**Theorem 17.** Let  $S' = K[x_{i_1},...,x_{i_m}]$  be the subring of  $S = K[x_1,...,x_n]$  where  $1 \leq i_1 < \cdots < i_m \leq n$  and let  *monomial order on S (and S'). Let G denote a* Gröbner basis of a nonzero ideal I of S with respect of  $\langle I \rangle$ . If  $\langle I \rangle$  satisfies the condition

$$
(\sharp) \quad g \in \mathcal{G}, \text{ in}_{<}(g) \in S' \implies g \in S'
$$

then  $G \cap S'$  is a Gröbner basis of  $I \cap S'$  with respect to  $\lt$ .

*Proof.* Let u be a monomial belonging to  $\text{in}_{<} (I \cap S')$ . Then there exists a polynomial  $(0 \neq)$   $f \in I \cap S'$  such that  $\text{in}_{\leq}(f) = u$ . Since  $f \in I$ , the initial monomial u belongs to in<sub><</sub>(*I*). Hence there exists  $g \in \mathcal{G}$  such that in<sub> $\lt (g)$ </sub> devides u. Then in<sub> $\lt (g)$ </sub> belongs to S'. Thanks to the condition (#), we have  $g \in S'$  and hence  $g \in \mathcal{G} \cap S'$ . Thus  $\text{in}_{\leq}(I \cap S')$  is generated by  $\{\text{in}_{\leq}(g) : g \in \mathcal{G} \cap S'\}$  as desired.  $\Box$ 

**Example 18.** Let  $\mathbf{a} = (a_1, a_2, \dots, a_n)$  and  $\mathbf{b} = (b_1, b_2, \dots, b_n)$  be vectors belonging to  $\mathbb{Z}_{+}^{n}$ . We define the total order  $\lt_{\text{plex}}$  on  $\text{Mon}(S)$  by setting  $\mathbf{x}^{\mathbf{a}} \lt_{\text{plex}} \mathbf{x}^{\mathbf{b}}$  if the left-most nonzero component of the vector  $\mathbf{a} - \mathbf{b}$  is negative. It follows that  $\lt_{\text{plex}}$  is a monomial order on  $S$ , which is called the *purely lexicographic order* on  $S$  induced by the ordering  $x_1 > x_2 > \cdots > x_n$ . If  $S' = K[x_m, x_{m+1}, \ldots, x_n]$  is a subring of  $S = K[x_1, \ldots, x_n]$ , then the condition (†) in Theorem 17 holds for a Gröbner basis G of an arbitrary ideal I of S with respect to  $\lt_{\text{plex}}$ .

Let  $f_1, \ldots, f_s, g_1, \ldots, g_t \in S$ . It is easy to see that, if  $(f_1, \ldots, f_s) = (g_1, \ldots, g_t)$ holds, then the set of solutions of  $f_1 = \cdots = f_s = 0$  equals to that of  $g_1 = \cdots = g_t =$ 0. Thus, one can eliminate the variables  $x_1, \ldots, x_{m-1}$  from  $f_1 = \cdots = f_s = 0$  by computing a system of generators of  $I \cap K[x_m, x_{m+1}, \ldots, x_n]$ . Thanks to Theorem 8, we can apply Elimination Theorem to eliminate variables from a system of equations.

**Example 19** ([3]). Let  $f_1 = x^2 + y + z - 1$ ,  $f_2 = x + y^2 + z - 1$  and  $f_3 = x + y + z^2 - 1$ and consider the system of equations  $f_1 = f_2 = f_3 = 0$ . Let  $I = (f_1, f_2, f_3)$ . Then  $\{x + y + z^2 - 1, y^2 - y - z^2 + z, 2yz^2 + z^4 - z^2, z^6 - 4z^4 + 4z^3 - z^2\}$  is a Gröbner basis of I with respect to  $\lt_{\text{plex}}$  induced by  $x > y > z$ . Thus, thanks to Theorem 17,

$$
I \cap \mathbb{C}[z] = (z^6 - 4z^4 + 4z^3 - z^2)
$$
  
\n
$$
I \cap \mathbb{C}[y, z] = (y^2 - y - z^2 + z, 2yz^2 + z^4 - z^2, z^6 - 4z^4 + 4z^3 - z^2)
$$
  
\n
$$
I \cap \mathbb{C}[y, z] = (y^2 - y - z^2 + z, 2yz^2 + z^4 - z^2, z^6 - 4z^4 + 4z^3 - z^2)
$$

Note that  $z^6 - 4z^4 + 4z^3 - z^2 = z^2(z-1)^2(z^2 + 2z - 1)$ .

#### **REFERENCES**

- [1] W. Adams and P. Loustaunau, "An Introduction to Gröbner Bases," Amer. Math. Soc., Providence, RI, 1994.
- [2] T. Becker and V. Weispfenning, "Gröbner Bases," Springer-Verlag, Berlin, Heidelberg, New York, 1993.
- [3] D. Cox, J. Little and D. O'Shea, "Ideals, Varieties and Algorithms," Springer-Verlag, Berlin, Heidelberg, New York, 1992.
- [4] H. Ohsugi and T. Hibi, Toric ideals generated by quadratic binomials, *J. Algebra* 218 (1999),  $509 - 527$ .

TAKAYUKI HIBI, DEPARTMENT OF PURE AND APPLIED MATHEMATICS, GRADUATE SCHOOL OF INFORMATION SCIENCE AND TECHNOLOGY, OSAKA UNIVERSITY, TOYONAKA, OSAKA 560-0043, JAPAN.

E-mail address: hibi@math.sci.osaka-u.ac.jp

HIDEFUMI OHSUGI, DEPARTMENT OF MATHEMATICS, COLLEGE OF SCIENCE, RIKKYO UNI-VERSITY, TOSHIMA-KU, TOKYO 171-8501, JAPAN

E-mail address: ohsugi@rkmath.rikkyo.ac.jp

mon  $\sqrt{ }$ NO. 「理言角的 女観点 かろの導入」 09.9.14 DATE グレブナー基定入門 K: 位  $S = K[x_1, ..., x_n]$  $Mon(S) = \frac{1}{2} \times 1^{a_1} \times 1^{a_2} \times 1^{a_3}$  |  $A_i \in \mathbb{Z}_{\ge 0}$  $4\frac{4}{3}$  | = x<sup>o</sup> · xo  $\in$  Mon (S)  $x^{\alpha} = \chi_1^{\alpha_1} - \chi_2^{\alpha_2}$ ,  $\chi_3^{\beta} = \chi_1^{\beta_1} - \chi_2^{\beta_2}$ <br> $x^{\alpha} | x^{\beta}$  ( $x^{\alpha}$  Ar  $x^{\beta} \xi \frac{\phi}{\phi}$ ) ( $\eta \xi \frac{\phi}{\phi}$  A;  $\leq b$ ;  $\forall i$  $\frac{1}{x^{\alpha}} \neq M$   $\subset M_{on}(S)$ <br> $x^{\alpha} \in M$   $A\setminus \frac{1}{2} \downarrow \frac{1}{2}$   $\subset \bigoplus_{k=1}^{\infty}$   $x^{k} \in M$   $x^{l} \mid x^{\alpha} \neq s$   $x^{\beta} = x^{\alpha}$ Mmin: Mの桂小元全体の集合 定主里 | (Dickson の ネ甫是皇) M<sup>min</sup> は有限集合である ·S上の単項式川東序とは、Man (S)上の全川東序であって  $(1)$   $1 < u$   $\forall u \in M_{on}(S) \setminus \{1\}$  $\therefore$  as  $v$  $\Rightarrow$  wa<wv  $\forall u,v,w \in M_{on}(S)$ 仔りて  $A = (A_1, ..., A_n)$ ,  $b = (b_1, ..., b_n)$  +  $323$ - 台辛書式 11頁 声  $x^a < x^b \iff (i) \sum a_i < \sum b_i$ <br>Lex def (i)  $\sum a_i < \sum b_i$ (ii) ∑ai = ∑bi A, a-ba成分温毛左上方 のでないものは負 · 笠辞書式順序  $x^{a} \xleftarrow{c} x^{b} \iff$  (i)  $\sqrt{2}$  $\rightarrow$ 方  $(iii)$  $\lambda$  $\prime$ 正  $\overline{C}$ 練習3 冬白試 升る.

 $\infty$ 

 $\mathsf{Z}_{\mathsf{I}}$ NO. DATE 永南是真4  $u, v \in M_{on}(S)$ ,  $u \neq v$   $\pm 3.2023$ .  $u|v \Rightarrow u \le v$ 言正日月: 1 = WU, W = 1 2+33 单項式 W がある.  $w \neq l$   $\pm \gamma$  /  $\lt w$  (  $32.$  /.  $U < W.$ 囫  $U < U < V$  $0 \neq f = 2$  and  $\in S$  ( $a_n \in k$ ) ueMon(8) < 有限和  $supp(f) = \{u \mid a_u \neq 0\}$ in (f) : supp(f) に含まれる<に関に最大の単項式, initial monomial とい手だ  $TCS$   $477\%$  $\{\hat{f}_{\lambda}\}_{\lambda\in\Lambda}$  the  $\frac{4\pi}{3}$   $\frac{4\pi}{3}$   $\frac{4\pi}{3}$   $\frac{4\pi}{3}$   $\frac{4\pi}{3}$   $\frac{2\pi}{3}$   $\frac{2\pi}{3}$   $\frac{2\pi}{3}$   $\frac{2\pi}{3}$   $\frac{1}{\pi}$   $\frac{1}{\pi}$   $\frac{2\pi}{3}$ 有限和  $I = (\hat{f}f_{\lambda}\hat{f}_{\lambda\epsilon\Lambda})$   $\kappa \triangleq c$ . このとき. 牛寺に生成系が有限集合のときには、エニ(+1,-,+,)と表に 工は有限生成をあると言う. • 单填式办了成る生成系 も持っ行アルセ単項式行アル といきが、すると coco 単項式イデアルエは有限生成である 实際、(In Mon(S)) hin は In生成系であり、Dicksonの京南題 お有限集合 である.  $07TCS:4777W$  $in_{\epsilon}(\pm) := (fin_{\epsilon}(\pm) | 0 \neq \frac{\epsilon}{2} \in \pm \frac{1}{2})$  In initial ideal 立義:5 右限集合 {g1,…,gs} CI AN Iの ?"L7"+- 基査 とは  $in_{s}(\pm) = (in_{s}(\xi_{1}), ..., in_{s}(\xi_{2}))$ ねるときんいろ.

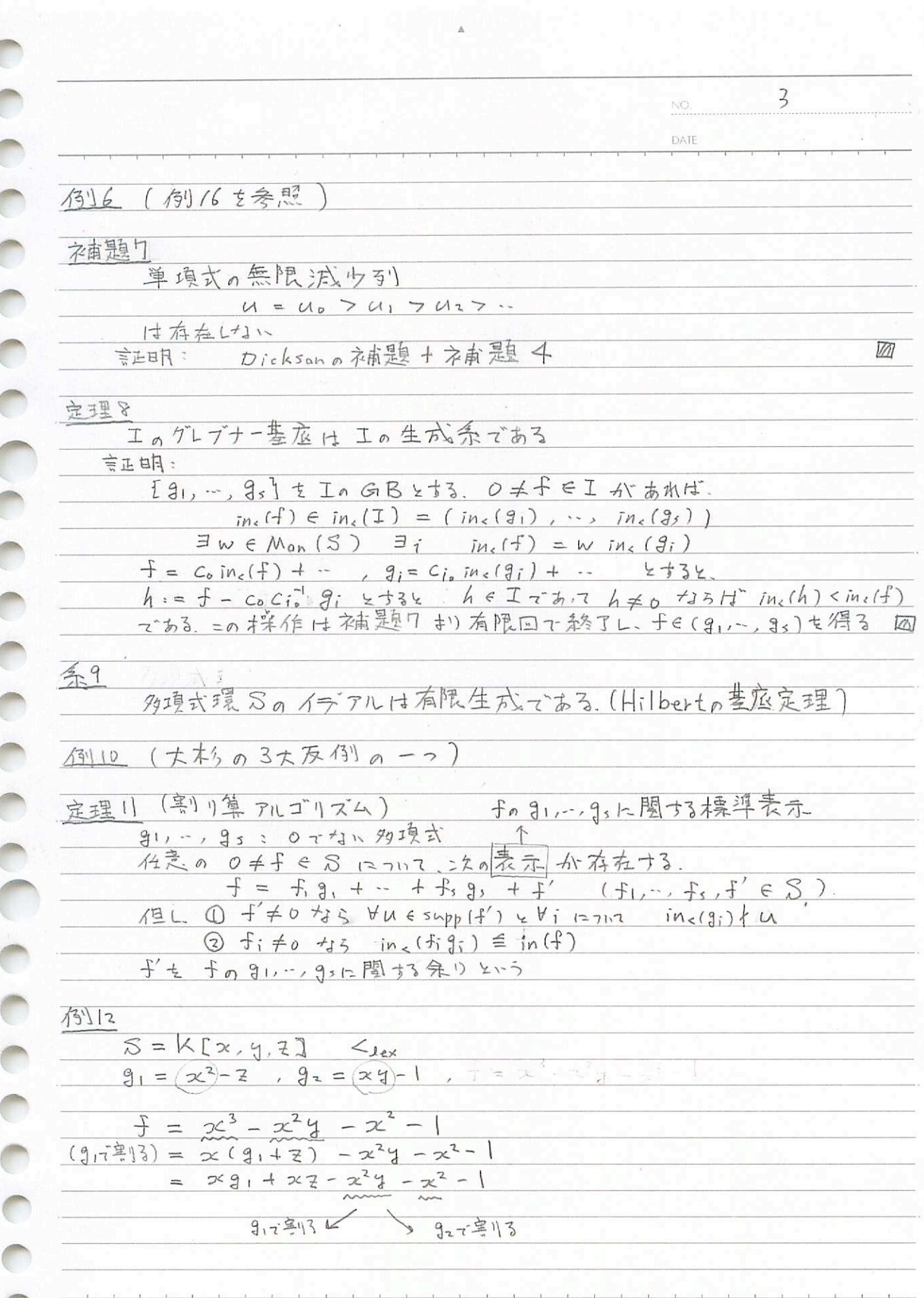

NO. DATE 91で楽りる =  $x, 91 + xz - (91 + z) - x^2$  $=(x-y)g_1 + xz - yz - x^2-1$  $= (x - y)$ 91 +  $x = -y = -(9) + z$ ] -1 =  $(x - y - 1)g_1 + (xz - yz - z - 1)$ 、余り  $= xg_1+27-x(g_2+1) -x^2-1$  $927 43$  $= 3491 - x82 + x7 - x^2 - x - 1$ 只会儿才一意的  $7 - 7 + 1$ (美) 衣根复 13.  $T31, -235$   $4r$   $I = (91, -295)$  a GB to 3 H  $74$   $72$  a  $04765$ の 31,…, 9, 12関する 余りは一意的である 言正日月:  $\sharp$   $\star$   $\uparrow$   $\uparrow$   $\uparrow$   $\uparrow$   $\uparrow$   $\uparrow$   $\uparrow$   $\uparrow$   $\uparrow$   $\uparrow$   $\downarrow$   $\uparrow$   $\uparrow$   $\uparrow$   $\uparrow$   $\uparrow$   $\uparrow$   $\uparrow$   $\uparrow$   $\uparrow$   $\uparrow$   $\uparrow$   $\uparrow$   $\uparrow$   $\uparrow$   $\downarrow$   $\uparrow$   $\uparrow$   $\downarrow$   $\uparrow$   $\uparrow$   $\downarrow$   $\uparrow$   $\uparrow$   $\downarrow$   $\exists i$   $in_{s} (3i)$   $(in_{s} (f'-f''))$ 他方. in(f'-f") < supp (f') u supp (f") 右か了  $in_5(9,1)$   $\frac{1}{105}$   $(1^{2}-1^{2})$ 予信 内  $\forall i$ 

$$
\frac{\sqrt{3} = k[x_1, ..., x_m]
$$
\n  
\n
$$
\frac{\sqrt{3} = k[x_1, ..., x_m]
$$
\n  
\n
$$
\frac{(x+1) + 3}{2} = \frac{2}{2}x^2 + 1
$$
\n  
\n
$$
\frac{(x+1) + 3}{2} = \frac{2}{2}x^2 + 1
$$
\n  
\n
$$
\frac{(x+1) + 3}{2} = \frac{2}{2}x^2 + 1
$$
\n  
\n
$$
\frac{(x+1) + 3}{2} = \frac{2}{2}x^2 + 1
$$
\n  
\n
$$
\frac{(x+1) + 3}{2} = \frac{2}{2}x^2 + 1
$$
\n  
\n
$$
\frac{(x+1) + 3}{2} = \frac{2}{2}x^2 + 1
$$
\n  
\n
$$
\frac{(x+1) + 3}{2} = \frac{2}{2}x^2 + 1
$$
\n  
\n
$$
\frac{(x+1) + 3}{2} = \frac{2}{2}x^2 + 1
$$
\n  
\n
$$
\frac{(x+1) + 3}{2} = \frac{2}{2}x^2 + 1
$$
\n  
\n
$$
\frac{(x+1) + 3}{2} = \frac{2}{2}x^2 + 1
$$
\n  
\n
$$
\frac{(x+1) + 3}{2} = \frac{2}{2}x^2 + 1
$$
\n  
\n
$$
\frac{(x+1) + 3}{2} = \frac{2}{2}x^2 + 1
$$
\n  
\n
$$
\frac{(x+1) + 3}{2} = \frac{2}{2}x^2 + 1
$$
\n  
\n
$$
\frac{(x+1) + 3}{2} = \frac{2}{2}x^2 + 1
$$
\n  
\n
$$
\frac{(x+1) + 3}{2} = \frac{2}{2}x^2 + 1
$$
\n  
\n
$$
\frac{(x+1) + 3}{2} = \frac{2}{2}x^2 + 1
$$
\n  
\n
$$
\frac{(x+1) + 3}{2} = \frac{2}{2}x^2 + 1
$$
\n  
\n
$$
\frac{(x+1) + 3}{2} = \frac{2}{2}x^2 + 1
$$
\n  
\n
$$
\frac
$$

v

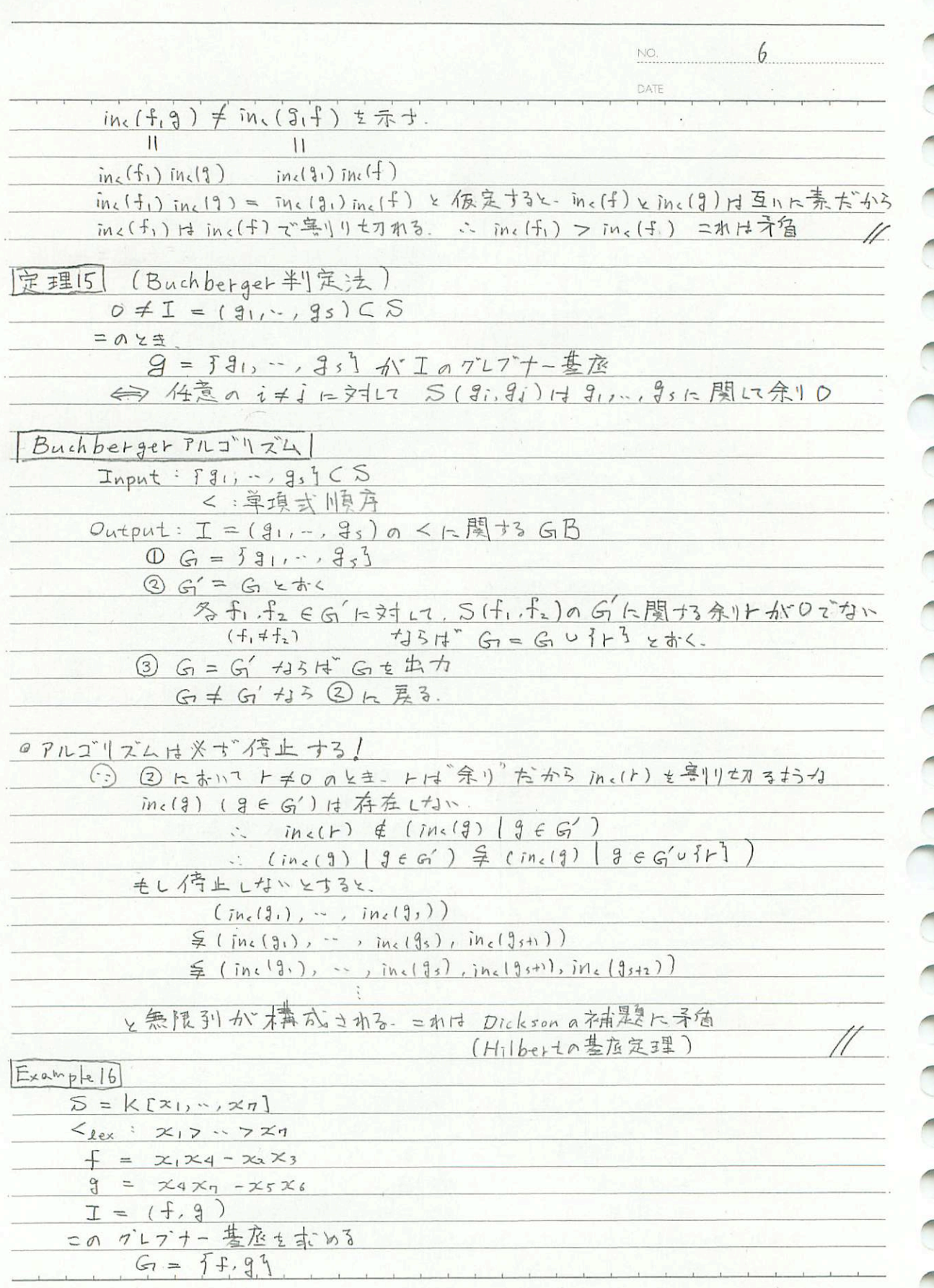

Á

١

D

 $\begin{array}{c} \hline \end{array}$ 

D

D

D

D

D

D

ॏ

D

D

D

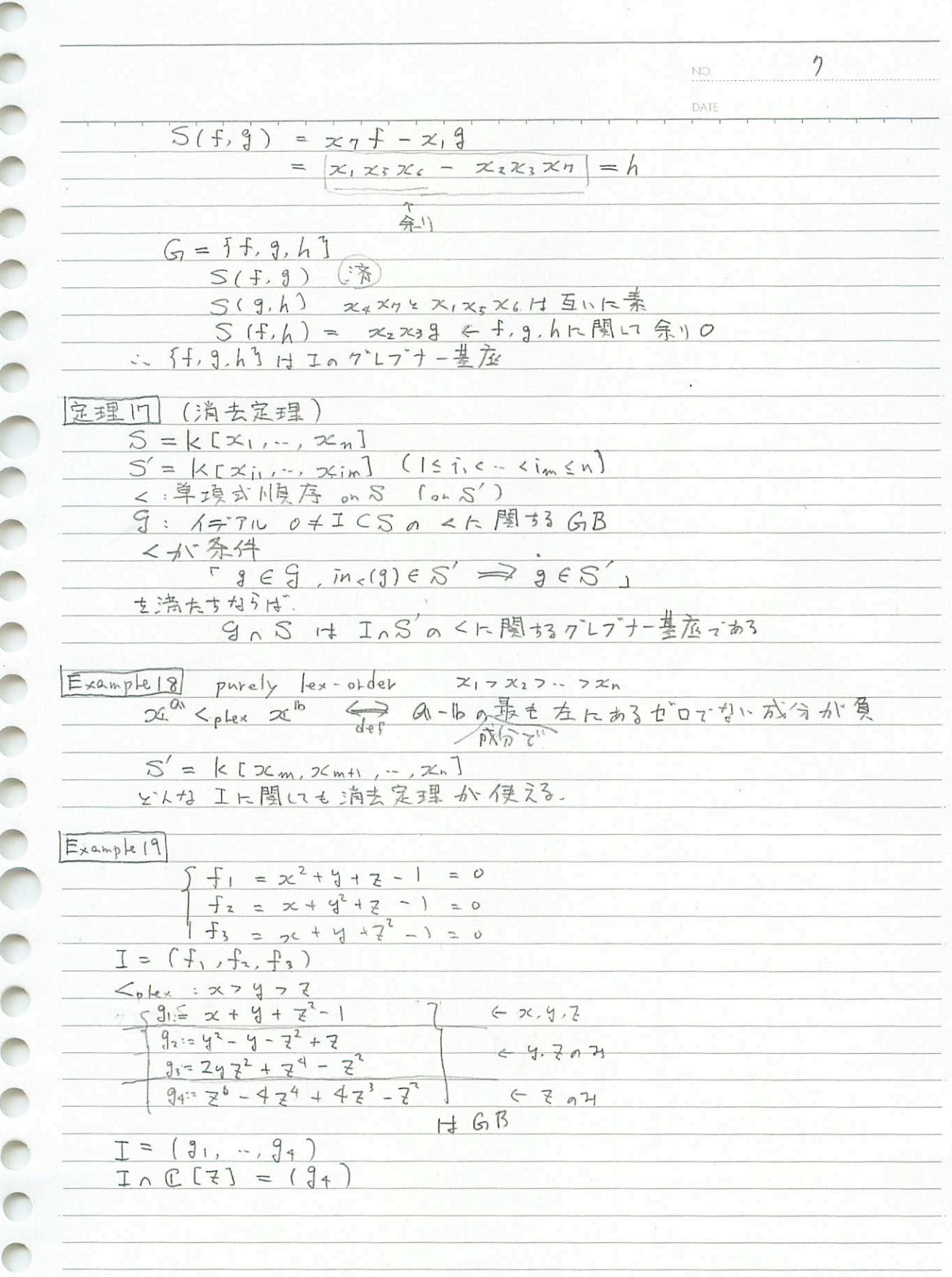

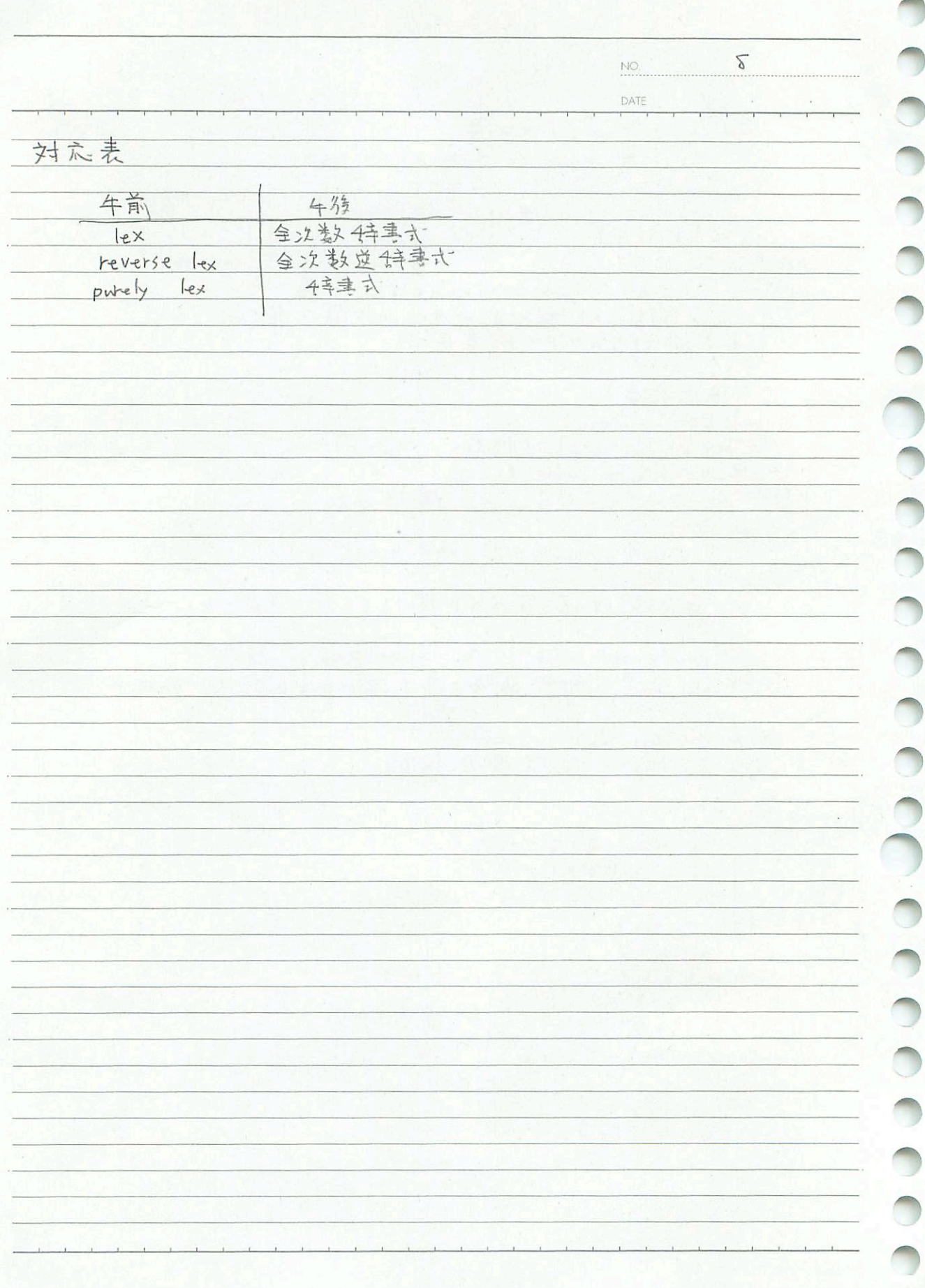

9月14日 (月曜日)

[概要:グレブナー基底に関するアルゴリズムを実行できる環境として、KNOPPIX/Math 仮想マシン 「way:シンクグ(などに関するフルコッスムを来行くさる操究として、KNOFFIX/Much DX恋**、ノン**<br>に習熟する。仮想マシン実行用ソフト (VMware Player、VMware Fusion)、仮想マシンのインストー<br>ルを各自 PC に行ったあと、エディタの使い方などの基本操作を実習する。その後、(準備1)で学<br>んだ諸概念を、幾つかのソフトウエアを使って実際に確認する。]

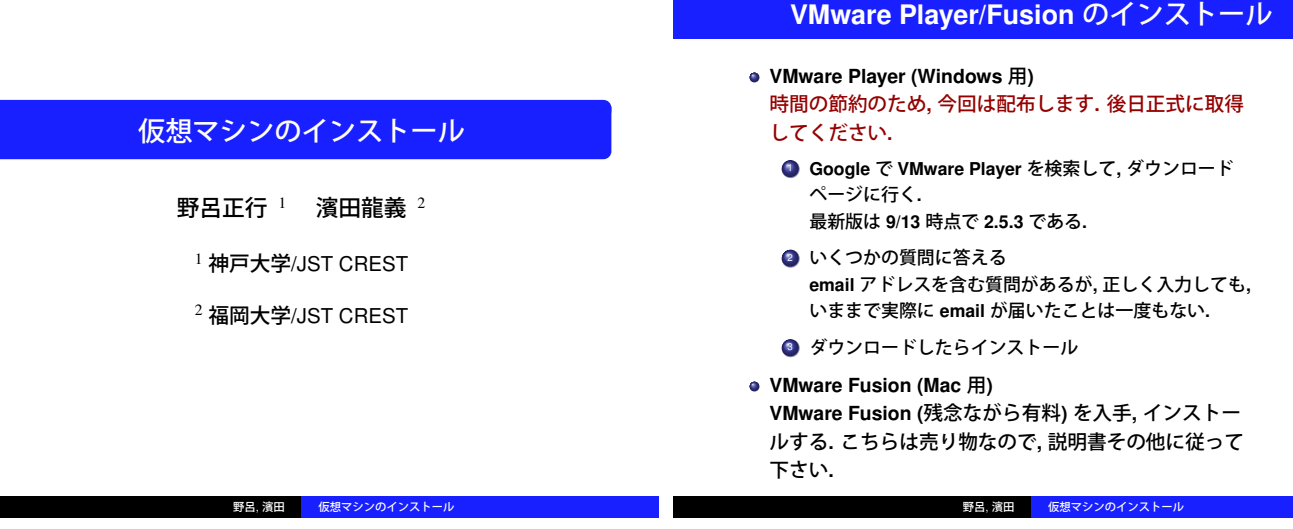

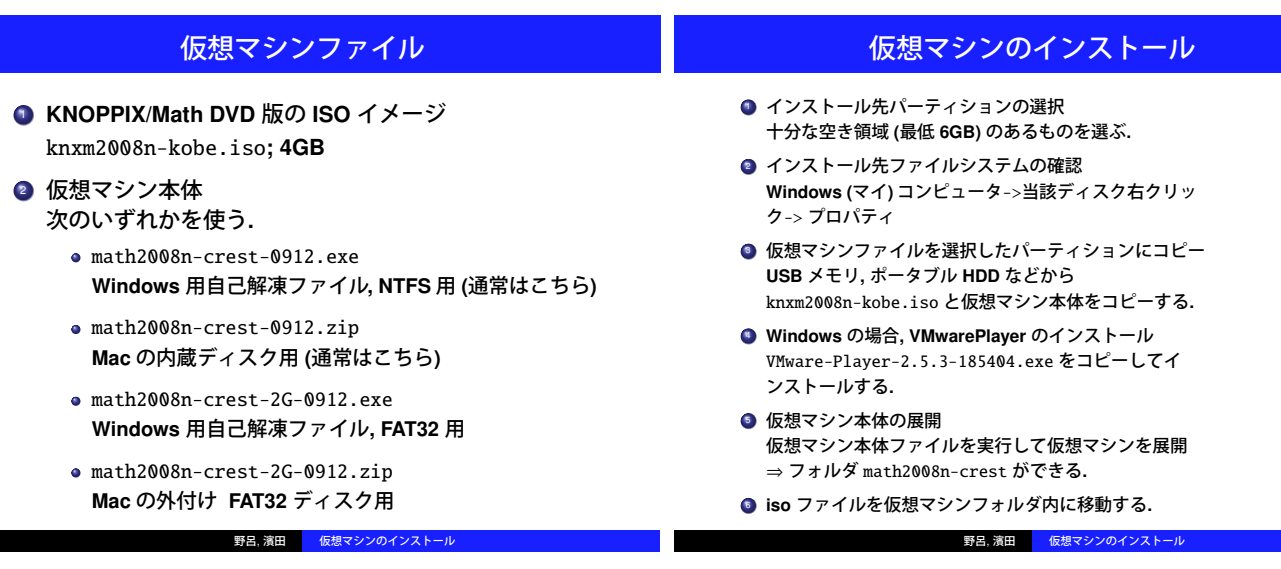

#### 仮想マシンの起動**,** 終了

- math2008n-crest/math2008n.vmx をダブルクリック これはメモリを **5 1 2 MB** 使用する設定**.** ダイアログがでたら **E nter** を押せばよい**.**
- 実メモリが少ない場合には**,** math2008n-256M.vmx を使 う **(2 5 6 MB** 使用**).**
- 起動後にメモリ量を変更できる**.** VMware Player->トラブルシューティング **(Mac** の場 合仮想マシン->設定**)** から変更できる**.** メモリがふんだんにある場合には**,** 適宜増やすのもよい**.**
- **終了は, K メニュー -> ログアウト** 終了直前に出るダイアログには単に **E nter** を入力する**.** 「はい」を選ぶと**,** 再起動は失敗する

<sup>⇒</sup> **VMware Player** ->トラブルシューティング -><sup>パ</sup> ワーオフして終了**.** その後改めて起動すれば **O K .** 野呂, 濱田 <mark>- 仮想マシンのインストール</mark>

### 共有フォルダ

- 共有フォルダに指定するフォルダを作成 ホスト側で**,** 共有フォルダ用ディレクトリを作成
- <sup>2</sup> 共有フォルダを有効にする**.** 仮想マシン起動後 VMware Player->共有フォルダ **(Mac** の場合仮想マシン ->共有フォルダ**)** で共有フォル ダを有効にする**.**
- <sup>3</sup> 作成したディレクトリを共有フォルダに指定する**. Mac** の場合**,** 一度デフォルトの設定を削除してから**,** 新 規に共有フォルダを追加する**.** フォルダを共有フォルダに指定してから**,** 名前を shared\_folderに変更する**.**
- デスクトップアイコンの変更 下部のペンギンから Mount Shared Folder を実行 実体は /mnt/hgfs/shared\_folderである**.** シェルか らアクセスする場合はこのパス名を用いる**.**

野呂, 濱田 <mark>- 仮想マシンのインストール</mark>

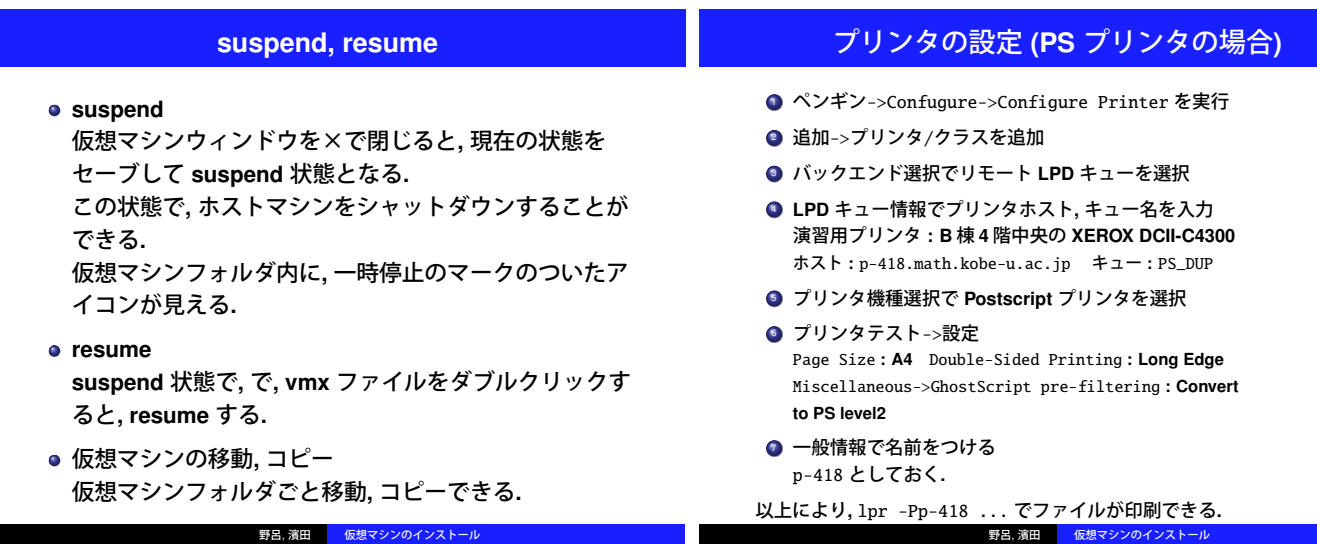

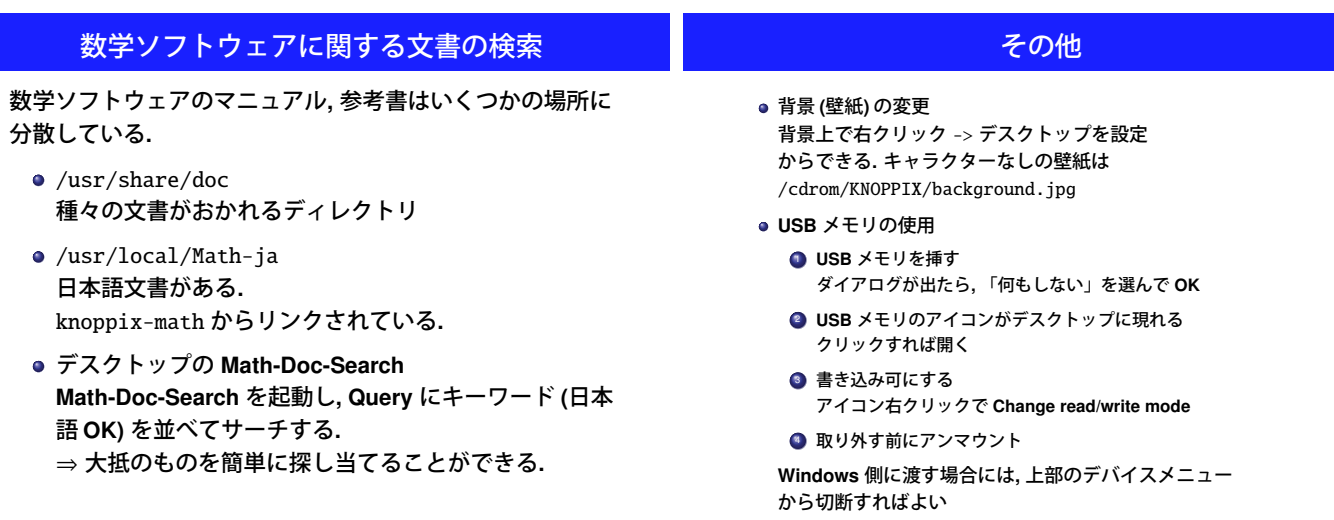

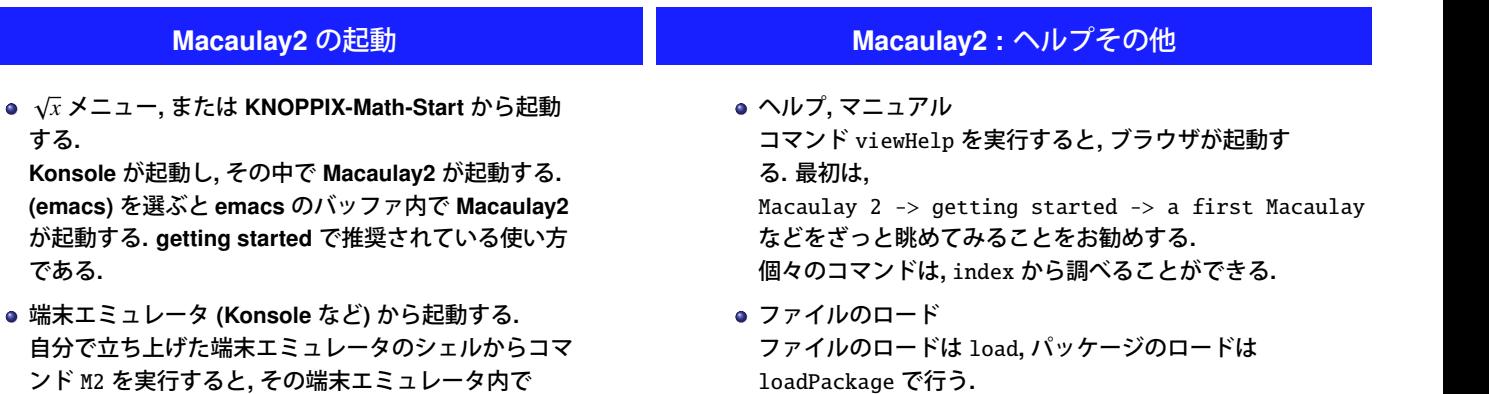

**Mac aulay2** が起動する**.**

野呂, 濱田 <mark>- 仮想マシンのインスト</mark>

野呂, 濱田 仮想マシンのインストール

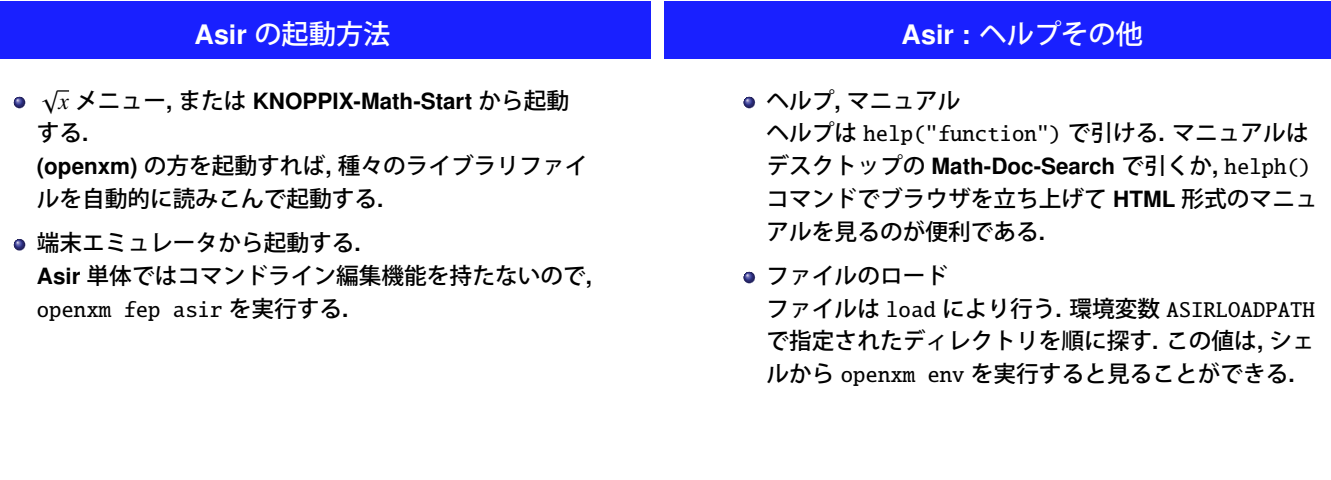

野呂, 濱田 ねった板想マシンのインストール しょうしゃ しゅうしゃ しゅうしゃ しゅうしゅうしゃ かいしゃ かいしゅう かいしゅう 野呂, 濱田 仮想マシンのインストール

## Emacs

## /JST CREST

### 平成 21 9 14

1

### $\rm KNOPPIX/Math$

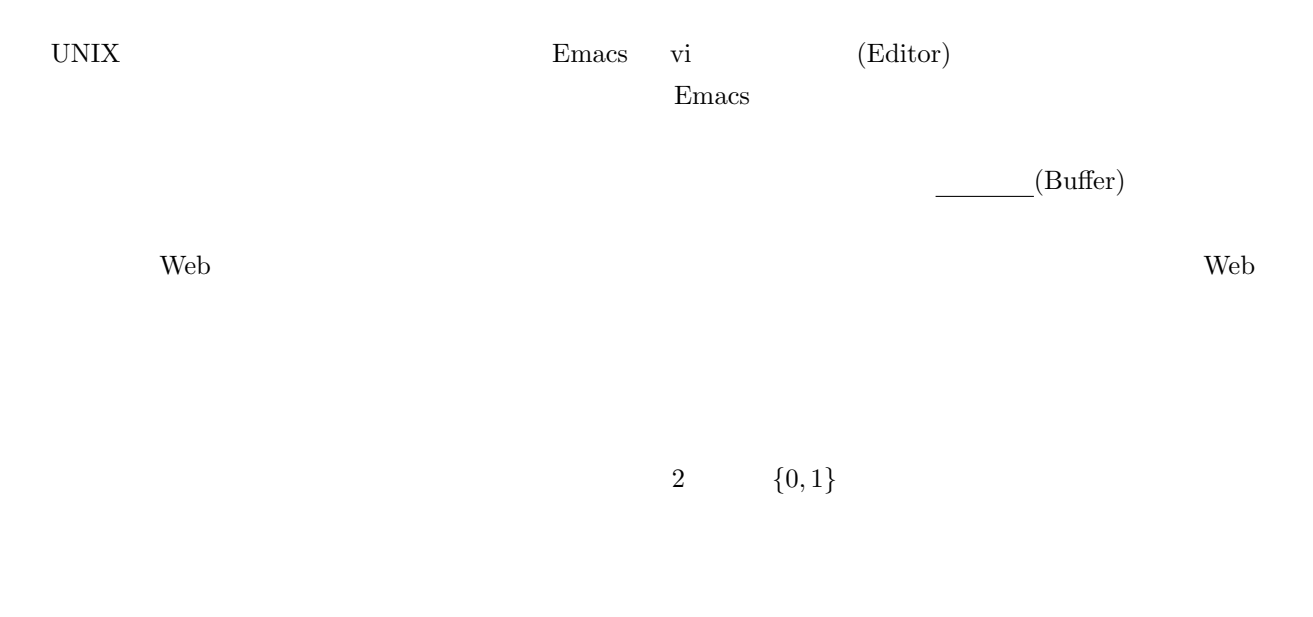

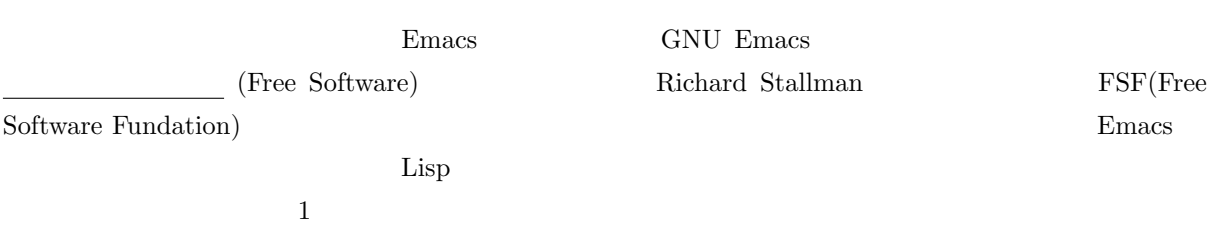

## 2 GNU Emacs

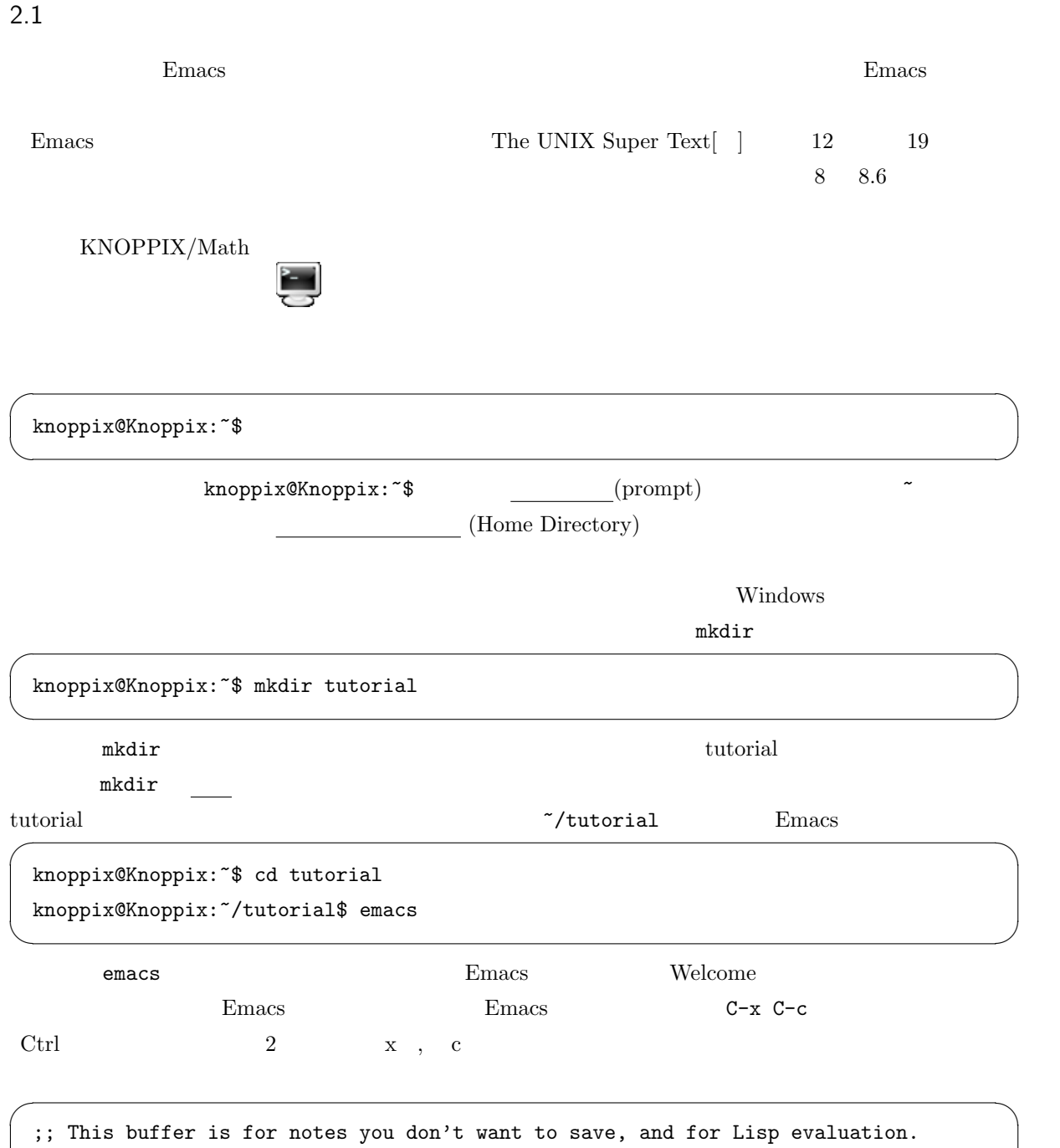

;; If you want to create a file, visit that file with C-x C-f,

;; then enter the text in that file's own buffer.

✒ ✑

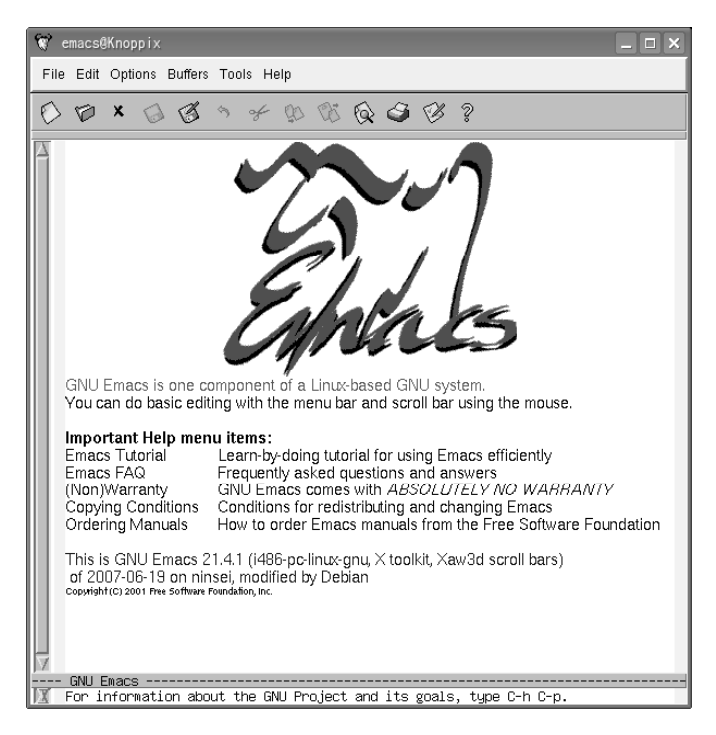

1 KNOPPIX/Math  $E$ macs

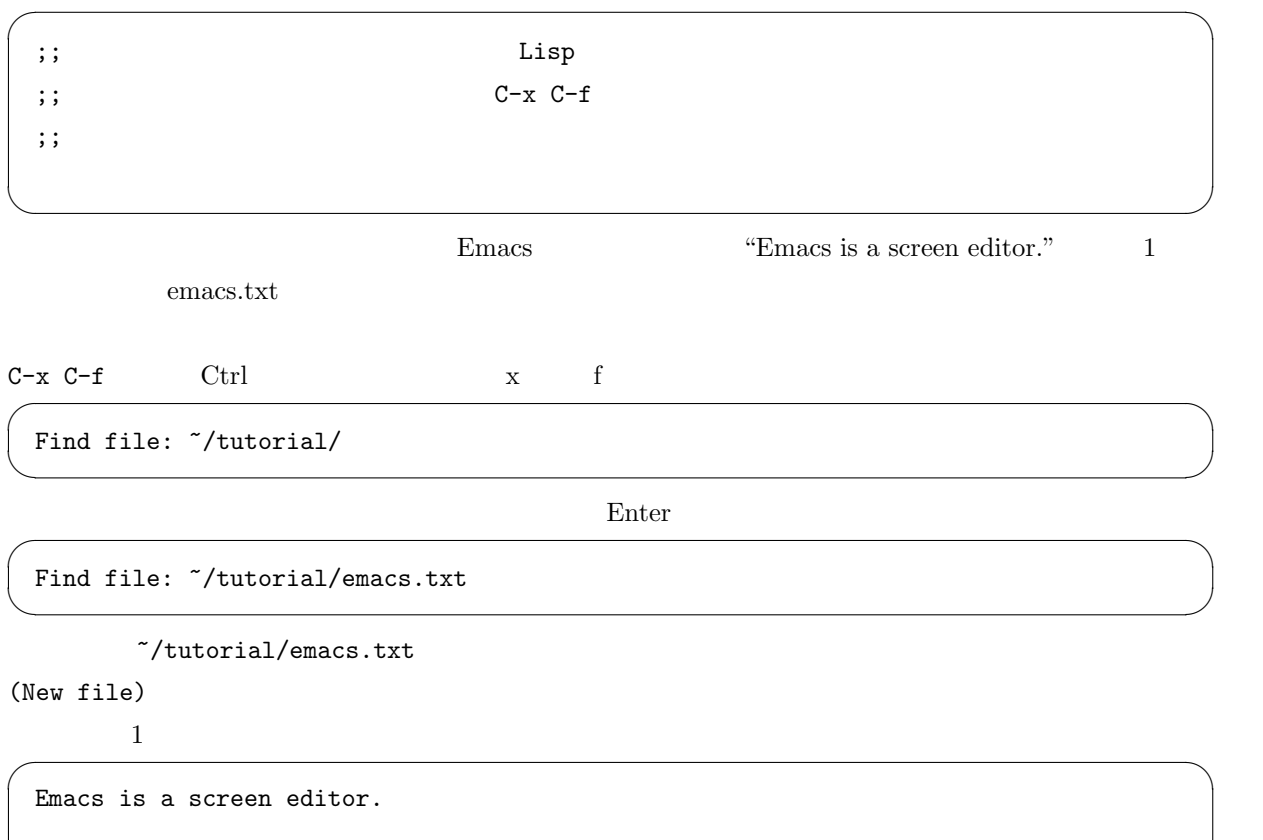

✒ ✑

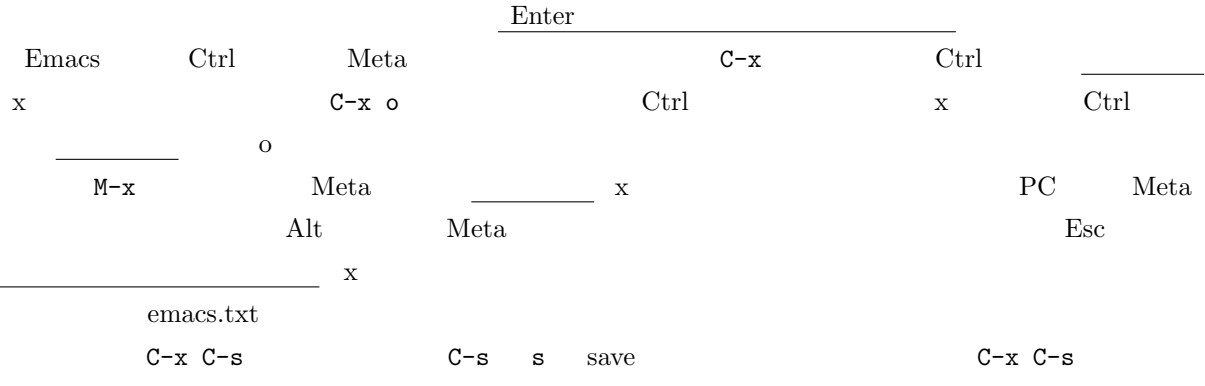

 $\sqrt{2\pi}$ 

✒ ✑

 $\sqrt{2\pi\sqrt{2\pi}}$ 

✒ ✑

 $\Box$ 

Wrote /home/knoppix/tutorial/emacs.txt

 $\overline{a}$ 

Emacs C-x C-c

knoppix@Knoppix:~/tutorial\$ ls emacs.txt emacs.txt

 $26$ byte

knoppix@Knoppix:~/tutorial\$ ls -l emacs.txt 合計 4 -rw-r--r-- 1 knoppix knoppix 26 2009-09-14 10:34 emacs.txt

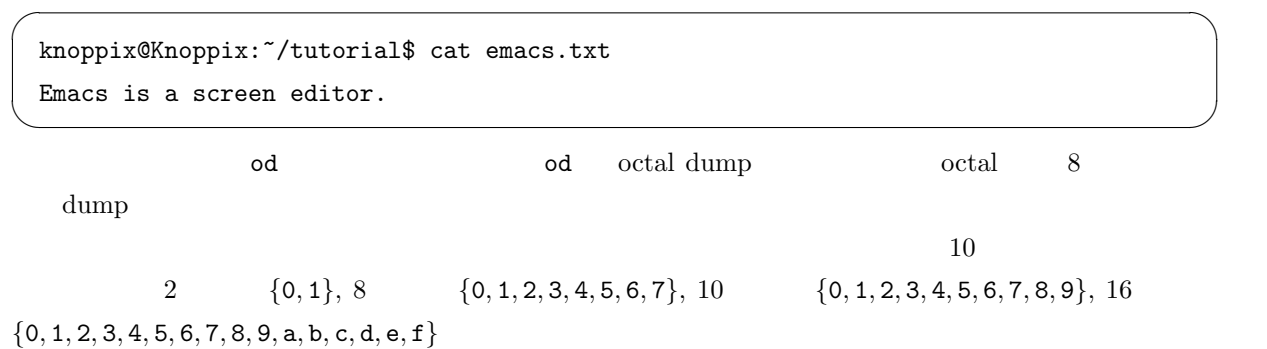

4

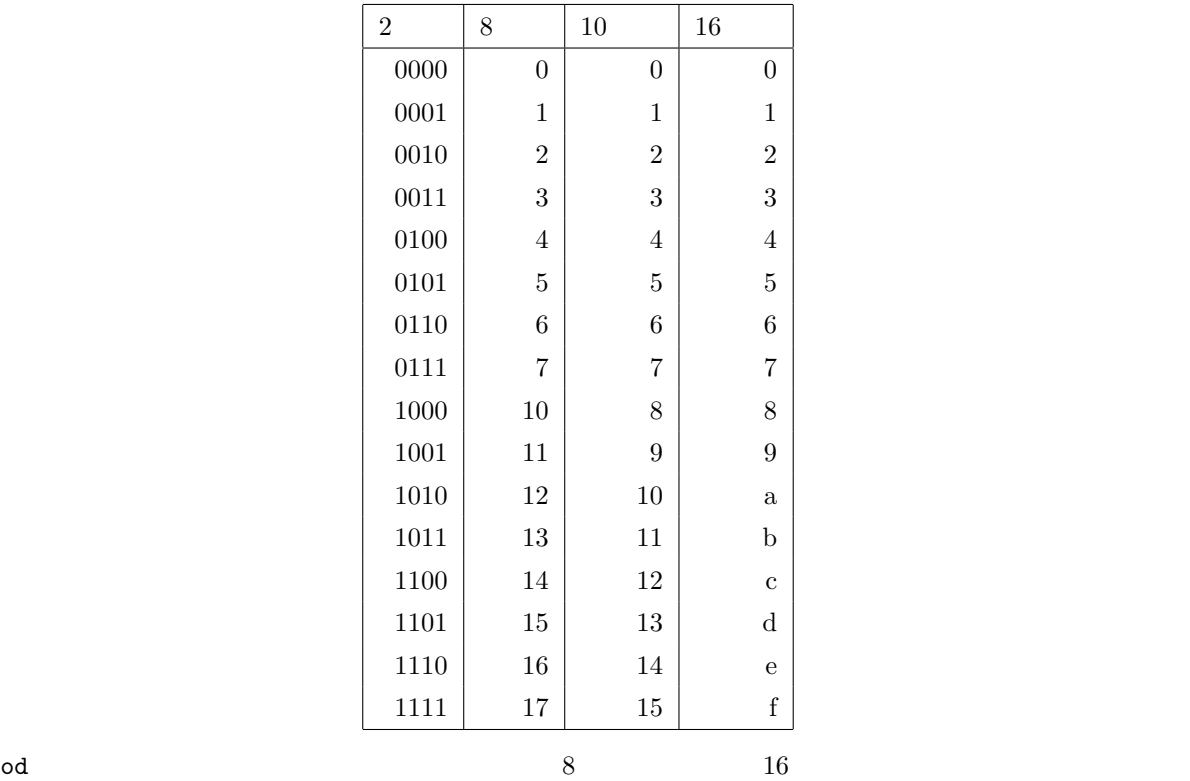

[sm090001@pcs1p001-( ~/tutorial )-1008]od -Ad -tx1 emacs.txt 0000000 45 6d 61 63 73 20 69 73 20 61 20 73 63 72 65 65 0000016 6e 20 65 64 69 74 6f 72 2e 0a

0000026

 $\overline{\text{ASCII}}$ 

✒ ✑

 $\sqrt{2\pi}$ 

emacs.txt  $6$  $1 \text{byte}$   $10$ 0000000 0000025  $16$  $45='E', 6d='m', 61='a', 63='c', 73='s'....$  ? 16  $\begin{tabular}{llll} 2 & \hspace{1.5mm} 1 & \hspace{1.5mm} 1 \mathrm{byte} \hspace{1.3mm} & \hspace{1.3mm} 26 \end{tabular}$  $20=$ ' '  $0a='LF'$ 

 $2.2$ 

emacs はつかい しょうこく こうしょうかい しゅうしょう こうしゅうしょう こうしょうしゅう しゅうしょう

[sm090001@pcs1p001-( ~/tutorial )-1009]emacs emacs.txt

#### Emacs Emacs extended the property of the property of the property of the property of the property of the property of the property of the property of the property of the property of the property of the property of the property of

Emacs is a screen editor.

### $2.3$

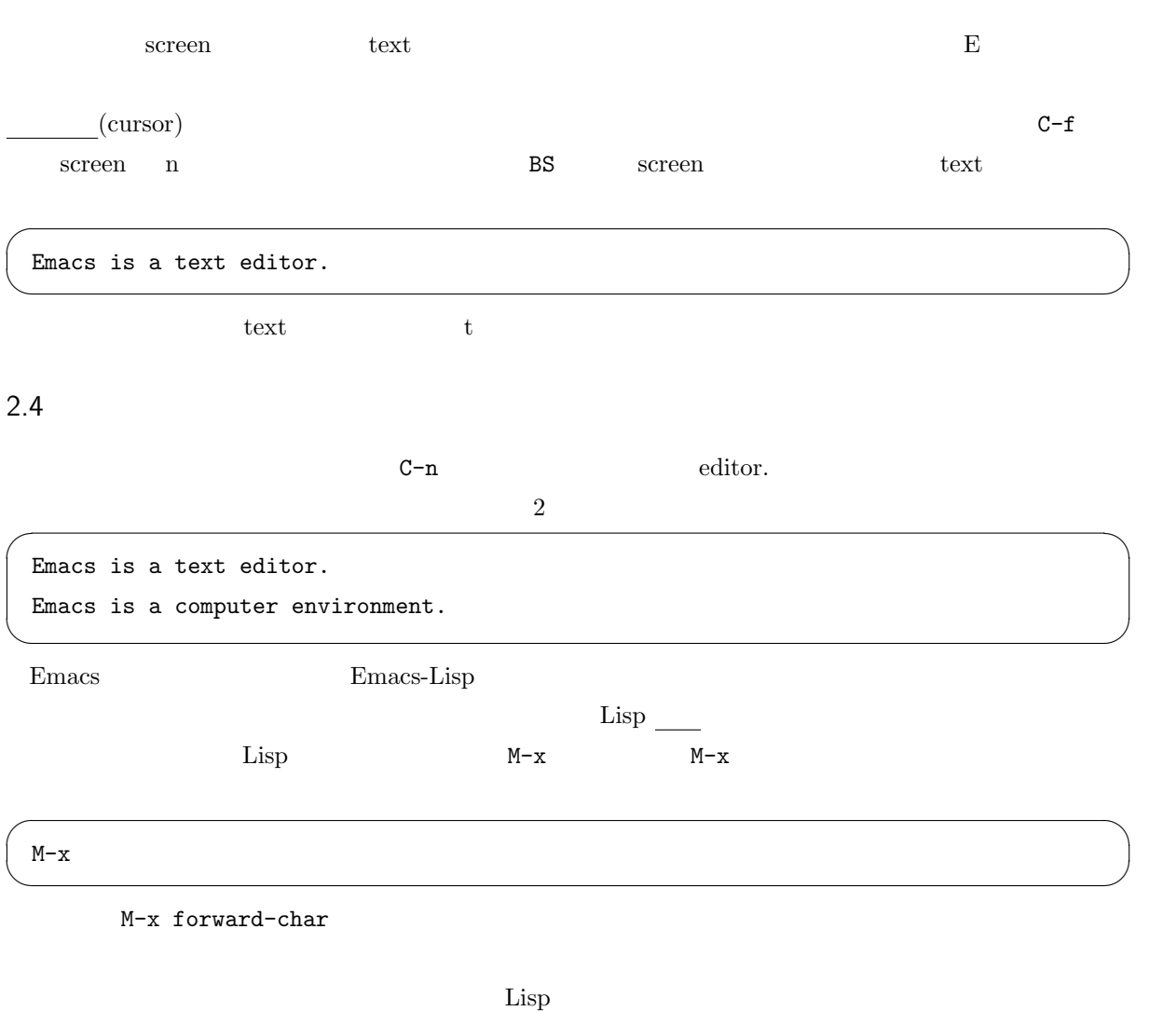

 $\sqrt{2\pi}$ 

✒ ✑

✒ ✑

(key binding)

 $Emacs$ 

 $\rm{Lisp}$ 

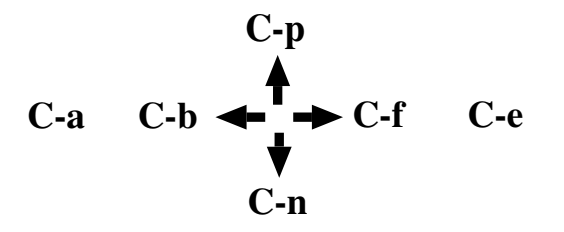

2 Emacs

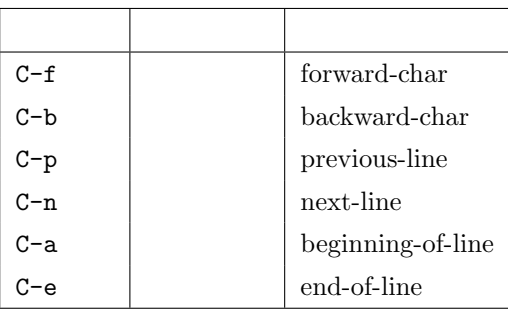

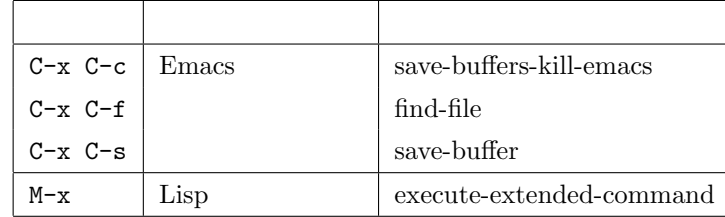

 $1$ 

 $\overline{a}$ 

Emacs is a text editor. Emacs is a computer environment. At its core is an interpreter for Emacs Lisp, a dialect of the Lisp programming language with extensions to support text editing.

 $C-x \tC-s$ 

**2** C-p  $3$   $1$ 

 $\overline{a}$ 

Emacs is a text editor. Emacs is a computer environment. Emacs is the extensible, customizable, self-documenting, real-time display editor. At its core is an interpreter for Emacs Lisp, a dialect of the Lisp programming language with extensions to support text editing.

✒ ✑

✒ ✑

練習 **3** カーソルを上下に動かして行番号を確認しなさい。

 $\mathbf{Emacs}$ 

Lisp "what-line" M-x what-line
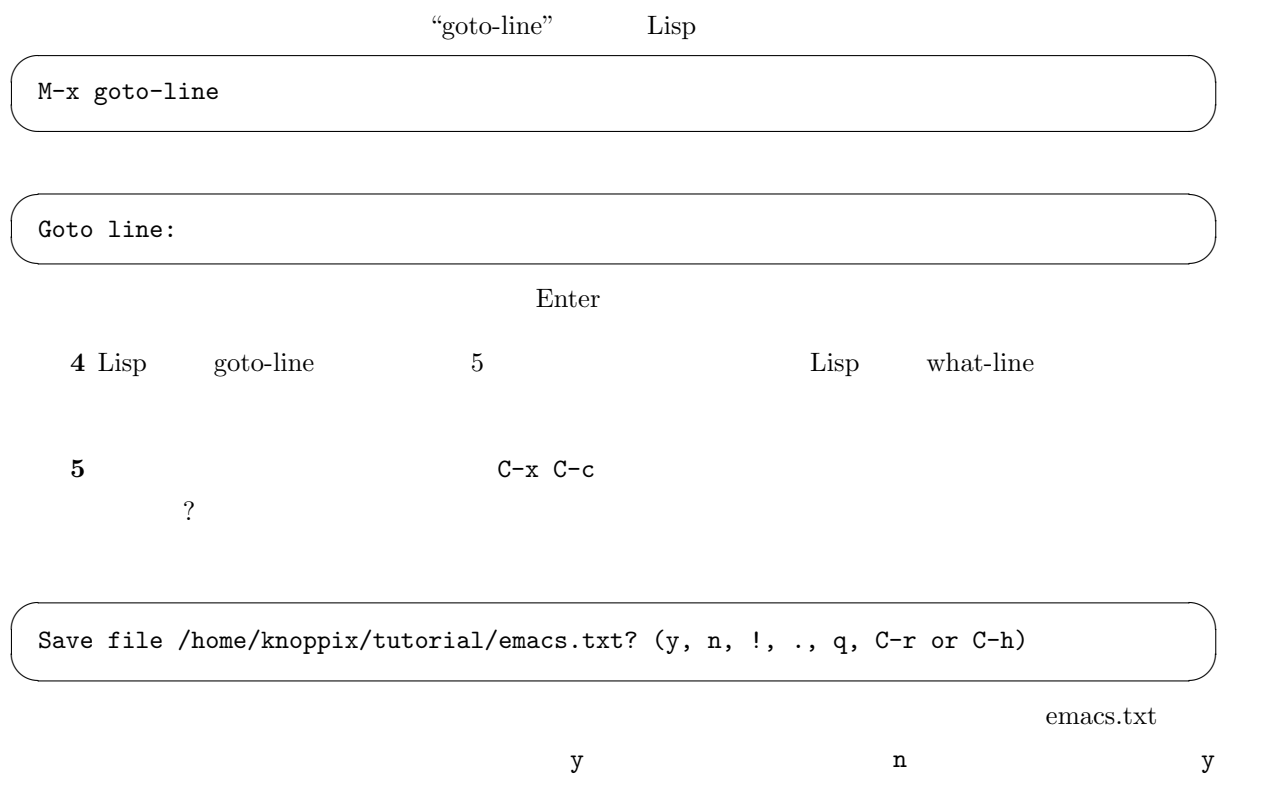

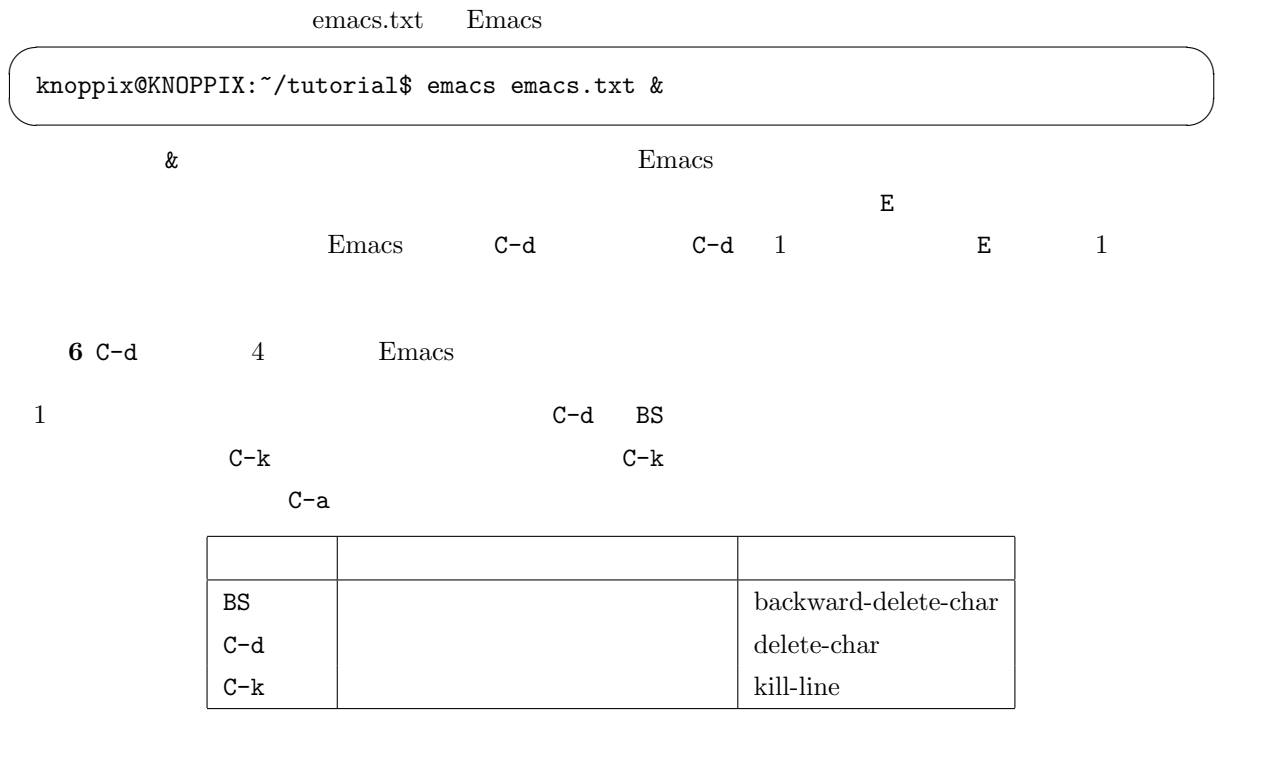

2.6  $/$ Emacs (point),  $(\text{mark})$ ,  $(\text{mark})$ ,  $(\text{region})$  3 概念 意味 ポイント 現在のカーソル位置と前の文字との間  $\blacksquare$ リージョン ポイントとマークで挟まれた部分 (矩形とは限らない)  $\overbrace{\hspace{2.5cm}}^{\hspace{2.5cm} \textbf{``a''}}$ Emacs is  $\boxed{a}$  computer environment. Emacs is the extensible, customizable, self-documenting, real-time display editor. ✒ ✑  $\alpha$  "  $\alpha$ "  $\alpha$ "  $\alpha$ "  $\alpha$ "  $\alpha$ "  $\alpha$ "  $\alpha$ C-SPC SPC  $\overbrace{z}$  the "t"  $\overbrace{z}$ Emacs is a computer environment. Emacs is  $\tau$  he extensible, customizable, self-documenting, real-time display editor.  $\Box$  $\sqrt{2\pi}$ a computer environment. Emacs is ✒ ✑  $\rm{Emacs}$  $C-x$   $C-x$  2 transient-mark-mode Lisp  $On, Off$  $C-w$  $(kill \text{ ring})$  $C-y$  $M-w$  $\text{C-w}\qquad \text{C-k}\qquad \qquad \text{(cut)}\quad \text{M-w}\qquad \qquad \text{(copy)}\quad \text{C-y}$  $(\text{paste})$   $\&$  $\&$  $\rm c$  -y  $M-y$ 

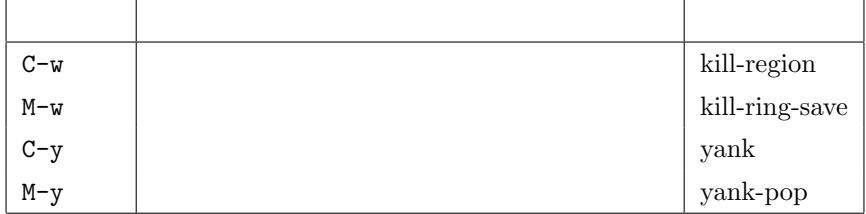

 $3 \thickapprox 3$ 

 $\rm{Emacs}$ 

 $\mathbb{C}-\mathsf{g}$  C-g  $\mathsf{C}-\mathsf{g}$ 

4 その他

 $\rm{Emacs}$ 

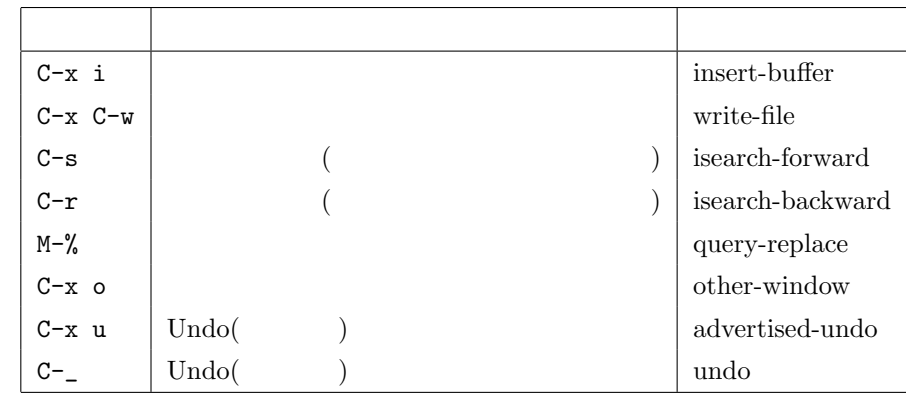

Emacs M-x help-with-tutorial Emacs

5 日本語の入力

Emacs  $C-\frac{Y}{X}$ 

<u>Emacs</u> Emacs 2018年 Emacs 2018年 まちます。

 $[1] \qquad \text{The UNIX Super Text} \left[ \begin{array}{ccc} \end{array} \right] \qquad \quad \ \ , \qquad \qquad \ \ ,$ 

#### 計算機を使う観点からの導入 野呂正行  $1$  濱田龍義  $2$ 1 神戸大学/JST CREST  $2$  福岡大学/JST CREST 野呂, 濱田 <mark>- 計算機を使う観点からの導入</mark> **. VMware Player (W ind ows** 用**)** . **● Google で VMware Player を検索して、ダウンロード** ページに行く**.** 最新版は **9 /3** 時点で **2.5 .3** である**.** ● いくつかの質問に答える **em ail** アドレスを含む質問があるが**,** 正しく入力しても**,** いままで実際に **em ail** が届いたことは一度もない**.** <sup>3</sup> ダウンロードしたらインストール **VMware Fusion (Mac** 用**) VMware Fusion (**残念ながら有料**)** を入手**,** インストー ルする**.** こちらは売り物なので**,** 説明書その他に従って 下さい**.** 野呂, 濱田 <mark>- 計算機を使う観点からの導入</mark>

**VMware Player/Fusion** のインストール

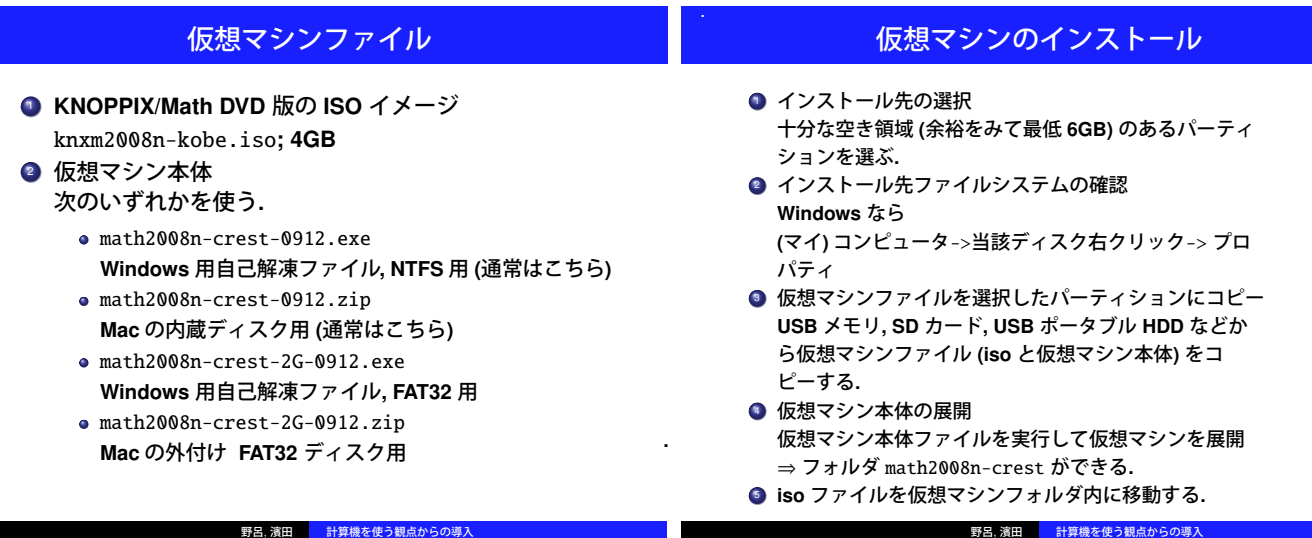

**.**

**.**

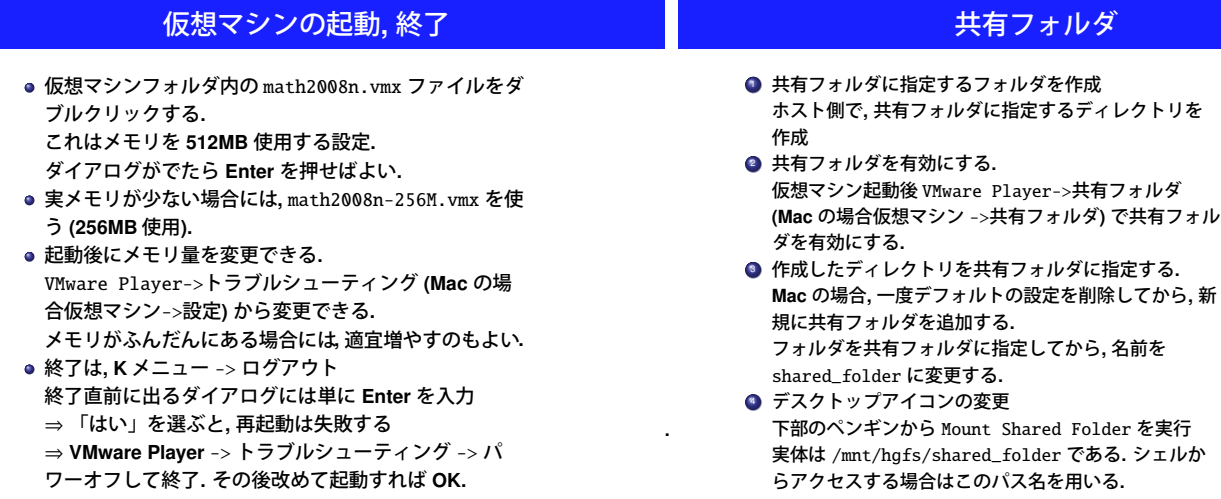

野呂, 濱田 <mark>計算機を使う観点からの導入</mark>

共有フォルダ

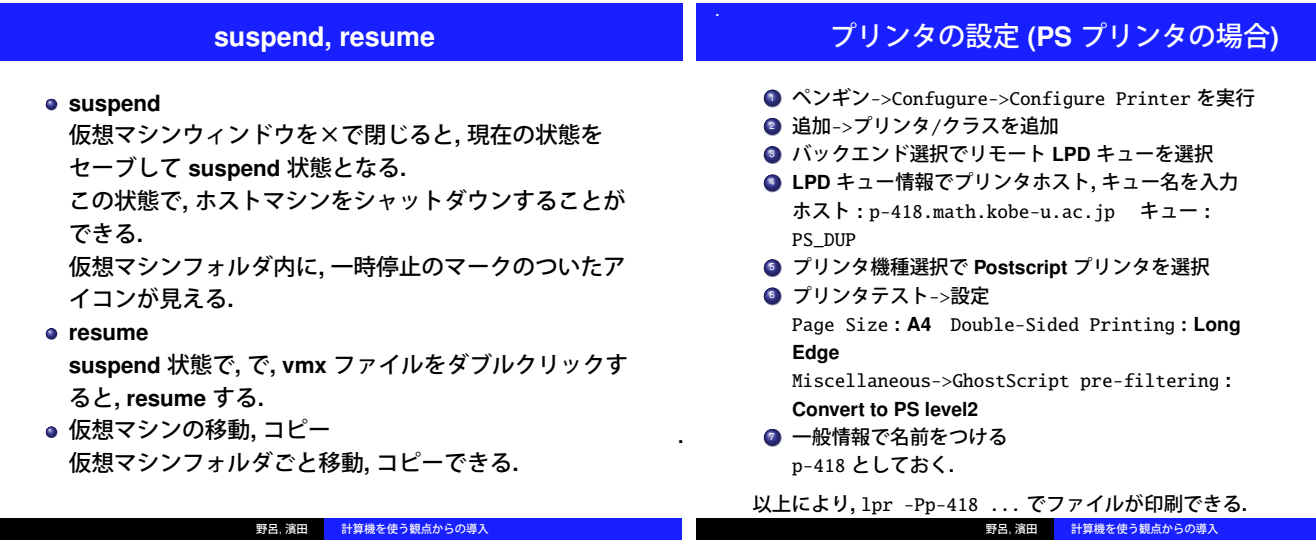

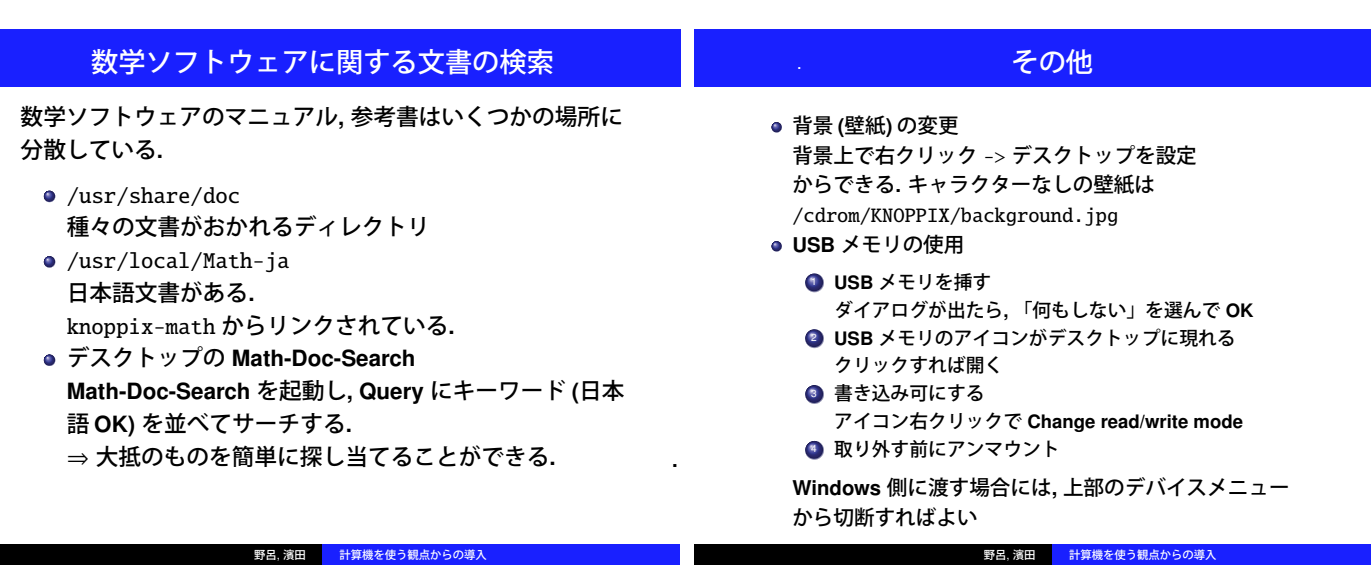

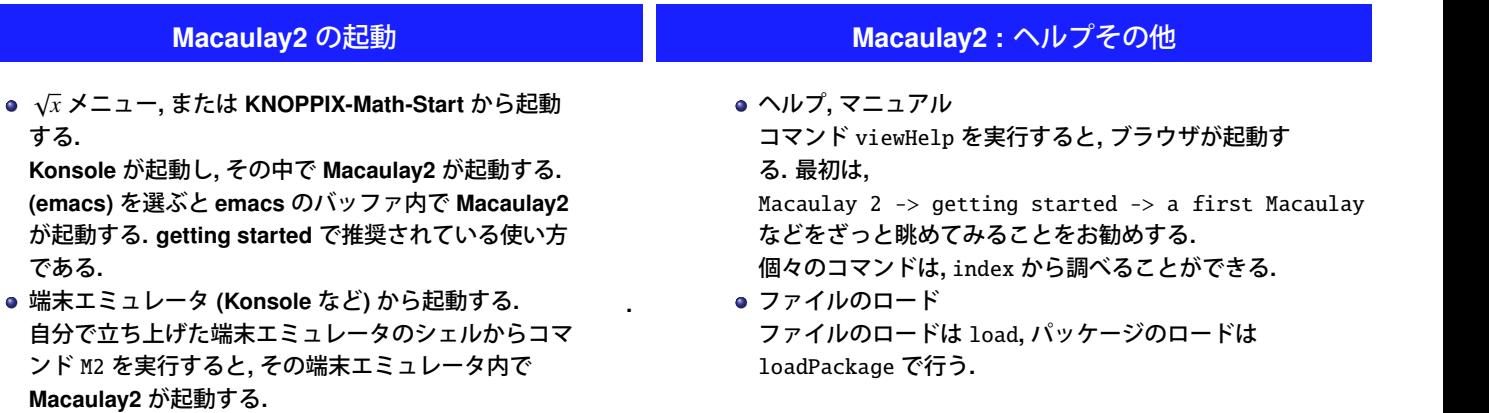

**.**

**.**

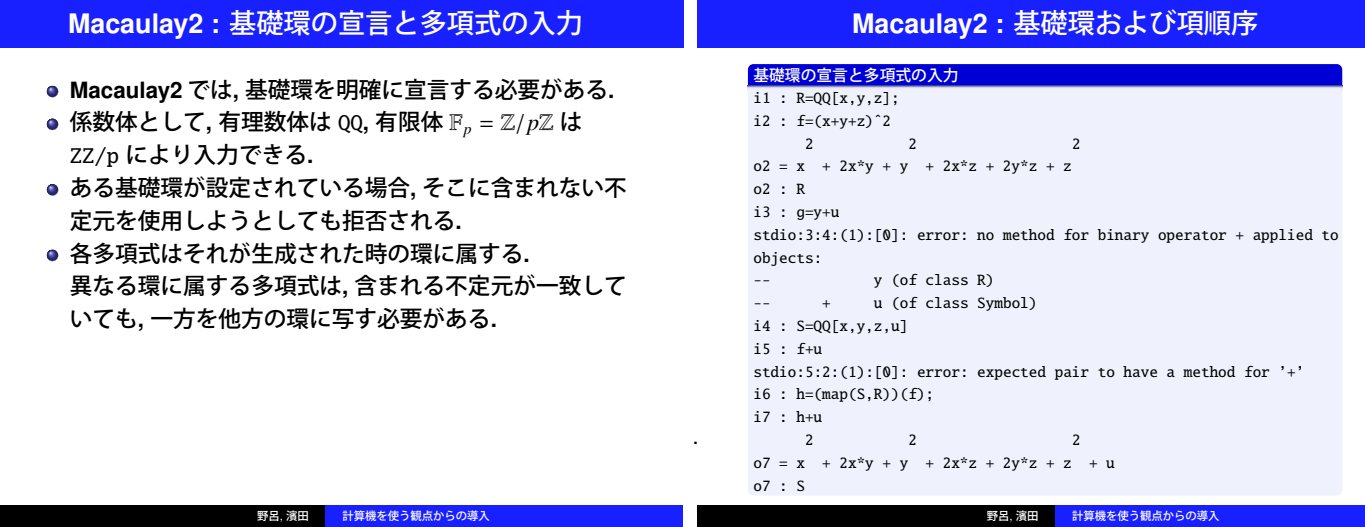

**.**

**The State** 

**.**

**.**

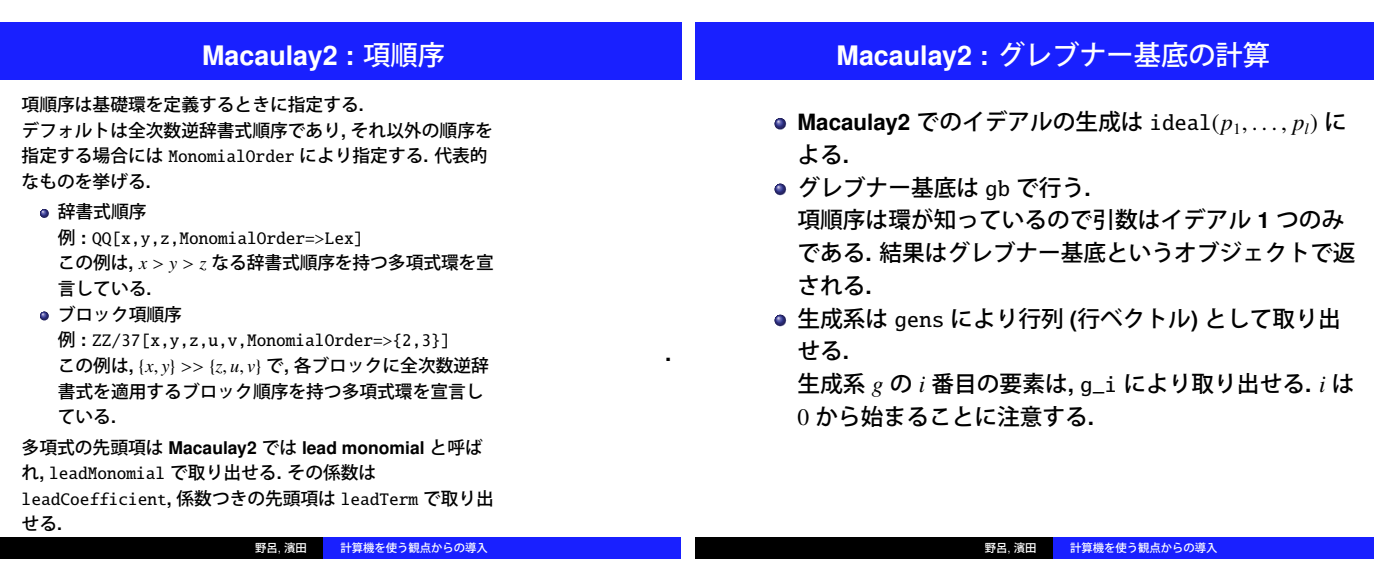

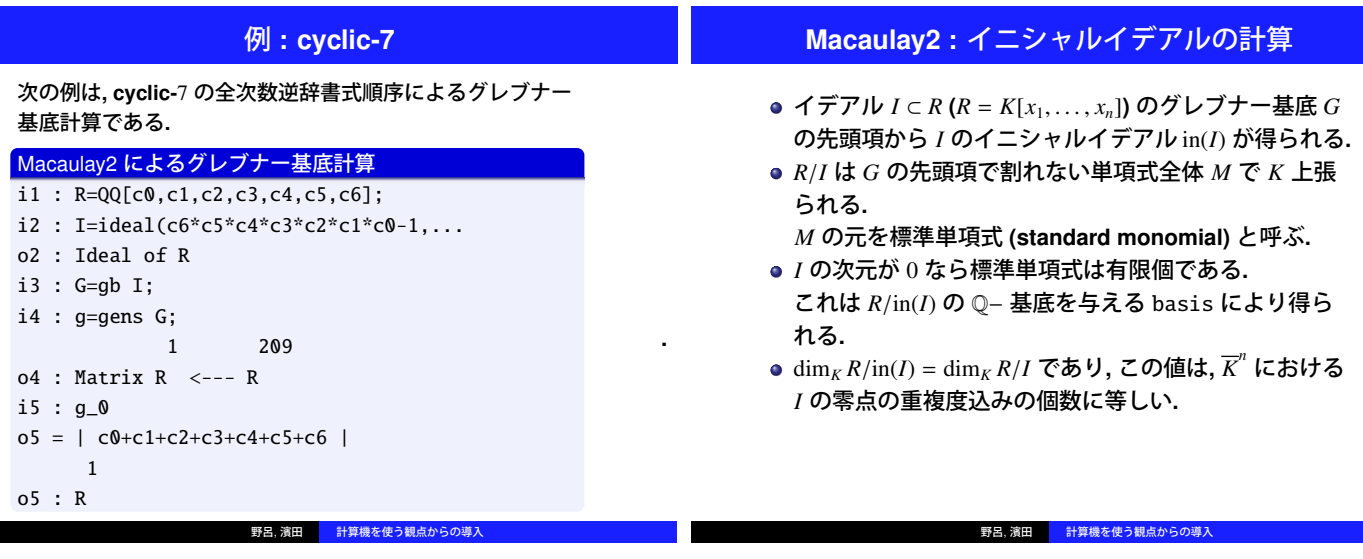

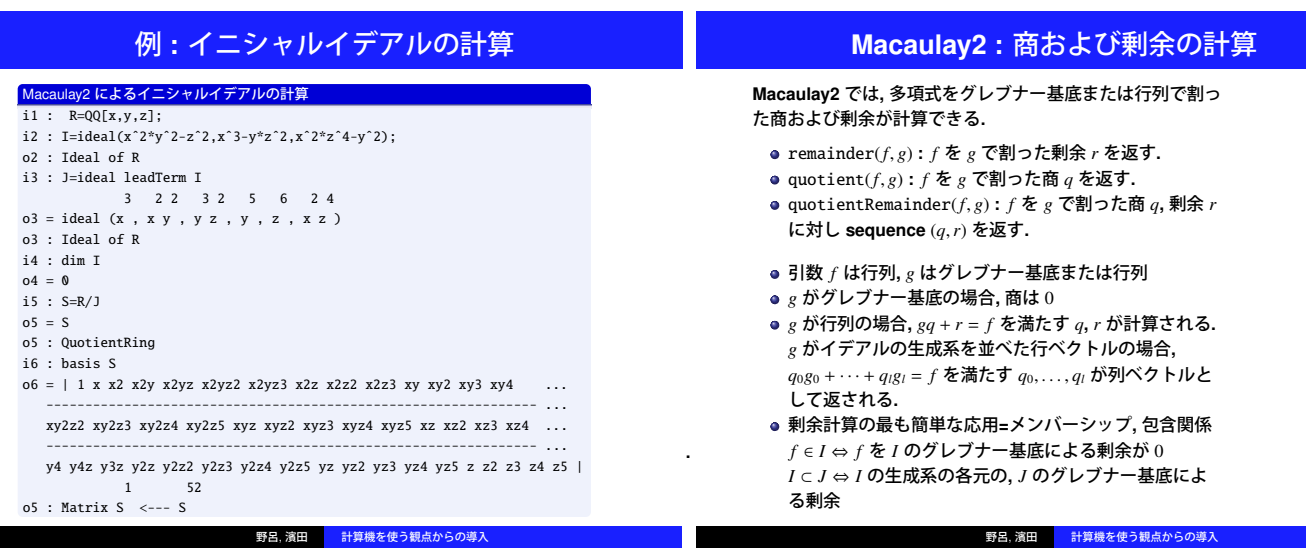

**.**

**.**

**.**

**.**

a se

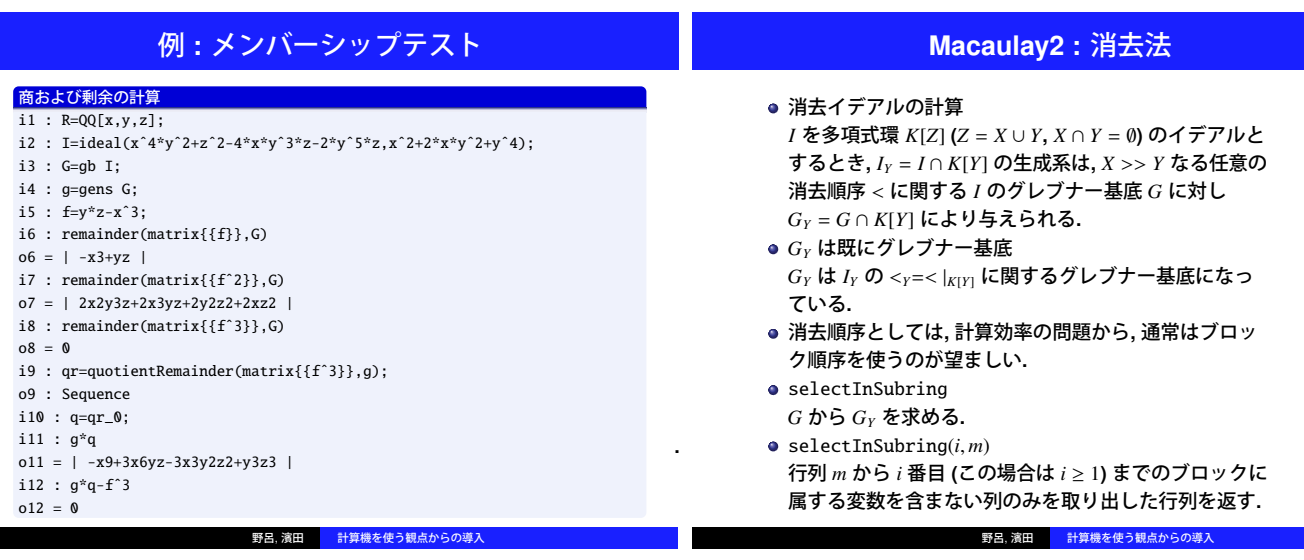

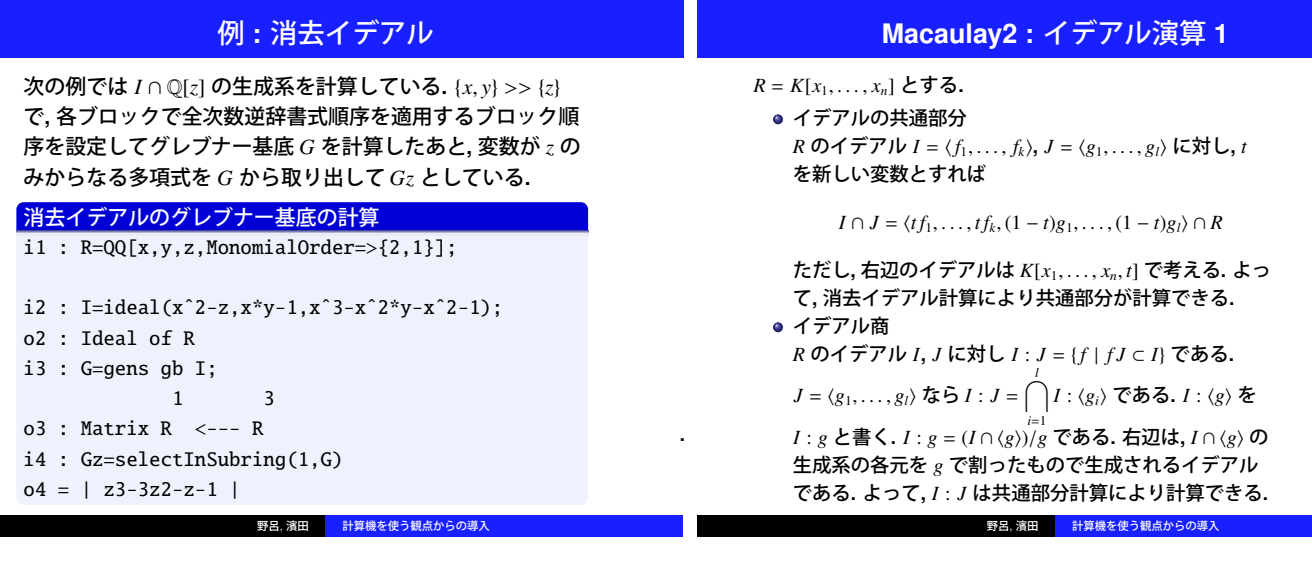

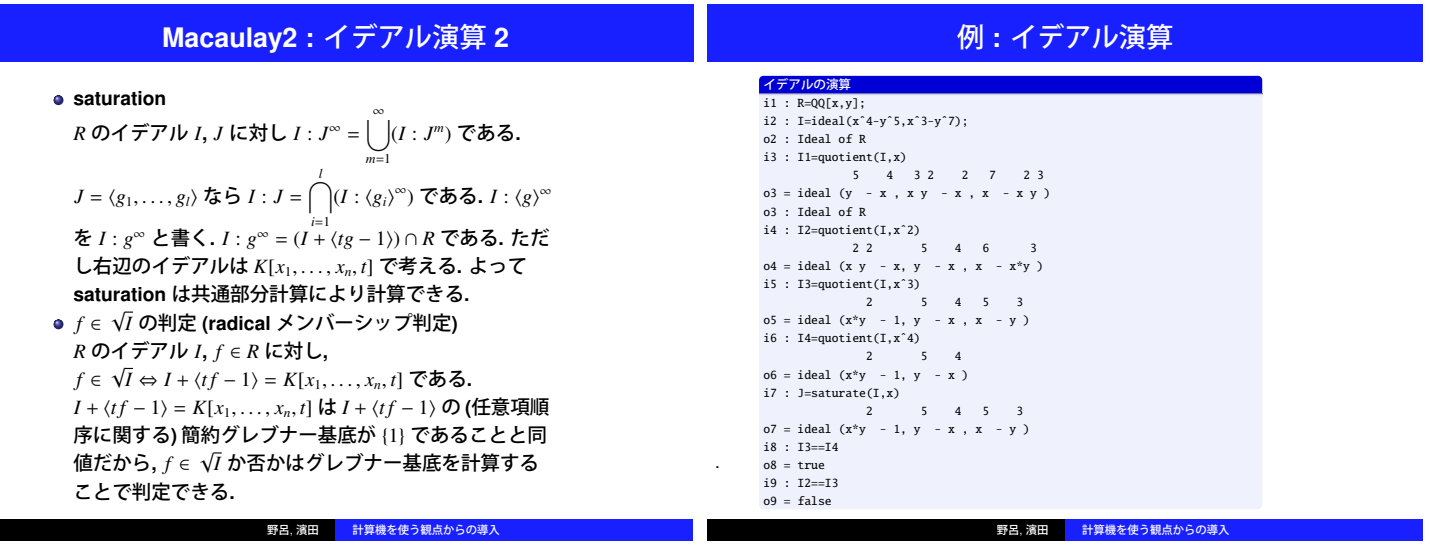

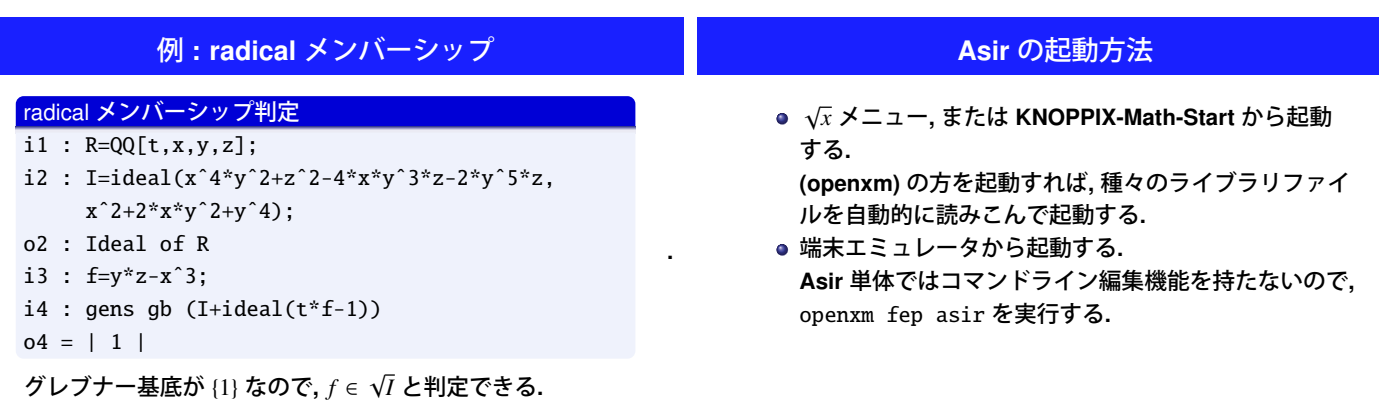

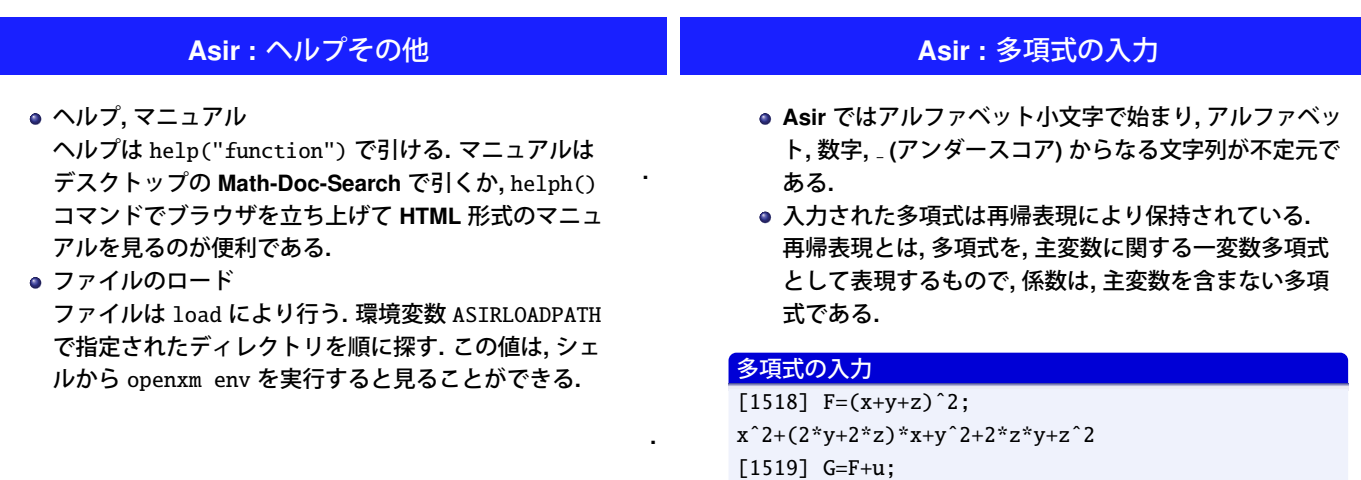

野呂, 濱田 <mark>- 計算機を使う観点からの導入</mark>

**.**

**.**

**.**

**.**

xˆ2+(2\*y+2\*z)\*x+yˆ2+2\*z\*y+zˆ2+u

野呂, 濱田 <mark>- 計算機を使う観点からの導入</mark>

#### **A sir :** 分散表現多項式と項順序

- グレブナー基底に関連する計算は**,** 分散表現で行われる**.** グレブナー基底関連計算を行う場合**,** 暗黙あるいは明示 的に分散表現への変換を行う**.**
- グレブナー基底関連計算など, 項順序が必要が計算の都 度**,** 項順序を指定する必要がある**.**
- **A sir** においては**,** 項順序は変数順序と項順序型により指 定される**.**

変数順序は不定元を並べたリストで表現する**.** この順序は単項式を指数ベクトルで表示する場合の各 指数のインデックスを決める**.** 例えば**,** 変数順序が [*x*, *y*,*z*, *u*, *v*,*w*] で与えられた場合**,** *x a y b z cu d v ew <sup>f</sup>* は (*a*, *b*, *c*, *d*, *e*, *f*) で表示される**.**

野呂, 濱田 計算機を使う観点からの導入

#### **A sir :** 項順序型の設定

変数リストに対し**,** 次のような項順序型が設定できる**.** .

● 単純な項順序型

**.**

**.**

**.**

**.**

**.**

- 0 **:** 全次数逆辞書式順序
- 1 **:** 全次数辞書式順序
- 2 **:** 辞書式順序
- ブロック項順序型 . [[*O*1, *n*1], [*O*2, *n*2],..., [*O<sup>l</sup>* , *nl*]] なるリストのリスト 典型例 **:** [[0, *n*1], [0, *n*2]] **:** 先頭の *n*<sup>1</sup> 変数を消去するため . の消去順序
	- <sup>1</sup> 変数リストを左から *<sup>n</sup>*1, *<sup>n</sup>*2, ..., *<sup>n</sup><sup>l</sup>* **(***n*<sup>1</sup> <sup>+</sup> ···<sup>+</sup> *<sup>n</sup><sup>l</sup>* <sup>=</sup> *<sup>n</sup>***)** ずつ のブロックに分ける**.**
	- <sup>2</sup> *i* 番目のブロックに単純項順序型 *O<sup>i</sup>* を適用する
	- <sup>3</sup> 1 番目のブロックから**,** 大小が決まるまで順に行う**.**

野呂, 濱田 <mark>- 計算機を使う観点からの導入</mark>

#### **A sir :** 分散表現多項式の操作

- $\bullet$  dp\_ord(0rd) 項順序型の設定**.** 項順序型は関数の引数として与える場 合もある**.**
- $\bullet$  dp\_ptod(F,V) 設定されている項順序型**,** 変数順序 V で定まる項順序 で**,** 多項式 F を分散表現に変換する**.** dp\_ht
- 先頭項 **(**係数 **1)** の取り出し
- dp\_hc

**.**

- 先頭係数の取り出し
- o dp hm

**.**

**.**

係数つきの先頭項の取り出し

用語は初期に使われていたものを採用しており**,** 最近の用法 と異なることに注意されたい**.** 野呂, 濱田

#### 例 **:** 分散表現多項式の演算

#### 分散表現への変換, 演算

[1532]  $F=x^2y+y^3z+x*z+x+1;$ y\*xˆ2+(z+1)\*x+z\*yˆ3+1 [1533] dp\_ord(0)\$ [1534]  $DF@=dp_p<sub>td</sub>(F,[x,y,z])$ ;  $(1) * \lt \lt 0, 3, 1 \gt \gt + (1) * \lt \lt 2, 1, 0 \gt \gt + (1) * \lt \lt 1, 0, 1 \gt \gt + (1) * \lt \lt 1, 0, 0 \gt \gt$  $+(1)*<<0.0.0>>$ [1535] dp\_ord(2)\$ [1536]  $DF2=dp\_ptod(F,[x,y,z])$ ;  $(1) * \langle 2, 1, 0 \rangle$  +  $(1) * \langle 1, 0, 1 \rangle$  +  $(1) * \langle 1, 0, 0 \rangle$  +  $(1) * \langle 0, 3, 1 \rangle$  $+(1)*<<0,0,0>>$  $[1537]$  G=F+u; y\*xˆ2+(z+1)\*x+z\*yˆ3+u+1  $[1538]$  DG=dp\_ptod(G,  $[u, x, y, z]$ );  $(1) * \leq 1, 0, 0, 0 \Rightarrow (1) * \leq 0, 2, 1, 0 \Rightarrow (1) * \leq 0, 1, 0, 1 \Rightarrow$ +(1)\*<<0,1,0,0>>+(1)\*<<0,0,3,1>>+(1)\*<<0,0,0,0>>  $[1539]$  dp ht $(DG)$ :  $(1)$ \*<<1,0,0,0>>

#### **A sir :** グレブナー基底の計算

- grをロードしておく**. (K N O PPIX /Math** では不要**)** *P lis t* **:**イデアルを表す多項式リストである**.** *Vlis t* **:** 変数リスト *Ord* **:** 項順序型
	- $\bullet$   $nd_gr(Plist, Vlist, Char, Ord)$ <sup>h</sup>*<sup>P</sup> lis <sup>t</sup>*<sup>i</sup> の簡約グレブナー基底を計算する**.** *C h ar* = 0 のとき有理数体係数**,** *C h ar* が素数のとき有限体 F*<sup>C</sup> <sup>h</sup> ar* 上で計算する**.** 結果は多項式のリストである**.** リスト *G* の *i* 番目の要素 は *G*[*i*] **(***i* は **0** から始まる**)** で取り出せる**.**
	- nd\_gr\_trace(*P lis t*, *Vlis t*, *H o mo* , *P rime*, *Ord*) <sup>h</sup>*<sup>P</sup> lis <sup>t</sup>*<sup>i</sup> <sup>⊂</sup> <sup>Q</sup>[*Vlis <sup>t</sup>*] の簡約グレブナー基底を計算する**.** *P rime* は 1 を指定しておく**.** *H o mo* が 1 のとき**,** 斉次化を経由して計算する**.** *H o mo* が 0 のとき 斉次化を経由しないで計算する**.** ほとんどの場合 *H o mo* = 1 が安全

野呂, 濱田 計算機を使う観点からの導入

### 例 **:** グレブナー基底計算

野呂, 濱田 計算機を使う観点からの導入

Asir によるグレブナー基底計算 [1517]load("cyclic")\$  $[1527]$  C=cyclic(7);  $[c6*c5*c4*c3*c2*c1*c0-1,...]$ [1528]  $V=vars(C);$ [c0,c1,c2,c3,c4,c5,c6] [1529] nd gr(C,V,31991,0)\$ ... 2.016sec+gc:0.072sec(2.089sec)  $[1530]$  nd  $ar(C, V, 0, 0)$ \$ (5分待って中断)  $[1530]$  G=nd\_gr\_trace(C,V,1,1,0)\$ ... 19.54sec+gc:5.428sec(25.02sec) [1531]G[0];  $((238539226659020007130662*c6*c4 [1532]$  length $(G)$ ; 209

nd\_gr**:** 係数膨張のため計算が進まなくなる**.** nd\_gr\_trace **+** *H o mo* = 1 **: 25** 秒で計算が終了する**.** 野呂, 濱田 計算機を使う観点からの導入

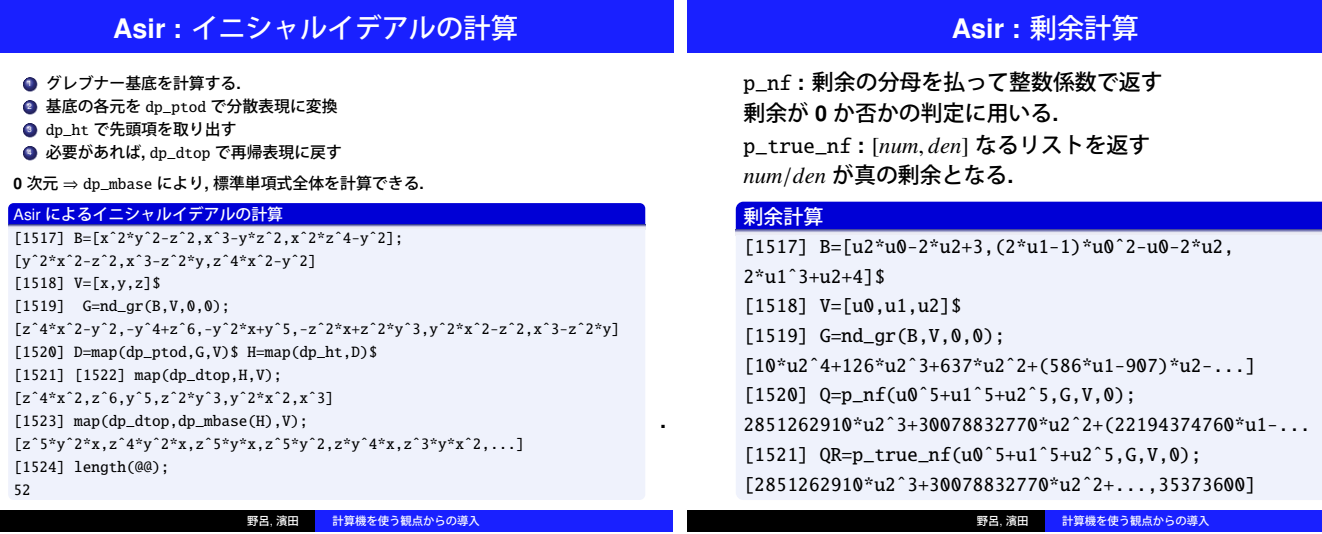

**.**

**.**

**.**

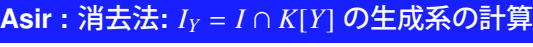

- ブロック順序によるグレブナー基底を使う**.** 有理数体上で計算する場合には nd\_gr\_trace を  $Home = 1$ で使う.
- の消去順序グレブナー基底 *G* から *I<sub>Y</sub>* のグレブナー基底 *G<sup>Y</sup>* を取り出す**.** elimination **(**ライブラリ primdec\_modに定義されて
- いるがマニュアルにはない**)** を使う**.**

#### 消去イデアルの計算

**.**

**.**

**.**

**.**

**.**

**.**

[1518] load("primdec\_mod")\$  $[1664]$  B=[u2\*u0-2\*u2+3,(2\*u1-1)\*u0^2-u0-2\*u2,2\*u1^3+u2+4]\$  $[1665] V=[u0,u1,u2]$ \$  $[1666]$  G1=nd\_gr\_trace(B,V,1,1,[[0,2],[0,1]])\$  $[1667]$  elimination(G1, $[u2]$ ); [8\*u2ˆ9+72\*u2ˆ8+292\*u2ˆ7-2036\*u2ˆ6-198\*u2ˆ5+20682\*u2ˆ4-...]

野呂, 濱田 <mark>計算機を使う観点か</mark>

#### **A sir :** 最小多項式の計算

 $minipoly(G, V, Ord, F, T)$  (in gr)

- 有理数体係数多項式環の 0 次元イデアル *I* =  $\langle G \rangle$  およ び多項式 *<sup>F</sup>* に対し**,** *<sup>m</sup>*(*f*) <sup>∈</sup> *<sup>I</sup>* を満たすような **<sup>0</sup>** でない 最小次数の多項式 *m*(*T*) を計算する**.**
- *G* は項順序 (*V*, *Ord*) でのグレブナー基底**,** *F* は多項式**,** *T* は *V* に含まれない変数**.**

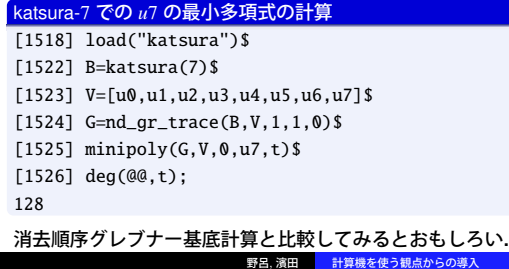

#### **A sir : 0** 次元イデアルの項順序変換

辞書式順序グレブナー基底を **B uc h b erg er** アルゴリズムで 直接計算するのは一般に効率が大変悪い**.** <sup>⇒</sup> 項順序変換が有効 tolex(*G*, *V*, *Ord*, *W*) **(in** gr**) 0** 次元イデアルの項順序 (*V*, *Ord*) でのグレブナー基底 *G* か ら**,** 項順序 (*W*, *lex*) のグレブナー基底を計算する**.** 次の例は**,** *kats ura* <sup>−</sup> <sup>7</sup> の辞書式順序グレブナー基底を項順序 変換で計算したものである**.**

#### 項順序変換による辞書式順序グレブナー基底の計算

 $[1523] V=[u0,u1,u2,u3,u4,u5,u6,u7]$ \$  $[1524]$  G=nd\_gr\_trace(katsura(7),  $V$ ,  $1$ ,  $1$ ,  $0$ ) \$ 2.676sec+gc:1.356sec(4.032sec) [1525]  $G2 = tolex(G, V, 0, V)$ \$ 279.5sec+gc:57.68sec(337.5sec)

野呂, 濱田 計算機を使う観点からの導入

#### **A sir :** イデアル演算

イデアルの共通部分**,** イデアル商**, saturation** を計算する関 数は**,** ライブラリのあちこちで定義され使われている**. (**例 **:** primdec**)**

マニュアルに書かれていないので**,** 消去イデアル計算を用い てこれらを実装してみると**,** よい練習になるであろう**.**

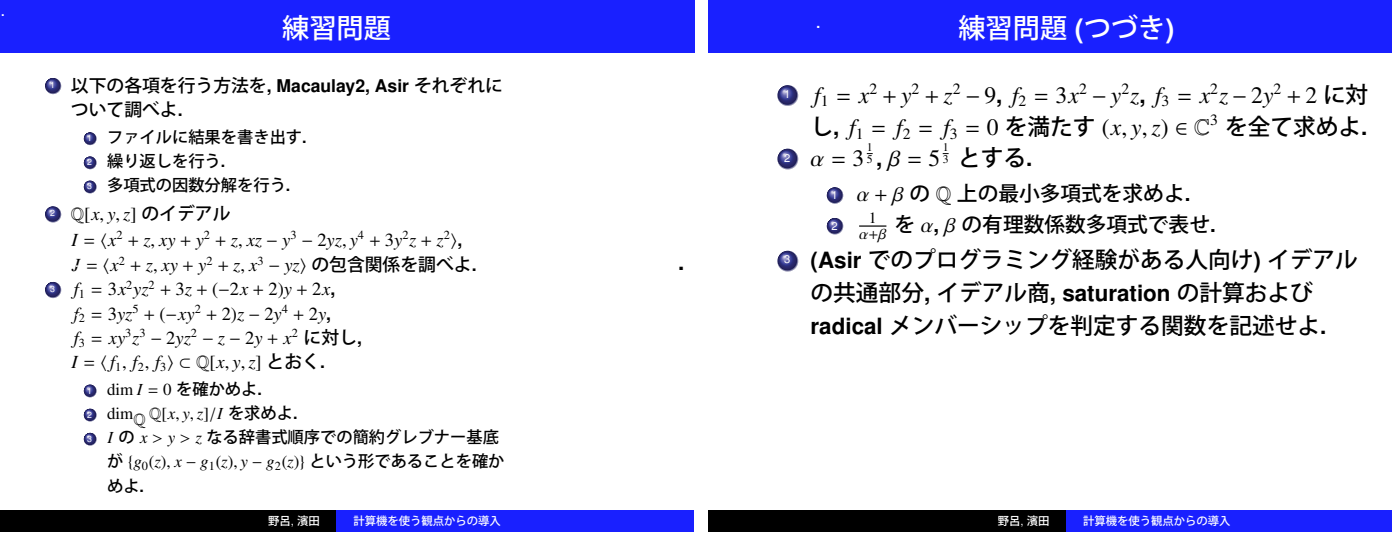

### 参考書

- **W . A d am s, P. L oustaunau, A n Introd uc tion to G ro¨b ner B ases. G rad uate S tud ies in Math em atic s, Vol. 3 , A MS (19 9 4 ).**
- **D . C ox , J . L ittle, D . O 'S h ea, U sing A lg eb raic G eom etry. G T M Vol. 18 5 , S p ring er (2005 ).**

**.**

**.**

- **D . E isenb ud , D . G rayson, M. S tillm an, B . S turm fels (E d s.), C om p utations in A lg eb raic G eom etry with Macaulay 2. Algorithms and Computation in Math em atic s 8 , S p ring er-Verlag (2000).**
- **G .-M. G reuel, G . Pfi ster, A S ing ular Introd uc tion to C om m utativ e A lg eb ra. S p ring er (2007 ).**
- **M. K reuz er, L . R ob b iano, C om p utational C om m utativ e A lg eb ra 1. S p ring er (2008 ).**

野呂, 濱田 計算機を使う観点からの導入

# $\cdot$  JST CREST) ( · JST CREST)

### 平成 21 9 14

 $\mathcal{N}_\mathcal{D}$  :  $\mathcal{N}_\mathcal{D}$  :  $\mathcal{N}_\mathcal{D}$  :  $\mathcal{N}_\mathcal{D}$  :  $\mathcal{N}_\mathcal{D}$  :  $\mathcal{N}_\mathcal{D}$  :  $\mathcal{N}_\mathcal{D}$  :  $\mathcal{N}_\mathcal{D}$  :  $\mathcal{N}_\mathcal{D}$  :  $\mathcal{N}_\mathcal{D}$  :  $\mathcal{N}_\mathcal{D}$  :  $\mathcal{N}_\mathcal{D}$  :  $\mathcal{N}_\mathcal{D}$  :

### $1$

### 1.1 VMware Player VMware Fusion

### 1.1.1 VMware Player

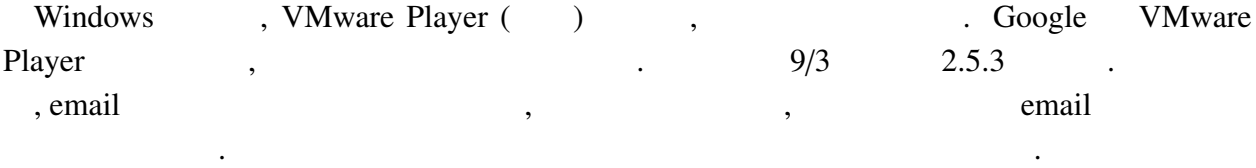

### 1.1.2 VMware Fusion

り物なので, 説明書その他に従って下さい.

分な空き領域のあるものを選ぶこと.

Intel Mac (XXIV) All Mac (XXIV) example and the VMware Fusion ( $\overline{X}$ ) and  $\overline{X}$ 

### $1.2$

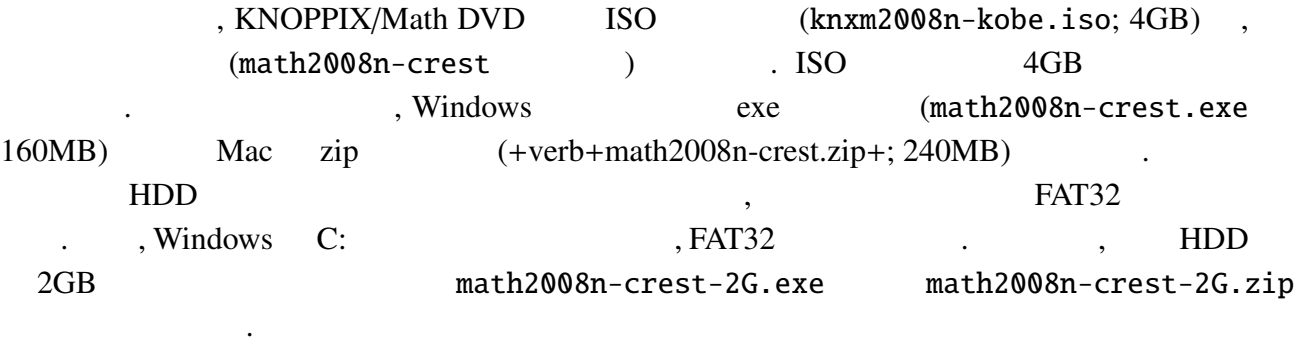

#### 1.  $\blacksquare$

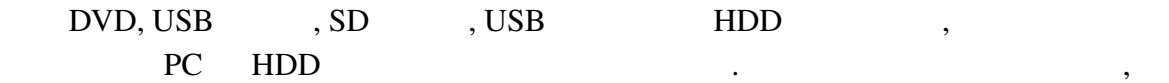

### 2. ISO

 $\,$ ,  $\,$ ,  $\,$ ,  $\,$ ,  $\,$ ,  $\,$ ,  $\,$ ,  $\,$ ,  $\,$ ,  $\,$ ,  $\,$ ,  $\,$ ,  $\,$ ,  $\,$ ,  $\,$ ,  $\,$ ,  $\,$ ,  $\,$ ,  $\,$ ,  $\,$ ,  $\,$ ,  $\,$ ,  $\,$ ,  $\,$ ,  $\,$ ,  $\,$ ,  $\,$ ,  $\,$ ,  $\,$ ,  $\,$ ,  $\,$ ,  $\,$ ,  $\,$ ,  $\,$ ,  $\,$ ,  $\,$ ,  $\,$ ,

math2008n.vmx 512MB 
external contracts of the state of the state of the state of the state of the state of the state of the state of the state of the state of the state of the state of the state of the state of the state of the state o . VMware Player->
トラブルシュート (Mac  $-$  > ) and the contract of the contract of  $\alpha$  , and  $\beta$ すのもよい.

### $1.4$

, Windows Mac , the matrix of the state of the Mac distribution of the VMware Player-> (Mac の場合 仮想マシン->共有フォルダ) で共有フォルダを有効にし, 作成したディレクトリを Mount Shared Folder を実行すると, デスクトップの shared\_folder アイコンがフォルダの形に変わる. このフォ

**EXNOPPIX** , .  $/mnt/hgfs/shared_folder$ からアクセスする場合はこのパス名を用いる. Mac  $,$  $\blacksquare$ 

shared\_folder

### 1.5 suspend, resume

**Example 2** and the suspend term of suspend terms of  $\mathbb{R}^n$  suspend terms of  $\mathbb{R}^n$  suspend terms of  $\mathbb{R}^n$  $\lambda$ ,  $\lambda$  $\theta$ ,  $\theta$ , vmx  $\theta$ , vmx  $\theta$ , resume

### $1.6$

->Confugure->Configure Printer  $PS$ 

- 1.  $\rightarrow$  /
- 2. LPD
- 3. LPD

 $\overline{B}$  4

: p-418.math.kobe-u.ac.jp

: PS\_DUP

4. Postscript

```
5. \longrightarrowPage Size : A4
  Double-Sided Printing : Long Edge
  Miscellaneous->GhostScript pre-filtering : Convert to PS level2
6.
```
 $p-418$  .

 $, 1pr$  -Pp-418  $...$ 

### $1.7$

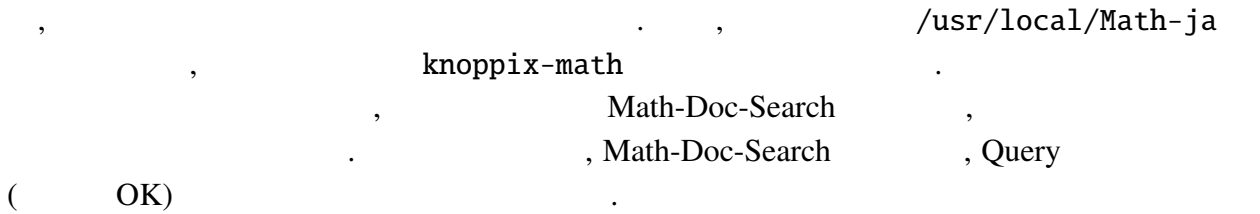

 $\qquad \qquad \texttt{?} \qquad \texttt{?} \qquad \texttt{?} \qquad \texttt{?} \qquad \texttt{?} \qquad \texttt{?} \qquad \texttt{?}$ 

## 2 Macaulay2

### 2.1 Macaulay2

### $2.1.1$

• √ *x* KNOPPIX-Math-Start the start of the KNOPPIX-Math-Start the start of the start of the start of the start of the start of the start of the start of the start of the start of the start of the start of the start of the sta

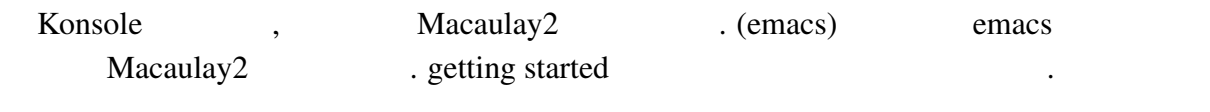

 $(Konsole$ )

 $M2$ ,  $M2$ Macaulay2 .

### $2.1.2$ ,

コマンド viewHelp を実行すると, ブラウザが起動する. 最初は, Macaulay 2 -> getting started -> a first Macaulay 2 session .  $index$ 

### $2.1.3$

 $\ddot{\phantom{0}}$ 

Toad, the loadPackage the loadPackage the loadPackage the loadPackage the loadPackage the loadPackage the loadPackage the loadPackage the loadPackage the loadPackage the loadPackage to loadPackage the loadPackage to loadPa

### $2.2.1$

 $Macaulay2$  ,  $QQ$ ,  $QQ$  $\mathbf{F}_p = \mathbf{Z}/p\mathbf{Z}$  ZZ/p

 $(map \qquad \qquad )$ 

i1 : R=QQ[x,y,z]; i2 :  $f=(x+y+z)^2$ 2 2 2  $o2 = x + 2x*y + y + 2x*z + 2y*z + z$ o2 : R i3 : g=y+u stdio:3:4:(1):[0]: error: no method for binary operator + applied to objects: -- y (of class R) -- + u (of class Symbol) i4 : S=QQ[x,y,z,u] i5 : f+u stdio:5:2:(1): $[0]$ : error: expected pair to have a method for '+' i6 :  $h = (map(S,R))(f)$ ; i7 : h+u 2 2 2  $o7 = x + 2x*y + y + 2x*z + 2y*z + z + u$ o7 : S

**✒ ✑**

 $\mathcal{R}=\{1,2,3\}$  , the contract extension of  $\mathcal{R}$ 

ないようには、それが生成された時の環境を使用しようとしても非常に属する. 各多項式はそれが生成された時の環境を使用します。  $\,$ ,  $\,$ 

**✓** 基礎環の宣言と多項式の入力 **✏**

#### $2.2.2$

#### MonomialOrder

: QQ[x,y,z,MonomialOrder=>Lex]

 $x > y > z$ 

 $\bullet$ 

 $\bullet$ 

: ZZ/37[x,y,z,u,v,MonomialOrder=>{2,3}]

 $\{x, y\} >> \{z, u, v\}$ ,

持つ多項式環を宣言している.

Macaulay2 lead monomial , leadMonomial leadCoefficient, and leadTerm the leadTerm the leadTerm of the lead

 $2.3$ 

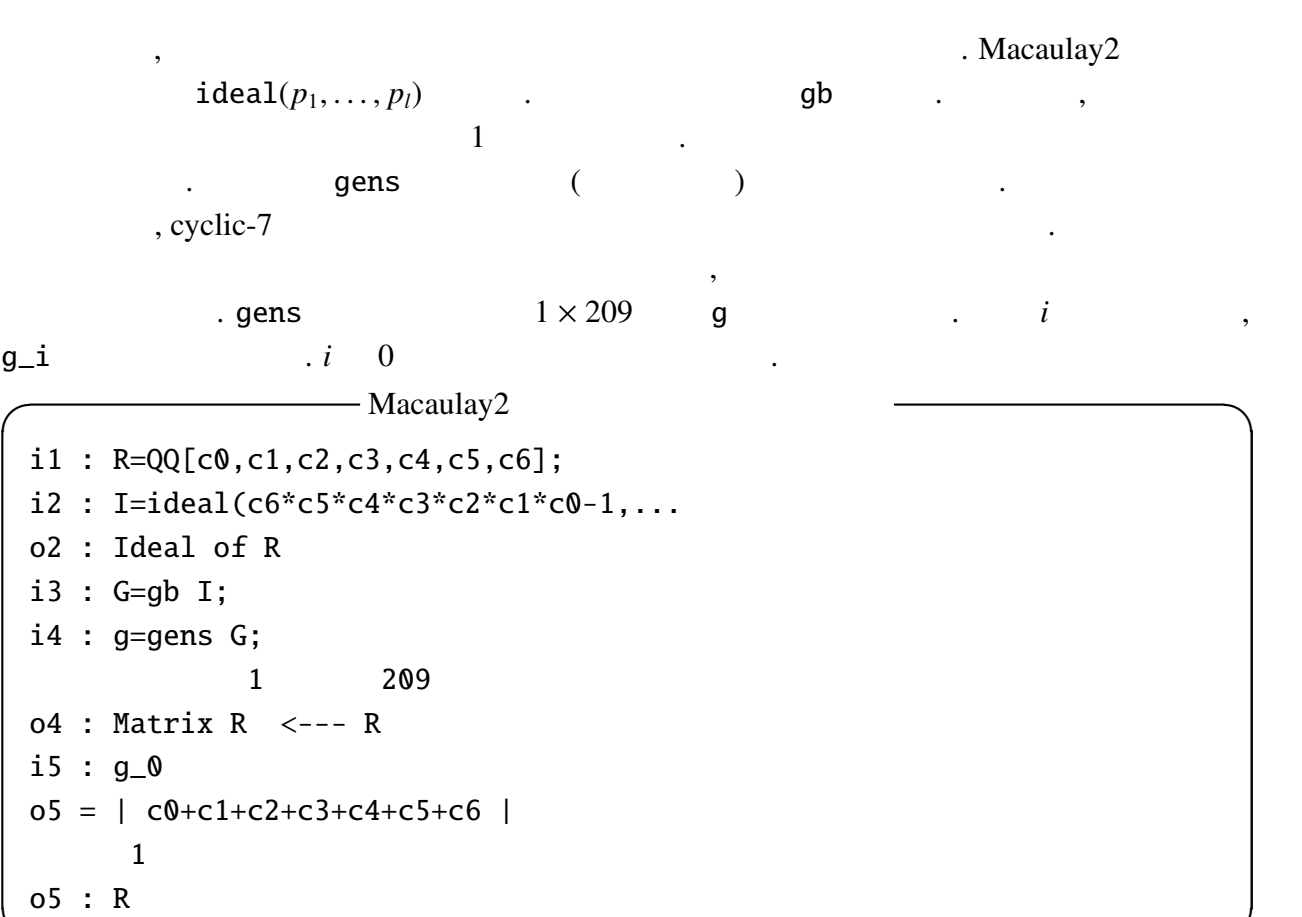

### $2.4$

 $2.4.1$ 

イデアル *I* ⊂ *R* (*R* = *K*[*x*1, . . . , *xn*]) のグレブナー基底 *G* の先頭項から *I* のイニシャルイデ アル in(*I*) が得られる. *R*/*I G* の先頭項で割れない単項式全体 *M K* 上張られる. *M* の元 を標準単項式 (standard monomial) と呼ぶ. 次の例では, まず *I* のイニシャルイデアル *J* の計 算している. 実際には, グレブナー基底の計算が行われ, グレブナー基底の先頭項で生成され るイデアルとして *J* が得られる. *I* の次元を調べると 0 なので, 標準単項式は有限個である. これは *R*/*J* Q− 基底を与える basis により得られる. dim*<sup>K</sup> R*/*J* = dim*<sup>K</sup> R*/*I* であり, この値 , *K <sup>n</sup>* における *<sup>I</sup>* の零点の重複度込みの個数に等しい.

**✒ ✑**

```
<u>
</u>
I Macaulay2
i1 : R=QQ[x,y,z];
i2 : I=ideal(xˆ2*yˆ2-zˆ2,xˆ3-y*zˆ2,xˆ2*zˆ4-yˆ2);
o2 : Ideal of R
i3 : J=ideal leadTerm I
            3 2 2 3 2 5 6 2 4
o3 = ideal (x , x y , y z , y , z , x z )
o3 : Ideal of R
i4 : dim I
o4 = 0i5 : S=R/J
o5 = So5 : QuotientRing
i6 : basis S
o6 = | 1 x x2 x2y x2yz x2yz2 x2yz3 x2z x2z2 x2z3 xy xy2 xy3 xy4 ...
  --------------------------------------------------------------- ...
  xy2z2 xy2z3 xy2z4 xy2z5 xyz xyz2 xyz3 xyz4 xyz5 xz xz2 xz3 xz4 ...
  --------------------------------------------------------------- ...
  y4 y4z y3z y2z y2z2 y2z3 y2z4 y2z5 yz yz2 yz3 yz4 yz5 z z2 z3 z4 z5 |
            1 52
o5 : Matrix S <--- S
```
#### $2.4.2$

 $Macaulay2$ ,  $(1)$   $(2)$   $(3)$   $(3)$   $(4)$   $(5)$   $(7)$   $(8)$   $(8)$   $(9)$   $(1)$   $(1)$   $(1)$   $(1)$   $(1)$   $(1)$   $(1)$   $(1)$   $(1)$   $(1)$   $(1)$   $(1)$   $(1)$   $(1)$   $(1)$   $(1)$   $(1)$   $(1)$   $(1)$   $(1)$   $(1)$   $(1)$   $(1)$   $(1)$   $(1)$   $(1)$   $(1)$ 

- remainder( $f, g$ ):  $f$  *g*  $r$
- quotient $(f, g)$ :  $f$  *g q*
- quotientRemainder $(f, g)$ :  $f$  *g* and *q*, *r* sequence  $(q, r)$

**✒ ✑**

引数 *f* は行列, *g* はグレブナー基底または行列である. *g* がグレブナー基底の場合, 商は 0 返されるようである. *g* が行列の場合, *gq* + *r* = *f* を満たす *q*, *r* が計算される. 例えば *g* がイ デアルの生成系を並べた行ベクトルの場合, *q*0*g*<sup>0</sup> + · · · + *qlg<sup>l</sup>* = *f* を満たす *q*0, . . . , *q<sup>l</sup>* が列ベク トルとして返される. 剰余計算の最も簡単な応用として, イデアル *I*, *J* に対する *I* ⊂ *J* のテス トがある. これは, *J* の任意項順序でのグレブナー基底 *G* を計算しておけば, *I* の生成系の各 元の *G* による剰余が 0 となることを確かめることに帰着される.

```
i1 : R = QQ[x, y, z];i2 : I=ideal(xˆ4*yˆ2+zˆ2-4*x*yˆ3*z-2*yˆ5*z,xˆ2+2*x*yˆ2+yˆ4);
 o2 : Ideal of R
 i3 : G=gb I;
 i4 : g=gens G;
            1 3
 o4 : Matrix R <--- R
 i5 : f=y*z-xˆ3;
 i6 : remainder(matrix{{f}},G)
 o6 = | -x3+yz |1 1
 o6 : Matrix R <--- R
 i7 : remainder(matrix{{fˆ2}},G)
 o7 = | 2x2y3z+2x3yz+2y2z2+2xz2 |
           1 1
 o7 : Matrix R <--- R
 i8 : remainder(matrix{{fˆ3}},G)
 o8 = 01 1
 o8 : Matrix R <--- R
 i9 : qr=quotientRemainder(matrix{{fˆ3}},g);
 o9 : Sequence
 i10 : q=qr_0;
            3 1
 o10 : Matrix R <--- R
 i11 : g*q
 o11 = | -x9+3x6yz-3x3y2z2+y3z3 |1 1
 o11 : Matrix R <--- R
 i12 : g*q-f^3o12 = 0✒ ✑
 I \t f, f^2, f3 f^3 \in I . f
                                                      \cdot f^3 G
                          q \quad Gf^3 = gqf \notin I f^3 \in I f \inf \in \sqrt{I}I in the contract of \overline{I}, f \notin√
                           f \in \sqrt{I}2.4.4
```
**✓** 商および剰余の計算 **✏**

$$
2.4.3
$$

$$
I K[Z] (Z = X \cup Y, X \cap Y = \emptyset)
$$
\n
$$
, X >> Y
$$
\n
$$
, G_Y I_Y <_{Y} = \langle I | X[Y]
$$
\n
$$
, G_Y I_Y <_{Y} = \langle I | X[Y]
$$
\n
$$
, G_Y I_Y \setminus \langle I | Y | Y \rangle
$$

$$
G
$$
  
\n
$$
I \cap Q[z]
$$
  
\n
$$
i \qquad (i \geq 1)
$$
  
\n
$$
G
$$
  
\n
$$
j \geq 1
$$
  
\n
$$
j \geq 1
$$
  
\n
$$
j \geq 1
$$
  
\n
$$
j \geq 1
$$
  
\n
$$
j \geq 1
$$
  
\n
$$
j \geq 1
$$
  
\n
$$
j \geq 1
$$
  
\n
$$
j \geq 1
$$
  
\n
$$
j \geq 1
$$
  
\n
$$
j \geq 1
$$
  
\n
$$
j \geq 1
$$
  
\n
$$
j \geq 1
$$
  
\n
$$
j \geq 1
$$
  
\n
$$
j \geq 1
$$
  
\n
$$
j \geq 1
$$
  
\n
$$
j \geq 1
$$
  
\n
$$
j \geq 1
$$
  
\n
$$
j \geq 1
$$
  
\n
$$
j \geq 1
$$
  
\n
$$
j \geq 1
$$
  
\n
$$
j \geq 1
$$
  
\n
$$
j \geq 1
$$
  
\n
$$
j \geq 1
$$
  
\n
$$
j \geq 1
$$
  
\n
$$
j \geq 1
$$
  
\n
$$
j \geq 1
$$
  
\n
$$
j \geq 1
$$
  
\n
$$
j \geq 1
$$
  
\n
$$
j \geq 1
$$
  
\n
$$
j \geq 1
$$
  
\n
$$
j \geq 1
$$
  
\n
$$
j \geq 1
$$
  
\n
$$
j \geq 1
$$
  
\n
$$
j \geq 1
$$
  
\n
$$
j \geq 1
$$
  
\n
$$
j \geq 1
$$
  
\n
$$
j \geq 1
$$
  
\n
$$
j \geq 1
$$
  
\n
$$
j \geq 1
$$
<

**✓** 消去イデアルのグレブナー基底の計算 **✏**

i1 : R=QQ[x,y,z,MonomialOrder=>{2,1}]; i2 : I=ideal(xˆ2-z,x\*y-1,xˆ3-xˆ2\*y-xˆ2-1); o2 : Ideal of R i3 : G=gens gb I; 1 3 o3 : Matrix R <--- R i4 : Gz=selectInSubring(1,G) o4 = | z3-3z2-z-1 |

$$
2.4.4
$$

返す.

2.4.4 (インバー), saturation, radical

**✒ ✑**

$$
R = K[x_1, \ldots, x_n]
$$
, saturation,  $f \in \sqrt{I}$ 

\n- $$
I = \langle f_1, \ldots, f_k \rangle, J = \langle g_1, \ldots, g_l \rangle \qquad , t
$$
\n
$$
I \cap J = \langle t f_1, \ldots, t f_k, (1-t) g_1, \ldots, (1-t) g_l \rangle \cap R
$$
\n
$$
K[x_1, \ldots, x_n, t]
$$

$$
\bullet \hspace{20pt}
$$

通部分が計算できる.

R  
\n
$$
I, J
$$
  $I: J = \{f | fJ \subset I\}$   $J = \langle g_1, ..., g_l \rangle$   $I: J = \bigcap_{i=1}^{l} I:$   
\n $\langle g_i \rangle$   $I: \langle g \rangle$   $I: g$   $\qquad \qquad . I: g = (I \cap \langle g \rangle)/g$   $\qquad \qquad , I \cap \langle g \rangle$   
\n $\qquad \qquad , I: J$ 

• saturation

きる.

R  
\n
$$
I, J \qquad I: J^{\infty} = \bigcup_{m=1}^{\infty} (I: J^{m}) \qquad J = \langle g_{1}, \ldots, g_{l} \rangle \qquad I: J = \bigcap_{i=1}^{l} (I: \langle g_{i} \rangle^{\infty}) \qquad I: \langle g \rangle^{\infty} \qquad I: g^{\infty} \qquad I: g^{\infty} = (I + \langle tg - 1 \rangle) \cap R
$$
\n
$$
K[x_{1}, \ldots, x_{n}, t] \qquad \qquad \text{saturation}
$$

• *f* ∈ √ *I* (radical )  $R$   $I, f \in R$   $f \in$ √  $\overline{I} \Leftrightarrow I + \langle tf - 1 \rangle = K[x_1, \ldots, x_n, t]$  .  $I + \langle tf - 1 \rangle =$  $K[x_1, \ldots, x_n, t]$   $I + \langle tf - 1 \rangle$  (  $\qquad \qquad$ ) {1}  $, f \in \sqrt{I}$  $I$   $\cdot$ 

Macaulay 2  $I_1, I_2, \ldots$  intersect $(I_1, I_2, \ldots)$ ,  $I, J$  $I: J$  quotient(*I*, *J*), saturation  $I: J^{\infty}$  saturate(*I*, *J*)

```
✓ イデアルの演算 ✏
i1 : R=QQ[x,y];
i2 : I=ideal(xˆ4-yˆ5,xˆ3-yˆ7);
o2 : Ideal of R
i3 : I1 = quotient(I, x)5 4 3 2 2 7 2 3
o3 = ideal (y - x, xy - x, x - xy)o3 : Ideal of R
i4 : I2=quotient(I,xˆ2)
          2 2 5 4 6 3
o4 = ideal (x y - x, y - x, x - x<sup>*</sup>y)o4 : Ideal of R
i5 : I3=quotient(I, x^2)2 5 4 5 3
o5 = ideal (x*y - 1, y - x, x - y)o5 : Ideal of R
i6 : I4=quotient(I,xˆ4)
          2 5 4
o6 = ideal (x*y - 1, y - x)o6 : Ideal of R
i7 : J=saturate(I,x)
           2 5 4 5 3
o7 = ideal (x*y - 1, y - x, x - y)o7 : Ideal of R
i8 : I3==I4
o8 = truei9 : I2==I3
o9 = false✒ ✑
```
きる.

 $, 2.4.2$   $f \in$  $f \in \sqrt{I}$  $I \qquad , \qquad \qquad .$  $\{1\}$  ,  $f \in$  $\frac{1}{\sqrt{2}}$ *I* .

### **I** radical

```
i1 : R=QQ[t,x,y,z];
i2 : I=ideal(xˆ4*yˆ2+zˆ2-4*x*yˆ3*z-2*yˆ5*z,xˆ2+2*x*yˆ2+yˆ4);
o2 : Ideal of R
i3 : f=y*z-xˆ3;
i4 : gens gb (I+ideal(t*f-1))
o4 = | 1 |
```
### 3 Asir

### $3.1$  Asir

### $3.1.1$

• √  $\overline{x}$  , KNOPPIX-Math-Start  $\overline{x}$  $(openxm)$ ,  $\bullet$  and  $\bullet$  and  $\bullet$  and  $\bullet$  and  $\bullet$  and  $\bullet$  and  $\bullet$  and  $\bullet$  and  $\bullet$  and  $\bullet$ 

**✒ ✑**

Asir 単体ではコマンドライン編集機能を持たないので, openxm fep asir を実行する.

### $3.1.2$ ,

help("function") (The contraction") the math-Doc-Search , helph() The HTML HTML  $\ddot{\phantom{0}}$ 

#### $3.1.3$

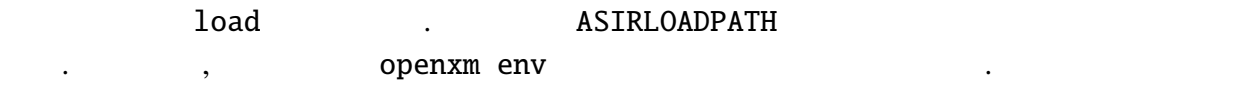

### $3.2$

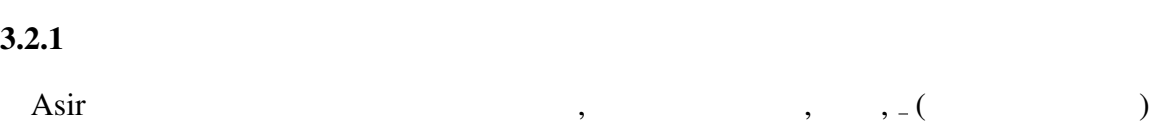

10

 $\alpha$ る不定元の順序に従い内部形式に変換され保持される. 通常係数は自動的に有理数と判断さ . The state of the state of the state of the state of the state of the state of the state of the state of the state of the state of the state of the state of the state of the state of the state of the state of the state o ていると考えてよい. よって, 保持している多項式は, 内部の不定元順序が変更されない限り, ения по последний последний последний с последний последний с последний с последний с последний с последний с<br>С 1990 году производственность последний с последний с последний с последний с последний с последний с последн<br>  $\,$ ,  $\,$ 

```
[1518] F=(x+y+z)^2;
xˆ2+(2*y+2*z)*x+yˆ2+2*z*y+zˆ2
[1519] G=F+u;
xˆ2+(2*y+2*z)*x+yˆ2+2*z*y+zˆ2+u
```
ための消去順序の一つである.

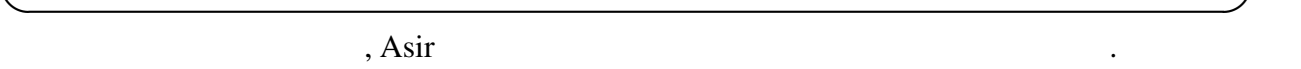

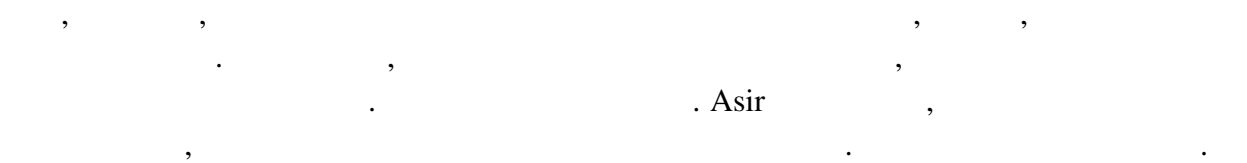

**✓** 多項式の入力 **✏**

### $3.2.2$

Asir the set of the set of the set of the set of the set of the set of the set of the set of the set of the set of the set of the set of the set of the set of the set of the set of the set of the set of the set of the set 並べたリストで表現する. この順序は単項式を指数ベクトルで表示する場合の各指数のイ

 $[x, y, z, u, v, w]$  $a_y$ *b*<sub> $z^c$ </sub>*u*<sup>*d*</sup> $v^e$ *w*<sup>*f*</sup>  $(a, b, c, d, e, f)$   $\qquad n$ が設定できる.

 $\bullet$  $\,$  . 0  $\,$   $\,$  , 1  $\,$   $\,$  , 2  $\,$   $\,$   $\,$   $\,$   $\,$  $\mathcal{A}(\mathcal{A})$ 

 $\bullet$  $[[O_1, n_1], [O_2, n_2], \ldots, [O_l, n_l]]$  $\ldots$ ,  $n_l$ ]]  $\ldots$  $n_1, n_2, \ldots, n_l (n_1 + \cdots + n_l = n)$ , *i*  $O_i$  , the contract of  $O_i$  and  $O_i$  and  $\ldots$   $\ldots$   $\ldots$   $\ldots$  $[[0, n_1], [0, n_2]]$  ,  $n_1$ 

 $\bullet$ *m* × *n*  $M$  ,  $e = (e_1, ..., e_n), f = (f_1, ..., f_n)$ 

 $e > f \Leftrightarrow M(e - f) = 0$  $\ldots$  *M*  $\ldots$  $e$   $Me = 0 \Leftrightarrow e = 0$  $-$  0  $-$ 

 $\lambda$ 

```
[1532] F=x^2^*y+y^3^*z+x^*z+x+1;y*x^2+(z+1)*x+z*y^3+1[1533] dp ord(0)$
[1534] DF0=dp_ptod(F, [x,y,z]);
(1) * \lt \lt 0, 3, 1 \gt \gt \lt (1) * \lt \lt 2, 1, 0 \gt \gt \gt \lt (1) * \lt \lt 1, 0, 1 \gt \gt \gt \lt (1) * \lt \lt 1, 0, 0 \gt \gt \gt \lt (1) * \lt \lt 0, 0, 0 \gt \gt \gt[1535] dp_ord(2)$
[1536] DF2 = dp_p tod(F, [x, y, z]);
(1) * \ll 2, 1, 0 \rightarrow (1) * \ll 1, 0, 1 \rightarrow (1) * \ll 1, 0, 0 \rightarrow (1) * \ll 0, 3, 1 \rightarrow (1) * \ll 0, 0, 0 \rightarrow[1537] G=F+u;
y*xˆ2+(z+1)*x+z*yˆ3+u+1
[1538] DG=dp_ptod(G, [u, x, y, z]);
(1) * \lt \lt 1, 0, 0, 0 \gt \gt \gt + (1) * \lt \lt 0, 2, 1, 0 \gt \gt \gt + (1) * \lt \lt 0, 1, 0, 1 \gt \gt \gt + (1) * \lt \lt 0, 1, 0, 0 \gt \gt \gt+(1)*<<0,0,3,1>>+(1)*<<0,0,0,0>>
[1539] dp_ht(DG);
(1)*<<1,0,0,0>>
```
**✓** 分散表現への変換 **✏**

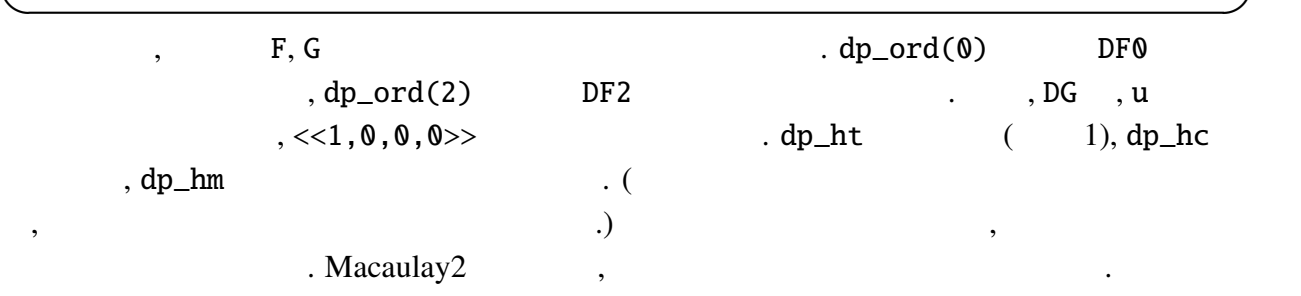

### $3.3$

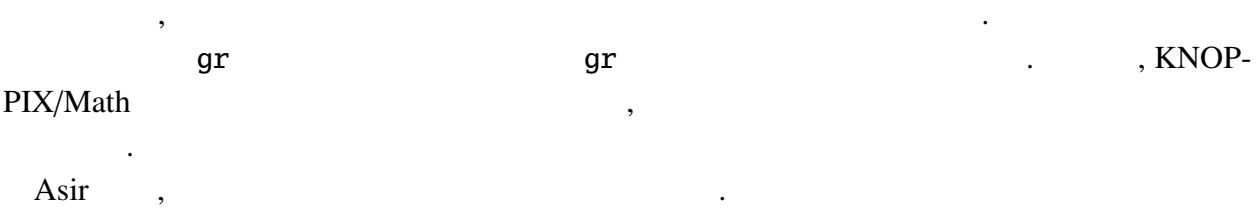

 $\mathcal{L}_{\mathcal{D}}$  , we are also seen as the set of the set of the set of the set of the set of the set of the set of the set of the set of the set of the set of the set of the set of the set of the set of the set of the set 指定する引数により基礎環が係数体を含めて決定される. 主なグレブナー基底計算関数を挙

```
げる.
```
• nd\_gr(*Plist*, *Vlist*,*Char*, *Ord*)

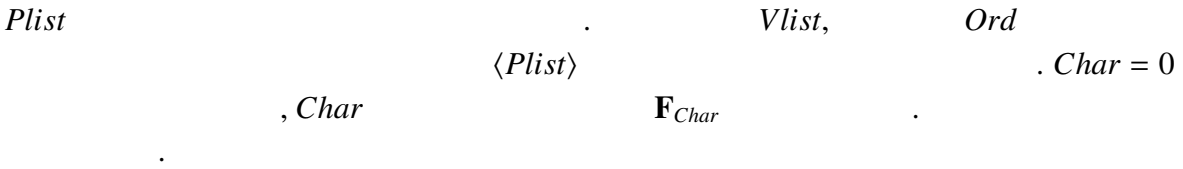

• nd\_gr\_trace(*Plist*, *Vlist*, *Homo*, *Prime*, *Ord*)

*Plist*  $Qrd$  $\langle Plist \rangle$  . *Prime* 1 (  $\qquad \qquad .$  (  $\qquad \qquad .$  *Homo* 1,  $Homo = 0$  $\mu$ , *Homo* = 1 . (Macaulay2  $,Macaulay2$  (1) **✓** Asir によるグレブナー基底計算 **✏** [1517] load("cyclic")\$ [1527] C=cyclic(7);  $[$ c6\*c5\*c4\*c3\*c2\*c1\*c0-1,...]  $[1528]$  V=vars(C);  $[c0, c1, c2, c3, c4, c5, c6]$ [1529] nd\_gr(C,V,31991,0)\$ ... 2.016sec + gc : 0.072sec(2.089sec)  $[1530]$  nd\_gr(C,V,0,0)\$  $(5 \t)$  $[1530]$  G=nd\_gr\_trace(C,V,1,1,0)\$ ... 19.54sec + gc : 5.428sec(25.02sec) [1531] G[0]; (((238539226659020007130662\*c6\*c4-282765997082979724500242\*c5ˆ2-...  $[1532]$  length $(G)$ ; 209 **✒ ✑**

 $\overline{\phantom{a}}$ 

効率よく計算するための関数である.

 $\alpha$ , and  $\alpha$  cyclic-7 oegeta  $\alpha$ 

 $\mathbf{F}_{31991}$  . The Xeon X5470 (3.33GHz)  $($  ).  $nd\_gr$  ,  $2$  $(2 \quad \text{nd\_gr})$  ,  $, nd_gr_{\text{inter}}$  *Homo* = 1  $, 25$  $,$   $,$   $Homo = 1$  $\,$  $i$   $G[i]$  ( $i$  0 ) .

 $3.4$ 

 $3.4.1$ 

Asir the contract of the set of the set of the set of the set of the set of the set of the set of the set of the set of the set of the set of the set of the set of the set of the set of the set of the set of the set of the

 $\Phi_{\mathbf{p}}$  , the dp\_ptod control  $\Phi_{\mathbf{p}}$ 

全体を計算できる.

**✓** Asir によるイニシャルイデアルの計算 **✏** [1517] B=[xˆ2\*yˆ2-zˆ2,xˆ3-y\*zˆ2,xˆ2\*zˆ4-yˆ2];  $[y^2*x^2-z^2,x^3-z^2*x^2-x^2+y^2,z^4*x^2-y^2]$  $[1518] V=[x,y,z]$ \$  $[1519]$  G=nd\_gr(B,V,0,0);  $[z^4*x^2-y^2,-y^4+z^6,-y^2*x+y^5,-z^2*x+z^2^*y^3,y^2*x^2-z^2,x^3-z^2*y^3$  $[1520]$  D=map(dp\_ptod, G, V)\$ H=map(dp\_ht, D)\$  $[1521]$   $[1522]$  map(dp dtop.H.V):  $[z^4*x^2,z^6,y^5,z^2*y^3,y^2*x^2,x^3]$  $[1523]$  map(dp\_dtop,dp\_mbase(H),V);  $[z^5*y^2*x,z^4*y^2*x,z^5*y*x,z^5*y^2,z^4*y^4*x,z^3*y*x^2,...]$ [1524] length(@@); 52 **✒ ✑**

 $3.4.2$ 

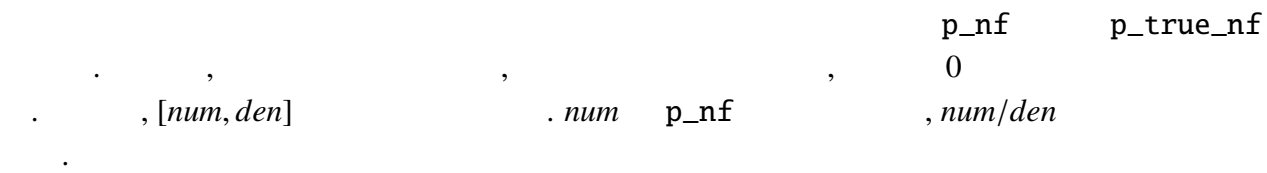

**✓** 剰余計算 **✏**

 $[1517]$  B=[u2\*u0-2\*u2+3,(2\*u1-1)\*u0^2-u0-2\*u2,2\*u1^3+u2+4]\$  $[1518]$  V= $[u0.u1.u2]$ \$  $[1519]$  G=nd\_gr(B,V,0,0);  $[10*u2^4+126*u2^3+637*u2^2+(586*u1-907)*u2-816*u0^2-588*u0-216*u1^2-...]$  $[1520]$  Q=p\_nf(u0^5+u1^5+u2^5,G,V,0); 2851262910\*u2ˆ3+30078832770\*u2ˆ2+(22194374760\*u1-21995962245)\*u2-...  $[1521]$  QR=p\_true\_nf(u0^5+u1^5+u2^5, G, V, 0); [2851262910\*u2ˆ3+30078832770\*u2ˆ2+(22194374760\*u1-...,35373600]

**✒ ✑**

 $3.4.3$ 

2.4.3  $K[Z] (Z = X \cup Y, X \cap Y = \emptyset)$  *I*  $I_Y = I \cap K[Y]$ nd\_gr\_trace  $I$ *G I<sub>Y</sub> G<sub>Y</sub>* , elimination ( primdec\_mod  $\qquad \qquad$  )  $\{u0, u1\} >> \{u2\}$  $\mu$ 2 elimination  $\mu$ 

[1518] load("primdec\_mod")\$  $[1664]$  B=[u2\*u0-2\*u2+3,(2\*u1-1)\*u0^2-u0-2\*u2,2\*u1^3+u2+4]\$  $[1665]$  V=[u0,u1,u2]\$ [1666] G1=nd\_gr\_trace(B,V,1,1,[[0,2],[0,1]])\$ [1667] elimination(G1, [u2]); [8\*u2ˆ9+72\*u2ˆ8+292\*u2ˆ7-2036\*u2ˆ6-198\*u2ˆ5+20682\*u2ˆ4-57429\*u2ˆ3+...]

**✒ ✑**

**✓** 消去イデアルの計算 **✏**

 $3.4.4$ 

 $I \cap K[z]$  .  $\, , I \quad 0 \qquad \qquad ,$  $I \cap K[z]$  only  $I \cap K[z]$ 0  $I$   $f$   $, m(f) \in I$ 0 *m* .  $katsura − 7$ , *u*7 minipoly . minipoly . minipoly ,  $(G, V, 0)$  , ,  $u7$  ,  $u7$  ,  $u7$  ,  $u7$  ,  $u7$  ,  $u8$ , *V* に現れないものを指定する必要がある. この例を, 消去順序グレブナー基底計算で行っ てみれば, その大変さがよくわかる. **✓** 最小多項式の計算 **✏** [1518] load("katsura")\$ [1522] B=katsura(7)\$  $[1523]$  V= $[u0, u1, u2, u3, u4, u5, u6, u7]$ \$

**✒ ✑**

 $[1524]$  G=nd\_gr\_trace(B,V,1,1,0)\$ [1525] minipoly(G, V, 0, u7, t) \$ [1526] deg(@@,t); 128

#### $3.4.5 \quad 0$

 $\,$ ,  $\,$ ,  $\,$ ,  $\,$ ,  $\,$ ,  $\,$ ,  $\,$ ,  $\,$ ,  $\,$ ,  $\,$ ,  $\,$ ,  $\,$ ,  $\,$ ,  $\,$ ,  $\,$ ,  $\,$ ,  $\,$ ,  $\,$ ,  $\,$ ,  $\,$ ,  $\,$ ,  $\,$ ,  $\,$ ,  $\,$ ,  $\,$ ,  $\,$ ,  $\,$ ,  $\,$ ,  $\,$ ,  $\,$ ,  $\,$ ,  $\,$ ,  $\,$ ,  $\,$ ,  $\,$ ,  $\,$ ,  $\,$ , **Buchberger**  $\blacksquare$ 

### gr  $\qquad \qquad \text{tolex} \quad , 0$

みてほぼ不可能であろう.

, katsura − 7 nd\_gr\_trace

線形代数的手法により別の項順序に関するグレブナー基底を計算する方法がいくつかある.

 $\mathcal{A}=\{x\in\mathcal{A}|\ x\in\mathcal{A}\}$ 

```
[1524] G=nd_gr_trace(katsura(7), V=[u0,u1,u2,u3,u4,u5,u6,u7],1,1,0)$
2.676sec + gc : 1.356sec(4.032sec)
[1525] G2=tolex(G,V,0,V)$
279.5sec + gc : 57.68sec(337.5sec)
```
**✓** 項順序変換による辞書式順序グレブナー基底の計算 **✏**

**✒ ✑**

 $\,$ ,  $\,$ 

 $3.4.6$ 

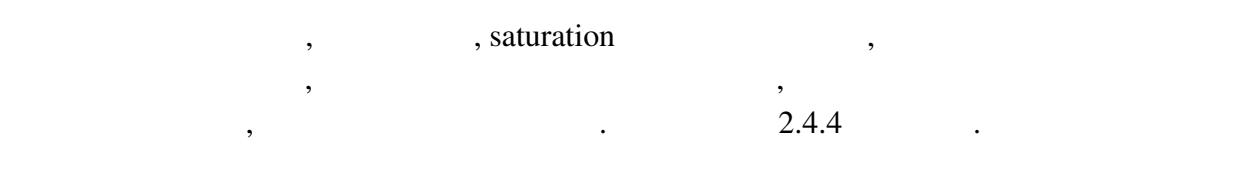

が収録されている. 以下の問題のいくつかはこれらから引用した.

 $4 \qquad \qquad$ 

1. 
Read Macaulay2, Asir  $\lambda$  $\qquad \qquad \text{(a)}$  $(b)$  $\overline{c}$  (c) 2.  $Q[x, y, z]$   $I = \langle x^2 + z, xy + y^2 + z, xz - y^3 - 2yz, y^4 + 3y^2z + z^2 \rangle, J = \langle x^2 + z, xy + z^2 \rangle$  $y^2 + z, x^3 - yz$ 3.  $f_1 = 3x^2yz^2 + 3z + (-2x+2)y + 2x$ ,  $f_2 = 3yz^5 + (-xy^2 + 2)z - 2y^4 + 2y$ ,  $f_3 = xy^3z^3 - 2yz^2 - z - 2y + x^2$  $I = \langle f_1, f_2, f_3 \rangle \subset \mathbf{Q}[x, y, z]$  . (a) dim  $I = 0$ (b) dim<sub>Q</sub>  $Q[x, y, z]/I$  . (c)  $I \quad x > y > z$  { $g_0(z), x - g_1(z), y - g_2(z)$ } という形であることを確かめよ. 4.  $f_1 = x^2 + y^2 + z^2 - 9$ ,  $f_2 = 3x^2 - y^2z$ ,  $f_3 = x^2z - 2y^2 + 2$ ,  $f_1 = f_2 = f_3 = 0$  $(x, y, z) \in \mathbb{C}^3$  $\frac{3}{2}$ 5.  $\alpha = 3^{\frac{1}{5}}, \beta = 5^{\frac{1}{3}}$ (a)  $\alpha + \beta$  **Q** (b)  $\frac{1}{\alpha+\beta}$   $\alpha, \beta$  . 6. (Asir et al. 1993) (Asir et al. 1994) (Asir et al. 1995) (Asir et al. 1995) (Asir et al. 1995) (Asir et al. 1995) (Asir et al. 1995) (Asir et al. 1995) (Asir et al. 1995) (Asir et al. 1995) (Asir et al. 1995) (Asir et a adical 3. The radical 3. The state and the state  $\alpha$  is the state of  $\alpha$ .

- [1] W. Adams, P. Loustaunau, An Introduction to Gröbner basis Bases. Graduate Studies in Mathematics, Vol. 3, AMS (1994).
- [2] D. Cox, J. Little, D. O'Shea, Using Algebraic Geometry. GTM Vol. 185, Springer (2005).
- [3] D. Eisenbud, D. Grayson, M. Stillman, B. Sturmfels (Eds.), Computations in Algebraic Geometry with Macaulay 2. Algorithms and Computation in Mathematics 8, Springer-Verlag (2000).
- [4] G.-M. Greuel, G. Pfister, A Singular Introduction to Commutative Algebra. Springer (2007).
- [5] M. Kreuzer, L. Robbiano, Computational Commutative Algebra 1. Springer (2008).

9月15日 (火曜日)

 $(\ddot$  講義 1)  $10:00 \sim 12:00$ 

「マルコフ基底と実験計画」

竹村 彰通(東京大学大学院情報理工学系研究科・JST CREST) 青木 敏(鹿児島大学大学院理工学研究科・JST CREST) [概要:実験計画法は、グレブナー基底理論の統計学への応用として、早くから注目されてきた分野 の一つである。本講義では、まず、一部実施計画の別名関係とイデアル所属問題の対応を解説する。 次に、実験計画データが計数値の場合の仮説検定を、グレブナー基底(マルコフ基底)を利用したモ £§•3¶\_}ß®ï©\_ó|™nìîïÄ´

 $(\ddot{\mathbb{R}}$ 習1)14:00〜

「マルコフ基底と実験計画」

中山 洋将(神戸大学大学院理学研究科・JST CREST) 西山 絢太(神戸大学大学院理学研究科・JST CREST)

[概要:トーリックイデアルを使った、整数計画の解法、実行可能集合の数え上げの方法を実習す る。システムとしては CoCoA、4ti2、Risa/Asir 等を利用する。数え上げの方法を基礎として、マル コフ基底を利用したモンテカルロ法を実習する。]

#### マルコフ基底と実験計画

東京大 情報理工・**JST CREST** 竹村彰通 鹿児島大 理工・**JST CREST** 青木敏

> **2009** 年 **9** 月 **15** 日 **JST CREST Gröbner School**

> > 1

#### $\overline{\phantom{0}}$ 目次

 $\sim$ 

 $\overline{\phantom{0}}$ 

 $\sim$ 

 $\overline{\phantom{0}}$ 

 $\sim$ 

- **1.** 分割表の条件付検定
	- *•* 十分統計量
	- *•* 2 <sup>×</sup> 2 分割表の独立モデル
- *•* 相似検定
	- *•* I × J 分割表の独立性の検定
- **2.** マルコフ基底
	- *•* マルコフ基底
	- *•* **2** 元分割表の独立モデルのマルコフ基底
	- *•* **3** 元分割表の無 **3** 因子交互作用モデルのマルコフ基底

2

*•* マルコフ基底とイデアル

**3.** 実験計画とマルコフ基底

 $\sim$ 

 $\overline{\phantom{a}}$ 

 $\overline{\phantom{0}}$ 

 $\sim$ 

✬

- *•* **2** 水準実験・組合せ配置
- *•* **2** 水準実験・一部実施計画

**1.** 分割表の条件付検定

4

#### 十分統計量

- *•* X **:** 離散確率変数
- *•* x **:** X の実現値
- *•* X, x <sup>は</sup>**,** 非負整数 {0, 1, 2,...} の値をとる**.** 多次元確率変数は太字で**,** 個々の変数は添字で表現する**.** 例えば**,**

 $X = (X_i) = (X_1, X_2, \ldots, X_n)$  $\boldsymbol{X} = (X_{ij}) = (X_{11}, \ldots, X_{1J}, \ldots, X_{I1}, \ldots, X_{IJ})$  $Pr(X = x) = Pr(X_{ij} = x_{ij}$  for all  $i, j)$ 

5

3

という具合**.**

 $\sim$ 

*•* <sup>p</sup>(*x*) = Pr(*<sup>X</sup>* = *<sup>x</sup>*) **:** *<sup>X</sup>* の確率分布 **(**確率関数**)** <sup>p</sup>(*x*) <sup>は</sup>**,** パラメータ **(**母数**)** で特徴付けられる**.**

*•* **[**定義**]** 一般に**,** 多次元確率変数 *X* の関数 **(**統計量**)** を  $T(X) = (T_1(X),...,T_k(X)),$  パラメータを  $\theta = (\theta_1,...,\theta_\nu)$  とす る**.** *T* を与えたときの *X* の条件付分布

 $p(x | t) = Pr(X = x | T(X) = t)$ 

- が *θ* によらないとき**,** *T* を *θ* の十分統計量とよぶ**.**
- *•* つまり**,** *T* の値を知っていれば**,** *X* はそれ以上 *θ* に関する情報を もたない **(***T* を知れば十分**),** という意味**.**

6

*•* **[**定理**](**分解定理**)** *T* が *θ* の十分統計量であるための必要十分条件 は**,** *X* の確率分布が

 $p(\boldsymbol{x}) = h(\boldsymbol{x})g(\boldsymbol{T}(\boldsymbol{x}), \boldsymbol{\theta})$ 

の形に分解できることである**.**

*•* **[**定義**]** <sup>p</sup>(*x*) <sup>が</sup>**,**

 $\sim$ 

 $\overline{\phantom{a}}$ 

✬

*•* X1**:** 胃ガン患者の喫煙者数 X2**:** 健常者の喫煙者数

p1**:** 胃ガン患者の喫煙確率 p2**:** 健常者の喫煙確率

健常者  $x_2$   $n_2 - x_2$   $n_2$ *• <sup>X</sup>* = (X1, X<sup>2</sup>) の確率分布  $p(\boldsymbol{x}) = \begin{pmatrix} n_1 \ x_1 \end{pmatrix}$ 

 $\binom{n_2}{n_2}$  $\overline{x_2}$ 

 $\sim$ 

$$
p(\boldsymbol{x}) = h(\boldsymbol{x}) \exp \left( \sum_{j=1}^{k} T_j(\boldsymbol{x}) \psi_j(\boldsymbol{\theta}) - c(\boldsymbol{\theta}) \right)
$$

7

⎞ ⎠

と書けるとき**, (**k 母数**)** 指数型分布族とよぶ**.**

*•* 分解定理より**,** (T1,...,T<sup>k</sup>) <sup>は</sup> <sup>k</sup> 次元十分統計量である**.**

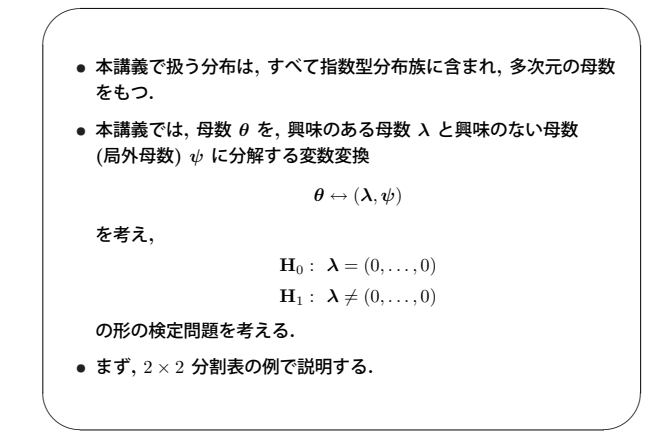

8

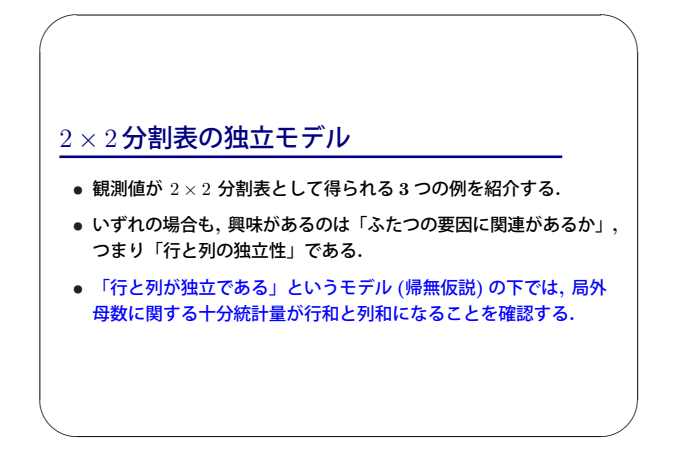

 $\overline{9}$ 

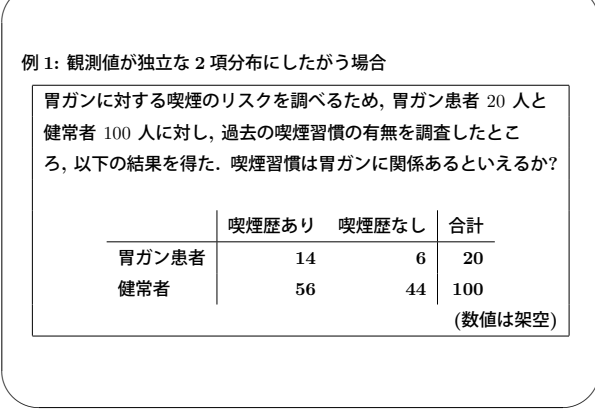

10

 $\overline{\phantom{0}}$ 

 $X_1 \sim Bin(n_1, p_1), X_2 \sim Bin(n_2, p_2), X_1 \perp \!\!\!\perp X_2$  $\overline{\phantom{0}}$ 

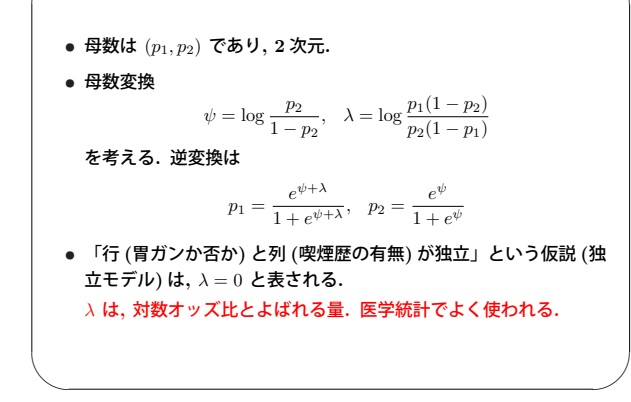

 $x_1 = 0, 1, \ldots, n_1, x_2 = 0, 1, \ldots, n_2$ 

観測値 喫煙 非喫煙 合計 確率 喫煙 非喫煙 合計 胃ガン  $x_1$   $n_1 - x_1$   $n_1$  胃ガン  $p_1$   $1 - p_1$  1<br>健常者  $x_2$   $n_2 - x_2$   $n_2$  健常者  $p_2$   $1 - p_2$  1

 $\bigg) p_1^{x_1} (1-p_1)^{n_1-x_1} p_2^{x_2} (1-p_2)^{n_2-x_2},$ 

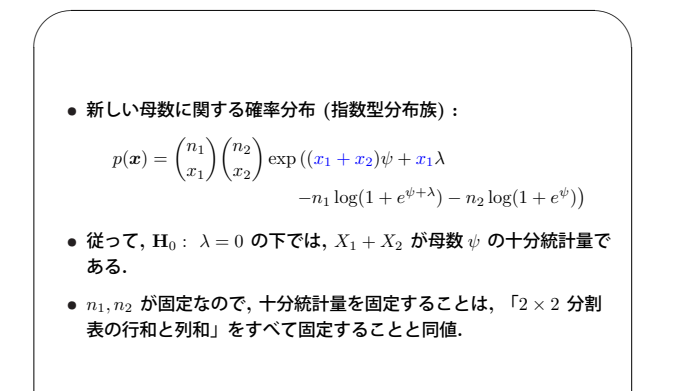

 $\overline{\phantom{a}}$ 

✬

 $\sim$ 

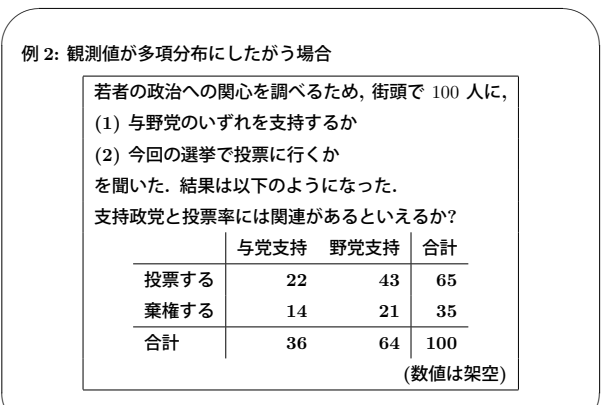

14

 $\sim$ 

 $\overline{\phantom{0}}$  $\sim$ *• <sup>X</sup>* = (X11, X12, X21, X<sup>22</sup>) <sup>は</sup>**,** 多項分布 **(4** 項分布**)** M(n,(p11, p12, p21, p<sup>22</sup>)) にしたがう**,** と仮定するのが自然**.** •  $x_{ij}, p_{ij}$  は以下  $(i, j = 1, 2)$ 観測値 与党 野党 合計 確率 与党 野党 合計 投票  $x_{11}$   $x_{12}$  投票  $p_{11}$   $p_{12}$ 棄権  $x_{21}$   $x_{22}$  – 棄権  $p_{21}$   $p_{22}$ 合計  $n$  合計  $1$ •  $X = (X_{11}, X_{12}, X_{21}, X_{22})$ の確率分布  $p(\boldsymbol{x}) = \frac{n!}{x_{11}!x_{12}!x_{21}!x_{22}!}p_{11}^{x_{11}}p_{12}^{x_{12}}p_{21}^{x_{21}}p_{22}^{x_{22}},$  $p_{11} + p_{12} + p_{21} + p_{22} = 1$ ,  $x_{11} + x_{12} + x_{21} + x_{22} = n$ 

15

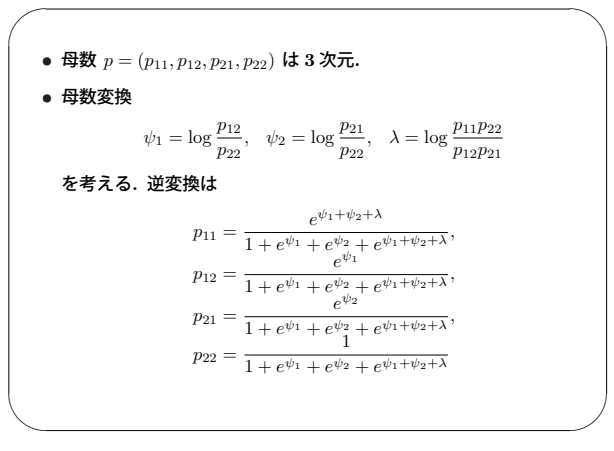

16

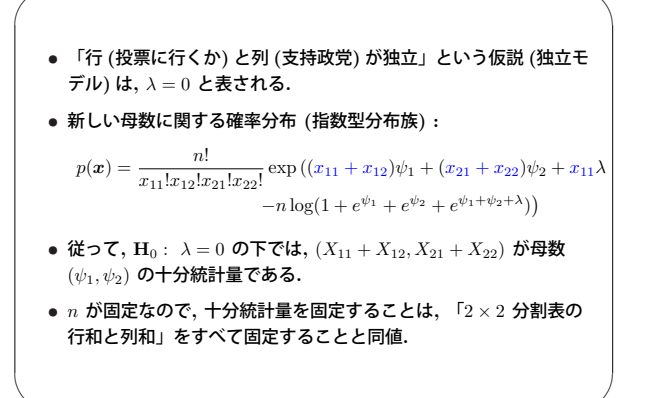

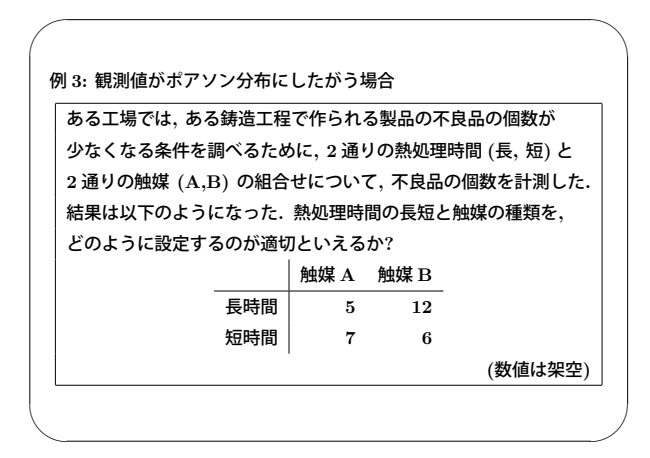

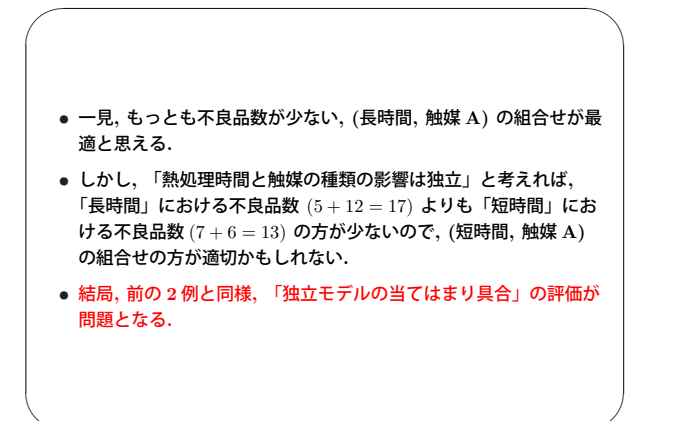

 $\overline{\phantom{a}}$ 

 $\overline{\phantom{0}}$ 

✬

 $\sim$ 

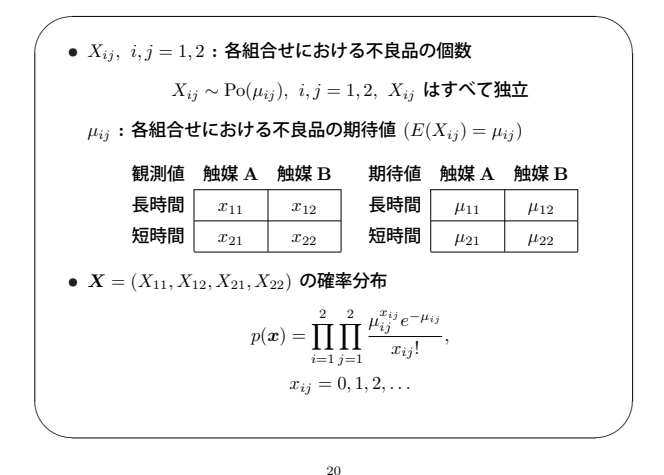

 $\sim$ • 母数  $(μ_{11}, μ_{12}, μ_{21}, μ_{22})$ は 4次元. *•* 母数変換  $\psi_0 = \log \mu_{22}, \psi_1 = \log \frac{\mu_{12}}{\mu_{22}}, \psi_2 = \log \frac{\mu_{21}}{\mu_{22}}, \lambda = \log \frac{\mu_{11}\mu_{22}}{\mu_{12}\mu_{21}}$ を考える**.** 逆変換は  $\mu_{11} = e^{\psi_0 + \psi_1 + \psi_2 + \lambda}, \ \mu_{12} = e^{\psi_0 + \psi_1}, \ \mu_{21} = e^{\psi_0 + \psi_2}, \ \mu_{22} = e^{\psi_0}$ *•* 「行 **(**熱処理時間**)** と列 **(**触媒の種類**)** が独立」という仮説 **(**独立モ デル**)** <sup>は</sup>**,** <sup>λ</sup> = 0 と表される**.**  $^{21}$ 

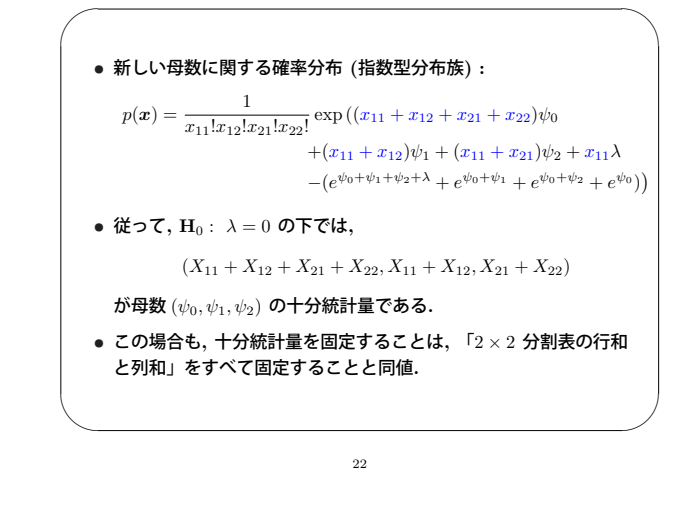

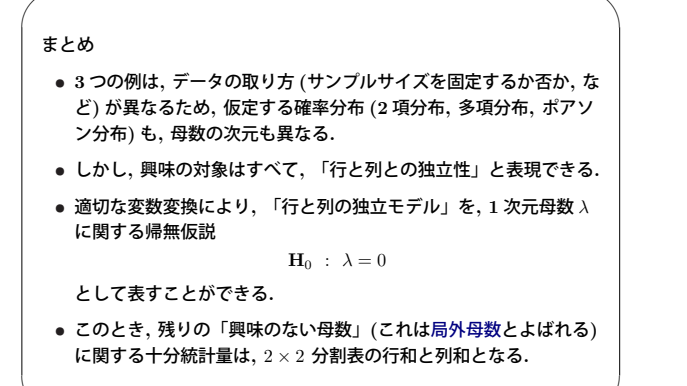

 $\overline{\phantom{0}}$ *•* 「何も構造を仮定しないモデル」では**,** 母数の次元はデータの次元 に等しい**.** 例えば**,** ◦ <sup>例</sup> **1 (**独立な **<sup>2</sup>** 項分布**)** では**,** 母数 (p1, p<sup>2</sup>) <sup>は</sup> **<sup>2</sup>** 次元**.** ◦ <sup>例</sup> **2 (4** 項分布**)** では**,** 母数 (p11, p12, p21, p<sup>22</sup>) <sup>は</sup> **<sup>3</sup>** 次元 **(** <sup>p</sup>ij = 1 の制約があるので**).** ◦ <sup>例</sup> **3 (**独立なポアソン分布**)** では**,** 母数 (μ11, μ12, μ21, μ<sup>22</sup>) <sup>は</sup> **4** 次元**.** このようなモデルを**,** 飽和モデルという**.** *•* 本講義で扱う問題は**, H**<sup>0</sup> **:** 「母数の次元が少ない**,** 飽和モデルのサブモデル」**vs H**<sup>1</sup> **:** 「飽和モデル」 の検定問題**.**

 $\sim$ 

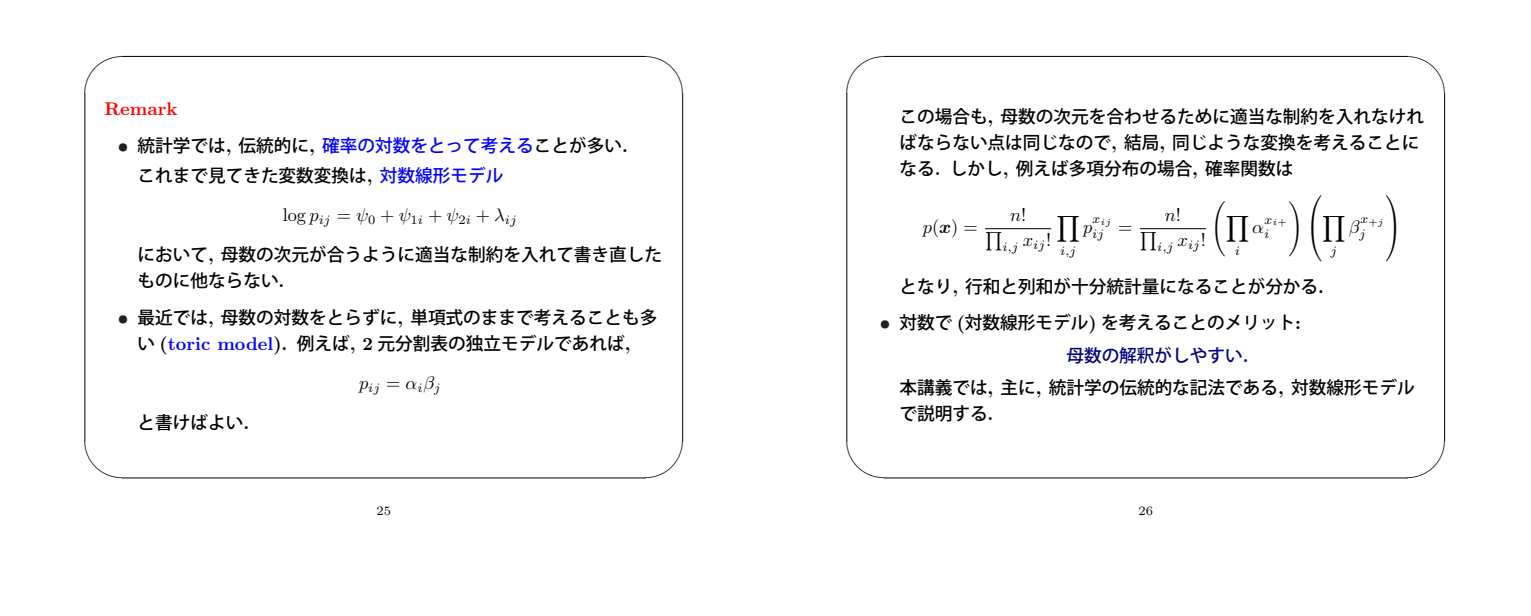

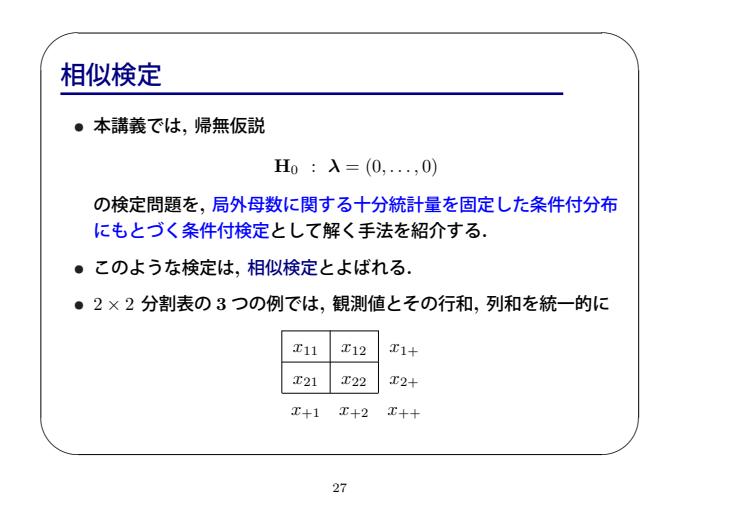

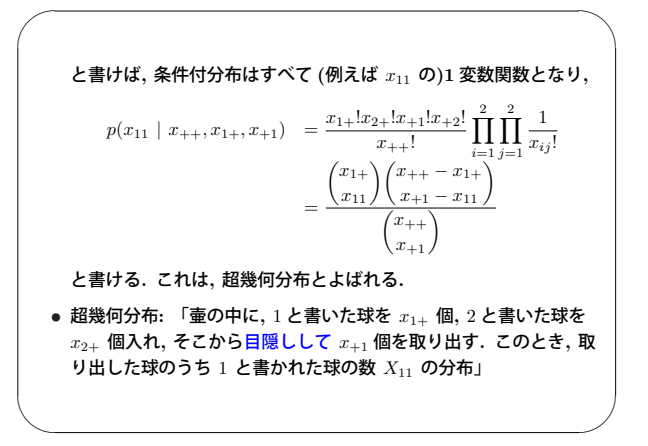

*•* このように**,** 条件付分布を考えることにより**,** 局外母数によらず**,** また**, (**データの取り方に依存して決まる**)** 最初に仮定した確率分布 にもよらない議論をする**.** *•* <sup>2</sup> <sup>×</sup> <sup>2</sup> 分割表の例であれば**,** 例えば片側検定  $\mathbf{H}_0$  :  $\lambda = 0$  $H_1$  :  $\lambda > 0$ 

であれば**,**

 $\sim$ 

✬

<sup>X</sup><sup>11</sup> > c <sup>=</sup><sup>⇒</sup> **<sup>H</sup>**<sup>0</sup> を棄却

という検定方式が自然**.**

 $\overline{\phantom{0}}$ *•* この検定の有意確率 **(**p 値**)** は**,**  $p \mathbf{\hat{\mathbf{H}}} = \Pr(X_{11} \ge x_{11} \mid \mathbf{H}_0) = \sum_{x \ge x_{11}} p(x \mid x_{++}, x_{1+}, x_{+1})$ と書ける**.** この値を計算し**,** 有意水準 <sup>α</sup> **(**例えば 0.05**)** と比較して**,**  $p$ 値  $\leq 0.05$   $\implies$  **H**<sub>0</sub> を棄却 とすればよい**.** *•* p 値 **: H**<sup>0</sup> が真と仮定したときに**,** 実際に得られたデータが **(H**<sup>1</sup> の方向に**)**「どれだけ珍しいか」を評価したもの **(**確率**).** この値が小さいときには**,** 「今回の測定で**,** たまたまこんな珍しい 出来事が起こったと考えるのは不自然だ**.** つまり**, H**<sup>0</sup> は誤りであ る」と判断するのが**,** 統計的仮説検定の考え方**.**

 $\sim$ 

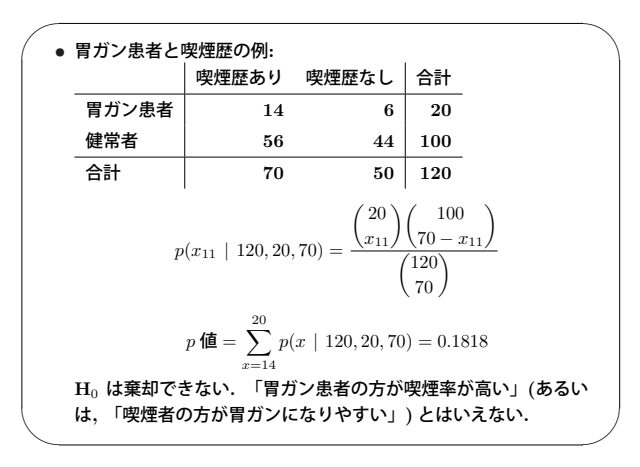

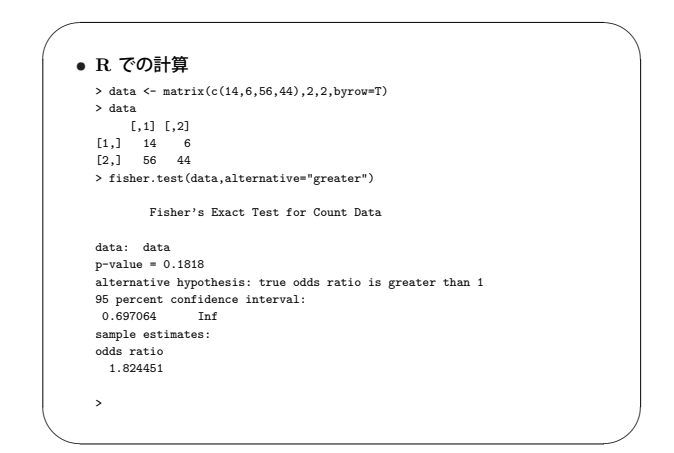

32

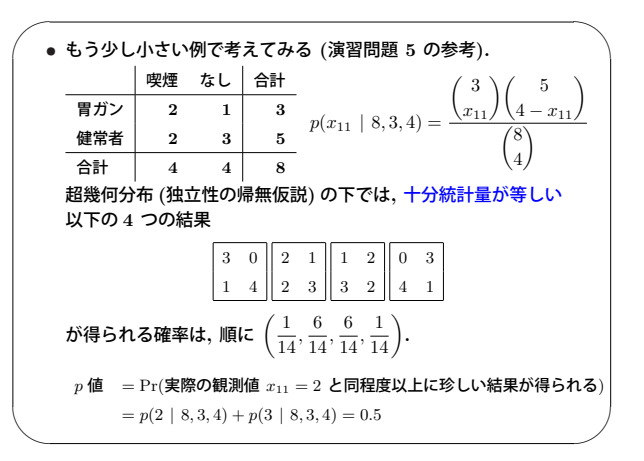

33

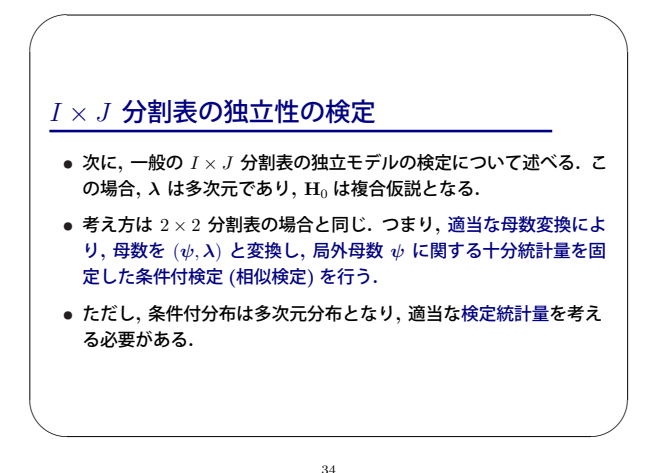

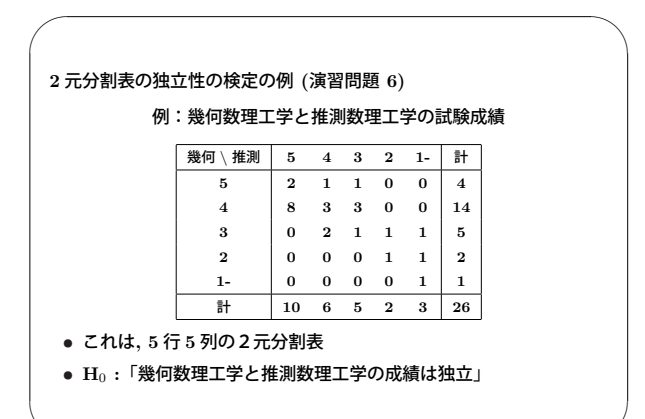

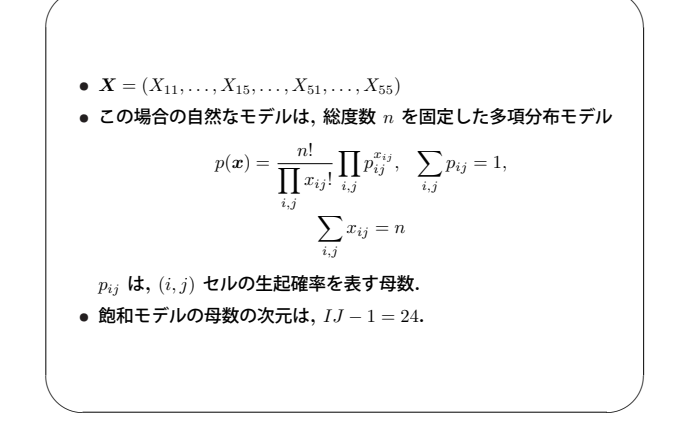

 $\overline{\phantom{0}}$ 

 $\sim$
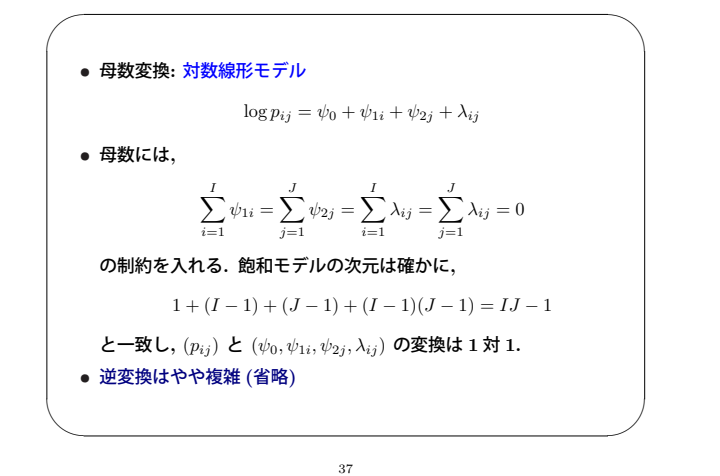

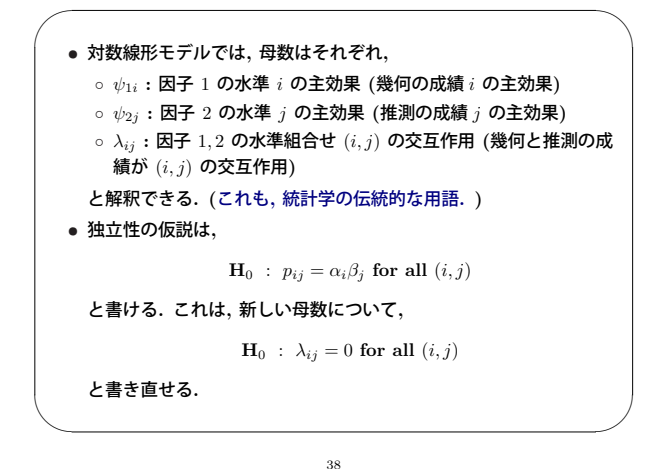

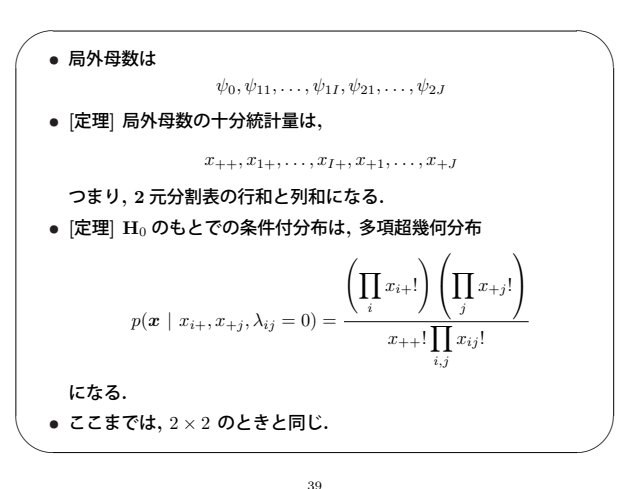

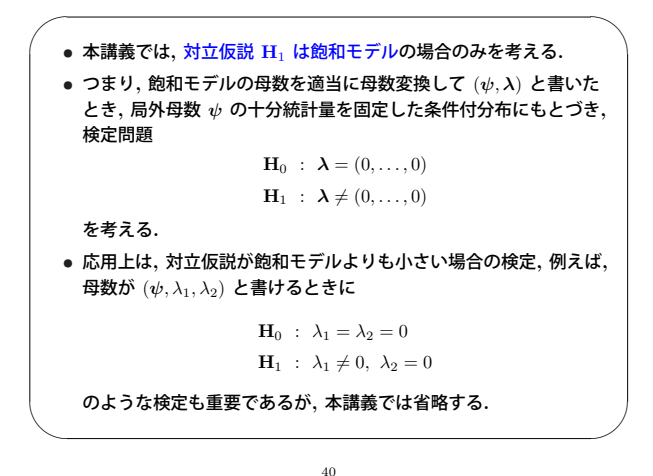

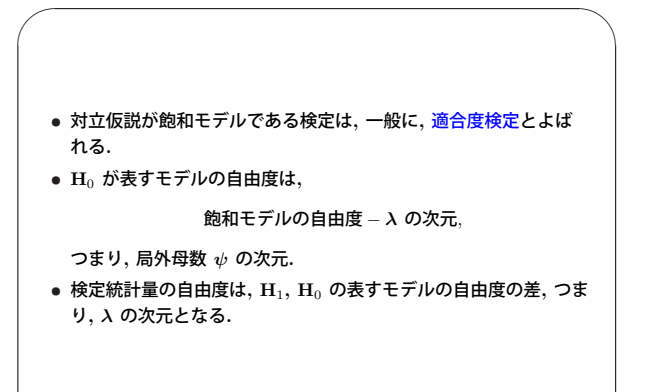

 $\sim$ 

\n- \n
$$
\begin{aligned}\n \bullet 2 \, \overline{\pi} \mathfrak{H} \mathbb{B} \mathfrak{H} \mathfrak{H} \mathfrak{H} \mathfrak{H} \mathfrak{H} \mathfrak{H} \mathfrak{H} \mathfrak{H} \mathfrak{H} \mathfrak{H} \mathfrak{H} \\
 \mathbf{H}_0: \lambda_{ij} = 0 \text{ for all } (i, j) \\
 \mathbf{H}_1: \lambda_{ij} \neq 0 \text{ for some } (i, j)\n \end{aligned}
$$
\n
\n- \n $\mathcal{E} \mathfrak{F} \mathfrak{F} \mathfrak{F} \mathfrak{F} \mathfrak{F} \mathfrak{F} \mathfrak{F}$ \n
\n- \n $\mathfrak{H} \mathfrak{H} \mathfrak{F} \mathfrak{H} \mathfrak{F} \mathfrak{F} \mathfrak{$

 $\sim$ 

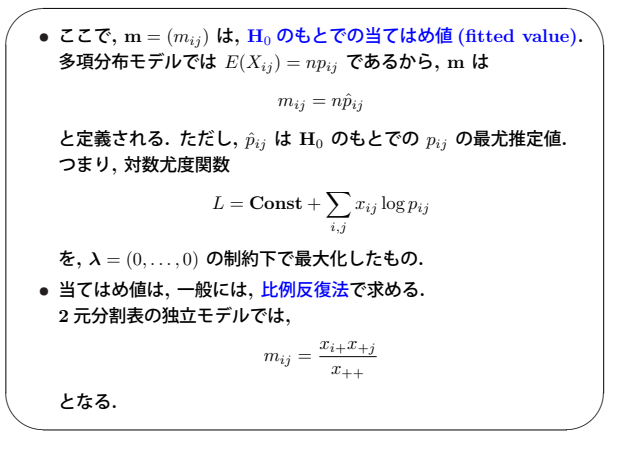

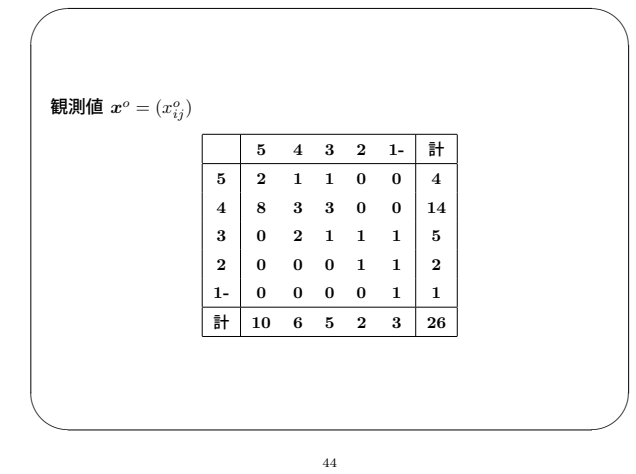

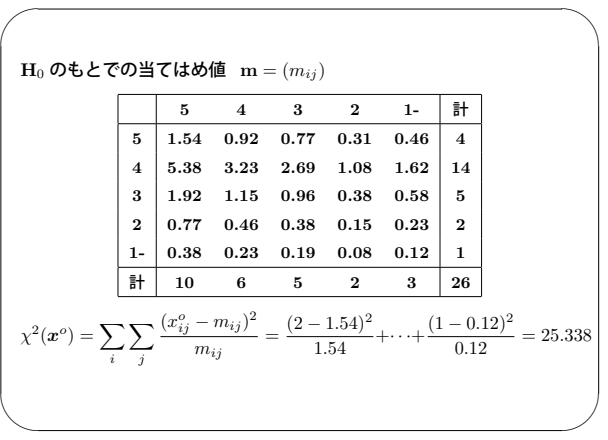

45

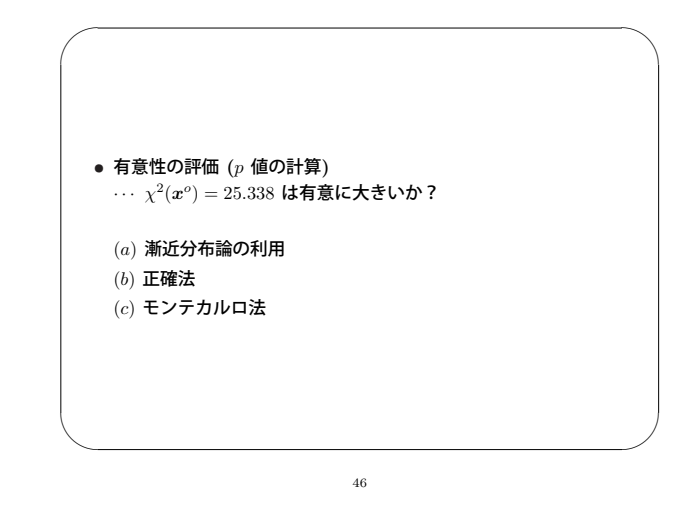

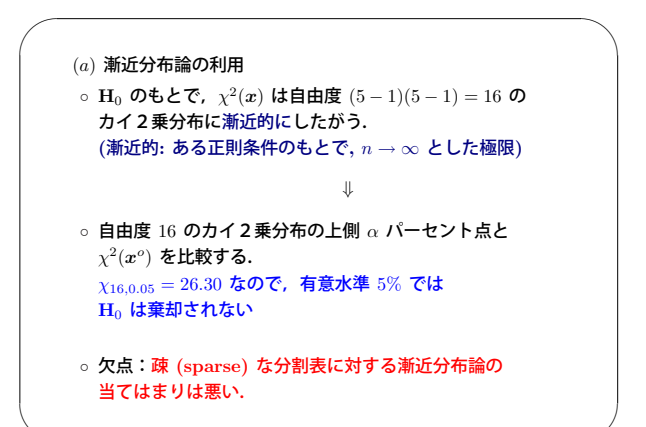

47

 $\sim$ 

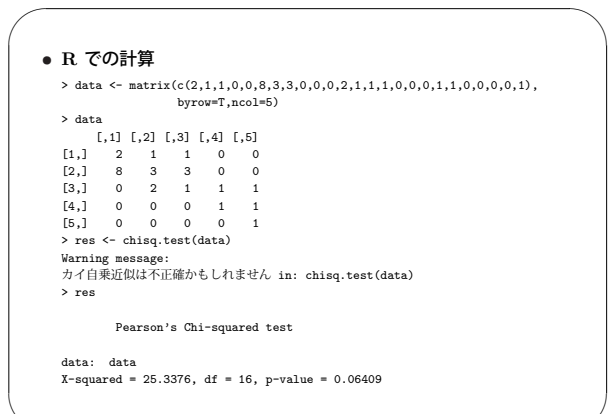

48

 $\sim$ 

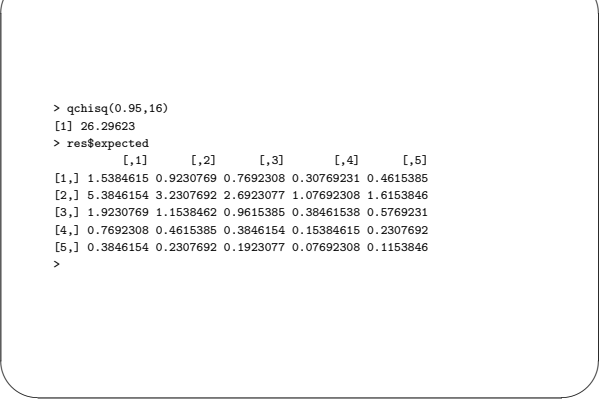

 $\sim$ 

✬

 $\sim$ 

(b) **正確認**  
\n• **H**<sub>0</sub> のもとでの *x* の分布(超機何分布):  
\n
$$
p(x) = \frac{\left(\prod_{i} x_{i+1}\right)\left(\prod_{j} x_{+j!}\right)}{x_{+1!} \prod_{i,j} x_{ij}!}
$$
\n• 行和, 勇和が  $x^{\circ}$  と等 しい分割表の集合 :  
\n
$$
\mathcal{F} = \left\{ x \mid x_{i+} = x_{i+}^o, x_{+j} = x_{+j}^o, x_{ij} \in \{0, 1, 2, \ldots\} \right\}
$$

50

✬

 $\sim$ 

 $\overline{\phantom{0}}$ 

 $\sim$ 

 $\overline{\phantom{0}}$  $\sim$ ◦ 適合度カイ **2** 乗検定の正確な p 値 **:**  $p = \Pr(\chi^2(\boldsymbol{x}) \geq \chi^2(\boldsymbol{x}^o) \mid \mathbf{H}_0) = \sum_{\boldsymbol{x} \in \mathcal{F}} g(\boldsymbol{x}) p(\boldsymbol{x}),$  $g(\boldsymbol{x}) =$ ∫ ⎩ 1, **if**  $\chi^2(\boldsymbol{x}) \geq \chi^2(\boldsymbol{x}^o)$ , 0, **otherwise**  $\circ$  欠点: $\#\mathcal{F}$  が大きいと計算量が膨大になる.

51

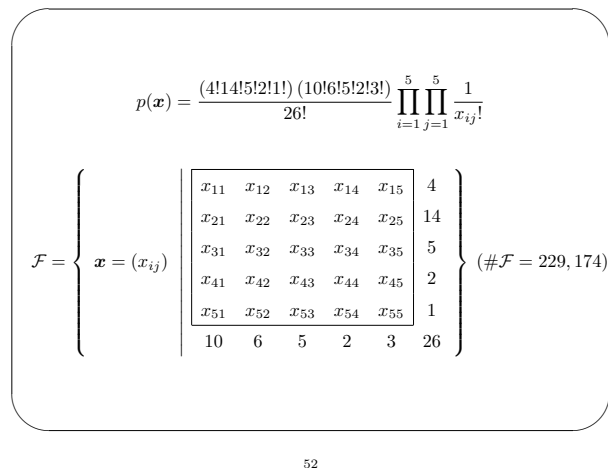

 $\chi^2(x^o) = 25.338$  $p = Pr(\chi^2(\boldsymbol{x}) \ge 25.338 \mid \mathbf{H}_0) = \sum_{\boldsymbol{x} \in \mathcal{F}} g(\boldsymbol{x}) p(\boldsymbol{x}) = 0.0609007$  $g(\boldsymbol{x}) =$ ⎧ ⎨ ⎩ 1, **if**  $\chi^2(x) \ge 25.338$ , 0, **otherwise**

$$
\left(\begin{array}{l} \begin{array}{l} \vspace{2mm} \vspace{2mm}
$$

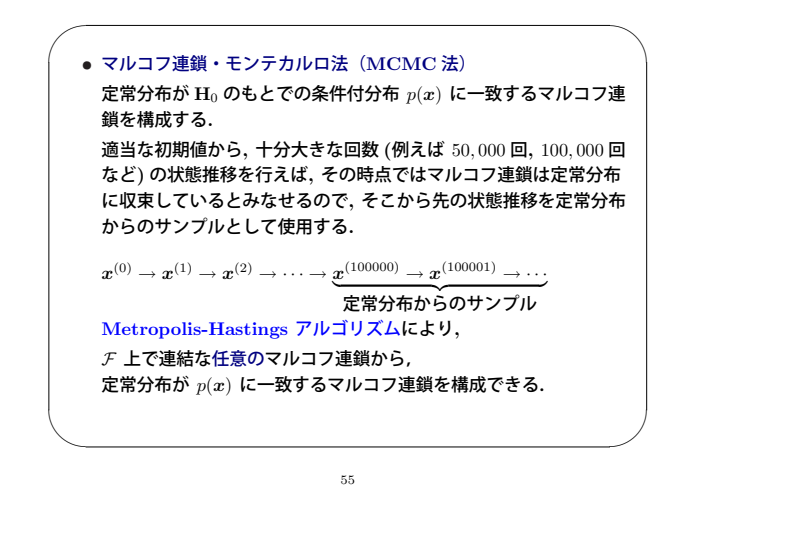

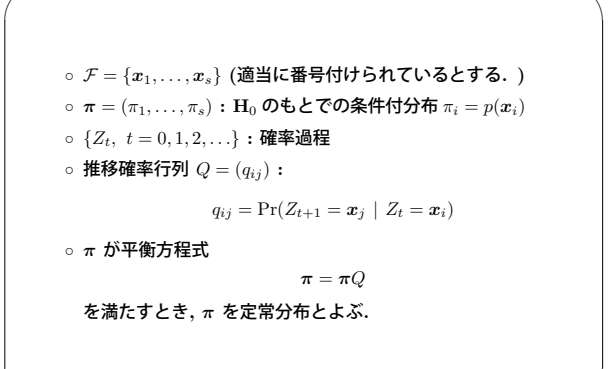

✬

 $\sim$ 

56

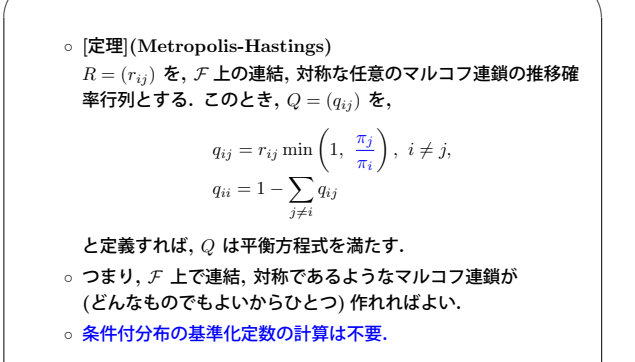

57

 $\overline{\phantom{0}}$ 

 $\sim$ 

 $\sim$ 

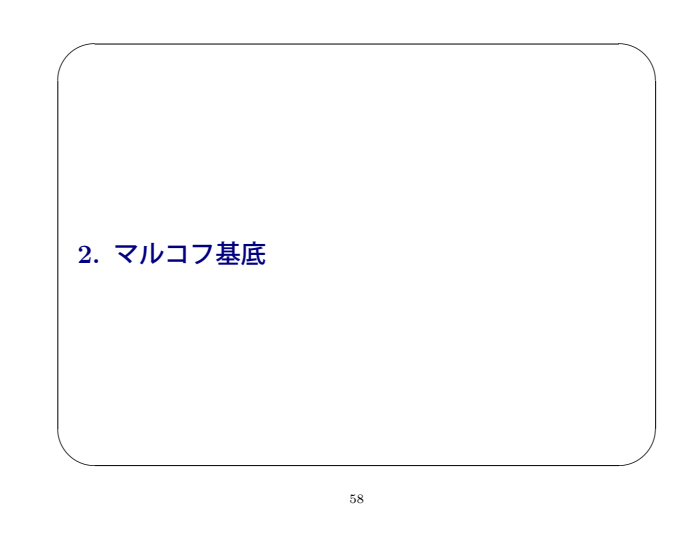

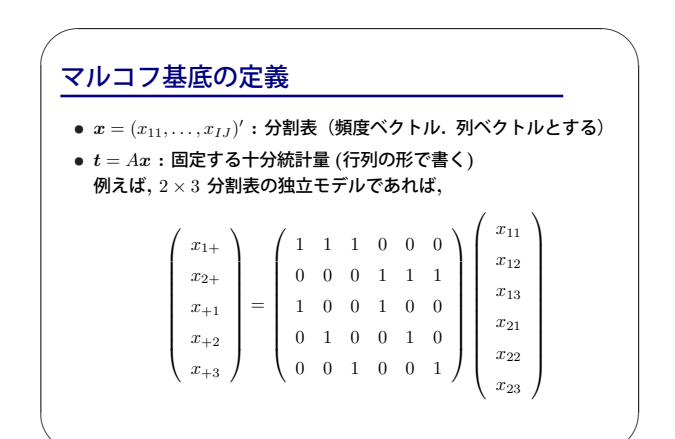

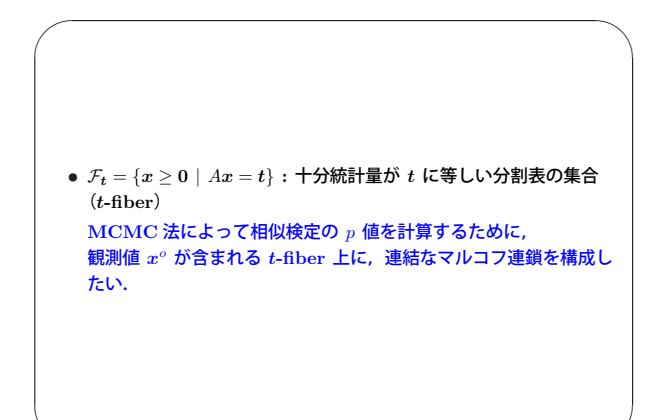

 $\sim$ 

\n- M を以下で定義する.
\n- M = Ker(A)\n
	\n- = {z | Az = 0, z の成分 ∈ {0, ±1, ±2, ...}}
	\n- = { 国定する+分統計量がすベて世ロである整数ベクトル}
	\n\n
\n- M の要素を move と呼ぶ.
\n- x, y ∈ F<sub>t</sub> が 8 ⊂ M lztoマ相国到達可能\n
	\n- def\n
		\n- N > 0, z<sub>j</sub> ∈ B, ε<sub>j</sub> ∈ {-1, 1}, j = 1, ..., N が存在して\n
			\n- y = x + 
			$$
			\sum_{j=1}^{N} ε_j z_j
			$$
			 27\n
				\n- x +  $\sum_{j=1}^{n} ε_j z_j$  37\n
					\n- x +  $\sum_{j=1}^{n} ε_j z_j$  57\n
						\n- x +  $\sum_{j=1}^{n} ε_j z_j$  57\n
							\n- x +  $\sum_{j=1}^{n} ε_j z_j$  57\n
								\n- x +  $\sum_{j=1}^{n} ε_j z_j$  57\n
									\n- x +  $\sum_{j=1}^{n} ε_j z_j$  57\n
										\n- x +  $\sum_{j=1}^{n} ε_j z_j$  57\n
											\n- x +  $\sum_{j=1}^{n} ε_j z_j$  57\n
												\n- x +  $\sum_{j=1}^{n} ε_j z_j$  57\n
													\n- x +  $\sum_{j=1}^{n} ε_j z_j$  57\n
														\n- x +  $\sum_{j=1}^{n} ε_j z_j$  57\n
															\n- x +  $\sum_{j=1}^{n} ε_j z_j$  57\n
																\n- x +  $\sum_{j=1}^{n} ε_j z_j$  58\n
																	\n- x +  $\sum_{j=1}^{n} ε_j z_j$  57\n
																		\n- x +  $\sum_{j=1}^{n} ε_j z_j$

• 相互到達可能性は, F<sub>t</sub> 内の同値関係であり, F<sub>t</sub> は B によって 排反な同値類に分解される.この同値類を F*<sup>t</sup>* の B**-**同値類と呼ぶ.

62

✬

 $\sim$ 

- *•* マルコフ基底 **(Diaconis and Sturmfels, 1998) move** の有限集合 B⊂M が **(**A に対する**)** マルコフ基底 def ⇔ 任意の *t* に対して F*<sup>t</sup>* がそれ自身ひとつの B**-**同値類となる
- *•* マルコフ基底が求まれば,任意の観測値に対する *t***-fiber** 上に連結 なマルコフ連鎖が構成できるので,**MCMC** 法により相似検定の  $p$  値が計算できる.
- *•* 任意の A に対して,マルコフ基底が存在する. **(**ヒルベルトの基底定理**)**

 $\overline{\phantom{0}}$ 

 $\sim$ 

 $\sim$ 

- *•* 任意の A に対して,マルコフ基底を計算するアルゴリズムがある.
- *•* 本講義では**,** まず**,** 分割表のふたつの問題に対して**,** マルコフ基底 を紹介する**.** その後**,** マルコフ基底の計算アルゴリズムを紹介する**.**

63

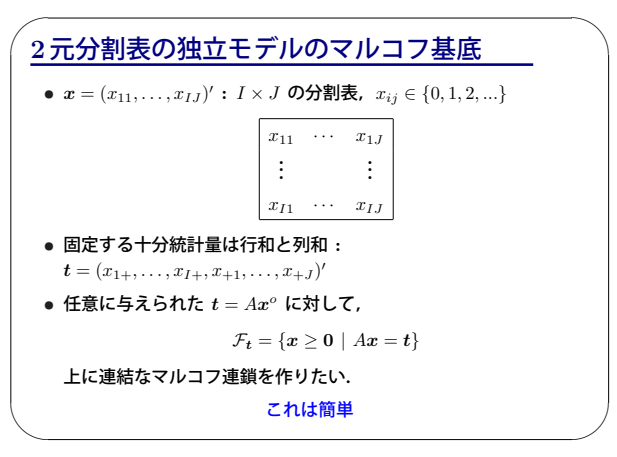

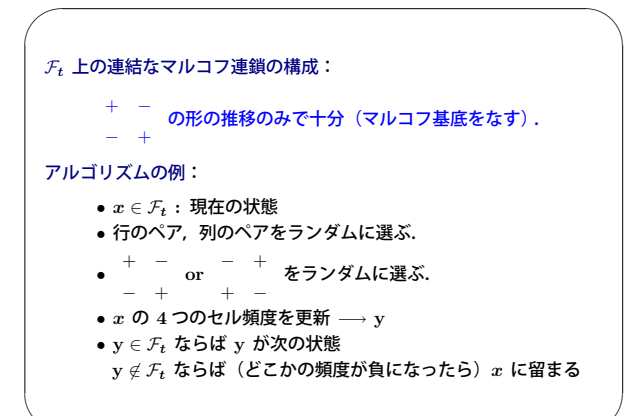

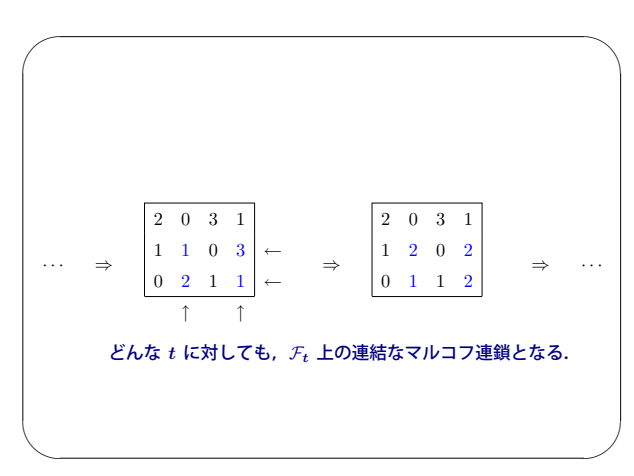

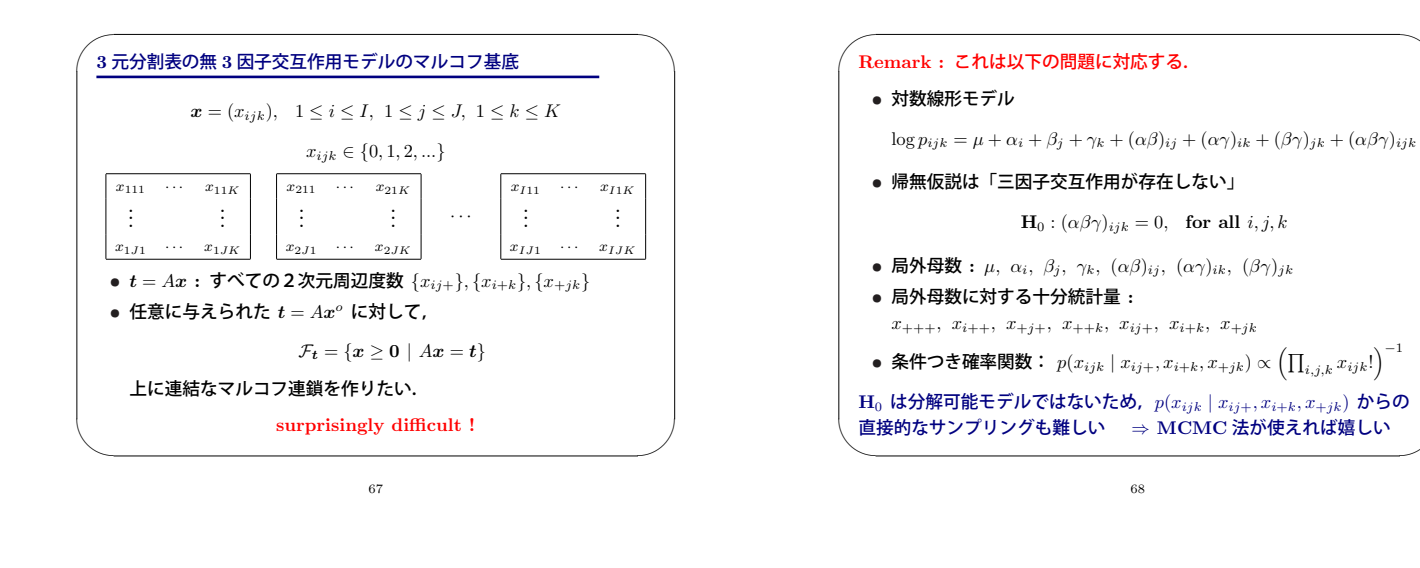

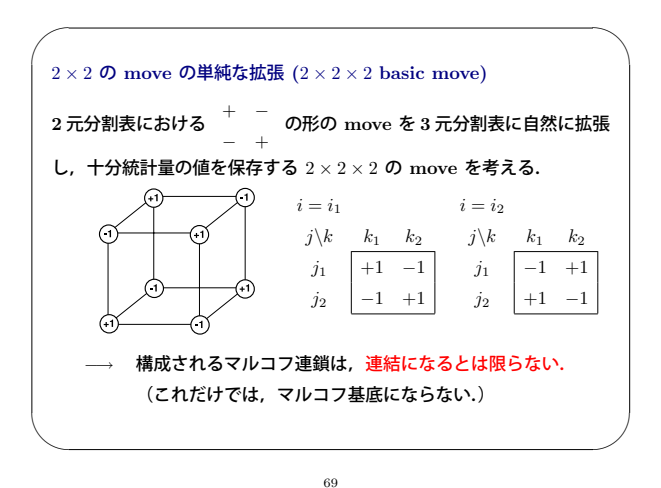

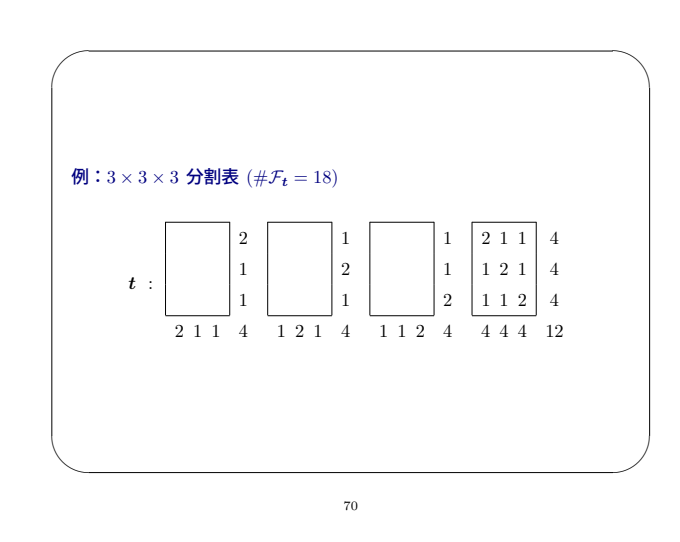

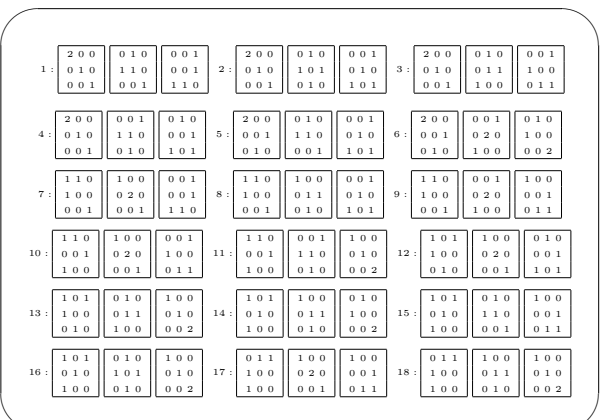

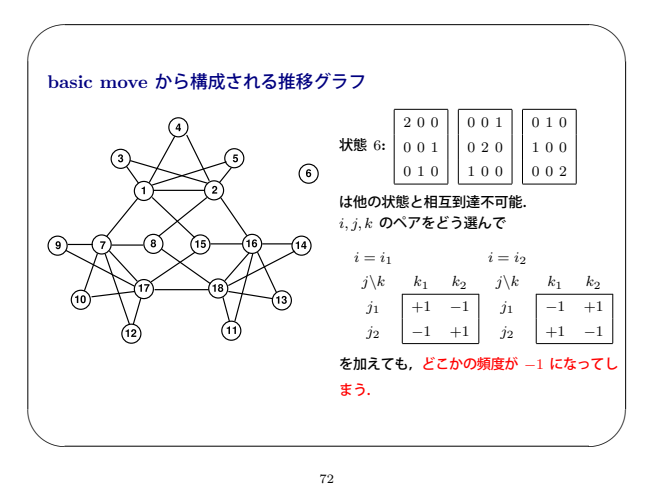

 $\sim$ 

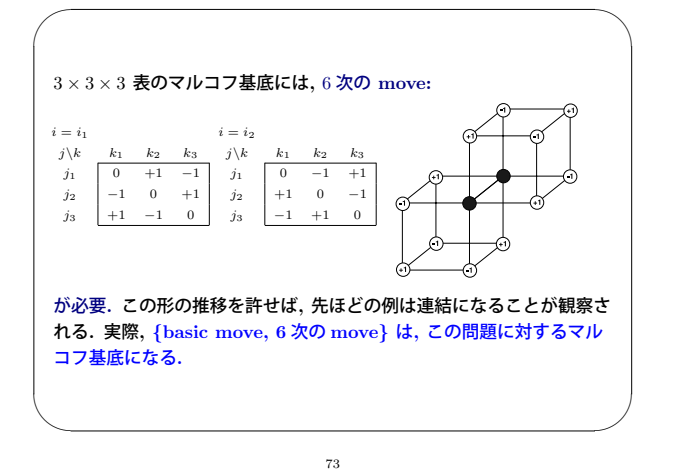

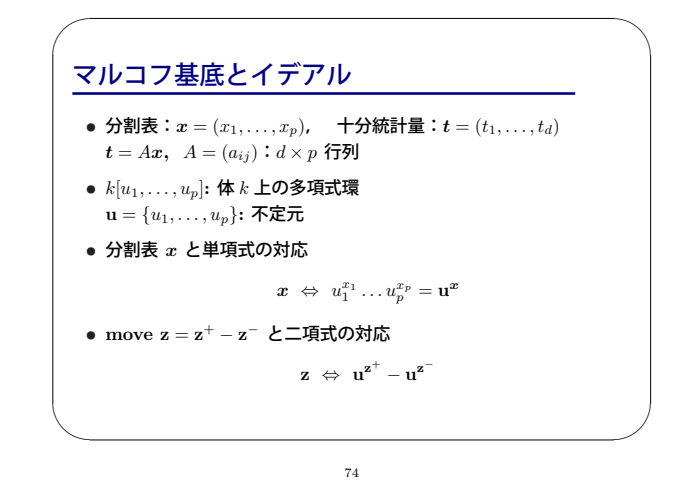

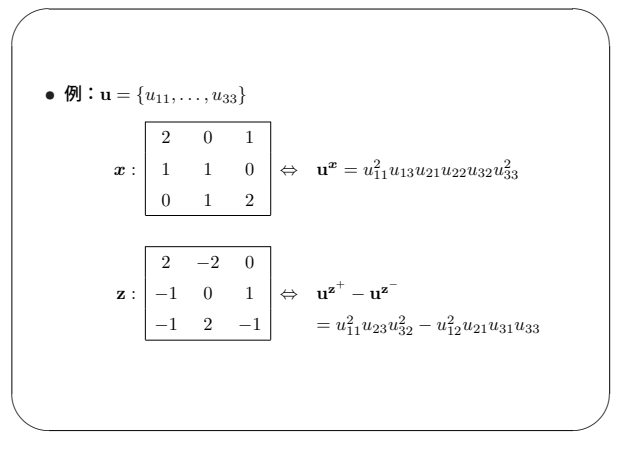

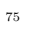

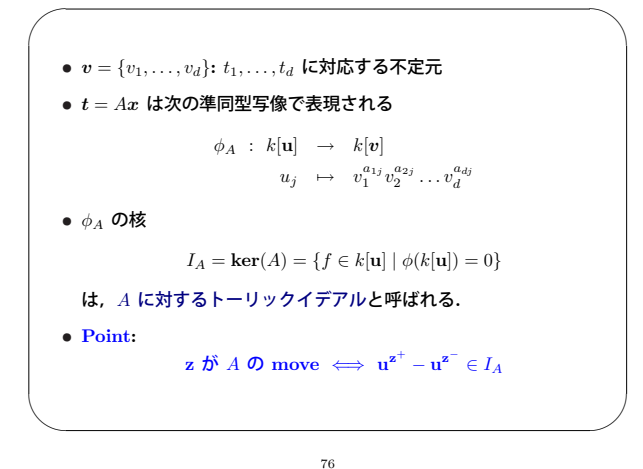

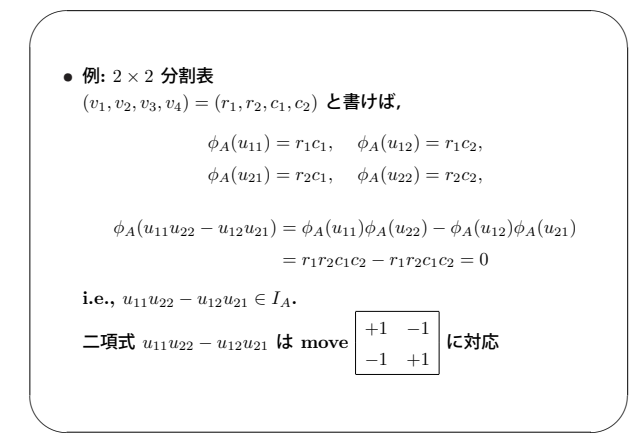

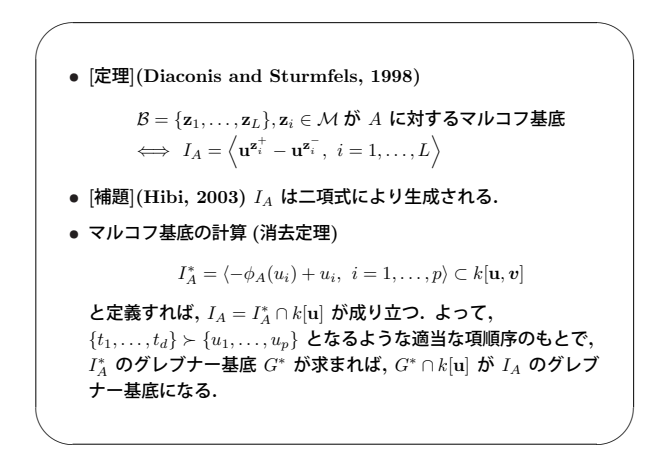

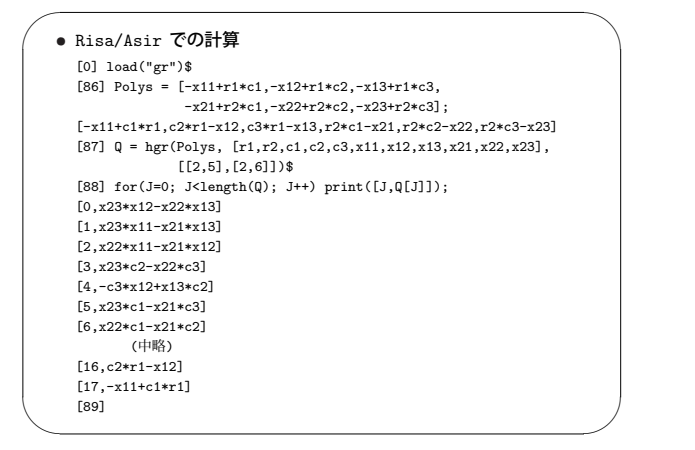

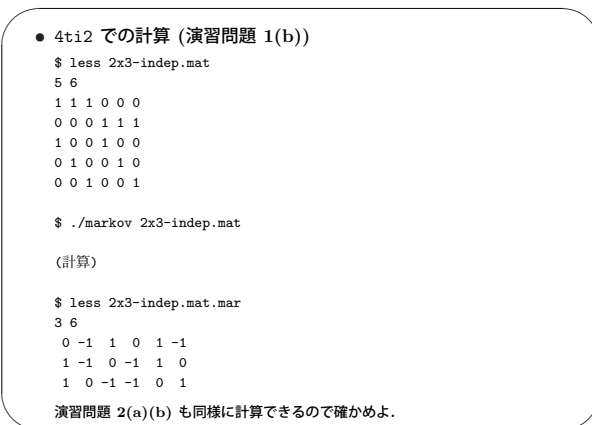

80

 $\overline{\phantom{a}}$ 

 $\sim$ 

 $\overline{\phantom{0}}$  $\sim$ **3.** 実験計画とマルコフ基底 81

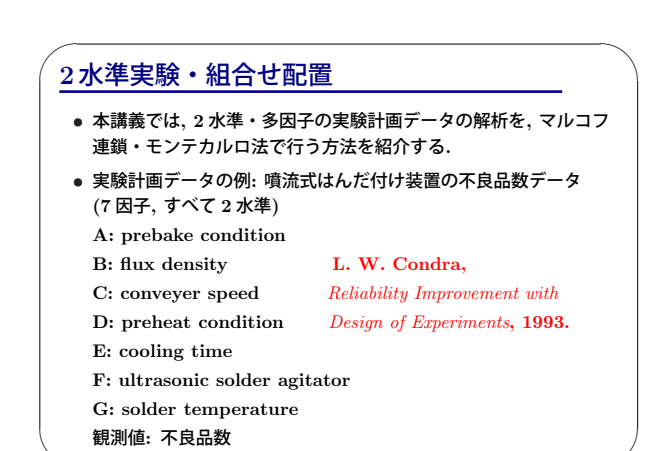

82

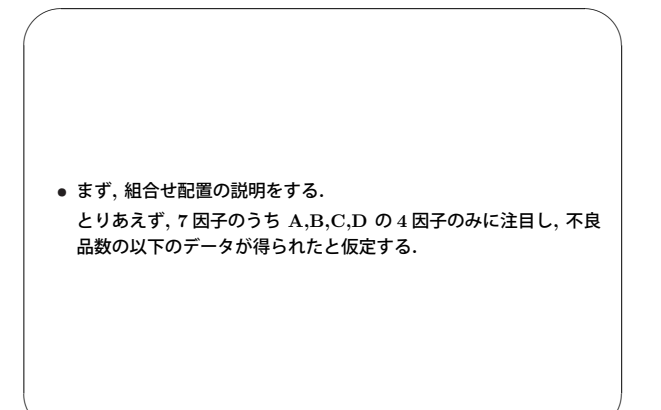

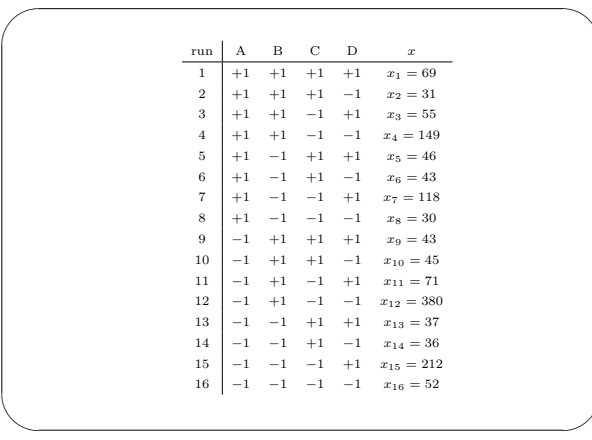

 $\sim$ 

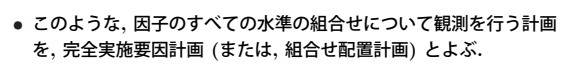

*•* 実験の目的**:** 不良品数を減らすような水準の選択

 $\sim$ 

 $\overline{\phantom{a}}$ 

 $\overline{\phantom{0}}$ 

 $\sim$ 

✬

 $\sim$ 

*•* 因子の数を <sup>p</sup> とすれば**,** 組合せ配置の実験回数 <sup>k</sup> <sup>は</sup> <sup>k</sup> = 2<sup>p</sup>**.**

85

*•* 計画行列 <sup>D</sup> **:** {+1, <sup>−</sup>1} を要素とする <sup>k</sup> <sup>×</sup> <sup>p</sup> 行列

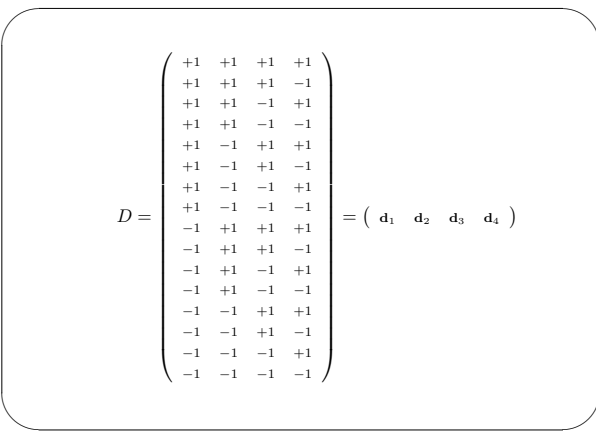

86

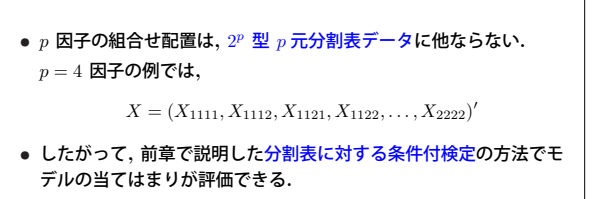

*•* 確率分布の仮定**:** 独立なポアソン分布 **(**2 <sup>×</sup> 2 分割表の例 **<sup>3</sup>** と同じ**)**

87

 $X_{abcd} \sim Po(\mu_{abcd}), a, b, c, d = 1, 2, i.i.d.$ 

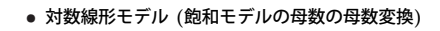

 $\overline{\phantom{0}}$ 

 $\sim$ 

 $\sim$ 

 $\log \mu_{abcd} = \kappa + \alpha_a + \beta_b + \gamma_c + \delta_d + (\alpha \beta)_{ab} + (\alpha \gamma)_{ac} + (\alpha \delta)_{ad}$  $+(\beta\gamma)_{bc}+(\beta\delta)_{bd}+(\gamma\delta)_{cd}+(\alpha\beta\gamma)_{abc}+(\alpha\beta\delta)_{abd}$  $+(\alpha \gamma \delta)_{acd}+(\beta \gamma \delta)_{bcd}+(\alpha \beta \gamma \delta)_{abcd}$ 

*•* 飽和モデルと **1** 対 **1** 対応とするために**,** 通常は**,**

$$
\sum_a \alpha_a = \dots = \sum_d \delta_d = 0
$$
  
\n
$$
\sum_a (\alpha \beta)_{ab} = \sum_b (\alpha \beta)_{ab} = \dots = \sum_c (\gamma \delta)_{cd} = \sum_d (\gamma \delta)_{cd} = 0
$$
  
\n
$$
\sum_a (\alpha \beta \gamma)_{abc} = \sum_b (\alpha \beta \gamma)_{abc} = \dots = \sum_d (\beta \gamma \delta)_{bcd} = 0
$$
  
\n
$$
\sum_a (\alpha \beta \gamma \delta)_{abcd} = \dots = \sum_d (\alpha \beta \gamma \delta)_{abcd} = 0
$$

の制約をつける**.** しかし**,** この問題は **2** 水準であるので**,** 右辺の各 項の母数の自由度はすべて <sup>1</sup> になる**.**

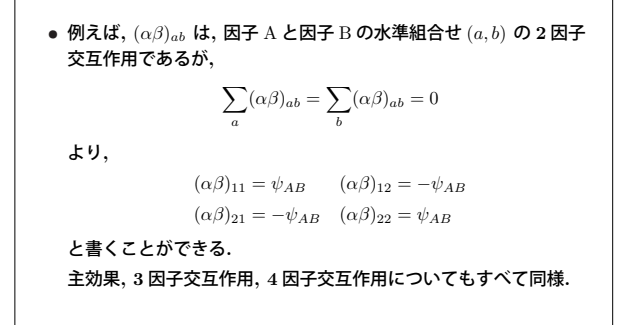

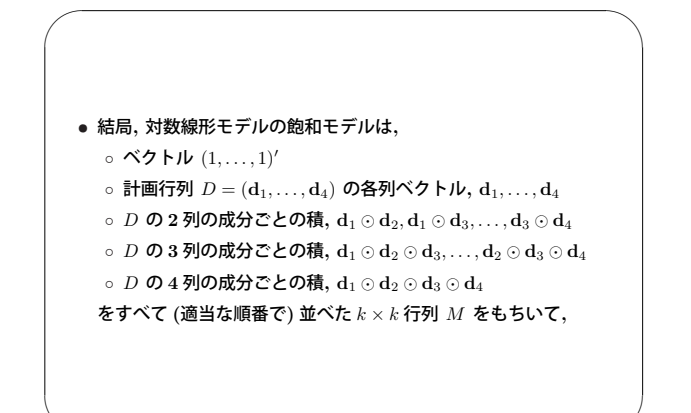

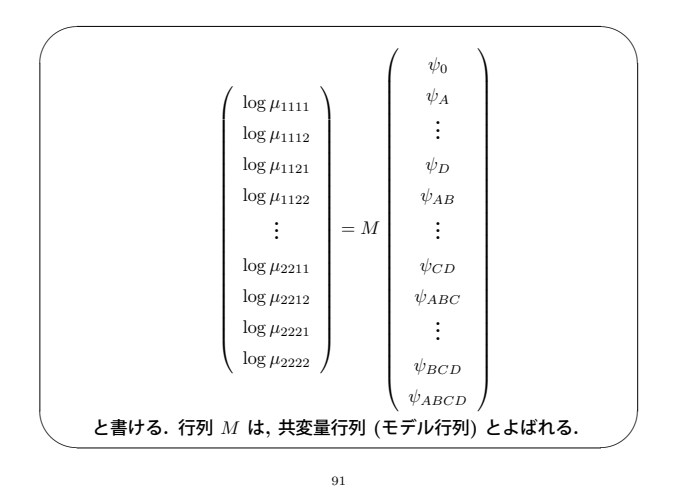

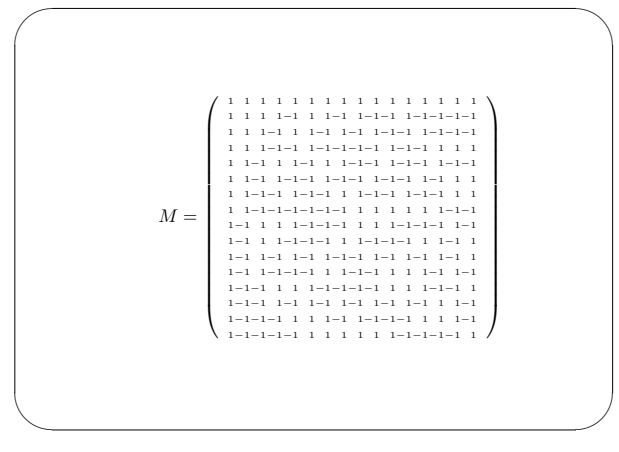

*•* **[**定理**]** M *X* **(**の各成分**)** は**,** 母数  $\boldsymbol{\psi} = (\psi_0, \psi_A, \dots, \psi_D, \psi_{AB}, \dots, \psi_{CD}, \psi_{ABC}, \dots, \psi_{BCD}, \psi_{ABCD})'$ **(**の各成分**)** の十分統計量**.** *•* 例えば**,**

*•* <sup>M</sup> <sup>は</sup>**,** 次数 16 の アダマール行列**.**

 $\overline{\phantom{0}}$ 

 $\sim$ 

✬

 $\sim$ 

。 $\psi_0$  の十分統計量は  $(1,\ldots,1)\bm{X} = \sum_{a,b,c,d} X_{abcd}$ ◦ <sup>ψ</sup><sup>A</sup> **(**因子 <sup>A</sup> の主効果**)** の十分統計量は**,**

 $\mathbf{d}'_1 \mathbf{X} = (X_{1111} + \cdots + X_{1222}) - (X_{2111} + \cdots + X_{2222})$ <sup>=</sup> **(**<sup>A</sup> の水準が 1 の観測値**)** <sup>−</sup> **(**A の水準が 2 の観測値**)**

<sup>93</sup>

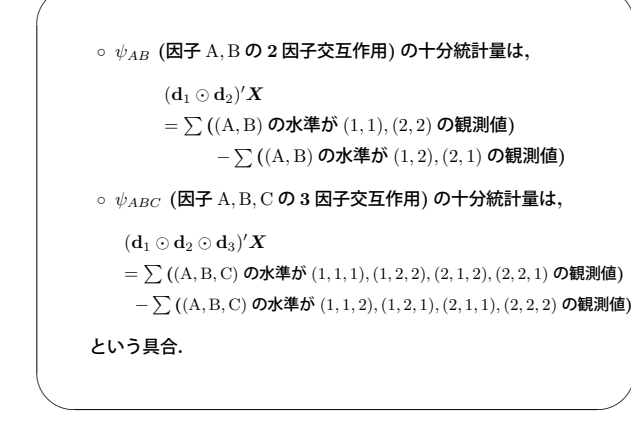

 $\overline{\phantom{0}}$ 

 $\overline{\phantom{0}}$ 

 $\sim$ 

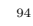

- *•* 検証したいモデル **(H**0**)** は**,** 対数線形モデルの左辺の母数のいくつ かを = 0 とおいたもの**.** ただし**,** = 0 とおく母数は**,** すべての組合せを許すわけではなく**,**
- 以下のクラスに属すものに限る**.** *•* **[**定義**](**階層モデル**)** 対数線形モデルにおいて**,**
- 「高次の交互作用がモデルに含まれる」 =⇒「それに含まれるすべての低次の交互作用がモデルに含まれる」 が満たされるモデルを**,** 階層モデルとよぶ**.**
- *•* 例えば**,** ψABC を含む階層モデルは**,** それより低次の
	- $\psi_A, \psi_B, \psi_C, \psi_{AB}, \psi_{AC}, \psi_{BC}$

## をすべて含む**.**

*•* 検証するモデルを階層モデルに限ることは**,** 解釈の面からも自然**.**

- *•* 階層モデルは**,** モデルに含まれる極大な交互作用の集合 **(**生成集合**)** で表記できる**.**
- *•* 例えば**,** モデル ABC/ABD の適合度検定は**,**

 $\mathbf{H}_0$  :  $\psi_{CD} = \psi_{ACD} = \psi_{BCD} = \psi_{ABCD} = 0$ 

- となる**.** このモデルの自由度**:** (16 <sup>−</sup> 1) <sup>−</sup> 4 = 11 検定統計量の自由度**:** 4
- *•* **R** で計算する場合は**,** 一般化線形モデル **(generalized linear model)** の関数 glm を使うとよい**. (**尤度比検定統計量の値を**,** デフォルトで計算してくれる**. )**

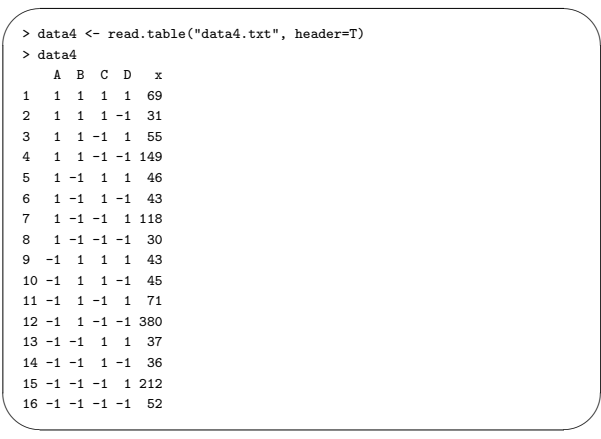

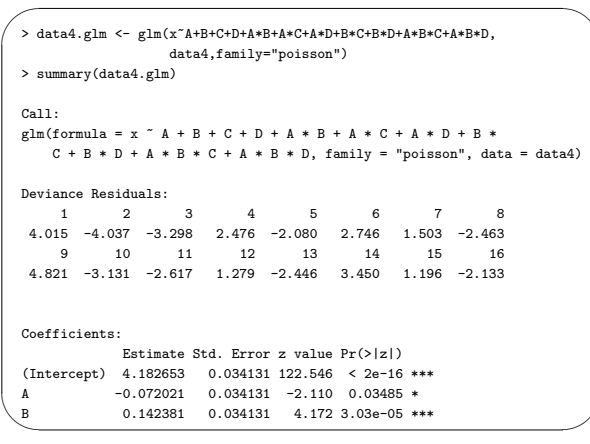

98

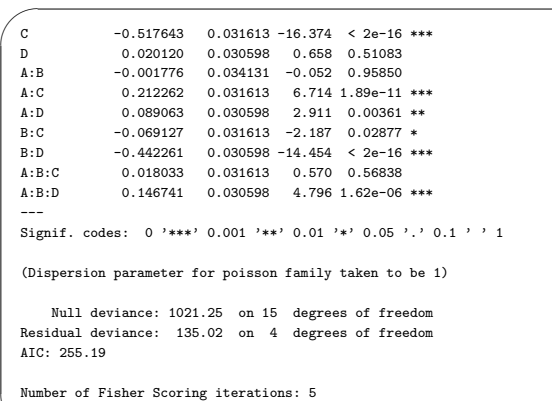

 $99$ 

 $\sim$ 

✬

 $\sim$ 

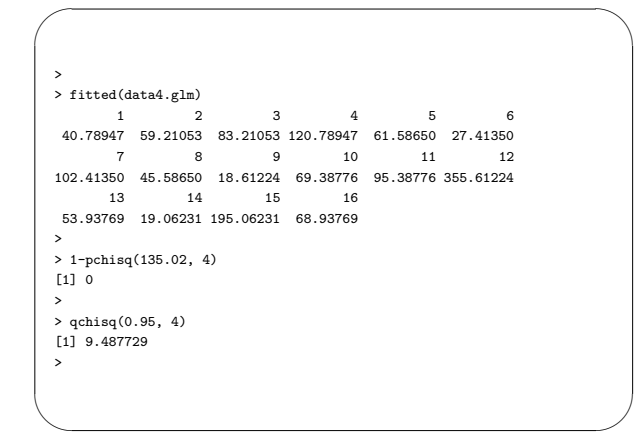

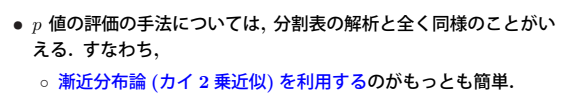

- ただし**,** 得られたデータによっては**,** 漸近分布論の当てはまりが 悪いかもしれない**.**
- 可能であれば**,** 正確法により評価したい**.** ただし**,** データのサイ ズが大きい場合は**,** 計算量の問題が生じる**.**
- 正確法が難しい場合は**,** マルコフ連鎖・モンテカルロ法が有用**.**

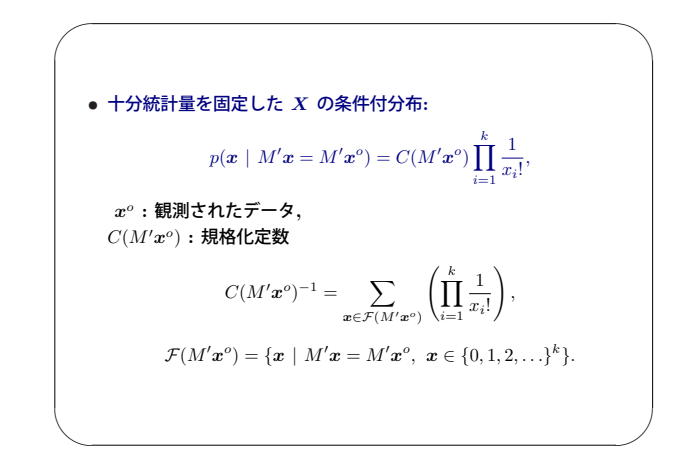

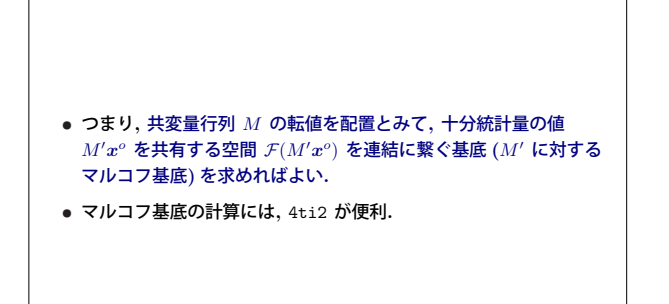

 $\sim$ 

 $\overline{\phantom{a}}$ 

 $\overline{\phantom{0}}$ 

 $\sim$ 

 $\sim$ 

103

## **2** 水準実験・一部実施計画

✬

 $\sim$ 

- *•* 組合せ配置は**,** 因子の数が増えると実験回数が膨大になる**.**
- *•* 例えば**,** 噴流式はんだ付け装置の不良品数データは**, 7** 因子実験で あるので**,** 組合せ配置を行うためには 2<sup>7</sup> = 128 回の測定が必要と なり**,** コストがかかる**.**
- *•* 実験回数を減らすために有効な方法のひとつに**,** 別名関係 **(**定義関 係**)** を満たす水準組合せの実験だけをおこなう**,** という方法がある**.** これは**,** レギュラーな一部実施計画とよばれる**.**
- レギュラーな一部実施計画では, 実験回数は, 組合せ配置の <u>-</u>q 倍<br>- となる. ただし, q は独立な別名関係の数. となる**.** ただし**,** q は独立な別名関係の数**.**

104

*•* レギュラーな一部実施計画は**,** 実験回数が 2<sup>p</sup>−<sup>q</sup> の形に限られると いう欠点を除けば**,** 統計理論におけるさまざまなよい性質をもつ**,** きわめて有効な方法**.**

*•* 本講義では**,** レギュラーな一部実施計画で得られた実験データにつ いて**,** これまでに述べた方法で相似検定を実行する方法を説明する**.**

105

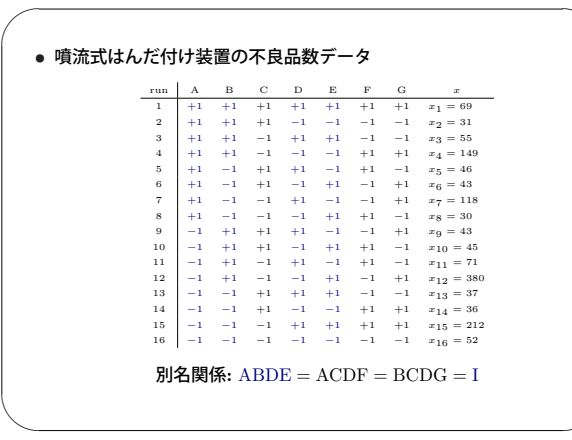

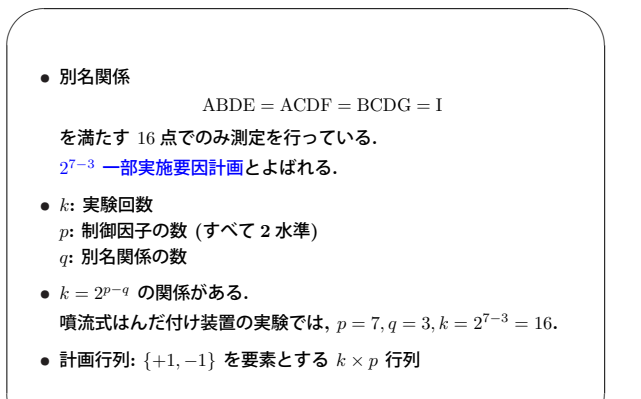

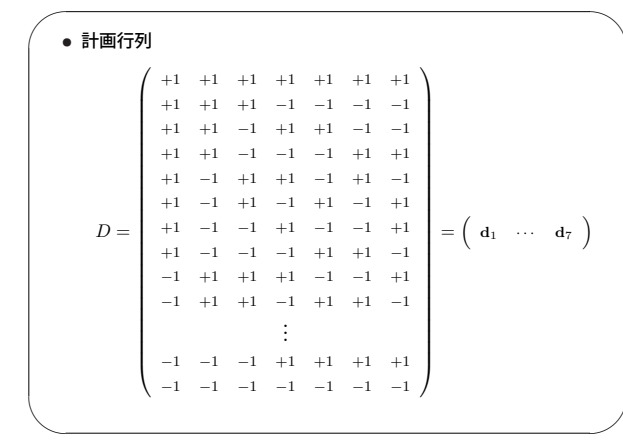

- *•* 考え方**:** 計画行列 D から**,** 検証したいモデル **(H**0**)** の共変量行列 **(**モデル行列**)** M を作成し**,** 配置 M に対するマルコフ基底を求 める**.**
- *•* 条件付分布やファイバーなど**,** 組合せ配置のときと全く同じ**.**
- *•* 注意すべき点はひとつだけ**:** 検証するモデルにおいて**,** すべての母数が推定可能であるか**?**
- *•* 母数の同時推定可能性は**,** 別名関係

から判定できる**.**

 $\sim$ 

 $\overline{\phantom{a}}$ 

 $\overline{\phantom{0}}$ 

 $\sim$ 

✬

 $\sim$ 

109

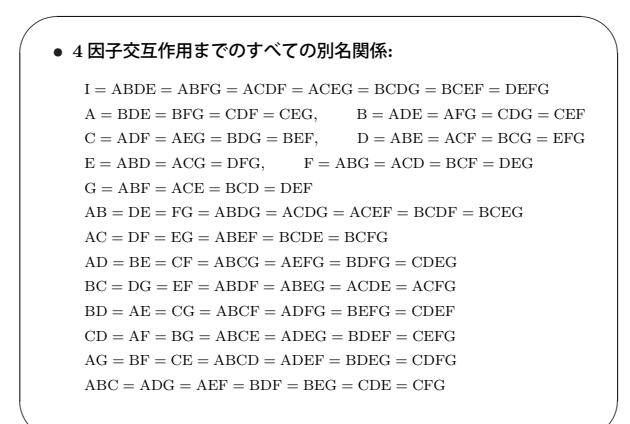

110

 $\sim$ 

 $\overline{\phantom{0}}$ 

 $\sim$ 

別名関係を考慮して**,** すべての母数が推定可能になるようにモデル を定めればよい**.** *•* 例えば**, 7** つの因子の主効果と**,** ふたつの交互作用**,** AC, BD からな るモデル AC/BD/E/F/G

<sup>は</sup>**,** AC <sup>と</sup> BD が別名関係にないから**,** すべての母数は同時に推定 可能**.**

111

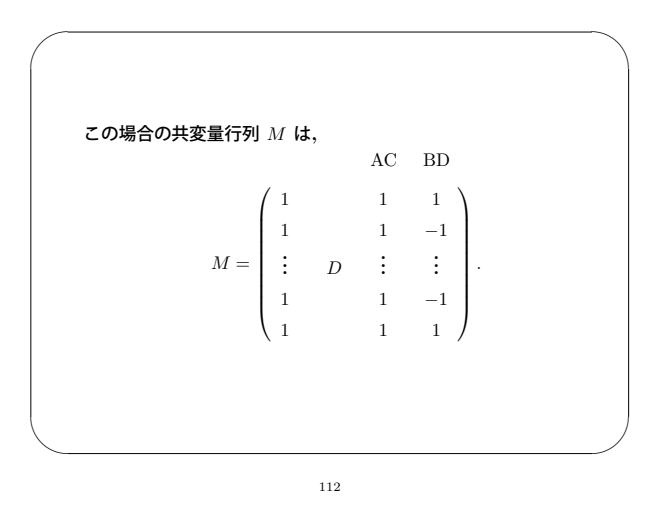

*•* 一方で**,** モデル AB/DE/C/F/G <sup>は</sup>**,** AB <sup>と</sup> DE が別名関係にあるから推定可能でない**.**  $AB = DE = FG = ABDG = \cdots$ . *•* このような**,** 別名関係の判定は**,** 多項式環イデアルの文脈では 「イデアル所属問題」と等価になることが示される**.** この点については**,** 本講義では省略**.** 演習問題を参照**.**

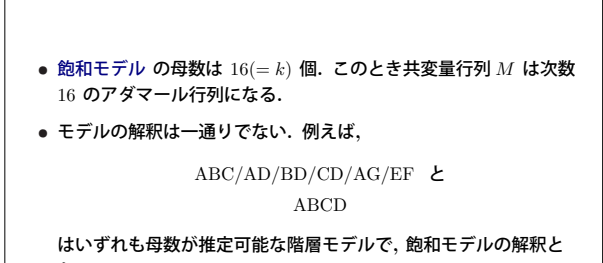

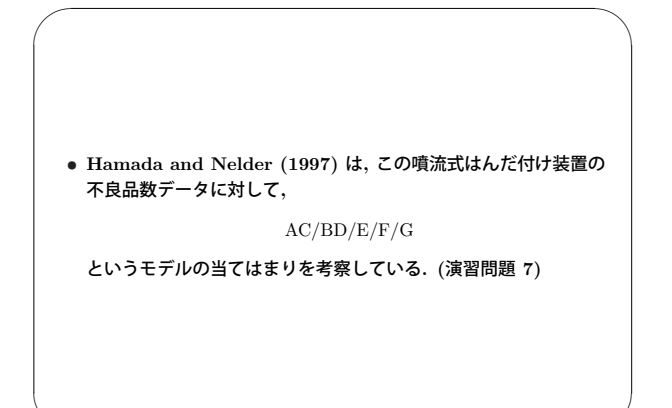

 $\overline{\phantom{a}}$ 

 $\overline{\phantom{0}}$ 

✬

 $\sim$ 

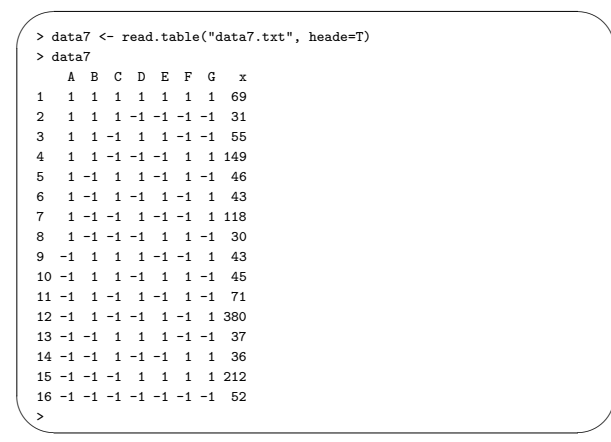

116

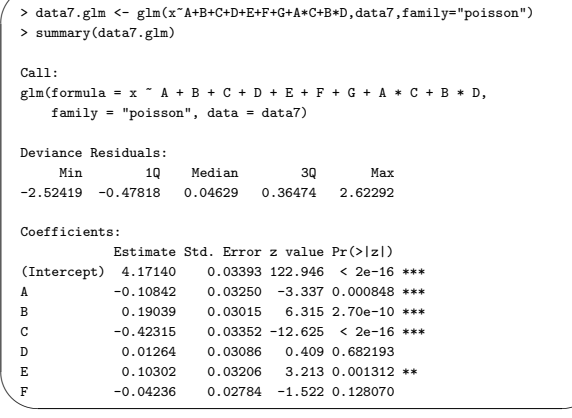

117

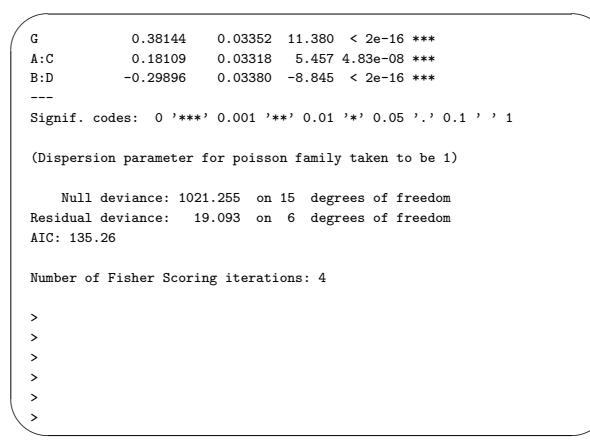

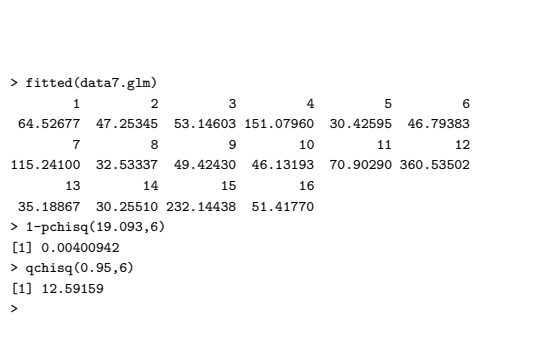

 $, 1, 2009.09.15$ 

$$
A = \begin{pmatrix} 1 & 1 & 1 & 0 & 0 & 0 \\ 0 & 0 & 0 & 1 & 1 & 1 \\ 1 & 0 & 0 & 1 & 0 & 0 \\ 0 & 1 & 0 & 0 & 1 & 0 \\ 0 & 0 & 1 & 0 & 0 & 1 \end{pmatrix},
$$
  
(a) Markov  

$$
I_A
$$
  
(b) 4ti2 Markov  

$$
(c) Ax = \beta, x \in \mathbb{N}_0^6 \qquad x \quad \beta = (2,3;1,2,2)
$$
  
.  
(d)  $\mathcal{F}_{(2,3;1,2,2)}$   
: [5, chap.3], [3, chap.5].  
2.  $3 \times 3 \times 3$  2 { $\{x_{ij+\}}\}$ ,  $\{x_{i+k}\}\{x_{+jk}\}$   
(a)  
 $\therefore$  3x3x3cont-mat  
(b) 4ti2 Markov

(c) 
$$
x_{ij+} = 1, x_{i+k} = 1, x_{+jk} = 1
$$
  
(d) ( ) Markov

 $:$  enumerate\_fiber, connect2

3. 
$$
x_1, x_2, x_3
$$
 +1 -1  
( $x_1, x_2, x_3$ )

$$
P(x_1, x_2, x_3) = \frac{\exp(0.2(x_1x_2 + x_2x_3 + x_1x_3))}{Z}
$$

$$
Z \equiv \mathcal{L} \equiv \mathcal{L} \equiv \mathcal{
$$

1.  $2 \times 3$ 

$$
Z = \sum_{(x_1, x_2, x_3) \in \{+1, -1\}^3} \exp(0.2(x_1 x_2 + x_2 x_3 + x_1 x_3))
$$

$$
(x_1, x_2, x_3)
$$
  
{+1, -1}<sup>3</sup> 8

 $P(x_1, x_2, x_3)$ 

0. 
$$
\mathbf{x} = (x_1, x_2, x_3)
$$
  
\n $\mathbf{x} \leftarrow (-1, -1, -1)$   
\n1.  $x_1, x_2, x_3$   
\n $x_i$   $x_i$   $-x_i$   $\mathbf{x}'$ 

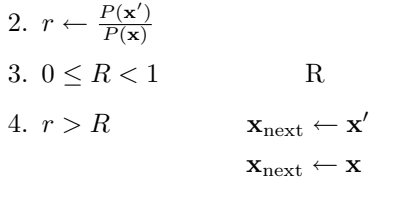

5.  $\mathbf{x}_{next}$ 

6.  $\mathbf{x} \leftarrow \mathbf{x}_{next}$ step  $1$ 

: metropolis

 $: [4, p.8]$ 

4. 
$$
2 \times 3
$$

$$
\times 3 \qquad (5,15;5,5,10) \qquad \mathcal{F}
$$

 $\mathcal{F} = \{(x_{ij}) \mid x_{ij} \in \mathbf{N}, x_{1+} = 5, x_{2+} = 15, x_{+1} = 5, x_{+2} = 5, x_{+3} = 10\}$ 

$$
\frac{1}{Z} \frac{1}{x_{11}!x_{12}!x_{13}!x_{21}!x_{22}!x_{23}!}
$$
  
\n
$$
2x_{11} + x_{12}
$$
  
\n
$$
\sum_{x \in \mathcal{F}} \frac{1}{x_{11}!x_{12}!x_{13}!x_{21}!x_{22}!x_{23}!}
$$
  
\n
$$
\vdots
$$
 2x3mcmc\n(Z

5.  $2\times 2$ 

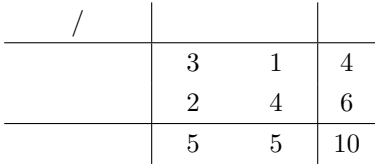

(a) 
$$
\mathcal{F}_{(4,6;5,5)}
$$
  
  $H_0$ :

 $p(x) = \frac{1}{Z} \frac{1}{x_{11}!x_{12}!x_{21}!x_{22}!}$ 

 $Z$ (b)  $X_{11} > c$   $H_0$  $p$ 

6.  $5 \times 5$  2

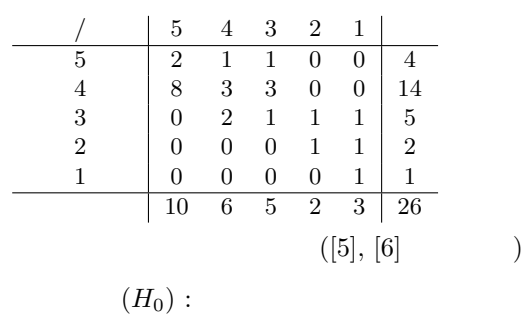

(a) 
$$
H_0
$$
  
\n(b) 2  $\chi^2(x)$   
\n(c) p  
\n(d) p

 $: 5x5$ mcmc

: [6], [5, chap.3]  
\n7. 
$$
2^{7-3}
$$
 (*A, B, C, D, E, F, G, ABDE = ACDF =*  
\n( $[1]$ )

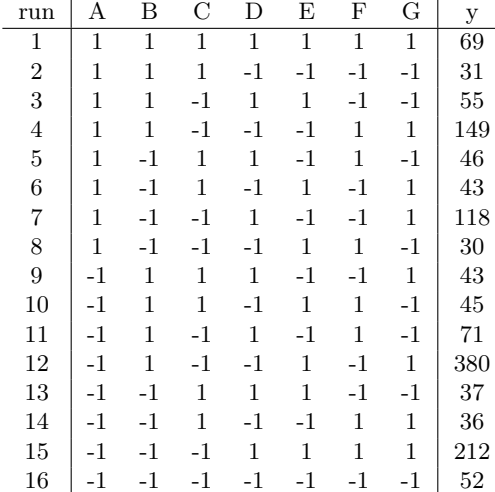

## $H_0$  :  $AC/BD/E/F/G$

(a) 
$$
H_0
$$
  $M$   
\n: covariate\_matrix\_matrix, 2.7-3.dat  
\n(b)  $H_0$  { $m_1, ..., m_{16}$ }  
\n(c) { $y_1, ..., y_{16}$ }  
\n $G(y) = 2\sum_{i=1}^{16} y_i \log \frac{y_i}{m_i}$   
\n6 2 5%  
\n(d)  $M'$  Markov  
\n(e)  $H_0$   
\n $p$   
\n: cov1\_mmc  
\n $AB/AC/BD/E/F/G$   
\n: covariate\_matrix1

8. ( $\qquad ,$   $\qquad \qquad$  ) L (level), G (generation)  $\centering \begin{tabular}{ll} \multicolumn{2}{c}{ \multicolumn{2}{c}{$i$} & $0 \le i < L^G$ & \multicolumn{2}{c}{$i$} & $G$ \\ \multicolumn{2}{c}{$i$} & $0 \le i < L^G$ & \multicolumn{2}{c}{$i$} & $G$ \\ \multicolumn{2}{c}{$i$} & $i$ & $i$ & $i$ & $i$ \\ \multicolumn{2}{c}{$i$} & $i$ & $i$ & $i$ & $i$ & $i$ \\ \multicolumn{2}{c}{$i$} & $i$ & $i$ & $i$ & $i$ & $i$ & $i$ \\ \multicolumn{2}{c}{$i$} & $i$ & $i$ L 進数への展開を iG−<sup>1</sup> · · ·i1i<sup>0</sup> とする. 次のような式できまる affine toric variety to the set of the set of  $\alpha$ .

$$
x_{i_{G-1}\cdots i_1 i_0} = p_{i_0} p_{i_0 i_1} p_{i_1 i_2} \cdots p_{i_{G-2} i_{G-1}}
$$
  

$$
x \qquad L^G \qquad , \qquad 1 \qquad p \qquad L \qquad , \qquad 2 \qquad p
$$
  

$$
L^2 \qquad x \qquad 2 \qquad A \qquad (::
$$
  
sstatus2.rr), 
$$
A \qquad 4 \text{t} i2 \qquad \text{Markov}
$$

[1] S.Aoki, A.Takemura, Markov chain Monte Carlo tests for designed experiments, arXiv:math.ST0611463v1

 $L, G$  ?

- [2] S.Aoki, A.Takemura, Markov basis for design of experiments with three-level factors, arXiv:0709.4323v2
- [3] B.Sturmfels, Gröbner Bases and Convex Polytopes, 1995, American Mathematical Society, University lecture series 8.
- $[4] \qquad \qquad , \qquad \qquad ,$  $12,$  II  $", \t, 2005$  $[5] \qquad \qquad , \qquad \qquad , \qquad \qquad , \qquad \qquad , \qquad \quad \quad , \nonumber$  $[6]$  , which are the solution of  $[6]$ 会第 27 回シンポジウム発表資料, 2005

1.  $2 \times 3$ 

$$
A = \begin{pmatrix} 1 & 1 & 1 & 0 & 0 & 0 \\ 0 & 0 & 0 & 1 & 1 & 1 \\ 1 & 0 & 0 & 1 & 0 & 0 \\ 0 & 1 & 0 & 0 & 1 & 0 \\ 0 & 0 & 1 & 0 & 0 & 1 \end{pmatrix}
$$

(a) Markov  $I_A$ 

$$
I_A = \langle x_2x_6 - x_3x_5, x_1x_6 - x_3x_4, x_1x_5 - x_2x_4 \rangle
$$
  
Asir  
toric.rr

```
\angle Asir \triangle[1206] load("toric.rr");
 [1219] toric_ideal([[1,1,1,0,0,0],[0,0,0,1,1,1],
 [1,0,0,1,0,0],[0,1,0,0,1,0],[0,0,1,0,0,1]]);
 ideal :
 [x5-t1*t4,x4-t1*t3,x3-t1*t2,x2-t0*t4,x1-t0*t3,
 x0-t0*t2,t0*t1*t2*t3*t4*t5-1]
 gb :
 [x1*x5-x2*x4,x0*x5-x2*x3,x0*x4-x1*x3,t3*x5-t4*x4,
 t3*x2-t4*x1,t2*x5-t4*x3,t2*x4-t3*x3,t2*x2-t4*x0,
 t2*x1-t3*x0,t5*x0*x4*x5-t1,-t5*x0*x1*x5+t0,t4*t5*x0*x4-1,
 t4*t5*x0*x1*x5-x2,-t3*t4*t5*x0*x3+t2]
 [x1*x5-x2*x4,x0*x5-x2*x3,x0*x4-x1*x3]
 [1220] ✒ ✑
```
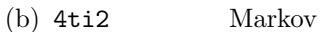

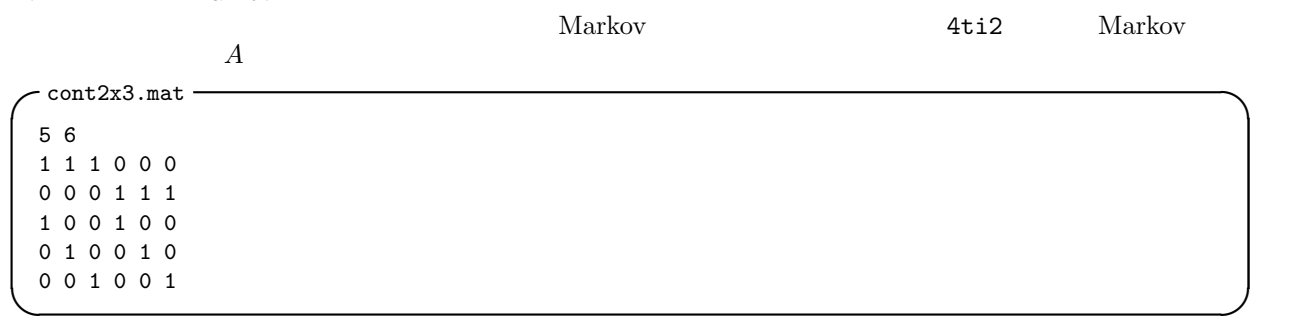

4ti2 Markov markov

```
\sqrt{m}arkov \sqrt{m}$ markov cont2x3.mat
 ...
 File cont2x3.mat.cost not found. Using default cost.
 COMPUTING GENERATING SET ... PROJECT-AND-LIFT ...
 Phase 1: Saturating 3 variable(s).
  Saturating (3) ... (GM) Size: 2, Time: -0.00 / 0.01 secs. Done.
  Saturated already on 2 variable(s).
 Done. Size: 2, Time: -0.00 / 0.01 secs
 Phase 2: Lifting 3 variable(s).
  Lifted already on 2 variable(s).
  Lifting (1) ... (N) Size: 3, Time: -0.00 / 0.01 secs. Done.
 Done. Size: 3, Time: -0.00 / 0.01 secs
 COMPUTING MINIMAL GENERATING SET (FAST) ...
 Size: 3, Time: -0.00 / 0.01 secs. Done.
 Total Time: 0.02 secs. ✒ ✑
```
Markov

 $\text{-}$  cont2x3.mat.mar  $\cdot$ 3 6 0 -1 1 0 1 -1

 $1 -1 0 -1 1 0$  $1 \t 0 \t -1 \t -1 \t 0 \t 1$ ✒ ✑

(c)  $Ax = \beta$ ,  $x \in \mathbb{N}_0^6$  $x \quad \beta = (2, 3; 1, 2, 2)^\prime$  $Ax = \beta$   $x = 1$ 

 $x = (0, 1, 1, 1, 1, 1)$ 

 $\rm Markov$ 

 $x \quad 5$ 

 $(0, 1, 1, 1, 1, 1)$ ',  $(0, 2, 0, 1, 0, 2)$ ',  $(1, 1, 0, 0, 1, 2)$ ',  $(1, 0, 1, 0, 2, 1)$ ',  $(0, 0, 2, 1, 2, 0)$ '

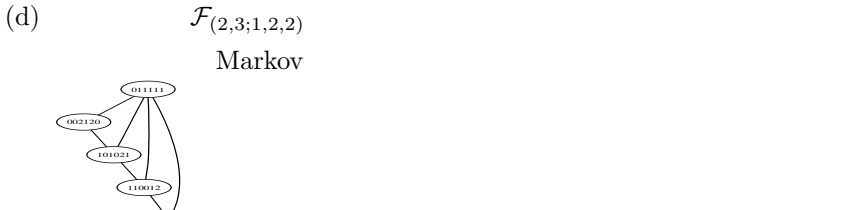

020102

 $\colon$  [5, chap.3], [3, chap.5].

: cont2x3.mat, ex-stat-ans.tex

2.  $3 \times 3 \times 3$  2  ${x_{ij+}}$ ,  ${x_{i+k}}$   ${x_{j+k}}$ 

$$
\qquad \qquad (a)\qquad \qquad A
$$

 $(x_{111}, x_{112}, x_{113}, x_{121}, x_{122}, x_{123}, x_{131}, x_{132}, x_{133}, x_{211}, x_{212}, x_{213}, x_{221}, x_{222}, x_{233}, x_{231}, x_{232}, x_{233},$  $x_{311}, x_{312}, x_{313}, x_{321}, x_{322}, x_{323}, x_{331}, x_{332}, x_{333})$ 

 $(x_{11}$ ,  $x_{12}$ ,  $x_{13}$ ,  $x_{21}$ ,  $x_{22}$ ,  $x_{23}$ ,  $x_{31}$ ,  $x_{32}$ ,  $x_{33}$ ,  $x_{11}$ ,  $x_{1+2}$ ,  $x_{1+3}$ ,  $x_{2+1}$ ,  $x_{2+2}$ ,  $x_{2+3}$ ,  $x_{3+1}$ ,  $x_{3+2}$ ,  $x_{3+3}$ ,  $x_{+11}, x_{+12}, x_{+13}, x_{+21}, x_{+22}, x_{+23}, x_{+31}, x_{+32}, x_{+33})'$ 

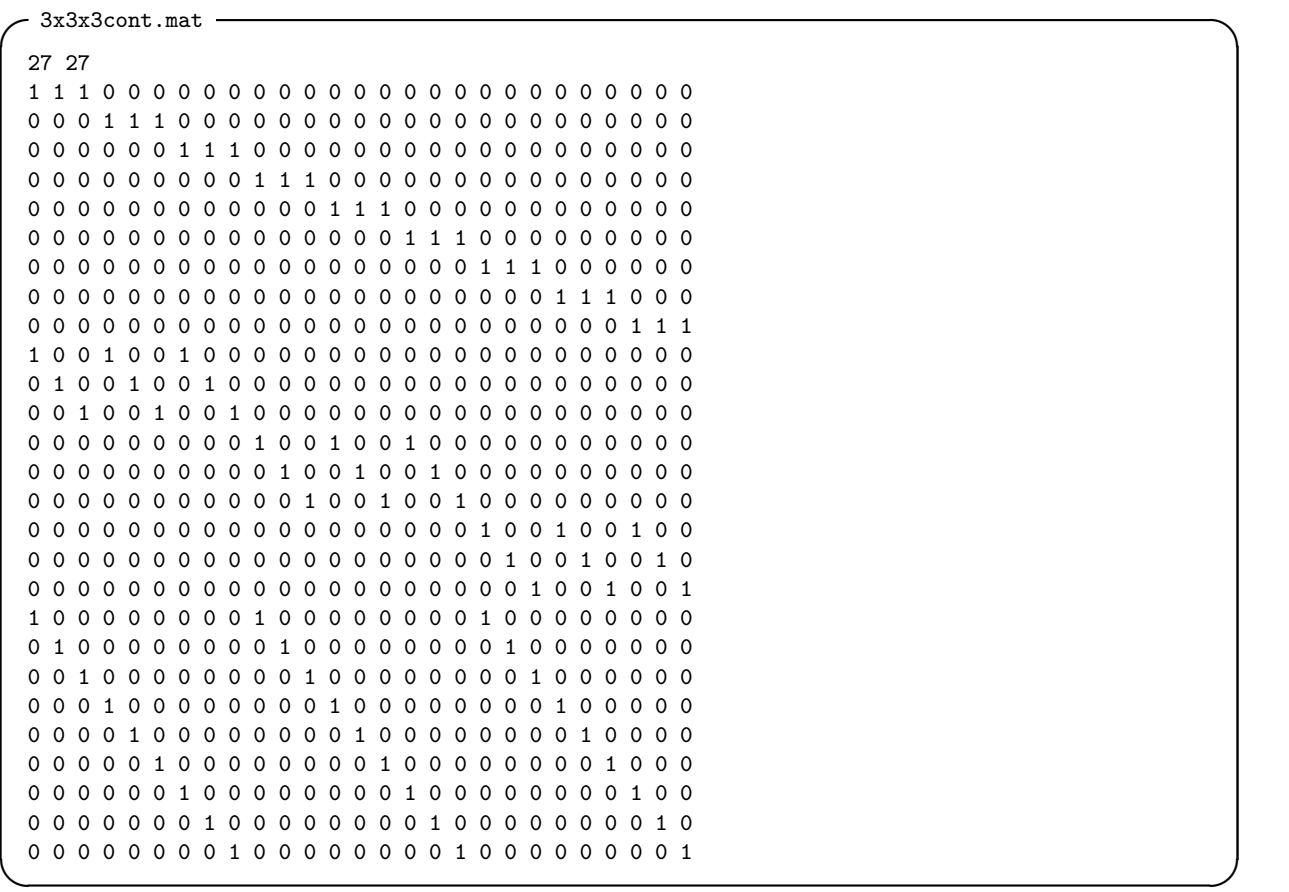

| $(b)$ 4ti2<br>-81       | Markov<br>Markov                                                                  |
|-------------------------|-----------------------------------------------------------------------------------|
| $-$ 3x3x3cont.mat.mar · |                                                                                   |
| 81 27                   |                                                                                   |
| $-1$ 0                  | 1 1 -1 0 0 1 -1 0 0 0 0 0 0 0 0 0 0 1 0 -1 -1 1 0 0 -1 1                          |
|                         |                                                                                   |
| .                       |                                                                                   |
|                         | $0 - 1$ 0 1<br>0 0 0 0 0 0 0 -1 0<br>$0\quad 0$<br>$\circ$<br>$\circ$<br>0 1 0 -1 |

✒ ✑

(c) 
$$
x_{ij+} = 1, x_{i+k} = 1, x_{+jk} = 1
$$

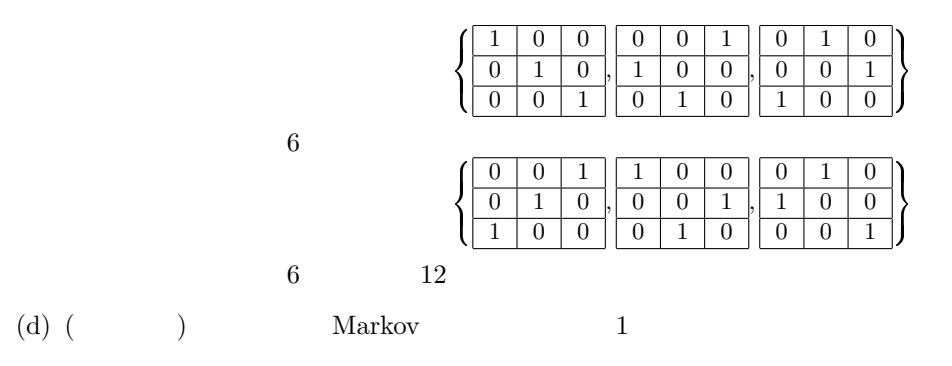

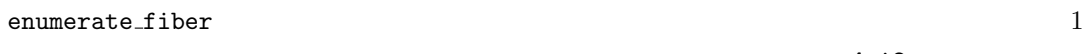

 $m$ ove  $4t12$ 

```
enumerate_fiber
 $ enumerate_fiber start_v4.txt move4.txt
 n_move : 1, msize : 6
 start_v :
 0 1 1 1 1 1
 n_move : 3, msize : 6
 move : 3 6
  0 -1 1 0 1 -11 -1 0 -1 1 0
  1 0 -1 -1 0 1
 0 0 2 1 2 0
 1 0 1 0 2 1
 1 1 0 0 1 2
 0 2 0 1 0 2
 depth : 0, count : 5, queue : 4
 depth : 1, count : 5, queue : 3
 depth : 2, count : 5, queue : 2
 depth : 3, count : 5, queue : 1
 depth : 4, count : 5, queue : 0
 count : 5
 fiber :
 0 1 1 1 1 1
 0 0 2 1 2 0
 1 0 1 0 2 1
 1 1 0 0 1 2
 0 2 0 1 0 2 ✒ ✑
```
3.  $x_1, x_2, x_3$   $+1$   $-1$   $(x_1, x_2, x_3)$ 

 $P(x_1, x_2, x_3) = \frac{\exp(0.2(x_1x_2 + x_2x_3 + x_1x_3))}{Z}$ 

$$
Z \equiv
$$

$$
Z = \sum_{(x_1, x_2, x_3) \in \{+1, -1\}^3} \exp(0.2(x_1x_2 + x_2x_3 + x_1x_3))
$$
  
\n
$$
(x_1, x_2, x_3)
$$
  
\n
$$
P(x_1, x_2, x_3)
$$
  
\n
$$
\{+1, -1\}^3
$$

: metropolis

 $:[4, p.8]$ 

0. 
$$
\mathbf{x} = (x_1, x_2, x_3)
$$
  
 $\mathbf{x} \leftarrow (-1, -1, -1)$ 

1.  $x_1, x_2, x_3$ 

$$
x_{i} \qquad x_{i} \qquad -x_{i} \qquad \mathbf{x}'
$$
  
2.  $r \leftarrow \frac{P(\mathbf{x}')}{P(\mathbf{x})}$   
3.  $0 \leq R < 1$  R  
4.  $r > R$   $\mathbf{x}_{\text{next}} \leftarrow \mathbf{x}'$   
5.  $\mathbf{x}_{\text{next}}$   
5.  $\mathbf{x}_{\text{next}}$ 

 $-1)$ 

6.  $\mathbf{x} \leftarrow \mathbf{x}_{next}$ step 1

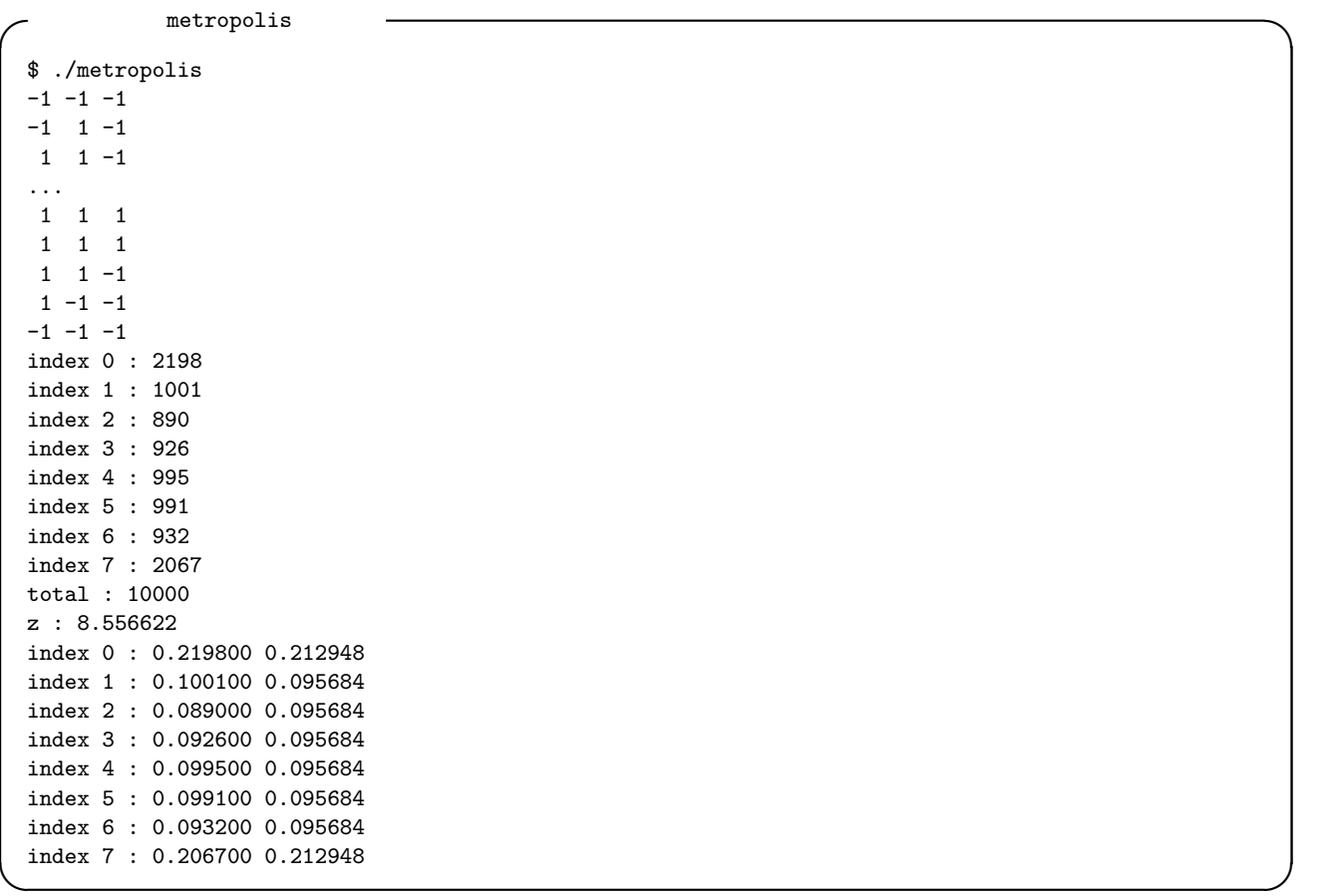

4.  $2 \times 3$   $(5, 15; 5, 5, 10)$   $\mathcal{F}$  $\mathcal{F} = \{(x_{ij}) \mid x_{ij} \in \mathbf{N}, x_{1+} = 5, x_{2+} = 15, x_{+1} = 5, x_{+2} = 5, x_{+3} = 10\}$  $\frac{1}{Z} \frac{1}{x_{11}!x_{12}!x_{13}!x_{21}!x_{22}!x_{23}!}$  ( $Z$   $\sum_{x \in \mathcal{F}} \frac{1}{x_{11}!x_{12}!x_{21}!x_{22}!x_{23}!}$ )  $x \in \mathcal{F}$   $\frac{1}{x_{11}!x_{12}!x_{13}!x_{21}!x_{22}!x_{23}!}$ )  $2\times3$  $\mathcal{B} =$  $\overline{a}$  $\frac{-1}{1}$  $-1 \, | \, 1$ ,  $1 \mid .1$  $\frac{1}{-1}$  1 ,  $1 \mid -1$  $-1$  1  $\mathbf{r}$  $f(\mathbf{x}) = \frac{1}{Z}$  $\overline{a}$  $i, j \frac{1}{x_i}$  $\frac{1}{x_{ij}!}$   $\mathcal{F}$ 0.  $\mathcal{F}$  x 1 ( $)$  $e \leftarrow 0$ 1.  $\mathcal{B} \cup (-\mathcal{B})$  z 2.  $\mathbf{x} + \mathbf{z}$   $r \leftarrow \frac{f(\mathbf{x} + \mathbf{z})}{f(\mathbf{x})}$  $r \leftarrow 0$ 3.  $0 \leq R < 1$  R 4.  $r > R$   $\mathbf{x}_{\text{next}} \leftarrow \mathbf{x} + \mathbf{z}$  $\mathbf{x}_{next} \leftarrow \mathbf{x}$ 5.  $\mathbf{x}_{next}$  $e \leftarrow e+ ( \mathbf{x}_{\text{next}} \quad 2x_{11} + x_{12} )$ 

6.  $\mathbf{x} \leftarrow \mathbf{x}_{next}$ step  $1$ 

7.  $e/$  ( $\qquad \qquad$ )

2x3mcmc

 $2x3mcmc$  (seed) ( $\qquad \qquad$ )  $15/4 = 3.75$ 

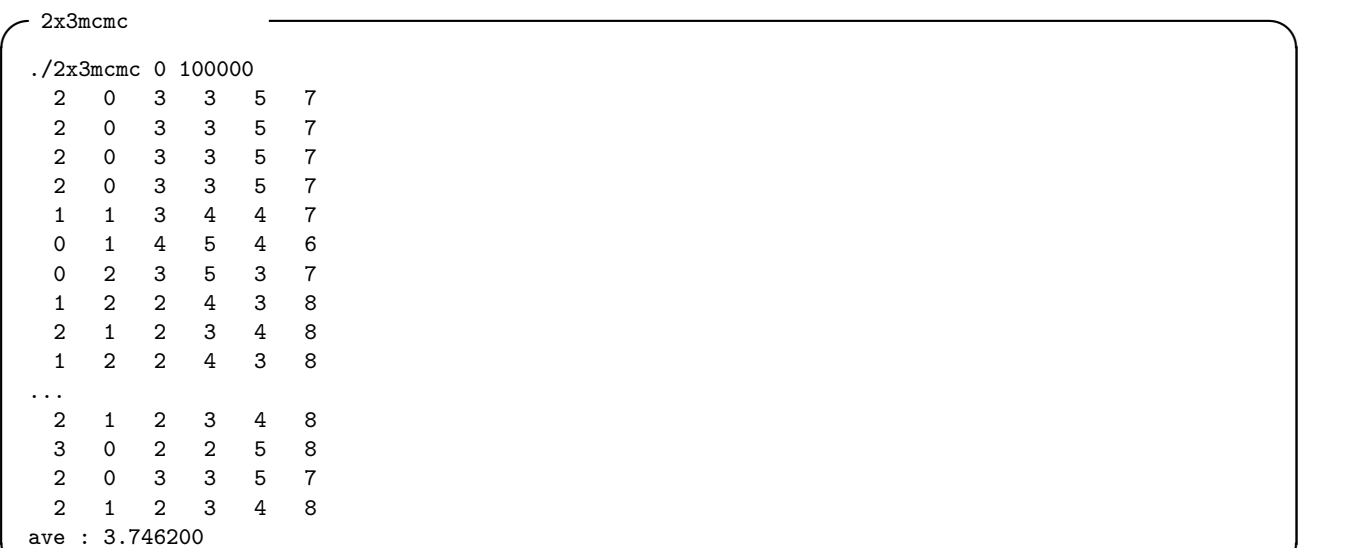

5.  $2 \times 2$ 

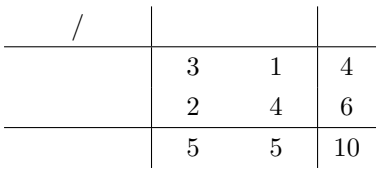

$$
\mathcal{F}_{(4,6;5,5)}
$$

 $H_0$  :

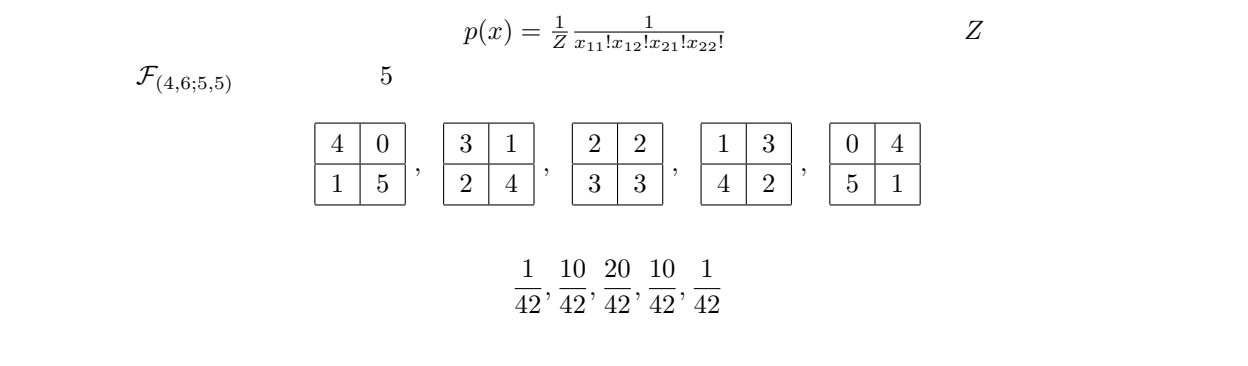

✒ ✑

(b) 
$$
X_{11} > c
$$
  $H_0$   $p$   
\n $x_{11}$  3  $c = 3$   
\n $p = \Pr(X_{11} \ge 3) = \frac{10}{42} + \frac{1}{42} = \frac{11}{42}$ 

 $p > 0.05$   $H_0$ 

6.  $5 \times 5$  2

幾何/代数 5 4 3 2 1 5 2 1 1 0 0 4 4 8 3 3 0 0 14 3 0 2 1 1 1 5 2 0 0 0 1 1 2 1 0 0 0 0 1 1 10 6 5 2 3 26 が与えられているとする。([5], [6] より引用) 帰無仮説 (H0) : 代数と幾何の成績は独立。 (a) H<sup>0</sup> の下での当てはめ値を計算せよ。(R or 手計算) H<sup>0</sup> の下での当てはめ値 (理論度数) の計算。セル (i, j) の当てはめ値は xˆij = n xi<sup>+</sup> n x+<sup>j</sup> n (b) カイ 2 乗適合度統計量 χ 2 (x) を計算せよ。(R or ) (c) 上の結果から漸近的 p 値を求めよ。 カイ 2 乗検定統計量の式 χ 2 (x) = <sup>X</sup> i,j (xij − xˆij ) 2 xˆij にしたがって計算を行えば、χ 2 (x) = 25.3376 という結果が得られる。 R でこれを実行するには次のように行う。 ✓R でのカイ 2 乗検定の実行 ✏ m <- matrix(c(2,8,0,0,1,3,2,0,0,1,3,1,0,0,0,0, 1,1,0,0,0,1,1,1),nrow=5,ncol=5) chisq.test(m) ✒ ✑ この実行結果によれば、漸近的 p 値は 0.06409 (d) マルコフ連鎖モンテカルロ法を用いてサンプリングを行い、p 値を近似的に求めよ。 Q5 と同じようにマルコフ連鎖モンテカルロ法を行う。今回は p 値を計算しなければならないので、得られた サンプル x について、χ 2 (x) ≥ 25.3376 を判定して真であれば、カウント c を増やす。サンプリング終了時 に、 <sup>c</sup> (サンプル数) p 値の近似になる。アルゴリズムを改めて書けば次のようになる。 0. x ← (与えられているデータ) カウント c ← 0 基準のカイ 2 乗統計量 χ <sup>2</sup> ← χ 2 (x) 1. B ∪ (−B) からランダムに元 z を選ぶ 2. x + z の各要素が全て非負ならば、r ← <sup>f</sup>(x+z) f(x) それ以外の場合、r ← 0 3. 0 ≤ R < 1 の一様乱数 R をとる 4. r > R であれば、xnext ← x + z それ以外の場合、xnext ← x 5. xnext がサンプルとして得られる χ 2 (xnext) ≥ χ <sup>2</sup> ならば c ← c + 1

6.  $\mathbf{x} \leftarrow \mathbf{x}_{next}$  $step 1$ 5x5mcmc  $5x5mcmc$  (seed) ( $\qquad \qquad$ )  $\sim$  5x5mcmc ./5x5mcmc 0 100000 chisq : 25.337619 0 2 1 1 0 7 4 1 1 1 1 0 3 0 1 1 0 0 0 1 1 0 0 0 0 0 2 1 1 0 7 4 1 1 1 1 0 3 0 1 1 0 0 0 1 1 0 0 0 0 0 2 1 1 0 7 4 1 1 1 1 0 3 0 1 1 0 0 0 1 1 0 0 0 0 .... 2 2 0 0 0 7 2 2 0 3 1 0 2 2 0 0 1 1 0 0 0 1 0 0 0

2 2 0 0 0 7 2 2 0 3 1 0 2 2 0 0 1 1 0 0 0 1 0 0 0 2 2 0 0 0 7 2 2 0 3 1 0 2 2 0 0 1 1 0 0 0 1 0 0 0 tchi\_count : 6302 appoximate p-value : 0.063020 ✒ ✑

$$
p > 0.05 \t H_0
$$
  
7. 2<sup>7-3</sup> (*A, B, C, D, E, F, G*

7. 2<sup>7</sup>−<sup>3</sup> 一部実施計画 (要因 A, B, C, D, E, F, G, 別名関係 ABDE = ACDF = BCDG = I) のデータとして次のよ うなものが与えられているとする。([1] より引用) run A B C D E F G y 1 1 1 1 1 1 1 1 69 2 1 1 1 -1 -1 -1 -1 31 3 1 1 -1 1 1 -1 -1 55 4 1 1 -1 -1 -1 1 1 149 5 1 -1 1 1 -1 1 -1 46 6 1 -1 1 -1 1 -1 1 43 7 1 -1 -1 1 -1 -1 1 118 8 1 -1 -1 -1 1 1 -1 30 9 -1 1 1 1 -1 -1 1 43 10 -1 1 1 -1 1 1 -1 45 11 -1 1 -1 1 -1 1 -1 71 12 -1 1 -1 -1 1 -1 1 380 13 -1 -1 1 1 1 -1 -1 37 14 -1 -1 1 -1 -1 1 1 36 15 -1 -1 -1 1 1 1 1 212 16 -1 -1 -1 -1 -1 -1 -1 52 階層モデル H<sup>0</sup> : AC/BD/E/F/G のデータへの当てはまりを、以下の手順で検証せよ。

(a)  $H_0$   $M$ 

$$
AC/BD/E/F/G
$$
  $A,B,C,D,E,F,G$  2 AC, BD

 $M = (1, d_A, d_B, d_C, d_D, d_E, d_F, d_G, d_{AC}, d_{BD})$ 

```
covariate_mat1.mat -
    10 16
     1 1 1 1 1 1 1 1 1 1 1 1 1 1 1 1
     1 1 1 1 1 1 1 1 -1 -1 -1 -1 -1 -1 -1 -1
     1 \quad 1 \quad 1 \quad 1 \quad -1 \quad -1 \quad -1 \quad -1 \quad 1 \quad 1 \quad 1 \quad 1 \quad -1 \quad -1 \quad -1 \quad -11 \quad 1 \quad -1 \quad -1 \quad 1 \quad 1 \quad -1 \quad -1 \quad 1 \quad 1 \quad -1 \quad -1 \quad 1 \quad 1 \quad -1 \quad -11 -1 1 -1 1 -1 1 -1 1 -1 1 -1 1 -1 1 -1
     1 -1 1 -1 -1 1 -1 1 -1 1 -1 1 1 -1 1 -1
     1 -1 -1 1 1 -1 -1 -1 1 -1 1 1 -1 -1 1 1 -11 -1 -1 1 -1 1 1 -1 1 -1 1 -1 -1 1 -1 1 1 -11 \quad 1 \quad -1 \quad -1 \quad 1 \quad 1 \quad -1 \quad -1 \quad -1 \quad -1 \quad 1 \quad 1 \quad -1 \quad -1 \quad 1 \quad 11 -1 1 -1 -1 1 -1 1 -1 1 1 -1 1 -1 -1 1 -1 1✒ ✑
   (M'M'(b) H_0 {m_1, \ldots, m_{16}}R\sim 2.7-3.dat \simA, B, C, D, E, F, G, x
     1, 1, 1, 1, 1, 1, 1, 69
     1, 1, 1, -1, -1, -1, -1, 31
     1, 1, -1, 1, 1, -1, -1, 55
     1, 1, -1, -1, -1, 1, 1, 149
     1, -1, 1, 1, -1, 1, -1, 46
     1, -1, 1, -1, 1, -1, 1, 43
     1, -1, -1, 1, -1, -1, 1, 118
     1, -1, -1, -1, 1, 1, -1, 30
    -1, 1, 1, 1, -1, -1, 1, 43
    -1, 1, 1, -1, 1, 1, -1, 45
    -1, 1, -1, 1, -1, 1, -1, 71
    -1, 1, -1, -1, 1, -1, 1, 380
    -1, -1, 1, 1, 1, -1, -1, 37-1, -1, 1, -1, -1, 1, 1, 36
    -1, -1, -1, 1, 1, 1, 1, 212-1, -1, -1, -1, -1, -1, -1, 52
   ✒ ✑
   R \sim\angle R> dat<-read.table(file="2_7-3.dat", header=T, sep=",")
    > dat.glm<-glm(x<sup>~</sup>A+B+C+D+E+F+G+A*C+B*D, dat, family=poisson)
    > fitted(dat.glm)
           1 2 3 4 5 6 7 8
     64.52677 47.25345 53.14603 151.07960 30.42595 46.79383 115.24100 32.53337
         9 10 11 12 13 14 15 16
     49.42430 46.13193 70.90290 360.53502 35.18867 30.25510 232.14438 51.41770 \qquad \qquad \qquad \Box(c) {y_1, \ldots, y_{16}}G(y) = 2\sum_{n=1}^{16}i=1y_i \log \frac{y_i}{m_i}\begin{array}{ccc} 6 & \hspace{1.5cm} 2 & \hspace{1.5cm} 5\% \end{array}G(\mathbf{x}) = 19.09271\chi_{0.05}^2(6) = 18.5476(d) M' Markov
```
4ti2 Markov 23 Markov

 $AB/AC/BD/E/F/G$ 

 $(a)$   $M$ 

 $\sim$  covariate mat2.mat  $\sim$ 11 16 1 1 1 1 1 1 1 1 1 1 1 1 1 1 1 1 1 1 1 1 1 1 1 1 -1 -1 -1 -1 -1 -1 -1 -1 1 1 1 1 -1 -1 -1 -1 1 1 1 1 -1 -1 -1 -1 1 1 -1 -1 1 1 -1 -1 1 1 -1 -1 1 1 -1 -1  $1 -1 1 -1 1 -1 1 -1 1 -1 1 -1 1 -1 1 -1 1 -1$  $1 -1 1 -1 -1 1 -1 1 -1 1 -1 1 -1 1 1 -1 1 -1$  $1 -1 -1 1 1 -1 -1 -1 1 -1 1 1 -1 -1 1 1 -1$  $1 -1 -1 1 -1 1 1 -1 1 -1 1 -1 -1 1 -1 1 1 -1$ 1 1 -1 -1 1 1 -1 -1 -1 -1 1 1 -1 -1 1 1  $1 -1 1 -1 -1 1 -1 1 -1 1 -1 1 -1 -1 1 -1 1$ 1 1 1 1 -1 -1 -1 -1 -1 -1 -1 -1 -1 1 1 1 1 ✒ ✑  $(b)$  R  $\diagup$ R  $\bigcirc$ > dat<-read.table(file="2\_7-3.dat", header=T, sep=",") > dat.glm<-glm(x~A+B+C+D+E+F+G+A\*B+A\*C+B\*D, dat, family=poisson) > fitted(dat.glm) 1 2 3 4 5 6 7 8 63.12502 44.15620 49.96722 146.75155 33.08098 48.63780 120.01126 35.26996 9 10 11 12 13 14 15 16 49.99003 48.73134 74.91772 365.36090 33.03148 29.24715 226.87628 47.84509  $\overline{\phantom{a}}$ ✒ ✑

(c)

$$
G(y) = 16.8381, \chi_{0.05}^2(5) = 11.0705
$$

(d)  $M'$  Markov  $4ti2$  41 Markov

 $(e)$  cov2\_mcmc

```
✓cov2 mcmc の実行結果 ✏
```
./cov2\_mcmc 1 100000 likelihood ratio statistic : 16.838141 p : 0.496995 0.135229 9.003644 62 38 49 155 36 53 115 33 45 41 82 371 44 31 218 44 p : 1.240357 0.939720 8.553470 62 39 50 153 36 52 116 33 44 41 82 372 43 33 218 43 p : 2.046756 0.645705 7.119319 62 40 50 152 35 52 117 33 44 42 82 371 42 33 219 43 p : 1.052914 0.914755 7.024061 64 40 48 152 34 51 118 34 44 42 82 371 43 32 218 44 p : 1.267671 0.494924 ... p : 2.105334 0.048496 4.524540 63 46 49 146 37 43 115 42 55 42 71 371 34 30 227 46 p : 0.991831 0.143881 4.548710 64 45 48 147 37 43 115 42 55 42 71 371 35 29 226 47 p : 0.502882 0.824895 4.548710 64 45 48 147 37 43 115 42 55 42 71 371 35 29 226 47 p : 2.006670 0.186261 3.159083 64 45 48 147 36 44 116 41 54 43 72 370 35 29 226 47 tlratio\_count : 401 appoximate p-value : 0.004010 ✒ ✑

- [1] S.Aoki, A.Takemura, Markov chain Monte Carlo tests for designed experiments, arXiv:math.ST0611463v1
- [2] S.Aoki, A.Takemura, Markov basis for design of experiments with three-level factors, arXiv:0709.4323v2
- [3] B.Sturmfels, Gröbner Bases and Convex Polytopes, 1995, American Mathematical Society, University lecture series 8.

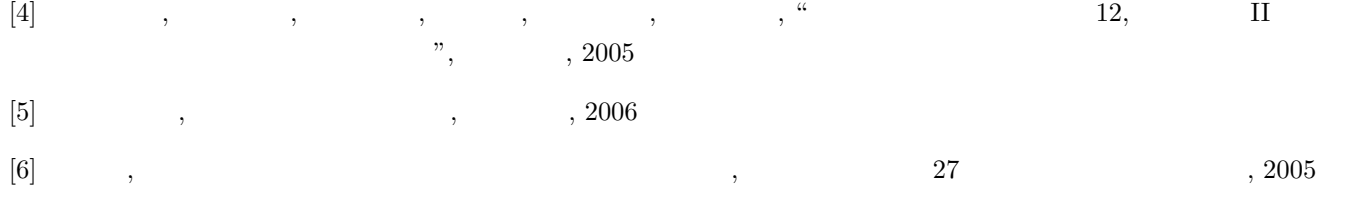

## $, 2, 2009.09.15$

1 (design) (design ideal) k and the contract of the contract of  $k = \mathbf{Q}$ 1  $k^n$  $(d \cdot e)$   $(d \cdot e)$  $1$   $\,$ 1.  $D_1$ :  $2^2$ - $(-1, 1)$ 2.  $D_2$ :  $2^2$ - $($  {0, 1}) 3.  $D_3: 3^3$ - $(-1, 0, 1)$  1 0  $($ 4.  $D_4$ :  $ACD = I$   $2^{4-1}$  $(-1, 1)$ 5.  $D_5$ :  $ABC^2 = BCD = I (a + b + 2c \equiv 0 \pmod{3}, b + c + d \equiv 0 \pmod{3})$  $3^{4-2}$ - ( {-1, 0, 1}) 6.  $D_6$  :  $ABDE = ACDF = BCDG = I$   $2^{7-3}$ -一部実施計画 (水準  ${-1,1}$ ) 1 (1)  $D_1 = \{-1, 1\}^2 = \{(1, 1), (1, -1), (-1, 1), (-1, -1)\}$  $: [1, \text{chap } 3.1]$  $2$   $D$   $D$  $I(D) = \{f(x) \in \mathbf{Q}[x] := \mathbf{Q}[x_1, \dots, x_n] \mid f(a) = 0 \, (\forall a \in D)\}\$  $D$  (design ideal)  $\blacksquare$  $1 \quad a = (a_1, \ldots, a_n) \in \mathbf{Q}^n$  ,  $\qquad \qquad$  $\langle x_1 - a_1, \ldots, x_n - a_n \rangle \subset \mathbf{Q}[x]$  $m \quad a_i = (a_{i1}, \ldots, a_{in}) \ (1 \leq i \leq m)$  $\mathfrak{m}$  $i=1$  $\langle x_1 - a_{i1}, \ldots, x_n - a_{in} \rangle$  $\bullet$ 2  $D_1 = \{-1, 1\}^2 = \{(1, 1), (1, -1), (-1, 1), (-1, -1)\}$  $I(D_1) = \langle x - 1, y - 1 \rangle \cap \langle x - 1, y + 1 \rangle \cap \langle x + 1, y - 1 \rangle \cap \langle x + 1, y + 1 \rangle$  $= \langle x^2 - 1, y^2 - 1 \rangle$ 

2  $I = \langle f_1, \ldots, f_k \rangle, J = \langle g_1, \ldots, g_\ell \rangle$  $\langle tf_1, \ldots, tf_k, (1-t)g_1, \ldots, (1-t)g_\ell \rangle \cap k[x]$  $[2, \text{chap } 4.3]$ . 2 1 2 Risa/Asir Singular  $-Risa/Asir [127]$  F= $[t*(x-1),t*(y-1),(1-t)*(x-1),(1-t)*(y+1)]$ ;  $[t*x-t,t*y-t,(-t+1)*x+t-1,(-t+1)*y-t+1]$  $[128] V=[t,x,y];$  $[t, x, y]$  $[129]$  G=nd\_gr(F,V,0,2);  $[-y^2+1,-x+1,-y+2*t-1]$ ✒ ✑  $Risa/Asir$ ,  $nd_gr()$  $\frac{4}{3}$  .  $\frac{1}{3}$  :  $\frac{1}{3}$  :  $\frac{1}{2}$  (grevlex), 1 :  $(grlex), 2:$   $(lex)$   $(2)$  $t \succ x \succ y$  lex  $t$  t example to the system of  $t$  and  $t$  and  $t$  and  $t$  and  $t$  and  $t$  and  $t$  and  $t$ - Singular –  $>$  ring r=0,  $(t, x, y)$ , lp;  $>$  ideal  $I=x-1, y-1;$ > ideal J=x-1,y+1; > ideal  $F=t*I$ ,  $(1-t)*J$ ; > groebner(F);  $-[1]=y2-1$  $-[2]=x-1$  $-[3]=2t-y-1$ > eliminate(F,t);  $-[1]=y2-1$  $-[2]=x-1$ > intersect(I,J);  $-[1]=x-1$  $-[2]$ =y2-1  $[3]$ =xy-x-y+1 > option(redSB); > groebner(\_);  $-[1]=y2-1$  $-[2]=x-1$ ✒ ✑ Singular  $\qquad \qquad$   $\qquad 1$   $\qquad \mathbf{Q}[t, x, y], \qquad \qquad 1\mathbf{p}$  ( $\qquad \qquad$ ) external groebner() that std() a Risa/Asir

```
\n
$$
t
$$
, Singular\n     $\n\begin{bmatrix}\n t & \text{if } t \\
 t & \text{if } t\n \end{bmatrix}$ \n;\n\end{aligned}\n $t$ ,\n     $\n\begin{bmatrix}\n t & \text{if } t\n \end{bmatrix}$ \n;\n\end{aligned}\n $t$ ,\n     $\n\begin{bmatrix}\n t & \text{if } t\n \end{bmatrix}$ \n;\n\end{math}\n $t$ ,\n     $\n\begin{bmatrix}\n t & \text{if } t\n \end{bmatrix}$ \n;\n\end{math}\n $t$ ,\n     $\n\begin{bmatrix}\n t & \text{if } t\n \end{bmatrix}$ \n;\n\begin{bmatrix}\n t & \text{if } t\n \end{bmatrix}\n;\n\begin{bmatrix}\n t & \text{if } t\n \end{bmatrix}\n;\n
```
\n $t$ ,\n  $t$ ,\n  $t$ 

```
-[6]=t1+t2+t3+t4-1
> eliminate(F,t1*t2*t3*t4);
-[1]=y<sup>2-1</sup>
-[2]=x^2-1> intersect(I,J,K,L);
-[1]=y<sup>\hat{-}2-1</sup>
-[2]=x^2-1-[3]=x^2*y+x^2-y-1> option(redSB);
> groebner(_);
-[1]=y<sup>\hat{-}2-1</sup>
-[2]=x<sup>\hat{-}2-1</sup>
```

```
Singular . block order (dp(4),dp(2))(dp \text{ grevlex} )
 \ldots, eliminate() \qquad \qquad 2, intersect() 3
  2 (and ( and ) are in ( and ) and ( and ) are in \mathbb{R}.
     \therefore [1, chap 3.2]
 1. 1. D_12. 1. D_2 D_63. D_7 = \{(0,0), (1,0), (2,0), (3,0), (0,1), (1,1), (2,1), (0,2)\} \subset \mathbf{Q}^2 (Echelon design)
 3 (
a) Singular eliminate() intersect()
  Risa/Asir
 4 ( ) D ()
 I(D) Risa/Asir, Singular
 1 \text{ CoCoA} 4 IdealOfPoints()
して利用する. \sim CoCoA \simUse R := Q[x, y];
 P := [[1,1],[1,-1],[-1,1],[-1,-1]];I := \text{IdealOfPoints}(P);
 I;
 Ideal(y^2 - 1, x^2 - 1)-------------------------------
 I.GBasis;
```
✒ ✑

 $[y^2 - 1, x^2 - 1]$ ✒------------------------------- ✑

$$
2\hspace{0.05cm}
$$

 $D$  2 (or )  $F,G$   $F - G \in$  $\mathbf{I}(D)$  example,  $\mathbf{I}(D)$  .  $\mathcal{L}$ **3** ([2] chap 2.6) G  $I \subset k[x]$  ,  $f \in k[x]$  $f \in I$   $f \in G$  0 Risa/Asir Singular (normal form)

3  $f = x^2y + xy^2 + y^2$ ,  $g = x^2y + xy^2 + y^2 - x^2 - 2y$   $I = \langle y^2 - 1, xy - 1 \rangle$ 

 $-Risa/Asir -$ 

に属するかどうか.

```
[133] B=[y^2-1, x*y-1];
 [y^2-1, y*x-1][134] V=[x,y];[x,y][135] GB=nd_gr(B,V,0,0);
 [x-y, y^2-1][136] F=x^2*y+x*y^2+y^2;
 y*x^2+y^2*x+y^2
 [137] p_n f(F, GB, V, 0);
 2*y+1
 [138] G=y*x^2+y^2*x+y^2-x^2-2*y;(y-1)*x^2+y^2***+y^2-2*y[139] p_nf(G,GB,V,0);
\overline{0}
```
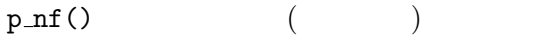

 $\ldots$ , f  $\notin I$ ,

.  $p_n f()$ 

 $g \in I$  Singular  $\sim$ Singular  $\sim$  $>$  ring r=0,  $(x,y)$ , dp; > ideal  $I=y^2-1, x*y-1;$ > ideal GB=groebner(I);

```
> poly f=x^2*y+x*y^2+y^2;
 > reduce(f,GB);
 2y + 1> poly g=y*x^2+y^2*x+y^2-x^2-2*y;
 > reduce(g,GB);
\overline{0}
```
5  $D_4$ , 1.  $\hspace{1.6cm}$ ,  $\hspace{1.6cm}$  C  $\hspace{1.6cm}$  AD  $\hspace{1.6cm}$ . 2.  $C$   $AD$ 確かめよ. 3. { $A^{e_1}B^{e_2}C^{e_3}D^{e_4}$  |  $e_i = 0, 1$ } . 6  $D_6$ 1.  $AB$   $AC$ ,  $AB$   $DE$ ,  $AC$   $ABEF$ せよ.  $2.$ 7  $D_4$ ,  $M : A/B/C/D$ 1. 5 で列挙した別名関係に注意して, M 2 因子交互作用を 1 つ追加した識別可能 な階層モデルを全て挙げよ. 2.  $M$  3 3.  $M$  (1.  $\cdot$ )

- [1] Pistone, G. Riccomagno, E. Wynn, H. P. (2000). Algebraic Statistics, Computational Commutative Algebra in Statistics. Chapman & Hall.
- [2] D. Cox, J. Little and D. O'Shea. (1992). Ideals,Varieties, and Algorithms, Springer-Verlag, New York.
- [3] T. Becker, V. Weispfenning. (1993). Gröbner Bases, Springer-Verlag, New York-Berlin-Heidelberg.
- [4] Asir User's Manual, http://www.math.kobe-u.ac.jp/OpenXM/Current/doc/asir2000/html-jp/man toc.html
- [5] Singular Online Manual, http://www.singular.uni-kl.de/Manual/latest/index.htm
#### $, 2, 2009.09.15$

1 (design) (design ideal)  $1$   $\,$ 1.  $D_1$ :  $2^2$ - $(-1, 1)$ 2.  $D_2$ :  $2^2$ - $($  {0, 1}) 3.  $D_3: 3^3$ - $(-(-1, 0, 1))$  1 0 4.  $D_4$  :  $ACD = I$  $2^{4-1}$  $(-1, 1)$ 5.  $D_5$ :  $ABC^2 = BCD = I (a+b+2c \equiv 0 \pmod{3}, b+c+d \equiv 0 \pmod{3})$  $3^{4-2}$  $(-1, 0, 1)$ 6.  $D_6$  :  $ABDE = ACDF = BCDG = I$   $2^{7-3}$ -一部実施計画 (水準  $\{-1,1\})$ design\_data.rr  $2$  (and  $($  and  $)$  are in  $($  and  $)$  and  $($  and  $)$  are in  $\mathbb{R}$ . 1.  $1.$   $D_1$ 2. 1.  $D_2$   $D_6$ 3.  $D_7 = \{(0,0), (1,0), (2,0), (3,0), (0,1), (1,1), (2,1), (0,2)\} \subset \mathbf{Q}^2$  (Echelon design)  $I(D_4)$ ,  $I(D_5)$ ,  $I(D_6)$  lex , grevlex •  $I(D_1) = \langle x^2 - 1, y^2 - 1 \rangle$ •  $I(D_2) = \langle x^2 - x, y^2 - y \rangle$ •  $I(D_3) = \langle x^3 - x, y^3 - y, z^3 - z, xyz \rangle$ •  $I(D_4) = \langle a - cd, b^2 - 1, c^2 - 1, d^2 - 1 \rangle$ •  $I(D_5) = \langle 2a - (2d^2 - d)c^2 - (3d^2 - 2)c + 2d^2, 2b - 3dc^2 - (3d^2 - 2)c + 2d, c^3 - c, d^3 - d \rangle$ •  $I(D_6) = \langle a - ceq, b - cef, c^2 - 1, d - ef q, e^2 - 1, f^2 - 1, q^2 - 1 \rangle$ •  $I(D_7) = \langle x^4 - 6x^3 + 11x^2 - 6x, x^3y - 3x^2y + 2xy, xy^2 - xy, y^3 - 3y^2 + 2y \rangle$ 3 (
and  $\text{Singular}$  eliminate() intersect()  $Risa/Asir$ design.rr eliminate() intersects()

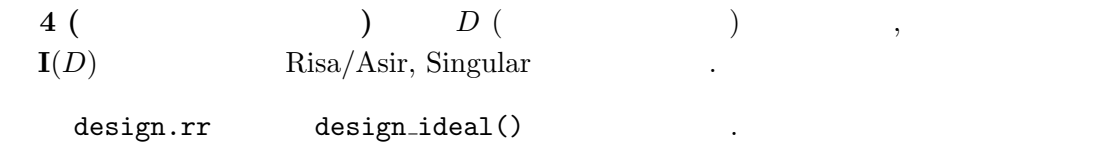

 $2 \nabla$ 

5 
$$
D_4
$$
,  $C$   $AD$   
\n1.  $\begin{array}{ccc}\n & & \\
 & \ddots & \\
 & & M \\
M' & & M'\n\end{array}$   
\n $M' = \begin{array}{ccc}\n & A \begin{pmatrix}\n1 & 1 & 1 & 1 & -1 & -1 & -1 & -1 \\
1 & 1 & -1 & -1 & 1 & 1 & -1 & -1 \\
1 & -1 & 1 & -1 & 1 & -1 & 1 & -1 \\
1 & -1 & 1 & -1 & -1 & 1 & -1 & 1\n\end{pmatrix}$   
\n $\begin{array}{ccc}\n & & \\
 & \ddots & & \\
 & & \ddots & & \\
 & & & \ddots & & \\
 & & & & \ddots & & \\
 & & & & & \n\end{array}$ \n,  $AD$   $(1 -1 1 -1 1 -1 1 -1 1 -1)$ ,  $C \quad AD$ 

$$
2. \hspace{1.5cm} CD \hspace{1.5cm} AD
$$

確かめよ.

 $-Risa/Asir -$ [189]  $I4=[a-c*d,b^2-1,c^2-1,d^2-1];$  $[a-d*c,b^2-1,c^2-1,d^2-1]$  $[190]$   $p_n f(c-a*d, I4, [a,b,c,d], 2);$ 0 ✒ ✑

- 3. { $A^{e_1}B^{e_2}C^{e_3}D^{e_4}$  |  $e_i = 0, 1$ } .  $I = ACD, A = CD, B = ABCD, C = AD, D = AC, AB = BCD, BC =$  $ABD, BD = ABC$  8 alias-1.rr
- $\begin{array}{ccc} \textbf{6} & D_6 & \textbf{9} \\ \end{array} \qquad \qquad ,$

せよ.

を参照.

1.  $AB$   $AC$ ,  $AB$   $DE$ ,  $AC$   $ABEF$ 

 $-Risa/Asir \cdot$  $[211]$  I6=[a-c\*e\*g,b-c\*e\*f,c^2-1,d-e\*f\*g,e^2-1,f^2-1,g^2-1];  $[a-g*e*c,b-f*e*c,c^2-1,d-g*f*e,e^2-1,f^2-1,g^2-1]$  $[212]$   $p_n f(a*b-a*c, I6, [a,b,c,d,e,f,g],2);$ -g\*e+g\*f [213] p\_nf(a\*b-d\*e,I6,[a,b,c,d,e,f,g],2); 0  $[214]$  p\_nf(a\*c-a\*b\*e\*f, I6, [a, b, c, d, e, f, g], 2); 0  $\qquad \qquad \qquad$  $A\rightarrow AB$   $AC$   $A\rightarrow BE$ ,  $AB$   $DE$ ,  $AC$   $ABEF$ ある.  $2.$  $\,$ alias-2.rr 7  $D_4$ ,  $M : A/B/C/D$ 1. 5 で列挙した別名関係に注意して, M 2 因子交互作用を 1 つ追加した識別可能 な階層モデルを全て挙げよ.  $2 \overline{AB}, BC, BD \overline{3}$  $AB/C/D$ ,  $A/BC/D$ ,  $A/BD/C$  $3$ 2.  $M$  3  $3 \qquad \qquad , \qquad \qquad 2 \qquad \qquad 3$ になる. 主効果の 4 つと定数項とを合わせると全部で 9 つになるが, 計画は 8 点であ  $\begin{array}{ccc} \text{1} & \hspace{1.5cm} & \hspace{1.5cm} & \hspace{1.5$ た形の識別可能な階層モデルは作れない. 3.  $M$  (1.  $\cdot$ )  $A/B/C/D$ 5 :  $AB/C/D$   $A/BC/D$   $A/BD/C$ 6:  $AB/BC/D$   $AB/C/BD$   $A/BC/BD$  $\label{eq:1} AB/BC/BD$ ........ ........ ........ ........ ........ ........ ........ ........ ........ ........ ........ ........  $\star$ . .  $\diagdown$ .. .... ............ . .  $\diagdown$ .. .. .............. ........ ........ ........ ........ ........ ........ ........ ........ ........ ........ ........ ........  $\star$  $\diagdown$ .. .. .. ............ ........ ........ ........ ........ ........ ........ ........ ........ ........ ........ ........ ........  $\star$ . . .................................................................. .. .. .............. . . ........ ........ ........ ........ ........ ........ ........ ........ ........  $\overline{\phantom{a}}$ 

3

9月16日 (水曜日) . 。. 。<br>「D-加群とグレブナー基底」<br>- 高山 - 信毅 (神戸大学大学院理学研究科・JST CREST) [概要:パラメータ付き積分の満たす微分方程式系を計算する問題を中心として、D-加群のアルゴ 

 $(\ddot{\mathbb{R}}$ 習2) 14:00~

- 4 . しし<br>「D-加群とグレブナー基底」<br>中山 洋将(神戸大学大学院理学研究科・JST CREST)<br>西山 絢太(神戸大学大学院理学研究科・JST CREST)

- ロロ Myへ YIT! ハナバナバナ ルーナ With Joy Shari!<br>[概要:Risa/Asir、Macaulay2、kan/sm1 などを利用し、holonomic rank の計算、Pfaffian への変<br>換、ODE section の計算、b-関数の計算、積分アルゴリズムなどを実習する。可能であれば、Maple を利用して常微分方程式の解の級数展開の方法も実習する。1

$$
W(x, \frac{1}{\beta}) = \frac{1}{\sqrt{2\pi}} \sqrt{\beta} e^{-\frac{\beta}{2}x^{2}}, \beta > 0.
$$
\n
$$
N(x, \frac{1}{\beta}) = \frac{1}{\sqrt{2\pi}} \sqrt{\beta} e^{-\frac{\beta}{2}x^{2}}, \beta > 0.
$$
\n
$$
\frac{\beta}{\beta}, \quad m(\beta) = \int_{-\infty}^{\infty} x^{2} N(x, \frac{1}{\beta}) dx \quad \text{tr } \beta \circ \beta \circ \beta \circ \gamma
$$
\n
$$
\frac{\beta}{\beta} \cdot \frac{\beta}{\beta} = \frac{1}{\sqrt{2\pi}} \sqrt{\beta} e^{-\frac{\beta}{2}x^{2}}, \quad \beta > 0.
$$
\n
$$
\frac{\beta}{\beta} \cdot \frac{\beta}{\beta} = \frac{1}{\sqrt{2\pi}} \sqrt{\beta} e^{-\frac{\beta}{2}x^{2}} \quad \text{tr } \beta \circ \beta \circ \gamma
$$
\n
$$
\frac{\beta}{\beta} \cdot \frac{\beta}{\beta} = \frac{1}{\sqrt{2\pi}} e^{-\frac{\gamma}{2}x^{2}} \quad \text{tr } \beta \circ \gamma
$$
\n
$$
\frac{\beta}{\beta} \cdot \frac{\beta}{\beta} \cdot \frac{\beta}{\beta} \cdot \frac{\beta}{\beta} \cdot \frac{\beta}{\beta} = \frac{1}{\sqrt{2\pi}} e^{-\frac{\gamma}{2}x^{2}} \quad \text{tr } \alpha \circ \gamma
$$
\n
$$
K(x, \beta) = x^{2} e^{-\frac{\beta}{2}x^{2}} \quad \text{tr } \alpha \circ \gamma
$$
\n
$$
\frac{\gamma}{\gamma} \cdot \frac{\gamma}{\gamma} = \frac{\gamma}{\gamma} \cdot \frac{\gamma}{\gamma} \cdot \frac{\gamma}{\gamma}
$$
\n
$$
\frac{\gamma}{\gamma} \cdot \frac{\gamma}{\gamma} = \frac{\gamma}{\gamma} \cdot \frac{\gamma}{\gamma}
$$
\n
$$
\frac{\gamma}{\gamma} \cdot \frac{\gamma}{\gamma} = \frac{\gamma}{\gamma} \cdot \frac{\gamma}{\gamma}
$$
\n
$$
\frac{\gamma}{\gamma} \cdot \frac{\gamma}{\gamma} = \frac{\gamma}{\gamma} \cdot \frac{\gamma}{\gamma}
$$
\n
$$
\frac{\gamma}{\gamma} \cdot \frac{\gamma}{\gamma} = \frac{\gamma}{\gamma} \cdot \frac{\
$$

Step 1.  
\n
$$
\frac{\text{Step 1}}{2}
$$
\n
$$
\frac{\text{Step 2}}{2}
$$
\n
$$
\frac{\text{Step 3}}{2}
$$
\n
$$
\frac{\text{Step 4}}{2}
$$
\n
$$
\frac{\text{Step 5: } \frac{1}{2} \times \text{Step 6: } \frac{1}{2} \times \text{Step 7: } \frac{1}{2} \times \text{Step 7: } \frac{1}{2} \times \text{Step 8: } \frac{1}{2} \times \text{Step 9: } \frac{1}{2} \times \text{Step 1: } \frac{1}{2} \times \text{Step 1: } \frac{1}{2} \times \text{Step 1: } \frac{1}{2} \times \text{Step 1: } \frac{1}{2} \times \text{Step 1: } \frac{1}{2} \times \text{Step 1: } \frac{1}{2} \times \text{Step 1: } \frac{1}{2} \times \text{Step 1: } \frac{1}{2} \times \text{Step 1: } \frac{1}{2} \times \text{Step 2: } \frac{1}{2} \times \text{Step 3: } \frac{1}{2} \times \text{Step 3: } \frac{1}{2} \times \text{Step 4: } \frac{1}{2} \times \text{Step 5: } \frac{1}{2} \times \text{Step 6: } \frac{1}{2} \times \text{Step 6: }
$$

$$
\frac{\partial}{\partial \beta} + \frac{x^{2}}{2}
$$
\n
$$
x \frac{3}{2}x^{2} - 3 + \beta x^{2} = \frac{3}{2}x - 3 + \beta x^{2}
$$
\n
$$
\beta x^{3} - 3\beta x + \beta x^{2} = \frac{3}{2}x - 3 + \beta x^{2}
$$
\n
$$
\beta x^{3} - 3\beta x + 3\alpha x - \frac{1}{2} \times 2
$$
\n
$$
\frac{\beta x}{2} + \frac{3}{2x}(-\frac{1}{2}x) + \frac{3}{2} - \frac{2}{2x}e_{1}
$$
\n
$$
\frac{\beta x}{2} + \frac{3}{2x}(-\frac{1}{2}x) + \frac{3}{2} - \frac{3}{2}e_{1}
$$
\n
$$
\frac{\beta x}{2} + \frac{3}{2} \cdot \overline{w}(\beta) = 0
$$
\n
$$
\frac{\beta x}{2} + \frac{3}{2} \cdot \overline{w}(\beta) = 0
$$
\n
$$
\frac{\beta x}{2} + \frac{3}{2} \cdot \overline{w}(\beta) = 0
$$
\n
$$
\frac{\beta x}{2} + \frac{3}{2} \cdot \overline{w}(\beta) = 0
$$
\n
$$
\frac{\beta x}{2} + \frac{3}{2} \cdot \overline{w}(\beta) = 0
$$
\n
$$
\frac{\beta x}{2} + \frac{3}{2} \cdot \overline{w}(\beta) = 0
$$
\n
$$
\frac{\beta x}{2} + \frac{3}{2} \cdot \overline{w}(\beta) = 0
$$
\n
$$
\frac{\beta x}{2} + \frac{3}{2} \cdot \overline{w}(\beta) = 0
$$
\n
$$
\frac{\beta x}{2} + \frac{3}{2} \cdot \overline{w}(\beta) = 0
$$
\n
$$
\frac{\beta x}{2} + \frac{3}{2} \cdot \overline{w}(\beta) = 0
$$
\n
$$
\frac{\beta x}{2} + \frac{3}{2} \cdot \overline{w}(\beta) = 0
$$

Def.  $U=(u_1,u_2), v=(v_1,v_2)$   $U_1+V_2\geq 0$  [SST,  $\S1,1$ ]  $(u,v)\in\mathbb{R}^k\times\mathbb{R}^2$  weight  $\gamma\circ\mu\cup\gamma$  $\overline{m}_{\text{max}}\left(\sum_{\text{max}}\chi^{\text{a}}y^{\text{b}}\partial_{x}^{s}\partial_{y}^{*}\right)$ たたいし  $U_1 + V_1 > 0$   $U_2$ ,  $\partial x$   $E \subseteq I =$ = dui+puz + SVi + tVz が最大となる lotgo系  $U_1 + V_1 = 0$   $J_1$   $\partial x$   $\partial \overline{x}$  $U_{2}+U_{2}>0$  to  $3\pi$  to  $2\pi$ (~キと(u,v)の内積)  $U_2 + V_1 = 0$   $U_5$   $35$   $35$ initial term età" Q[x, 5号, 7] は多項指標  $484. \text{Im}_{(0,0,1,1)} (y_{0,y} + \frac{1}{2}y x^{2}) = y$  $\lim_{(0,1,0,1)} (1 - 1) = 92$ ◎ 11頁 < (u,v) について、99項式理のグレブナ基底とほぼ同様の議論が可能(をイデアル)  $Coaku, 1$  $Th.$  (SST, Th.I.6)  $6500$   $\neq 477...29$   $\prec$   $_{(a,b)}$ 127"29 Grobner basis 2732.  $\{\tilde{m}_{(a,v)}(a)\}\quad a\in\mathbb{G}\}$  Av  $\tilde{m}_{(a,v)}(I)$  or  $\tilde{m}_{(b,v)}(I)$ 

 $[SST, P.29]$   $[Oaku]$ Det. Dost 17"PIU ISI" folonomic 17"PIU  $\Leftrightarrow \bar{h}_{(0,0,1,1)}(1) \subset \mathbb{Q}[x, y, \xi, \eta] \mathcal{Q}(k_{\text{full}})) \times \bar{x} \times \mathbb{N}^{n} 2$ Th (Bernstein 不等式) [Björk, 章) [撮田. 代数入門 5章)  $D2I^{\pm} \implies$  dim  $In_{(0,0,1,1)}(I)22$ Coutishe  $\mathcal{T}_{\beta}=\Big\{\sum C_{\text{dist}}\,\chi^{\text{d}}y^{\beta}\,\partial_{x}^{\text{s}}\partial_{y}^{\text{t}}\Big\} \quad\leftarrow \text{RPELkK} \text{ of } \beta \bar{\xi}$ dim Ferzich It Rossigt H(R) (R+12K) Cazt.  $Th[TSST, Th1.4.1]$ Txw folonomic 行 PIU (=) H(a) の次数が2  $7\pm0$  $\sqrt{3}4.$   $\ln_{(0,0,1,1)} (y \partial_{5} + \frac{1}{2} y \chi^{2}) = y \eta$  $\hat{m}_{(0,0,1,1)}$   $(x\partial_{x}-2+yx^{2})=x\xi$  $dim(xg,yp)=2$ 

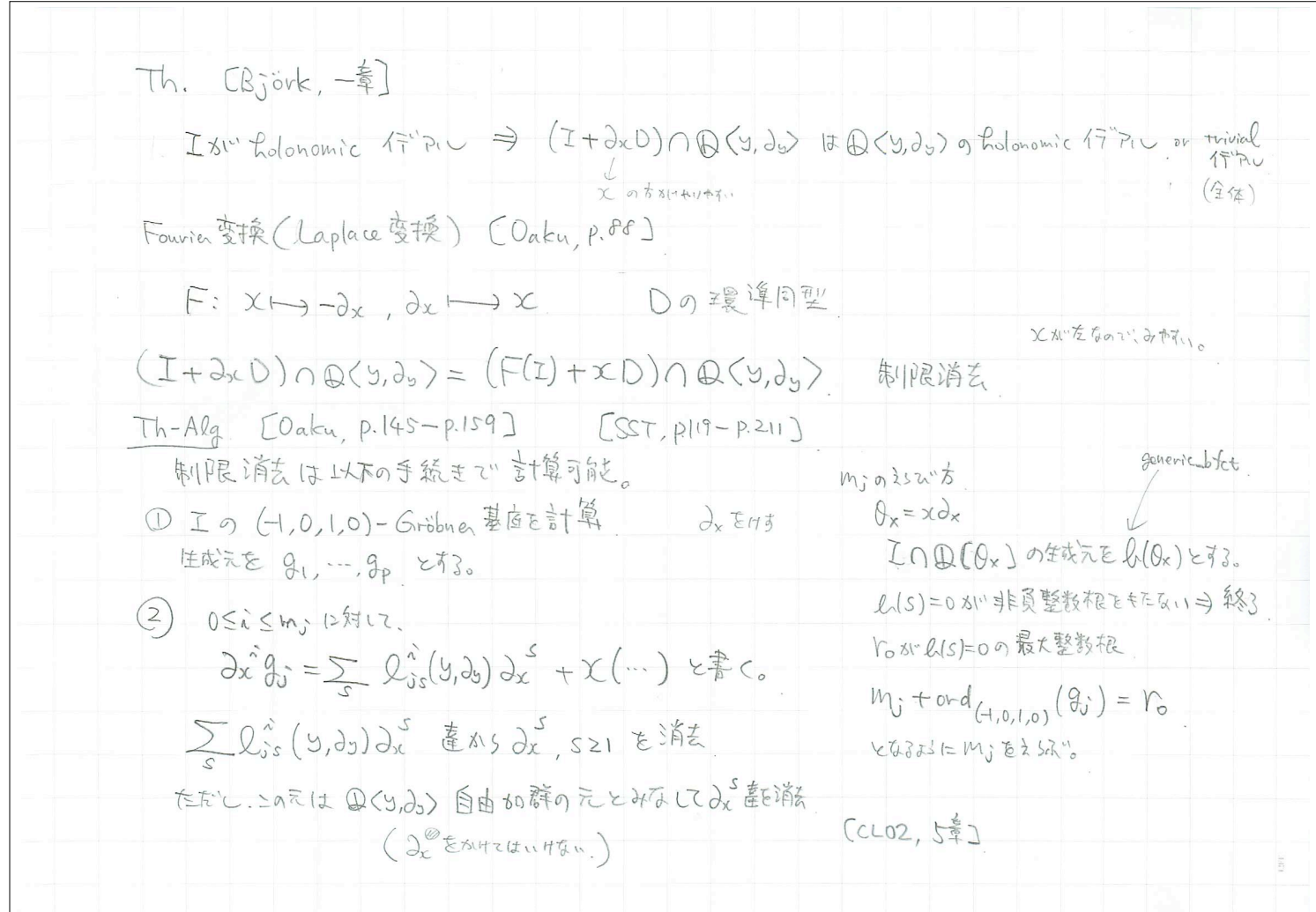

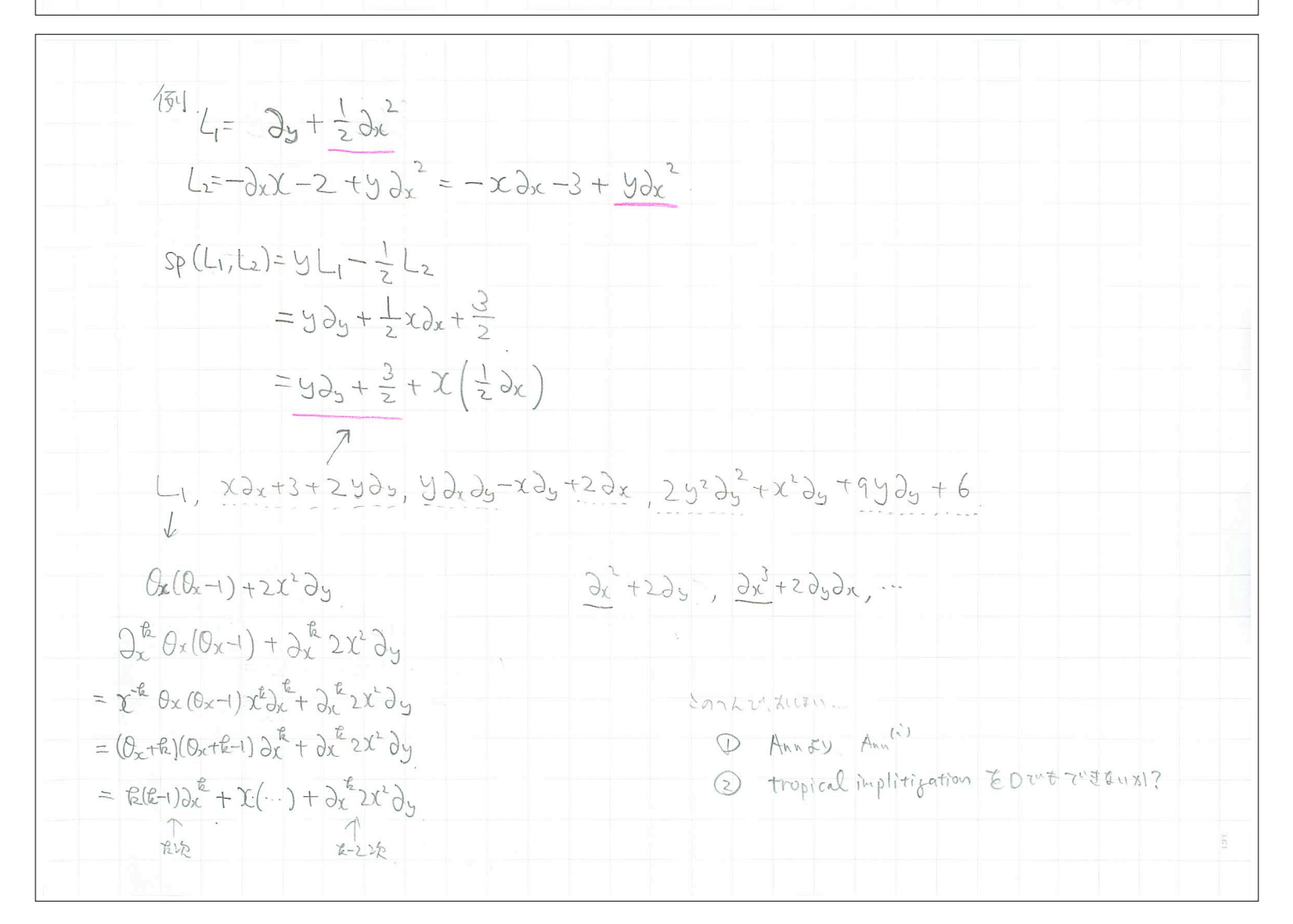

Step 2. 12 m2. (# R" # 5" ) - (F(I)+xO)へ Q<5, 25> 0.0.E、(常缴给诸理式) 113~13研究到  $D = Q(x, y, t, \lambda_{x}, \lambda_{y}, d_{t})$   $(T + \tau D) \cap Q(x, y, \lambda_{x}, \lambda_{y}) = J - J \circ R^{q} \times R^{q} \times R^{q}$   $(T + \tau D) \cap Q(x, y, \lambda_{x}, \lambda_{y}) = J - J \circ R^{q} \times R^{q} \times R^{q} \times L^{q} \times L^{q} \times L^{q} \times L^{q}$  $\frac{1}{4}$   $(0_{x+30_{y}+1}, 0_{x}-0_{y})$   $A=(1,3)$   $I_{A}=(0_{x}-0_{y})$   $C_{e}^{x}+9x^{3}$  $Proo$  J st fiolonomic  $f_i^*$ PIU = JAQ[x, b, dx) = {0} ◎言增法は单轭消去. COaku, p.92] [CLO, 3章§1] (V) Fe = { Independent X" y B 2" de }  $\dim_{\mathbb{Q}} \widetilde{\mathcal{T}}_{k}/_{\widetilde{\mathcal{T}}_{k}/\mathcal{T}_{k}} = O(\mathcal{R}^{2})$   $k>>0$ B-系起写像 9: FENQ[X,5,05] → FE/F=NT E考试  $\frac{1}{2}$   $\frac{1}{2}$   $dim_{\mathbb{Q}}$  ke.g + (dimp Ing) =  $O(k^3)$  = = : kerg + 10}  $SO(2)$ 

Rでグレブナ基品の理論OK  $R = D(x,y) \langle dx, dy \rangle$ TV<br>存理式 Qualxis)= a(x,y) 3x + 3x hay lacker可报 Prop.  $J$  stu holonomic => dim  $R_{RJ}$  < t  $\infty$ **Partidos**  $\circledS \quad J \cap \bigoplus \left[ x_{1}, y_{2}, y_{3} \right] \ni a(x, y) x_{2}^{p} + \cdots$  $J \cap Q$   $(x, y, \partial_{y})$  3  $l(x, y)$   $\partial_{y}^{g} + \cdots$  $\begin{array}{c|c}\n\hline\n\end{array}$  $dim_{\mathbb{Q}(X,3)} R_{R \cdot J} \leq P \cdot g$ Th-Alg R·Jの standard monomial の個数 si 解空間の次元

$$
\begin{array}{rcl}\n\text{std } \text{monomial} & \Rightarrow \text{Pfaffian } & \text{ffg } & \text{f/g} & \text{f/g} & \text{f/g} & \text{f/g} \\
\hline\n\text{f/g} & \text{f/g} & \text{f/g} & \text{f/g} & \text{f/g} \\
\hline\n\text{f/g} & \text{f/g} & \text{f/g} & \text{f/g} & \text{f/g} \\
\hline\n\text{f/g} & \text{f/g} & \text{f/g} & \text{f/g} & \text{f/g} \\
\hline\n\text{f/g} & \text{f/g} & \text{f/g} & \text{f/g} & \text{f/g} \\
\hline\n\text{f/g} & \text{f/g} & \text{f/g} & \text{f/g} & \text{f/g} \\
\hline\n\text{f/g} & \text{f/g} & \text{f/g} & \text{f/g} & \text{f/g} \\
\hline\n\text{f/g} & \text{f/g} & \text{f/g} & \text{f/g} & \text{f/g} & \text{f/g} \\
\hline\n\text{f/g} & \text{f/g} & \text{f/g} & \text{f/g} & \text{f/g} \\
\hline\n\text{f/g} & \text{f/g} & \text{f/g} & \text{f/g} & \text{f/g} \\
\hline\n\text{f/g} & \text{f/g} & \text{f/g} & \text{f/g} \\
\hline\n\text{f/g} & \text{f/g} & \text{f/g} & \text{f/g} \\
\hline\n\text{f/g} & \text{f/g} & \text{f/g} & \text{f/g} \\
\hline\n\text{f/g} & \text{f/g} & \text{f/g} & \text{f/g} \\
\hline\n\text{f/g} & \text{f/g} & \text{f/g} & \text{f/g} \\
\hline\n\text{f/g} & \text{f/g} & \text{f/g} & \text{f/g} \\
\hline\n\text{f/g} & \text{f/g} &
$$

#### (Knoppix/Math での) マニュアルの位置

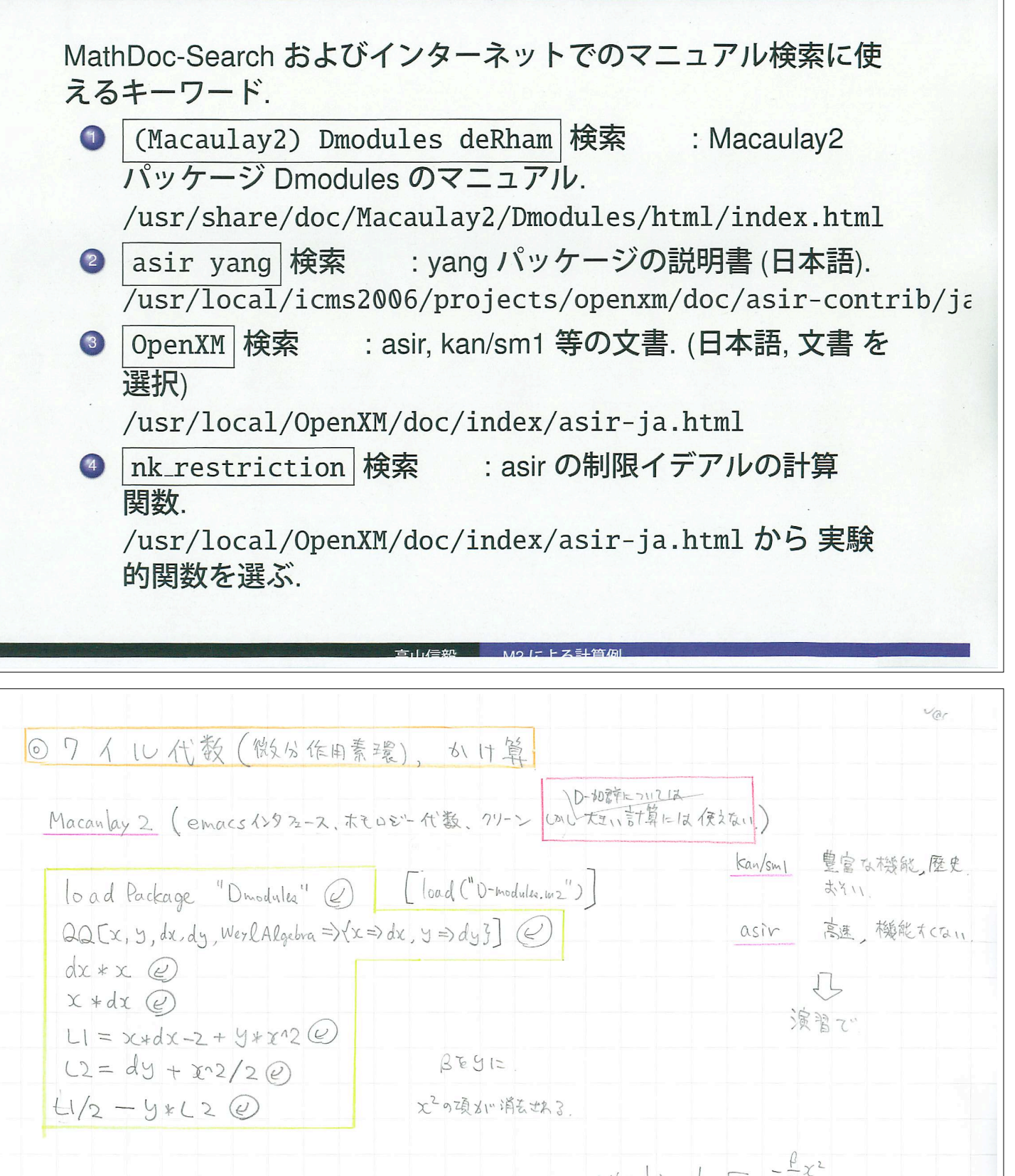

 $N(x, \frac{1}{\beta}) = \frac{1}{\sqrt{2\pi}} \sqrt{\beta} e^{-\frac{\beta}{2}x^2}$  $W(\beta) = \int_{-\infty}^{\infty} \chi^2 N(x, \frac{1}{\beta}) dx$   $= \frac{1}{\beta}$  $k(x, \beta) = x^2 e^{-\frac{\beta}{2}x^2}$  $B$  EUCARD). LI.K=0, L2.K=0  $\lceil \mathcal{L}(\beta, \frac{\partial}{\partial \beta}) + \frac{\partial}{\partial x} \mathcal{L}_1(\beta, x, \frac{\partial}{\partial \beta}, \frac{\partial}{\partial x}) \rceil \cdot \kappa = 0$  $l.\int_{-\infty}^{\infty} k(x,\rho) dx = 0$ 

#### ワイル代数

Macaulay 2, version 1.1.99 with packages: Classic, Core, Elimination, IntegralClosure. PrimaryDecomposition, SchurRings, SimpleDoc.

i1 : loadPackage "Dmodules"

 $o1 = Dmodules$ 

o1 : Package

i2 :  $QQ[x, y, dx, dy, WeylAlgebra \Rightarrow \{x \Rightarrow dx, y \Rightarrow dy\}]$ 

 $o2 = QQ[x, y, dx, dy]$ 

o2 : PolynomialRing

## ワイル代数

 $i3 : dx*x$  $03 = x * dx + 1$ o3: QQ[x, y, dx, dy]  $i4 : x^*dx$  $04 = x^*dx$  $o4 : QQ[x, y, dx, dy]$ 

## ワイル代数

i5 :  $L1 = x * dx - 2 + y * x^2$  $\overline{2}$  $05 = x y + x * dx - 2$ o5 : QQ[x, y, dx, dy]  $i6 : L2 = dy + x^2/2$  $12$  $06 = -x + dy$  $\overline{2}$  $o6:QQ[x, y, dx, dy]$ 

## ワイル代数

 $i7 : L1/2-y*L2$ 

$$
07 = -x^*dx - y^*dy - 1
$$
  
2

◎特性99 蕉体とその次元 (characteristic variety) (knull dimension)  $I = ideal(L1, L2)$ J= inw (I, {0,0,1,1}) @ in (0,0,1,1) E=T#  $dim(\mathcal{J})\odot$ Jのkrull次えを計算  $(\tau_h)$  holonomic =>  $(L+2xD)\cap C(5,25)+020,85$ holonomic

#### Characteristic variety, 次元

 $i8: I = ideal(L1, L2)$  $\overline{2}$  $1<sub>2</sub>$  $08 = ideal (x y + x*dx - 2, -x + dy)$ o8 : Ideal of QQ[x, y, dx, dy] i9 :  $J=inv(I, \{0, 0, 1, 1\})$  $o9 = ideal (2dy, x*dx)$ o9 : Ideal of QQ[x, y, dx, dy]  $i10$  : dim J  $010 = 2$ 

◎ (1,0,-1,0) - グレブナ 基 直 の 計算 -<br>積分消去<br>\$111民消去 のアルコ<sup>0</sup>1274  $J=gbw(x, \{1,0,1,0\})$ 補. 」丁の要素をとり出すには?  $JJ = gens(J)$  $matrix \frac{744}{72} \wedge$  $JJ_{-(0,1)} \otimes \qquad \in$  $=$   $T = matrix \{ \{x, x+y\} \}$   $\{ dx, dy\}$ Matrixのないをとり出すには  $T_{-}(0,1)$  taking  $\lambda$ Dintegration(I, {1, 0}) ② Dao 3D/I (積分) の計算 袖 to String (I) ② 人力形式"出力士也3124便利

### (1,0,-1,0)-グレブナ基底の計算

```
i11 : J=gbw(I, {1, 0, -1, 0});
i12 : JJ = qens(J)o12 = | x2+2dy xdx-2ydy-2 xydy+dxdy+2x 2y2dy^2+dx^2dy+9ydy+6 |o12 : Matrix (QQ[x, y, dx, dy]) <--- (QQ[x, y, dx, dy])i13 : JJ(0,1)013 = x^*dx - 2y^*dy - 2013:QQ[x, y, dx, dy]i14 : Dintegration(I, {1, 0})o14 = HashTable{0} \Rightarrow cokernel | -2ydy-3 0 |\begin{array}{ccc} \n\end{array}-ydy-21 \implies 0
```
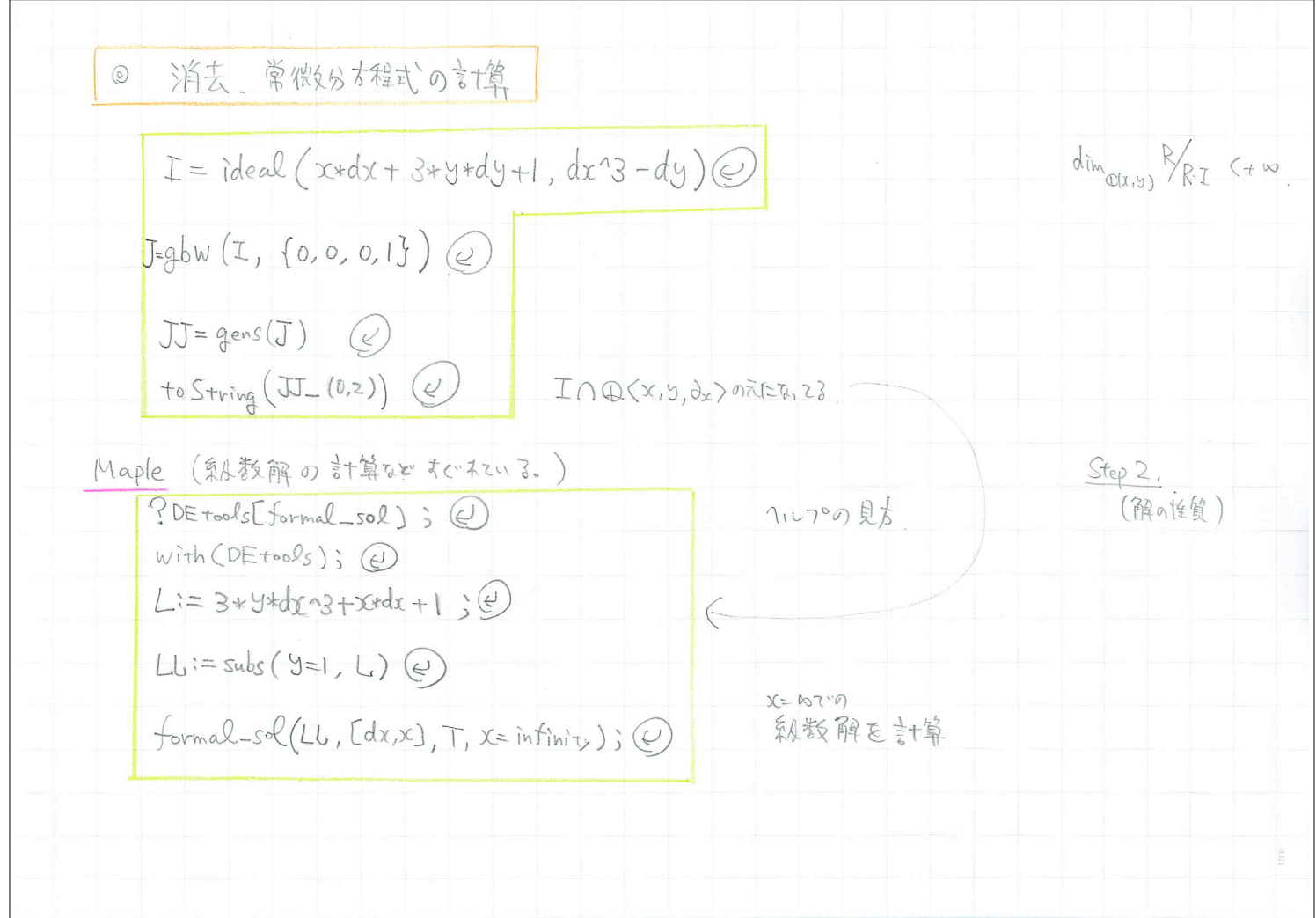

# 消去,常微分方程式の計算

i16 : I=ideal( $x*dx+3*y*dy+1, dx^3-dy$ )

$$
016 = ideal (x*dx + 3y*dy + 1, dx - dy);
$$

i17 :  $J=gbw(I, {0, 0, 0, 1})$ ;

 $i18 : JJ=gens J$ 

 $018 = | xdx+3ydy+1 - dx^3+dy 3ydx^3+xdx+1 |$ 

$$
\begin{array}{cccc} & & 1 & & 3 \\ 0.18 & : \text{ Matrix } (QQ[x, y, dx, dy]) & <-- (QQ[x, y, dx, dy]) \end{array}
$$

 $i19 : toString JJ_(0,2)$ 

 $019 = 3*y*dx^3+x*dx+1$ 

#### Maple による級数解の計算

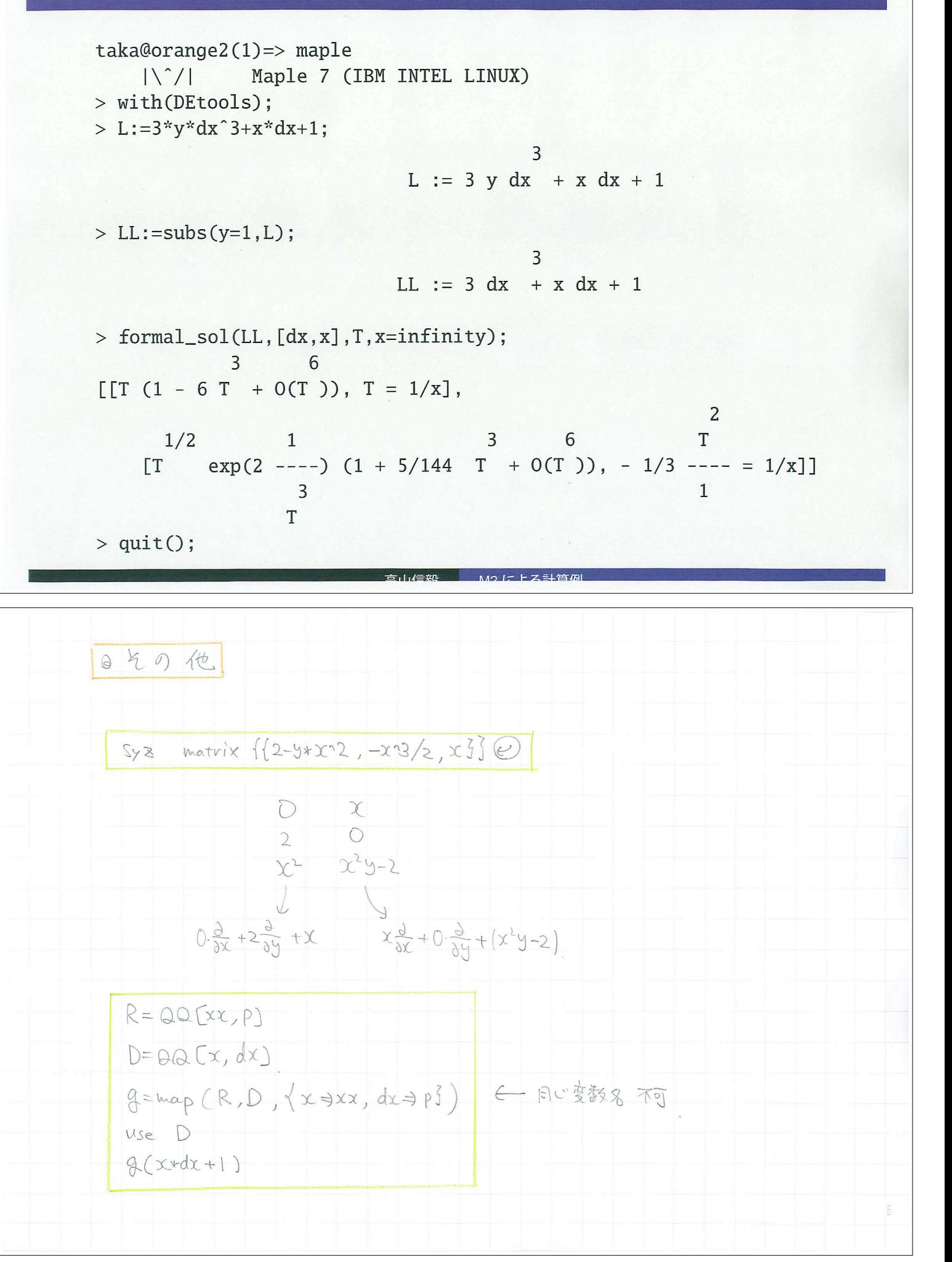

#### R での計算. Pfaffian の計算. yang パッケージ

例題:  $x\partial_x + 3y\partial_y + 1$ ,  $\partial^3 - \partial_y$ . Sx は  $\theta_x = x\partial_x$ . Sy は  $\theta_y = y\partial_y$ .

import("yang.rr");  $yang. define\_ring([x, y])$ ;  $Sx = yang.operator(x)$ ;  $Sy=yang.operator(y);$  $L1 = Sx + 3 * Sy + 1;$ L2=y\*Sx\*(Sx-1)\*(Sx-2)-x^3\*Sy; G=yang.buchberger([L1,L2]); yang.stdmon(G); S1=yang.constant(1); Base=[S1, Sy, Sy\*Sy]; Pf=yang.pfaffian(Base,G);  $/*$  Pf[0], Pf[1] \*/

# 余談:美しい出力で見たい(インスピレーションが涌くように…)

 $\frac{dy}{dx}$ 

 $\frac{\partial x}{\partial x} = \frac{\partial}{\partial x} f(x)$ 

 $22789 - 3276$ 

#### TeXmacs の利用.

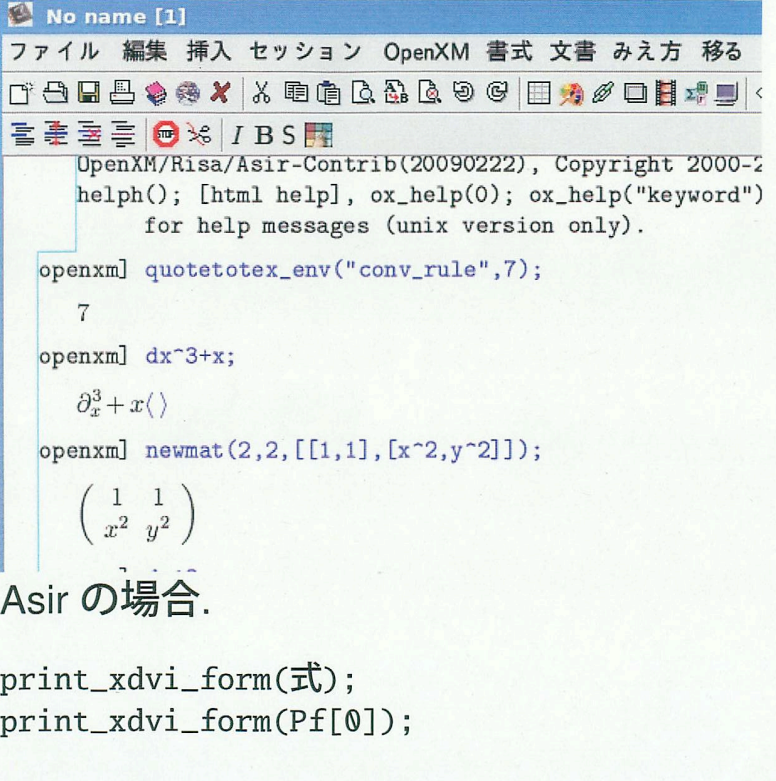

D-  $\,$  ,  $\,$ 

```
1. 準備体操.
```

```
(a) x\partial_x(x\partial_x - 1) (
     \partial_x x = x \partial_x + 1x\partial_x(x\partial_x - 1) = x(\partial_x x)\partial - x\partial_x = x(x\partial_x + 1)\partial_x - x\partial_x = x^2\partial_x^2 + x\partial_x - x\partial_x = x^2\partial_x^2.
```

```
-Risa/Asir -[1206] V=[x, dx];
 [x,dx]
 [1207] P=x*dx;
 x*dx
 [1208] Q=x*dx-1;
 x*dx-1
 [1209] DP=dp_ptod(P,V);
 (1)*<<1,1>>[1210] DQ=dp_ptod(Q,V);
 (1)*<<1,1>>+(-1)*<<0,0>>[1211] DPQ=dp_weyl_mul(DP,DQ);
 (1)*<<2,2>>[1212] dp_dtop(DPQ,V);
 x^2*dx^2
✒ ✑
```
これを様々なシステムです。

```
-Kan/sm1 -
```

```
sm1>[(x) ring_of_differential_operators 0] define_ring ;
sm1>(x*Dx). (x*Dx-1). mul ;
sm1>dehomogenize ::
x^2/*Dx^2
```
✒ ✑

```
\simSingular \sim
```

```
> LIB "nctools.lib";
> ring r=0,(x,dx),dp;
> def D=Weyl();
> setring D;
 > poly f = x*dx*(x*dx-1);> f:
 x^2*dx^2✒ ✑
```

```
- Macaulay 2 -
```
 $i1$  : R = QQ[x,dx,WeylAlgebra => {x=>dx}];

 $i2 : x*dx*(x*dx-1)$ 2 2  $o2 = x dx$ o2 : R ✒ ✑ (b)  $x\partial_x(x\partial_x-1)\cdots(x\partial_x-k)$   $k=2,3,4,5.$  $x\partial_x(x\partial_x-1)\cdots(x\partial_x-k)=x^{k+1}\partial_x^{k+1}$  () (c)  $a, b, c$   $\theta_x = x \partial_x, \theta_y = y \partial_y$   $\theta_x(\theta_x + \theta_y + c - 1) - x(\theta_x + \theta_y + c)$  $a)(\theta_x + b)$  $\theta_x(\theta_x + \theta_y + c - 1) - x(\theta_x + \theta_y + a)(\theta_x + b)$  $= \theta_x(\theta_x + c - 1) - x(\theta_x + a)(\theta_x + b) + \theta_x \theta_y - x\theta_y(\theta_x + b)$  $= x\{x(1-x)\partial_x^2 + (c-x(a+b+1))\partial_x - ab + ((1-x)\partial_x - b)y\partial_y\}$ (d)  $x \mapsto -\partial_x, \partial_x \mapsto x$  Fourier a a  $L = \partial_x + 2ax$  Fourier  $F(L)$  .  $F(F(L))$  .  $F(L) = x + 2a(-\partial_x) = x - 2a\partial_x,$  $F(F(L)) = F(x - 2a\partial_x) = -\partial_x - 2ax = -L.$  $-Risa/Asir$  — [1390] load("nk\_restriction.rr");  $[1525]$  L=dx+2\*a\*x; dx+2\*a\*x [1526] FL=nk\_restriction.fourier\_trans(L,[x],[dx]);  $-2*ax+dx$ [1527] FFL=nk\_restriction.fourier\_trans(FL,[x],[dx]);  $-dx-2*ax$ 

```
-Kan/sm1 -
```

```
sm1>[(x,a) ring_of_differential_operators 0] define_ring ;
 sm1>(Dx+2*a*x). [(x) (Dx)] laplace0 /FL set ;
 sm1>FL ::-2*a*Dx+x
 sm1>FL [(x) (Dx)] laplace0 ::
 -2*x*a-Dx
✒ ✑
```
✒ ✑

 $\sim$  Macaulay 2  $\sim$ 

```
i1 : loadPackage "Dmodules";
i2 : R = QQ[a][x, dx, WeylAlgebra \implies {x=>dx}];
```
i3 : L=dx+2\*a\*x; i4 : FL=Fourier L  $o4 = x - 2a * dx$ o4 : R i5 : FFL = Fourier FL  $o5 = -2a*x - dx$ o5 : R ✒ ✑

2. (a)  $I \cdot e^{-t-xt^3}$  $h$ olonomic  $I$  holonomic うに確かめればよいか?  $\partial_t \bullet e^{-t - xt^3} = (-1 - 3xt^2)e^{-t - xt^3}, \ \partial_x \bullet e^{-t - xt^3} = -t^3e^{-t - xt^3}$  ,  $I = \langle \partial_t + 1 + 3xt^2, \partial_x +$ t 3 i I · e −t−xt<sup>3</sup> = 0 を満たす. n 変数の Weyl algebra D の左イデアル I holonomic  $\operatorname{ch}(I) := \operatorname{in}_{(0,e)}(I) \subset K[x,\xi]$  Krull  $n$  $\qquad \qquad \cdot \hspace{.15cm} I \qquad \qquad (0, 0, 1, 1)$  $\{\partial_t+1+3xt^2,\partial_x+t\}$ <sup>3</sup>} (  $\operatorname{ch}(I) = \langle \xi_x, \xi_t \rangle \subset K[x, t, \xi_x, \xi_t].$  $\begin{min}\n \text{Krull} \qquad \qquad 2 \qquad \qquad \text{, } I \quad \text{holonomic}\n \end{min}$  $\sim$  Macaulay 2  $\sim$ i1 : loadPackage "Dmodules";  $i2 : R = QQ[x, t, dx, dt, WeylAlgebra \implies \{x = > dx, t = > dt\}$ ;  $i3 : I = ideal(dt+1+3*x*t^2, dx+t^3);$ o3 : Ideal of R i4 : charIdeal(I)  $o4 = ideal$  (dt, dx) o4 : Ideal of QQ [x, t, dx, dt] i5 : dim(o4)  $-5 = 2$  $\qquad \qquad \qquad \Box$ 

```
- Risa/Asir –
```

```
[1384] load("nk_restriction.rr");
[1519] I=[dt+1+3*x*t^2,dx+t^3];[dt+3*t^2*x+1,dx+t^3][1520] nk_restriction.integration_ideal(I,[t,x],[dt,dx],[1,0]);
-- generic_bfct_and_gr :0sec(0.001976sec)
generic bfct : [[1,1],[s,1]]
SO:0B_{S0} length : 1
- fctr(BF) + base :0sec(0.0009sec)
-- integration_ideal_internal :0.004001sec(0.001181sec)
[27*x^3*dx^2+54*x^2*dx+6*x+1]
```
 $\qquad \qquad \qquad \Box$ 

 $-$  Macaulay 2  $-$ 

```
i1 : loadPackage "Dmodules";
 i2 : R = QQ[t, x, dt, dx, WeylAlgebra \implies \{t = > dt, x = > dx\}];i3 : I = ideal(dt+1+3*x*t^2, dx+t^3);o3 : Ideal of R
 i4 : Dintegration(I,{1,0})
 o4 = HashTable{0} \Rightarrow cokernel | -27x3dx^2-54x2dx-6x-1 |1 \implies 0\qquad \qquad \qquad \Box
```

```
- Kan/sm1 -
```

```
sm1>(cohom.sm1) run ;
 sm1>[([0t+1+3 x t^2) (Dx+t^3)] [[t)]] [[(x) (t)]] ]] integration ::
 [ Dt+1+3 x t^2 , Dx+t^3 ] ==> [ 3*x*Dt^2+t+1 , -Dt^3+Dx ]
 [ [ 3*x*Bt^2+t+1 , -Dt^3+Dx ] , [ t ] ] bfm
 sm1>sm1>b-function is -s
 [ [ 3*x*bt^2+t+1 , -bt^3+bx ] , [t] , 0 , 1 ] restall1_s
 Computing a free resolution ...
 Resolution procedure stoped because counter == 0.
 A free resolution obtained.
 0-th cohomology: [ 1, [ 27*x<sup>-</sup>3*Dx<sup>-</sup>2+54*x<sup>-</sup>2*Dx+6*x+1 ] ]
 sm1>-1-th cohomology: [0, [1, 1]\text{sm1} [ [ 1 , [ 27*x<sup>-</sup>3*Dx<sup>-</sup>2+54*x<sup>-</sup>2*Dx+6*x+1 ] ] , [ 0 , [ ] ] ]
✒ ✑
```
• 1-step ずつ実行 I の生成元に変数 t に関する Fourier 変換を施したイデアル F(I) = ht+ 1 + 3x∂<sup>2</sup> t , ∂<sup>x</sup> −∂ 3 t i の制限イデアルを計算する. まず, (t, x, ∂<sup>t</sup> , ∂x) に関する重みが w = (−1, 0, 1, 0) であるようなグレブナ基底を計算する. 負の重みを含むので斉次化経由での計算が必要である. ✓Risa/Asir ✏ [1206] FI=[t+1+3\*x\*dt^2,dx-dt^3]; [3\*x\*dt^2+t+1,dx-dt^3] [1207] HFI=map(homogenize,FI,[t,x,dt,dx],h); [3\*x\*dt^2+h^2\*t+h^3,h^2\*dx-dt^3] [1208] dp\_weyl\_set\_weight(ltov([1,0])); [ 1 0 ] [1209] HG=nd\_weyl\_gr(HFI,[t,x,dt,dx,h],0,11); [3\*x\*dt^2+h^2\*t+h^3,h^2\*dx-dt^3,-3\*h^2\*x\*dx+(-h^2\*t-h^3)\*dt-h^4,(9\*h^2\*x^2\*dt+ (18\*h^2\*t-18\*h^3)\*x^2)\*dx+6\*h^2\*t^2\*x\*dt+(6\*h^4\*t-6\*h^5)\*x-h^4\*t^2-2\*h^5\*t-h^6, 27\*h^2\*x^3\*dx^2+54\*h^4\*x^2\*dx+6\*h^6\*x+h^4\*t^3+3\*h^5\*t^2+3\*h^6\*t+h^7] [1210] G=map(subst,HG,h,1); [3\*x\*dt^2+t+1,dx-dt^3,-3\*x\*dx+(-t-1)\*dt-1,(9\*x^2\*dt+(18\*t-18)\*x^2)\*dx+6\*t^2\*x\* dt+(6\*t-6)\*x-t^2-2\*t-1,27\*x^3\*dx^2+54\*x^2\*dx+6\*x+t^3+3\*t^2+3\*t+1] ✒ ✑ 次いで, イデアル F(I) の重み w に関する generic b-関数を計算する. ✓Risa/Asir ✏ [1213] generic\_bfct(FI,[t,x],[dt,dx],[1,0]); s ✒ ✑ generic b-関数の最大整数根は 0 である. 出力 G の生成元の w に関する階数 (ord) は順に 2, 3, 1, 1, 0 であるから最後の生成元 F(P) := 27x 3∂ 2 <sup>x</sup> + 54x <sup>2</sup>∂<sup>x</sup> + 6x + t <sup>3</sup> + 3t <sup>2</sup> + 3t + 1 おいて t = 0 とした, 27x 3∂ 2 <sup>x</sup> + 54x <sup>2</sup>∂<sup>x</sup> + 6x + 1 I の積分イデアルの生成元である. (c) <sup>R</sup> <sup>+</sup><sup>∞</sup> 0 e −t−xt<sup>3</sup> dt (Airy 関数もどき) のみたす微分方程式を計算せよ. <sup>A</sup>(x) = <sup>R</sup> <sup>+</sup><sup>∞</sup> 0 e −t−xt<sup>3</sup> dt とおく. (b) で計算した F(P) = 27x 3∂ 2 <sup>x</sup> + 54x <sup>2</sup>∂<sup>x</sup> + 6x + t <sup>3</sup> + 3t <sup>2</sup> + 3t + 1 ∈ F(I) の逆 Fourier 変換 は P = 27x 3 ∂ 2 <sup>x</sup> + 54x 2 ∂<sup>x</sup> + 6x + ∂ 3 <sup>t</sup> + 3∂ 2 <sup>t</sup> + 3∂<sup>t</sup> + 1 = (27x 3 ∂ 2 <sup>x</sup> + 54x 2 ∂<sup>x</sup> + 6x + 1) + ∂t(∂ 2 <sup>t</sup> + 3∂<sup>t</sup> + 3) ∈ I

$$
(27x^{3}\partial_{x}^{2} + 54x^{2}\partial_{x} + 6x + 1) \bullet A(x) = -\partial_{t}(\partial_{t}^{2} + 3\partial_{t} + 3) \bullet A(x)
$$
  

$$
= -\int_{0}^{+\infty} \partial_{t}(\partial_{t}^{2} + 3\partial_{t} + 3) \bullet e^{-t - xt^{3}} dt
$$
  

$$
= -\int_{0}^{+\infty} \frac{\partial((\partial_{t}^{2} + 3\partial_{t} + 3) \bullet e^{-t - xt^{3}})}{\partial t} dt
$$
  

$$
= -\left[ (\partial_{t}^{2} + 3\partial_{t} + 3) \bullet e^{-t - xt^{3}} \right]_{0}^{+\infty}
$$
  

$$
= -\left[ (9x^{2}t^{4} - 3xt^{2} - 6xt + 1)e^{-t - xt^{3}} \right]_{0}^{+\infty}
$$
  

$$
= 1
$$

 $A(x)$ 

である. 従って,

$$
(27x^3\partial_x^2 + 54x^2\partial_x + 6x + 1) \bullet A(x) = 1
$$

(d) (Maple  $t = 0$  $($   $)$   $.$ 

3.  $f(t) = t(1-t)$  .

を満たす.

(a) Ann  $f^s$  $s$   $\qquad \qquad \cdot$ 

> - Risa/Asir -[1208]  $ann(t*(1-t));$  $[(-t^2+t)*dt+(2*t-1)*s]$ ✒ ✑

Ann  $f^s = \langle (-t^2 + t)\partial_t + (2t - 1)s \rangle$ (b)  $(E_s - f) \bullet f^s = 0$   $E_s \bullet F(s) = F(s + 1)$   $E_s \leftrightarrow p$ ,  $s + 1 \leftrightarrow -p\partial_p$  Mellin  $E_s - f$ , Ann  $f^s$   $J_p, t$ holonomic  $J = \langle p - t(1 - t), (-t^2 + t)\partial_t + (2t - 1)(-p\partial_p - 1)\rangle.$ J holonomic  $ch(J)$  Hilbert  $-Risa/Asir [1209]$  J= $[p-t*(1-t), (-t^2+t)*dt+(2*t-1)*(-pxdp-1)]$ ;  $[p+t^2-t, (-2*t+1)*p*dp+(-t^2+t)*dt-2*t+1]$  $[1210] V=[p,t,dp,dt];$ [p,t,dp,dt]  $[1211]$  M=newmat(5,4, $[0,0,1,1]$ , $[1,1,1,1]$ , $[0,0,0,-1]$ , $[0,0,-1]$ , $[0,-1]$ ]); [ 0 0 1 1 ] [ 1 1 1 1 ] [ 0 0 0 -1 ]  $[ 0 0 -1 0 ]$ 

[ 0 -1 0 0 ] [1212] G=nd\_weyl\_gr(J,V,0,M); [p+t^2-t,(-2\*t+1)\*p\*dp+p\*dt,(4\*p^2-p)\*dp+(2\*t-1)\*p\*dt+4\*p] [1213] IN=[p+t^2-t,(-2\*t+1)\*p\*dp+p\*dt,(4\*p^2-p)\*dp+(2\*t-1)\*p\*dt]; [p+t^2-t,(-2\*t+1)\*p\*dp+p\*dt,(4\*p^2-p)\*dp+(2\*t-1)\*p\*dt] [1214] DIN=map(dp\_ptod,IN,V); [(1)\*<<0,2,0,0>>+(1)\*<<1,0,0,0>>+(-1)\*<<0,1,0,0>>, (-2)\*<<1,1,1,0>>+(1)\*<<1,0,1,0>>+(1)\*<<1,0,0,1>>, (4)\*<<2,0,1,0>>+(2)\*<<1,1,0,1>>+(-1)\*<<1,0,1,0>>+(-1)\*<<1,0,0,1>>] [1215] HDIN=map(dp\_ht,DIN); [(1)\*<<0,2,0,0>>,(1)\*<<1,1,1,0>>,(1)\*<<2,0,1,0>>] [1216] HIN=map(dp\_dtop,HDIN,V); [t^2,t\*p\*dp,p^2\*dp] [1214] sm1.hilbert([HIN,V]); 5/2\*h^2+3/2\*h+1 ✒ ✑

 $Hilbert$  2  $J$  holonomic (c)  $D/J$   $t$   $D$ -<br> $, B(s) = \int_0^1 f^s dt$  s (contiguity relation)

 $-Risa/Asir -$ [1384] load("nk\_restriction.rr");  $[1519]$  J= $[p-t*(1-t), (-t^2+t)*dt+(2*t-1)*(-pxdp-1)];$  $[p+t^2-t, (-2*t+1)*p*dp+(-t^2+t)*dt-2*t+1]$ [1520] FJ=nk\_restriction.integration\_ideal(J,[t,p],[dt,dp],[1,0]); -- generic\_bfct\_and\_gr :0.004sec(0.007393sec) generic bfct : [[1,1],[s,1],[s-1,1]] S0 : 1 B\_{S0} length : 2  $-$  fctr(BF) + base :0sec(0.004466sec) -- integration\_ideal\_internal :0.008001sec(0.005727sec)  $[(4*p^2-p)*dp+2*p]$ 

$$
4p^{2}\partial_{p} - p\partial_{p} + 2p
$$
 Mellin  
\n
$$
4E_{s}(-s-1) + (s+1) + 2E_{s} = -4(s+2)E_{s} + (s+1) + 2E_{s} = -2(2s+3)E_{s} + (s+1)
$$
  
\n
$$
B(s) = \int_{0}^{1} f^{s}dt
$$
 annihilate  
\n
$$
9 \qquad \qquad (-2(2s+3)E_{s} - (s+1)) \bullet B(s) =
$$

✒ ✑

$$
2(2s+3)B(s+1) = (s+1)B(s).
$$

(d)  $B(10000)$ 

$$
\begin{array}{c}\n\text{(c)} \\
\end{array}
$$

$$
B(s) = \frac{s}{2(2s+1)}B(s-1) = \dots = \frac{s!}{2^s(2s+1)!!}B(0)
$$

, 
$$
B(0) = \int_0^1 dt = 1
$$
  

$$
B(s) = \frac{s!}{2^s (2s+1)!!} = \frac{(s!)^2}{(2s+1)!}.
$$

✒ ✑

```
B(10000)
```

```
-Risa/Asir -[1217] for (B=1, S=1; S<=10000; S++) B*=2*(2*S+1)/S;[1218] B;
           (10 \quad 6023 \quad )
```

```
4. f(t) = t_1t_2(1-t_1-t_2)B_2(s) = \int_{D_2} f^s dt, (D_2 = \{(t_1, t_2) | 0 \le t_1 \le 1, 0 \le t_2 \le 1 - t_1\}) ( D_2\qquad \qquad).
   -Risa/Asir -[1384] load("nk_restriction.rr");
    [1519] F=t1*t2*(1-t1-t2);
    -t1*t2^2+(-t1^2+t1)*t2
    [1520] A=ann(F);
    [-2*t1*t2*dt2+(3*t1*t2*t1^2-t1)*dt1-3*s*t2+s, t1*t2*dt2+(t1^2-t1)*dt1-3*s*t1+s,(t2^2+(2*t1-1)*t2)*dt2+(-2*t1*t2-t1^2*t1)*dt1][1521] MA=map(subst,A,s,-p*dp-1); /* s 1 */
    [-2*t1*t2*dt2+(3*t1*t2*t1^2-t1)*dt1+(3*pt2-p)*dp+3*t2-1, t1*t2*dt2+(t1^2-t1)*dt1+(t1^2-t1)*dt1+(t1^2-t1)^2+dt2+dt3+dt3+dt4]dt1+(3*p*t1-p)*dp+3*t1-1,(t2^2+(2*t1-1)*t2)*dt2+(-2*t1*t2-t1^2+t1)*dt1]
    [1522] MA=cons(p-F, MA);
    [t1*t2^2+(t1^2-t1)*t2+p,-2*t1*t2*dt2+(3*t1*t2+t1^2-t1)*dt1+(3*pi*t2-p)*dp+3*t2-1,t1*t2*dt2+(t1^2-t1)*dt1+(3*p*t1-p)*dp+3*t1-1,(t2^2+(2*t1-1)*t2)*dt2+(-2*t1*t
    2-t1^2+t1)*dt1]
    [1523] nk_restriction.integration_ideal(MA,[t1,t2,p],[dt1,dt2,dp],[1,1,0]);
    -- generic_bfct_and_gr :0.016sec + gc : 0.004sec(0.02054sec)
    generic bfct : [[1,1],[s,1],[s-1,2]]S0 : 1
    B_{S0} length : 3
    -- fctr(BF) + base :0.004sec(0.004sec)
    -- integration_ideal_internal :0.004sec(0.002161sec)
    [(27*p^2-p^2)*dp^2+(54*p^2-p)*dp+6*p]✒ ✑
```

$$
(27p3 - p2)\partial_p2 + (54p2 - p)\partial_p + 6p
$$
Mellin  

$$
(27p - 1)p2\partial_p2 + (54p - 1)p\partial_p + 6p = (27p - 1)p\partial_p(p\partial_p - 1) + (54p - 1)p\partial_p + 6p
$$

$$
= (27p - 1)(p\partial_p)2 + 27p\partial_p + 6p
$$

$$
\rightarrow (27E_s - 1)(-s - 1)2 + 27E_s(-s - 1) + 6E_s
$$

$$
= (27(s + 2)2 - 27(s + 2) + 6)E_s - (s + 1)2
$$

$$
= 3(3s + 4)(3s + 5)E_s - (s + 1)2
$$

,  $B_2(s)$ 

$$
3(3s+4)(3s+5)B2(s+1) = (s+1)2B2(s).
$$

$$
B(0) = 1/2 \qquad s \qquad ,
$$

$$
B_2(s) = \frac{s^2}{3(3s+1)(3s+2)} \cdot \cdots \cdot \frac{2^2}{3 \cdot 7 \cdot 8} \cdot \frac{1^2}{3 \cdot 4 \cdot 5} \cdot B_2(0)
$$
  
= 
$$
\frac{s^2}{3(3s+1)(3s+2)} \cdot \cdots \cdot \frac{2^2}{3 \cdot 7 \cdot 8} \cdot \frac{1^2}{3 \cdot 4 \cdot 5} \cdot \frac{1}{1 \cdot 2}
$$
  
= 
$$
\frac{(s!)^2}{3^s(3s+1)!!!(3s+2)!!!}
$$
  
= 
$$
\frac{(s!)^3}{(3s+2)!}.
$$

$$
B_2(10000) \t 10 \t 14,319 \t ...
$$
  
\n
$$
\begin{aligned}\n &\left( \quad \right) f(t) = \left( \prod_{i=1}^n t_i \right) \cdot \left( 1 - \sum_{i=1}^n t_i \right) \t D_n = \left\{ (t_1, \ldots, t_n) \mid 0 \le t_i \le 1 - \sum_{j=1}^{i-1} t_j \left( 1 \le i \le n \right) \right\} \t B_n(s) = \int_{D_n} f^s dt \t s\n \end{aligned}
$$

$$
B_n(s) = \frac{(s!)^{n+1}}{((n+1)s+n)!}.
$$

5. A = 1 1 1 1 1 0 1 1 0 −1 0 0 1 1 −1 とおく. (a) A に付随する A-超幾何系の生成系 J を求めよ. ✓Risa/Asir ✏ [1236] A=[[1,1,1,1,1],[0,1,1,0,-1],[0,0,1,1,-1]]; [[1,1,1,1,1],[0,1,1,0,-1],[0,0,1,1,-1]] [1237] B=[b1,b2,b3]; [b1,b2,b3] [1238] G=sm1.gkz([A,B]); [[x5\*dx5+x4\*dx4+x3\*dx3+x2\*dx2+x1\*dx1-b1,-x5\*dx5+x3\*dx3+x2\*dx2-b2, -x5\*dx5+x4\*dx4+x3\*dx3-b3,dx2\*dx4-dx1\*dx3,dx3\*dx5-dx1^2,dx3^2\*dx5 dx1\*dx2\*dx4,dx3^3\*dx5-dx2^2\*dx4^2],[x1,x2,x3,x4,x5]]

✒ ✑

$$
\sqrt{\text{Risa}/\text{Asir}}
$$

 $\hspace{1.5cm}$ ,

 $[1239]$  J=G $[0]$ \$ [1240] VDV=[x1,x2,x3,x4,x5,b1,b2,b3,dx1,dx2,dx3,dx4,dx5,db1,db2,db3]; [x1,x2,x3,x4,x5,b1,b2,b3,dx1,dx2,dx3,dx4,dx5,db1,db2,db3]  $[1241]$  M=newmat(17,16, $[1,1,1,1,1,0,0,0,1,1,1,1,1,1,1,1,1]]$ )\$  $[1242]$  for  $(I=0;I<16;I++)$   $M[1][I]=1;$  $[1243]$  for  $(I=0;I<15;I++)$   $M[2+I][15-I]=-1;$ [1244] M;  $($ )  $[1245]$  J1=nd\_weyl\_gr(cons(dx1,J),VDV,0,M); [b1^4+(-3\*b2^2+4\*b3\*b2-3\*b3^2)\*b1^2+(2\*b2^3-2\*b3\*b2^2-2\*b3^2\*b2+2\*b3^3)  $*b1-2*b3*b2^3+5*b3^2*b2^2-2*b3^3*b2, dx1,...( )$  $...,-2*x5*dx2*dx5+(b1-b2)*dx2]$ [1246] P1=J1[0]; b1^4+(-3\*b2^2+4\*b3\*b2-3\*b3^2)\*b1^2+(2\*b2^3-2\*b3\*b2^2-2\*b3^2\*b2+2 \*b3^3)\*b1-2\*b3\*b2^3+5\*b3^2\*b2^2-2\*b3^3\*b2 [1247] fctr(P1);  $[[1,1],[b1-b3,1],[b1-b2,1],[b1-b2+2*b3,1],[b1+2*b2-b3,1]]$ 

$$
(J + \langle \partial_1 \rangle) \cap \mathbf{C}[b_1, b_2, b_3] = \langle (b_1 - b_2)(b_1 - b_3)(b_1 - b_2 + 2b_3)(b_1 + 2b_2 - b_3) \rangle
$$

✒ ✑

 $(J + \langle \partial_2 \rangle) \cap C[b_1, b_2, b_3] = \langle (b_1 - b_3)(b_1 + 2b_2 - b_3)(b_1 + 2b_2 - b_3 - 1)(b_1 + 2b_2 - b_3 - 2) \rangle$  $(J + \langle \partial_3 \rangle) \cap \mathbf{C}[b_1, b_2, b_3] = \langle (b_1 - b_2 + 2b_3)(b_1 - b_2 + 2b_3 - 1)(b_1 + 2b_2 - b_3)(b_1 + 2b_2 - b_3 - 1) \rangle$  $(J + \langle \partial_4 \rangle) \cap \mathbf{C}[b_1, b_2, b_3] = \langle (b_1 - b_2)(b_1 - b_2 + 2b_3)(b_1 - b_2 + 2b_3 - 1)(b_1 - b_2 + 2b_3 - 2)$  $(J + \langle \partial_5 \rangle) \cap C[b_1, b_2, b_3] = \langle (b_1 - b_2)(b_1 - b_2 - 1)(b_1 - b_3)(b_1 - b_3 - 1) \rangle.$ 

 $\bullet$ 

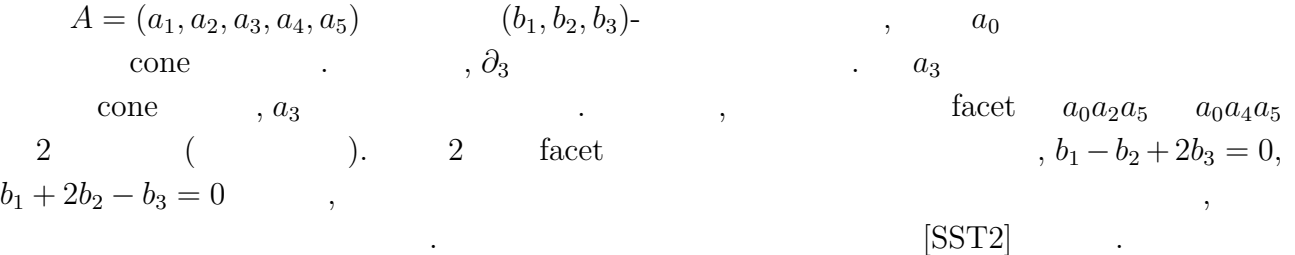

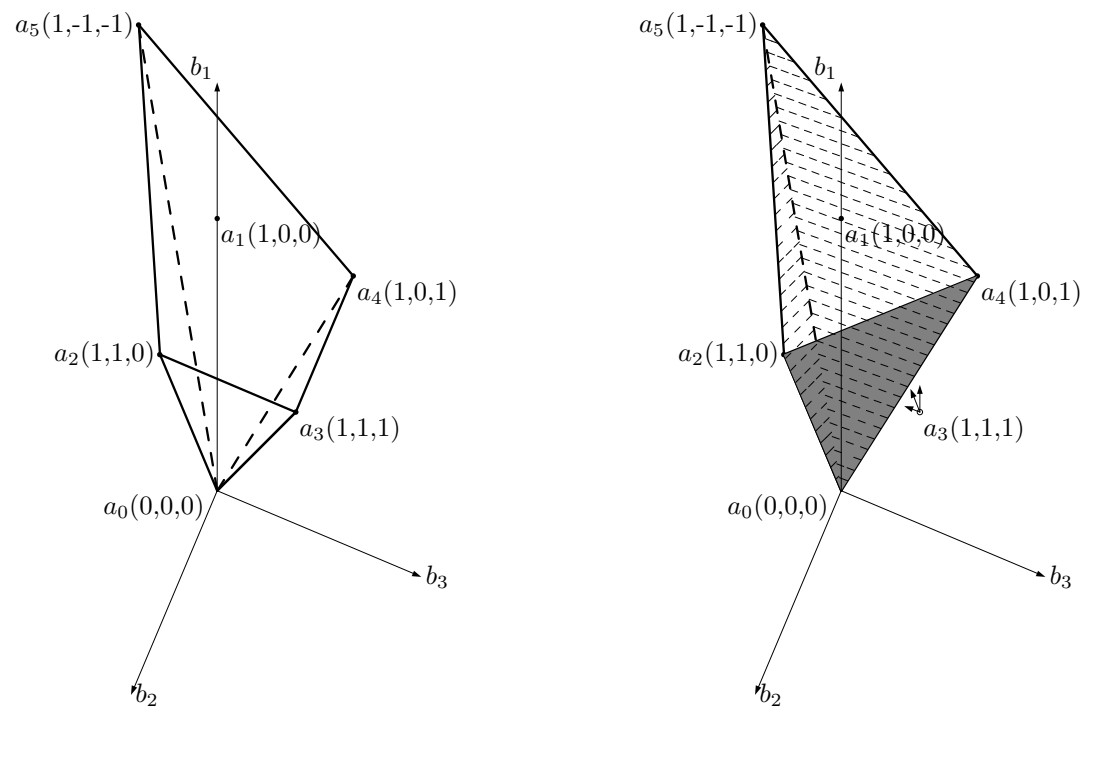

6. Appell  $F_1$  Pfaffian

 $\theta_x(\theta_x + \theta_y + c - 1) - x(\theta_x + \theta_y + a)(\theta_x + b)$  $\theta_y(\theta_x+\theta_y+c-1)-y(\theta_x+\theta_y+a)(\theta_y+b')$ 

```
Risa/Asir[1221] load("yang.rr");
[1625] yang.define_ring([x,y]);
{[euler,[x,y]],[x,y],[0,0],[0,0],[dx,dy]}
[1626] S=dx+dy;
dx+dy
[1627] L1=yang.mul(dx, S+c-1)-x*yang.mul(S+a, dx+b1);
(-x+1)*dx^2+((-x+1)*dy+(-a-b1)*x+c-1)*dx-b1*x*dy-b1*a*x[1628] L2=yang.mul(dy, S + c - 1) -y*yang.mul(S + a, dy+b2);
((-y+1)*dy-b2*y)*dx+(-y+1)*dy^2+((-a-b2)*y+c-1)*dy-b2*ay[1629] G=yang.gr([L1, L2]);
[((b2*y*x-b2*y)*dx+((y-1)*x-y^2+y)*dy^2+(((a-b1+b2)*y-c+b1+1))*x+(-a-b2)*y^2+(c-1)*y)*dy+b2*a*y*x-b2*a*y^2)/(y-1)*x-y^2+y,(((-x+y)*dy+b2*y)*dx-b1*x*dy)/(-x+y),((-x^2+(y+1)*x-y)*dx^2+(y^2+y^2))(-a-b1)*x^2+((a+b1-b2)*y+c-1)*x+(-c+b2+1)*y)*dx+(b1*y-b1)*x*dy-b1*ax^2+b1*axyxx)/(-x^2+(y+1)*x-y)[1630] yang.stdmon(G);
[dx, dy, 1]
[1631] Base=[1,dx,dy];
[1, dx, dy]
```

$$
[1632] Pf = \text{yang.pf(Base, G)}
$$
\n
$$
[1633] Pf [0];
$$
\n
$$
[ 0 (1) / (x) 0 ]
$$
\n
$$
[ (-b1*a) / (x-1) ( (-a-b1) * x^2 + ((a+b1-b2) * y + c-1) * x + (-c+b2+1) * y) / (x^3 + (-y-1) * x^2 + y * x) (b) ]
$$
\n
$$
[ 0 (b2*y) / (x^2 - y * x) (-b1) / (x-y) ]
$$
\n
$$
[ 0 0 (1) / (y) ]
$$
\n
$$
[ 0 (b2) / (x-y) (-b1*x) / (y*x - y^2) ]
$$
\n
$$
[ (-b2*a) / (y-1) (-b2*x+b2) / ((y-1)*x - y^2+y) ( ((-a+b1-b2)*y+c-b1-1)*x+(a+b2)*y^2+(-c+1)*z+2)]
$$

✒ ✑

$$
F=(f,\theta_x f,\theta_y f)^T
$$
 , 
$$
\partial_x F=\Pr[0]F,\quad \partial_y F=\Pr[1]F
$$

7. (   
, (modified) marginal likelihood integral)  
\n
$$
f_2 = (px_1x_2 + (1-p)y_1y_2)(px_1(1-x_2) + (1-p)y_1(1-y_2))
$$
\n
$$
, \int_C f_2^sdpdx_1dx_2dy_1dy_2 \quad s
$$
\n
$$
:. \text{m11.rr}
$$

[CLO] D.Cox, J.Little, D.O'shea,  $Ideals, Varieties, and Algorithms,$ (1992, 1997), Springer.

[CLO2] D.Cox, J.Little, D.O'shea,  $Using Algebraic Geometry, (1998)$ , Springer.

 $[Oaku]$   $,D$   $, 2002,$   $]$ 

を満たすことを意味する.

- [SST] M.Saito, B.Sturmfels, N.Takayama, Gröbner Deformations of Hypergeometric Differential Equations, 2000, Springer.
- [SST2] M.Saito, B.Sturmfels, N.Takayama, Hypergeometric polynomials and Integer Programming, Compositio Mathematica, 115, (1999) 185–204.

1.  $\blacksquare$ . (a)  $x\partial_x(x\partial_x-1)$  ( (b)  $x\partial_x(x\partial_x-1)\cdots(x\partial-k)$   $k=2,3,4,5$ . (c)  $a, b, c$   $\qquad \qquad , \theta_x = x \partial_x, \theta_y = y \partial_y$   $\qquad \qquad , \theta_x (\theta_x +$  $\theta_y + c - 1 - x(\theta_x + \theta_y + a)(\theta_x + b)$ (d)  $x \mapsto -\partial_x, \partial_x \mapsto x$  Fourier a a  $L = \partial_x + 2ax$  Fourier  $F(L)$  .  $F(F(L))$ 2. (a)  $I \cdot e^{-t - xt^3}$  $I \longrightarrow$  holonomic ? (b)  $D/I$  t  $D$ - $D/(I + \partial_t D)$ . (<br>
<del>Gröbner basis</del> ての実行.) (c)  $\int_0^{+\infty} e^{-t-xt^3} dt$  (Airy ) (d) (Maple  $\qquad \qquad$  $x = 0, x = \infty$  $)$   $.$ 3.  $f(t) = t(1-t)$  . (a) Ann  $f^s$  $s$   $\qquad \qquad \cdot$ (b)  $(E_s - f) \bullet f^s = 0$   $E_s \bullet F(s) = F(s + 1)$  $E_s \leftrightarrow p, s+1 \leftrightarrow -p\partial_p$  Mellin,  $E_s - f$ , Ann  $f^s$   $J$  p, t holonomic アルであることを示せ. (c)  $D/J$  t  $D$ -<br> $r^1$   $rs$   $t$   $D$ -<br> $r^3$   $(s)$  =  $\int_0^1 f^s dt$  s (contiguity relation) めよ. (d)  $B(10000)$  . 4.  $f(t) = t_1 t_2 (1 - t_1 - t_2)$  . 5.  $A =$  $\overline{\phantom{a}}$  $\left\lceil \right\rceil$ 1 1 1 1 1 0 1 1 0 −1 0 0 1 1 −1  $\mathbf{r}$  $\begin{bmatrix} 1 & 1 & 1 \\ 1 & 1 & 1 \\ 1 & 1 & 1 \end{bmatrix}$ 

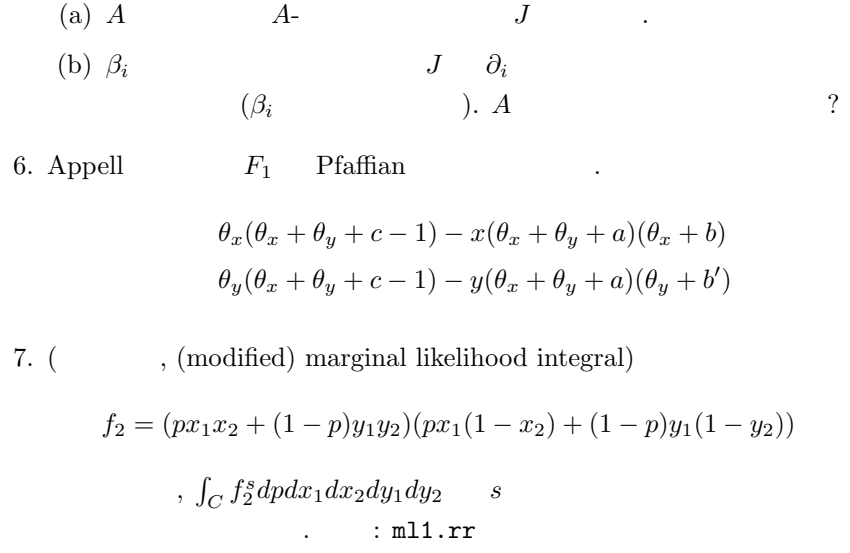

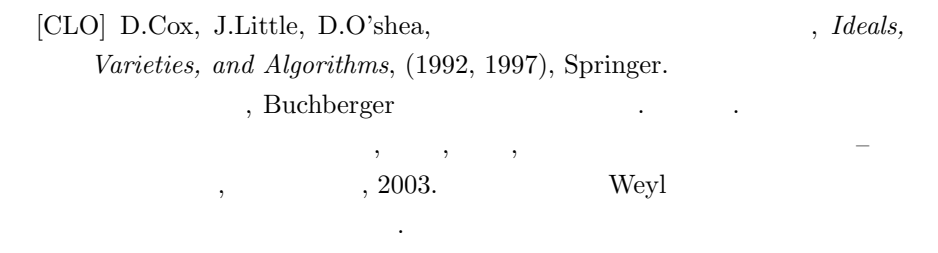

[CLO2] D.Cox, J.Little, D.O'shea,  $Using Algebraic Geom$ etry, (1998), Springer

続編. 自由加群の部分加群のグレブナ基底についてはこちらを参照.

 $[Oaku]$   $,D$   $, 2002,$   $]$  $D$  , we can assume that  $D$  is the contract of  $\mathcal{D}$ 

ディアはすべて書いてあると思う.

程度の経験が必要. ☆☆

[SST] M.Saito, B.Sturmfels, N.Takayama, Gröbner Deformations of Hypergeometric Differential Equations, 2000, Springer.

 $\mathcal{A} \overline{\phantom{a}}$  $\tag{G. Ziegler,} \eqno(1.15)$  $\begin{minipage}[c]{0.9\linewidth} \textbf{Lectures on Polytopes, Springer),} \end{minipage},$ 

 $\mathcal{O}_1$ 

 $[1]$  C.M.Bishop, (Pattern Recognition and Machine Learning), 2006, Springer  $2 \qquad \qquad , \qquad \qquad \mbox{marginal likelihood}$ の計算例が掲載されている.  $[2] \qquad \qquad , \qquad \qquad , \qquad \qquad , \; 2006, \qquad \qquad .$  $\,$  ( marginal likelihood  $\,$   $\,$  )  $\,$  $\blacksquare$ を行なっている.  $[3]$  , which is the contract of  $[3]$ 12, II, 2005,  $, 1-106$ . Markov chain monte carlo (MCMC)  $\qquad \qquad ,$  MCMC .  $\hfill$  step by step

計算できる...
9月17日 (木曜日)

- 2 : 3 。<br>「凸多面体とグレブナー基底」<br>- 大杉 英史(立教大学理学部・JST CREST)<br>- 日比 孝之(大阪大学大学院情報科学研究科・JST CREST) [概要:凸多面体に付随するトーリックイデアルのグレブナー基底から構成される、多面体の三角形 - 『。』<br>分割(正則三角形分割)、与えられたトーリックイデアルが持ち得るグレブナー基底を特徴付けるス<br>テイト多面体およびグレブナーファンについて解説する。]

(演習3) 14:00~

、(週首)、「4:UU〜)<br>「凸多面体とグレブナー基底」<br>中山 洋将(神戸大学大学院理学研究科・JST CREST)<br>西山 絢太(神戸大学大学院理学研究科・JST CREST)<br>「概要:凸多面体の種々の基本的な構成を polymake を使って実習し,Macaulay2 や Risa/Asir を<br>使って、正則三角形分割をグレブナー基底から構成する。また,TiGERS などを利用し、正則三角形<br>分割の数え上げ計算を行うとともに,gfan の計算を行う。1

**ON** DATE 重升順序  $S = K[x_1, \dots, x_n]$  $W = (W_1, \dots, W_n) \in \mathbb{R}^{n \choose 20}$  $\frac{(0\neq)5=\sum c_{0}x^{\infty} \in S\cap \overrightarrow{x}4L7}{\approx \overrightarrow{a}2\pi}.$ cocococococo inw(f) := 内積 w a 介最大となるおうな Cax の和  $ICS: 1777$  $inv(I) := (inv(f) | o \neq f \in T)$ 命题 JuER20, <: Sa 单项式/順序 に対して、  $x^{a}$  <  $x^{b}$   $\Leftrightarrow$  w. as < w. b で定義される川原序 <wは Sの单項式川真序 命照 任意の単項式順序くとSの任意の行アルエに対して、 WEZZO AT 存在LT.  $in_{\leq}$  (I) =  $in_{w}(1)$ 大流たす 定理 仕意。行アルエト対して {in (I) | 单项式/顺序} は有限集合、つすり、エの仁シャルイデアルは有限種類にかない ◎答诉(I)に対応するグレブナー基底乳とすると、有限集合し分くが得られる。 この集合は/任意の単項式/順序に対して、 IのGB mm> In universal GB kn3. (131)  $I = (x_1^6 + x_1^5x_2 + 3x_1^2x_2^2 + x_1x_2^3 + x_1^2 + x_2^2)$  $\frac{1}{2}$ [in<(I) |<<準項式11頁序}  $\mathfrak{a}$  $\{(\text{inc}(f)) | t = 2, 1, ... \}$ 例えば、仕意のくに関して  $x_1x_2^3 > x_1$  > in(1)  $\sqrt{1 + 35}$ 

 $\overline{2}$ NO ... DATE  $W = (1,0)$   $\Rightarrow$   $iaw(f) = x_1^6$  $w' = (0, 1)$   $\Rightarrow$   $iw'(f) = x_1x_2^3$  $\Rightarrow$  in w'(f) =  $x_1^5x_2$  $w'' = (2, 3)$  $f = x_1^6 + x_1^5x_2 + 3x_1^2x_2^2 + x_1x_2^3 + x_1 + x_2^2$  $(6, 0)$   $(5, 1)$   $(2, 2)$   $(1, 3)$   $(1, 0)$   $(0, 2)$ W  $New(f)$ Newton polytope' w  $7L77-tan$ エのイニシャルイデアルは  $(x_1^6)$ ,  $(x_1x_2^3)$ ,  $(x_1^3x_2)$ の 3 通り  $\overline{m}$   $\overline{m}$   $\overline{m}$   $\overline{m}$   $\overline{m}$   $\overline{m}$   $\overline{m}$   $\overline{m}$   $\overline{m}$   $\overline{m}$  $C_1[w] := \{ w \in \mathbb{R}^n : o \mid \text{inv}'(I) = \text{inv}(I) \}$ をw ご決計 Inグレブナー cone とゅうぶ  $GF(I) := \overline{f} C_1 IV \mid w \in R_{20}^{n}$ t Innit-Fankn3 有1) (系夷主) mm  $P =$ normal  $f_{\alpha}n$  $N(P)$ D: 299面体  $face_w(P) := \{u \in P \mid w \cdot u \geq w \cdot v \text{ for } v \in P\}$ Pの面下に対して  $N_b(F) := \{ w \in \mathbb{R}^n \mid \text{face}_w(P) = F \}$ For normal cone  $N(P)$  =  $P$  or normal cone or  $4k$ 入育次为预式一生成士机了 令罪 ICS が斉次行アルならば、任意のWER"に対にあるWER20代存在に  $inv(T) = inv(T)$ 於成り立つ.

 $\mathbb {v}$ 

 $\mathcal{Z}$ NO. DATE 宜理 (state poly tope) 任意。斉次行アルエCSに対し、约面体 State(I)CR が存在して  $N(S$ tate $(I)) = GF(I)$ を満たすものが構成できる。 冷顯 U: 有次イデアルエのuniversal GB ニのとき。  $Z$  New  $(f) = S + \text{ate}(I) + ...$  $f \in M$  $\mathbf{I}$  $New(\pi +)$  $52777 + - 40$ :  $P + Q = \{P + Q | P \in P \mid P \in Q\}$ 仁シャルイデアル は一諸 トーリックイデアル  $A=(A_1,\cdots,A_n)$   $dx \wedge \sqrt{73}$ EtiL- rank A = d i.e. full kank CCCCCCCC  $\Xi_{X \in \mathbb{R}^d}$  s.t.  $\alpha \cdot \alpha_i = 1$   $\forall i$ 古依定  $(3)$  $A =$  $S = k[x_1, \dots, x_n]$  $I_A = (\chi^4 - \chi^4 \in S)$  $U,V \in \mathbb{Z}_{20}$   $Au = Ay$ An トーリックイデアル  $(13)$  $A =$  $\circ$  $\left\langle \cdot \right\rangle$  $O \mid |$  $001$  $1 - 1$  $IA = (\times_1 \times_2 - \times_3 \times_5, \times_1 \times_4 - \times_2 \times_3, \times_2^2 - \times_4 \times_5)$  $g_{1}$  $\ddot{a}$  $g_{2}$ <に逆告書式 (x17…フズs)  $[31, 92, 33, x]^2x_4 - x_3^2x_5]$  $17$   $140 < x_1$   $65$  $in_{21}(\mathbb{I}) = (\times_1 \times_2, \times_2 \times_3, \times_1^2, \times_1^2 \times_4)$  $\sqrt{in_5(1)} = (x_1x_4, x_2) = 0$  $\mathcal{V}$ 

 $\prec$ NÖ. DATE <=: 逆 待書式 (x5 > - > x1) E g., gz, g3 } は IA n <2 k 関 t3 GB  $inc_2(\mathcal{I}_A) = (x_3x_5, x_2x_3, x_4x_5)$  $\frac{1}{2}$  $\sqrt{in_{52}(I_A)}$  $Conv(A)$ 〈:草項式順序  $\circ$  $\Delta$ (in (IA)) = (conv(B)  $BCA$ ,  $\pi_{\alpha i \epsilon B} x_i \notin \sqrt{n_{\epsilon}(IA)}$ イニシャルネ复体 (引) (系壳)  $\sqrt{\text{in}}(I_A) = (x_1, x_4, x_2)$  $1, x_1, x_3, x_4, x_5,$ に属さないスクエアフリー  $\longrightarrow$  $X_1X_5$ ,  $X_3X_4$ ,  $X_3X_5$ ,  $X_4X_5$ 単項式付  $X_1X_3X_5$ ,  $X_3X_4X_5$  $A4$  $a_{3}$  $Q_1$  $Q2$  $\Delta_{\xi}$  $\Delta$  (in<sub>s</sub>,  $(I_A)$ )  $(inc_{2}(I_{A}))$ unimodular not unimodulor 定理 △(in<(IA))は Conv(A)の三角形分字」である. (单体分离)) minimal to Bart 考えれ仕よい 合是良 K  $\therefore$  Conv (B)  $\notin \Delta$  (in  $\lt (IA)$ )  $B < A$  $a_i \in B$   $x_i$  $\sqrt{in_<(IA)}$  $(x;1a;4B)$  $Conv(B) \in \Delta$  (in  $(T_A))$  $A<sub>3</sub>$  $maxima/1)$  $A4$  $0.3$ ものだけ考えればすい  $\alpha_1$  $A +$  $a_{5}$ (系売き)  $\sqrt{n_{S_1}(T_A)} = (x_1x_4, x_2) = (x_1, x_2) \wedge (x_4, x_2)$ 

 $\overline{5}$  $\bar{\rm N}O$ DATE COOO 定理  $\Delta(\tilde{m}_{5}(I_{A}))$   $\rightarrow$  "unimodular  $\Longleftrightarrow$   $\sqrt{m_{5}(I_{A})}$  =  $\tilde{m}_{5}(I_{A})$ (例) 系表主 W = (0,0, z, 1, o) に対応する正則三角形分率り△w  $\frac{1}{2}$  $inv(\mathcal{I}_A) = \overline{m}_{\leq 2}(\mathcal{I}_A)$  $\Rightarrow \Delta_{w} = \Delta(\hat{m}_{\leq2}(I_{A}))$  $\circ$  $\circ$ 重みの分夫け  $31.14°3$  $\circ$ (例 非正則三角形分离) · IAM universal GB Aに対して,  $\triangle$ (A) = (d+h) × 2n /行引  $E_n E_n$ An Lawrence lifting IA(A) の生成系 IAM Universal  $G$  $B$  $47 = 1$ (Graver basis

 $\overline{\mathbf v}$ 

NO. DATE 大杉为面体 有限グラフミ  $n$ 顶点 10個 15 但  $\overline{y}$  $\pi$  $)= e_i + e_j e_k^{10} \xi \xi_1$  $\sqrt{27}$  $\overline{\zeta}$  $\sigma$  $\widetilde{\mathbf{x}}$  $\frac{2}{3}$  $(13)$  $(0,1,1,0,0,0,0,0,0,0)$  $\sim$ 女大松的面体(呼 の凸開包  $9(e)$  $P_G =$  $e$   $\mapsto$   $\sqrt{2}$ 入单体の個数优最大 triangulationは存在L- それらは全て  $P_{G1}$  $r+$ 1 unimodular non ragular<br>② 单体の個数分量小のものも、すべてnon regular PANTOS というソフトを使って分かた と頂点が全て整数点 FANO 多面性 Rd:整凸为面体  $\sqrt{2}$ 1 Fano 原点 2 terminal  $\frac{1}{\sqrt{2}}$ ③ canonical (terminal tthk] <> 4 Garenstein P\* 孙 整凸多面体 I duel polytope  $p^* = \{x \in \mathbb{R}^d \mid \langle x, y \rangle \le 1 \}$ 

 $\bar{\mathbb{A}}$ NO. DATE 5 Q - factorial Fano polytope P AN 单体的  $6$  Smooth Facet on JA点水ZanZ-basis - maximal face  $\times$ (facet) 間題の言工工  $P$ (G)W)  $C H \cong R^{d}$  $2x_1 + ... + x_d = 0$ (公) d次元 → d-1=次元  $\times$  $\circ$  $131 d = 3$  $(1,-1,0)$  $(1,-1,0)$ <br>(0, 1, -1)  $\mathbb{R}$ <br>(-1, 0, 0) ccccccccccc  $(-1, 0, 1)$  $\overline{a}$  $\mathbf{1}$  $5$ mooth  $\overline{3}$  $\mathbf{z}$  $(0, 1, -1)$ Fano

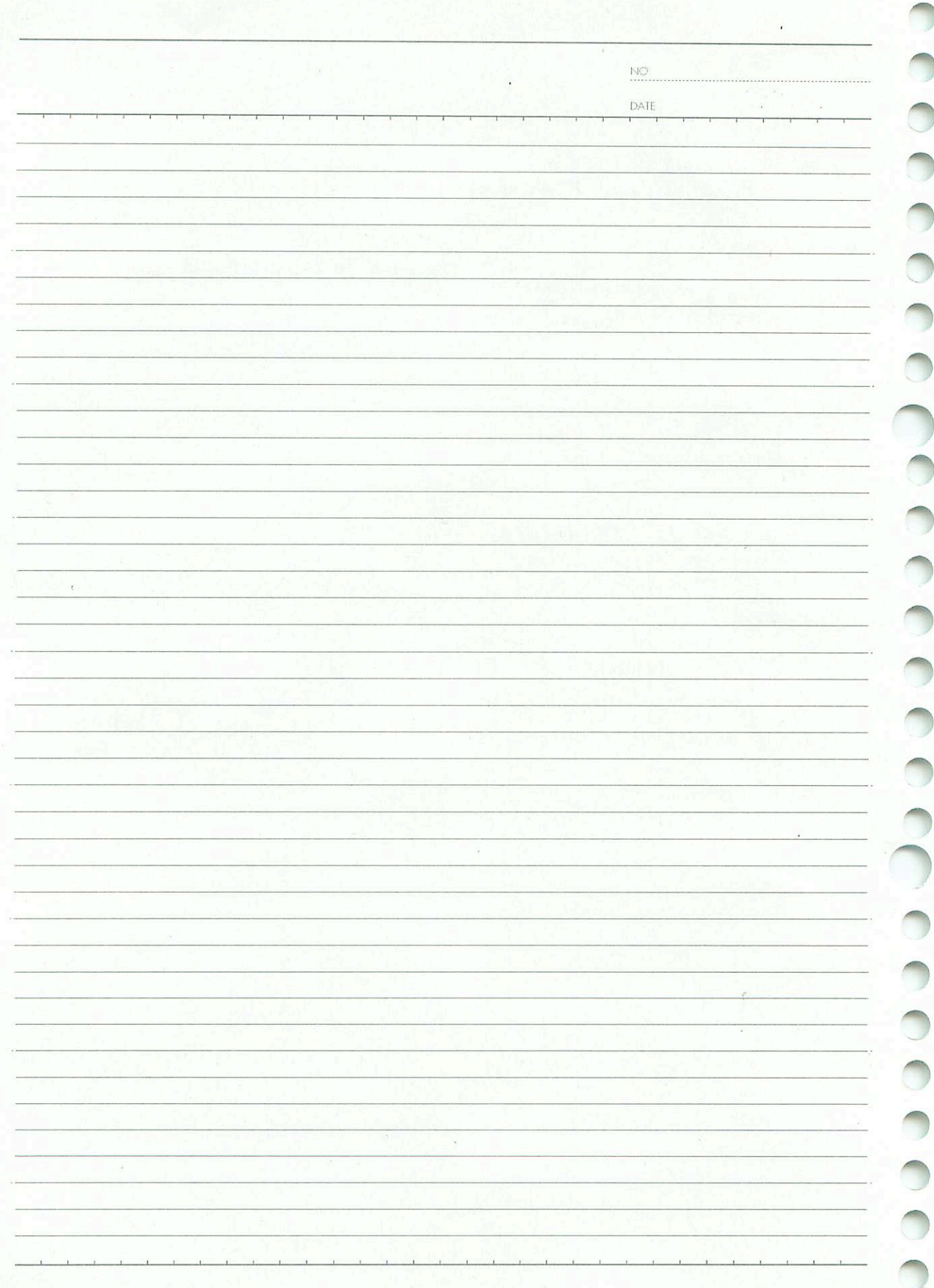

D

J

D

D

Ŋ

B

#### FANO

integral convex polytope

• Fano  $\mathbf{R}^d$  $d$ • terminal Fano boundary **boundary** Fano **Fano** • canonical Fano **Fano Fano •** Fano *P* ⊂ **R**<sup>*d*</sup> Gorenstein Fano dual polytope  $\mathcal{P}^* = \{ x \in \mathbf{R}^d : \langle x, y \rangle \leq 1, y \in \mathcal{P} \}$ Fano  $\langle x, y \rangle$  **R**<sup>d</sup> • *Q*-factorial Fano Fano **Data Executes •** smooth **Fano Fano** facet **Z**<sup>d</sup> **z** Fano smooth  $Q$ -factorial & Gorenstein  $[d] = \{1, 2, \ldots, d\}$  G G G orientation G directed edge  $G$  orientation  $\omega$   $(G; \omega)$  directed graph directed edge  $E(G; \omega)$  directed graph  $(G; \omega)$  directed edge  $i \to j$  **R**<sup>d</sup>  $e_i - e_j$   $\mathcal{P}_{(G;\omega)}$   $\{e_i - e_j : i \to j \in E(G;\omega)\}\$   $e_1, \ldots, e_d$   $\mathbf{R}^d$  $\mathcal{P}_{(G;\omega)}$   $x_1 + \cdots + x_n = 1$  **R**<sup>*d*</sup> *H*  $\mathbb{R}^{d-1}$  **P**(*G*;*ω*)  $\subset \mathbb{R}^{d-1}$ *G*  $[3] = \{1, 2, 3\}$   $\{1, 2\}, \{2, 3\}, \{1, 3\}$  orientation  $\omega$  1 → 2*,* 2 → 3*,* 3 → 1  $\mathcal{P}_{(G;\omega)}$  (1*,* -1*,* 0*),*(0*,* 1*,* -1*),*(-1*,* 0*,* 1)  $P(G; \omega) \subset \mathbf{R}^2$   $(1, -1), (0, 1), (-1, 0)$   $P(G; \omega)$  2 Fano (a)  $\mathcal{P}_{(G,\omega)}$  *d* − 1 (b)  $\mathcal{P}_{(G;\omega)}$  Fano (c)  $\mathcal{P}_{(G;\omega)}$  Fano  $\mathcal{P}_{(G;\omega)}$  Gorenstein (d)  $P_{(G;\omega)}$  Q-Fano (e)  $P_{(G;\omega)}$  smooth Fano (a) (b)  $(c)$  totally unimodular matrix  $(d)$  (e)  $G$  $(d)$  (e)

arXiv:0704.0049 arXiv:0805.4533 arXiv:0806.2604

## $, \hspace{1cm} . \hspace{1cm} 2009.09.17$

$$
A = \begin{pmatrix} 1 & 1 & 1 \\ 0 & 1 & 2 \end{pmatrix}
$$

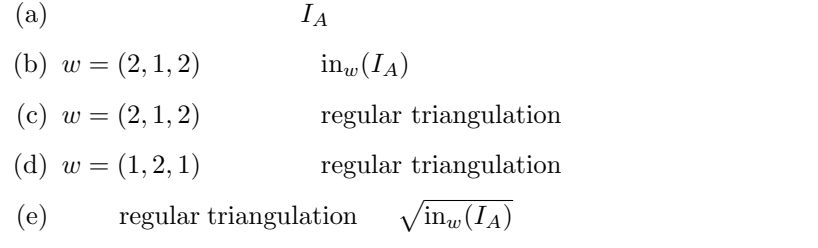

2.

1.

$$
A = \begin{pmatrix} 1 & 1 & 1 & 1 \\ 0 & 1 & 0 & 1 \\ 0 & 0 & 1 & 1 \end{pmatrix}
$$

(a) 
$$
I_A
$$
  
\n(b)  $w = (1, 0, 0, 2)$  in<sub>w</sub> $(I_A)$   
\n(c)  $w$  regular triangulation

3.

$$
A = \begin{pmatrix} 1 & 1 & 1 & 1 \\ 0 & 1 & 3 & 4 \end{pmatrix}
$$

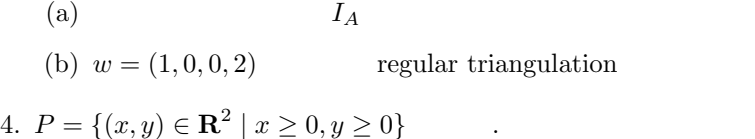

(a) 
$$
w_i \in \mathbb{R}^2
$$
,  $F_i := \text{face}_{w_i}(P)$ 

$$
w_1 = (1, 1), w_2 = (-1, -1), w_3 = (-1, 0), w_4 = (0, -1), w_5 = (0, 0)
$$

(P) を計算せよ.

(b)  $F_i$  normal cone  $N_P(F_i)$  .

5. 
$$
I = \langle x^2 + y^2 - 4, xy - 1 \rangle
$$
  
\n(a)  $y \prec x$  lexicographic order  $\prec$ ,  $C_{I, \prec}$  ( $\prec$  I  
\nGröbner cone)

- (b)  $C_I[(3,1)] = \{w \in \mathbb{R}^2_{\geq 0} \mid \text{in}_w(I) = \text{in}_{(3,1)}(I)\}\$ . =  $\{w \in \mathbb{R}^2_{\geq 0} \mid \text{in}_w(I) = \text{in}_{(3,1)}(I)\}\$  .<br>Gröbner fan ,
- (c)  $I$   $\mathbf{R}_{\geq 0}^2$
- (d) cone  $\mathfrak{m}_w(I)$

6.  $J = \langle x + y + z, y + 2z \rangle$  .

- (a)  $J$  Gröbner fan  $\cdot$
- (b) (a)  $z$  0  $\begin{tabular}{lllllllll} \hspace{2mm} & $z$ & \hspace{2mm} $0$ & & $\tan$ & \\ & & $\tan$ & $\text{nonall fan}$ & \\ & & & $\text{polytope}$ & \\ \end{tabular}.$
- (c)  $J$  Gröbner fan normal fan polytope (i.e. state polytope)  $\qquad \qquad$ .
- 7.  $\Delta_2 \times \Delta_2$

を考える.

$$
A = \begin{pmatrix} 1 & 1 & 1 & 0 & 0 & 0 & 0 & 0 & 0 \\ 0 & 0 & 0 & 1 & 1 & 1 & 0 & 0 & 0 \\ 0 & 0 & 0 & 0 & 0 & 0 & 1 & 1 & 1 \\ 1 & 0 & 0 & 1 & 0 & 0 & 1 & 0 & 0 \\ 0 & 1 & 0 & 0 & 1 & 0 & 0 & 1 & 0 \\ 0 & 0 & 1 & 0 & 0 & 1 & 0 & 0 & 1 \end{pmatrix}
$$

- (a)  $A$  triangulation , めよ. (b)  $I_A$  Gröbner fan
- 

8. (a) 次の凸多面体について原点を内点として含むかどうかを polymake

$$
P_1 = \text{conv}(\{(1,0,0), (0,1,0), (0,0,1), (-1,-1,-1)\})
$$
  

$$
P_2 = \text{conv}(\{(-1,0,0), (0,1,0), (0,0,1), (1,-1,1)\})
$$

$$
\qquad \qquad \text{polymake}
$$

$$
P_1 = \text{conv}(\{(1,0), (0,1), (-1,-1)\})
$$
  
\n
$$
P_2 = \text{conv}(\{(1,0,0), (0,1,0), (0,0,1), (1,1,1)\})
$$
  
\n
$$
P_3 = \text{conv}(\{(1,-1,-1), (-1,-1,0), (0,1,-1), (0,0,1)\})
$$
  
\n
$$
P_4 = \text{conv}(\{(1,0,0), (0,1,0), (0,0,1), (-1,0,0), (0,-1,0), (0,0,-1)\})
$$

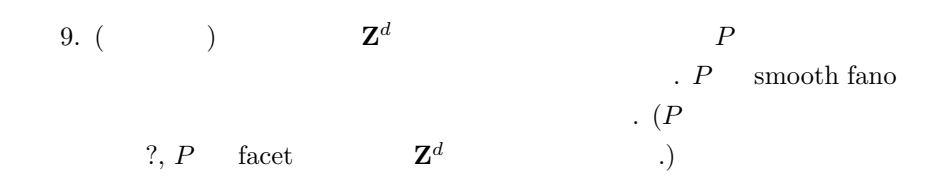

$$
A = \begin{pmatrix} 1 & 1 & 1 \\ 0 & 1 & 2 \end{pmatrix}
$$

(a)  $I_A$ 

$$
I_A = \langle x_0 x_2 - x_1^2 \rangle
$$

```
Asir toric.rr examples to the extension of the extension of the extension of the extension of the extension of the extension of the extension of the extension of the extension of the extension of the extension of the exten
```

```
Asir
[1237] load("toric.rr");
[1250] toric_ideal([[1,1,1],[0,1,2]]);
ideal :
[x2-t0*t1^2,x1-t0*t1,x0-t0,t0*t1*t2-1]gb :
[x0*x2-x1^2,-t2*x1+1,t2*x0*x2-x1,-t2*x2+t1,x0-t0][x0*x2-x1^2]
```
 $\sim$ 

Asir toric.rr, 4ti2, Macaulay2 toric.m2 (b)  $w = (2, 1, 2)$   $\qquad \text{in}_{w}(I_A)$ 

$$
\mathrm{in}_{w}(I_A) = \langle x_0 x_2 \rangle
$$

(c) 
$$
w = (2, 1, 2)
$$
 regular triangulation  

$$
I_{\Delta_w} = \sqrt{\text{in}_w(I_A)} = \langle x_0 x_2 \rangle = \langle x_0 \rangle \cap \langle x_2 \rangle
$$

regular triangulation  $\Delta_w$  maximal face 12, 01

 $\Delta_w = \{01, 12, 0, 1, 2\}$ 

(d)  $w = (1, 2, 1)$  regular triangulation

$$
\text{in}_{w}(I_A) = \langle x_1^2 \rangle
$$

$$
I_{\Delta_w} = \sqrt{\text{in}_{w}(I_A)} = \langle x_1 \rangle
$$

regular triangulation  $\Delta_w$  maximal face 02

$$
\Delta_w=\{02,0,2\}
$$

2.

$$
A = \begin{pmatrix} 1 & 1 & 1 & 1 \\ 0 & 1 & 0 & 1 \\ 0 & 0 & 1 & 1 \end{pmatrix}
$$

 $I_A = \langle x_0x_3 - x_1x_2 \rangle$ 

(a)  $I_A$ 

(b) 
$$
w = (1, 0, 0, 2)
$$
  $\text{in}_w(I_A)$ 

$$
\text{in}_w(I_A) = \langle x_0 x_3 \rangle
$$

(c)  $w$  regular triangulation

$$
I_{\Delta_w} = \sqrt{\text{in}_w(I_A)} = \langle x_0 x_3 \rangle = \langle x_0 \rangle \cap \langle x_3 \rangle
$$

regular triangulation  $\Delta_w$  maximal face 123, 012

$$
\Delta_w = \{123, 012, 12, 13, 31, 01, 02, 0, 1, 2, 3\}
$$

3.

$$
A = \begin{pmatrix} 1 & 1 & 1 & 1 \\ 0 & 1 & 3 & 4 \end{pmatrix}
$$

 $\overline{a}$ 

(a)  $I_A$ 

$$
I_A = \langle x_0x_3 - x_1x_2, -x_1x_3^2 + x_2^3, -x_1^2x_3 + x_0x_2^2, -x_0^2x_2 + x_1^3 \rangle
$$

(b)  $w = (1, 0, 0, 2)$  regular triangulation

$$
\text{in}_{w}(I_A) = \langle -x_1^2 x_3, x_0 x_3, x_1 x_3^2, x_0^2 x_2 \rangle
$$

Asir toric.rr gr\_w, in\_w

```
- Asir -
[1220] load("toric.rr");
[1233] Id=toric_ideal([[1,1,1,1],[0,1,3,4]]);
ideal :
[x3-t0*t1^4,x2-t0*t1^3,x1-t0*t1,x0-t0,t0*t1*t2-1]gb :
[x0*x3-x1*x2,-x1*x3^2+x2^3,-x1^2*x3+x0*x2^2,-x0^2*x2+x1^3,
-t2*x1+1,t2*x0*x3-x2,-t2*x0^2*x2+x1^2,t1*x3-t2*x2^2,-x3+t1*x2,
t2*x0*x2-t1*x1,-x1+t1*x0,x0-t0,t2^2*x0*x2-t1,-t2*x2+t1^2]
[x0*x3-x1*x2,-x1*x3^2+x2^3,-x1^2*x3+x0*x2^2,-x0^2*x2+x1^3]
[1234] G=gr_w(Id, [x0, x1, x2, x3], [1, 0, 0, 2]);
[-x1^2*x3+x0*x2^2,-x0^2*x2+x1^3,x0*x3-x1*x2,-x1*x3^2+x2^3]
[1235] InW = map(in_w, G, [x0, x1, x2, x3], [1, 0, 0, 2]);[-x1^2*x3,-x0^2*x2,x0*x3,-x1*x3^2]
[1236] primedec(InW, [x0, x1, x2, x3]);
[[x1,x0],[x3,x0],[x3,x2]]
```

$$
I_{\Delta_w} = \sqrt{\text{in}_w(I_A)} = \langle x_1x_3, x_0x_3, x_0x_2 \rangle = \langle x_0, x_1 \rangle \cap \langle x_0, x_3 \rangle \cap \langle x_2, x_3 \rangle
$$

regular triangulation  $\Delta_w$  maximal face 23, 12, 01

$$
\Delta_w = \{23, 12, 01, 0, 1, 2\}
$$

4.  $P = \{(x, y) \in \mathbb{R}^2 \mid x \ge 0, y \ge 0\}$  . (a)  $w_i \in \mathbb{R}^2$ ,  $F_i := \text{face}_{w_i}(P)$ .

 $w_1 = (1, 1), w_2 = (-1, -1), w_3 = (-1, 0), w_4 = (0, -1), w_5 = (0, 0)$ 

•  $F_1 := \text{face}_{w_1}(P) = \emptyset$ 

- $F_2 := \text{face}_{w_2}(P) = \{(0, 0)\}\$
- $F_3 := \text{face}_{w_3}(P) = (0, 1) \times \mathbf{R}_{\geq 0}$
- $F_4 := \text{face}_{w_4}(P) = (1, 0) \times \mathbf{R}_{\geq 0}$
- $F_5 := \text{face}_{w_5}(P) = P$

(b)  $F_i$  normal cone  $N_P(F_i)$  .

- $N_P(F_1) = \{(w_1, w_2) | w_1 > 0 \text{ or } w_2 > 0\}$
- $N_P(F_2) = \{(w_1, w_2) | w_1 < 0, w_2 < 0\}$
- $N_P(F_3) = \{(w_1, 0) | w_1 < 0\}$
- $N_P(F_4) = \{(0, w_2) | w_2 < 0\}$
- $N_P(F_5) = \{(0,0)\}\$

等式系の解を計算する.

5. 
$$
I = \langle x^2 + y^2 - 4, xy - 1 \rangle
$$

(a)  $y \prec x$  lexicographic order  $\prec$  ,  $C_{I,\prec}$  ( $\prec$  I Gröbner cone) .  $I \prec$  $4-4y^2+1, \underline{x}+y^3-4y$  ,  $w=(w_1, w_2)$ 

> $(0, 2) \cdot w > 0, \quad (0, 4) \cdot w > 0,$  $(1, -3) \cdot w > 0, \quad (1, -1) \cdot w > 0,$  $(1, 0) \cdot w > 0, \quad (0, 1) \cdot w > 0$

 $, C_{I, \prec} = \{ (w_1, w_2) \mid w_2 > 0, w_2 < 1/3w_1 \}.$ 

polymake

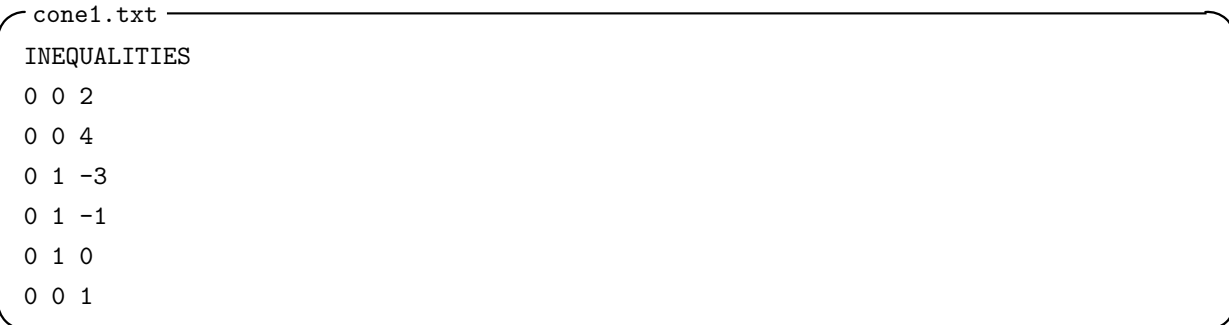

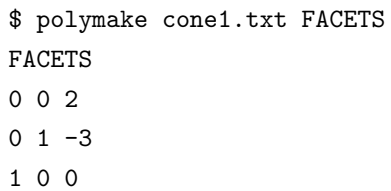

(b) 
$$
C_I[(3,1)] = \{w \in \mathbb{R}^2_{\geq 0} \mid \text{in}_w(I) = \text{in}_{(3,1)}(I)\}
$$

を用意して, シェルから次のコマンドを実行する.

$$
I \quad \prec_{(3,1)}
$$

の方程式系の解を計算する.

 $I \prec_{(3,1)}$   $\{y\}$  $4-4y^2+1, x+y$  $, w = (w_1, w_2)$ 

$$
(1, -3) \cdot w = 0, (1, -1) \cdot w > 0,(0, 2) \cdot w > 0, (0, 4) \cdot w > 0,(1, 0) \cdot w > 0, (0, 1) \cdot w > 0
$$

$$
, CI[(3,1)] = \{(w1, w2) | w2 > 0, w2 = 1/3w1\}.
$$

 $polymake$ 

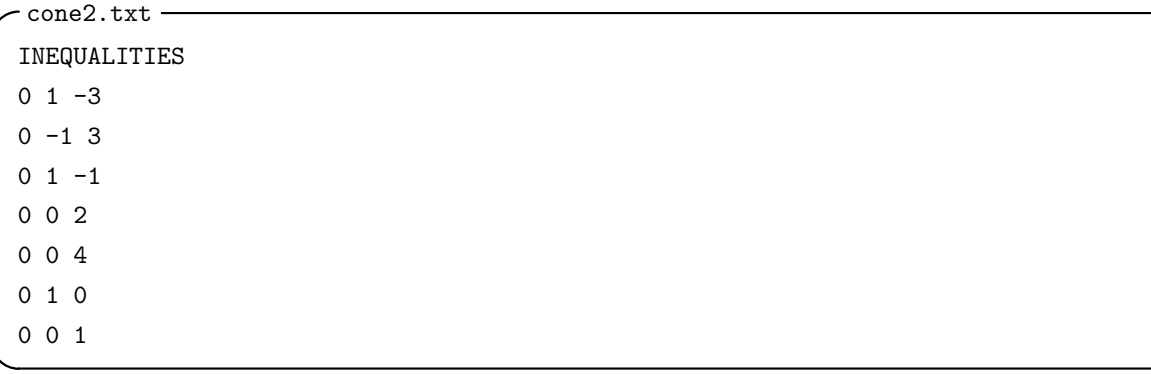

\$ polymake cone2.txt FACETS AFFINE\_HULL FACETS  $0 \t1 -1$ 1 0 0 AFFINE\_HULL  $0 \t1 \t-3$ 

を用意して, シェルから次のコマンドを実行する.

(c)  $I \nightharpoonup \frac{\mathbf{R}^2_{\geq 0}}{C_{I, \prec}}$  $\begin{array}{ccc} \text{Gr\"obner fan} & , & . \end{array}$  $w$  , (b)  $(3,1)$   $w = (3,2)$ ,  $C_{I,\prec_w}$ ,

$$
C_{I, \prec_w} = \{(w_1, w_2) \mid w_2 < w_1, w_2 > 1/3w_1\}
$$

であり, CI,<sup>≺</sup> と境界を共有している. (境界を共有しなかった場合はもっと近くの w を取り直す.) これを R<sup>2</sup> ≥0 を尽くすまで繰り返す. 今は x y の対称性から残りの部分はすぐに分かる. 図示すると以下のようになる. 1 2 3 4 1 2 3 4 C<sup>0</sup> C<sup>1</sup> C<sup>2</sup> C<sup>3</sup> C<sup>4</sup> C<sup>5</sup> C<sup>6</sup> C<sup>9</sup> C<sup>8</sup> C<sup>7</sup> w<sup>1</sup> w<sup>2</sup> (d) cone におけるグレブナ基底を計算し, inw(I) を求めよ. cone に属する w を用いて ≺<sup>w</sup> に関するグレブナ基底を計算した. 下線部が先頭項である.

• 
$$
C_1
$$
: { $\underline{x} + y^3 - 4y$ ,  $\underline{y}^4 - 4y^2 + 1$ }

•  $C_2$ : { $\underline{x^2} + y^2 - 4$ ,  $xy - 1$ ,  $y^3 + x - 4y$ }

• 
$$
C_3
$$
: { $y^2 + x^2 - 4$ ,  $xy - 1$ ,  $x^3 - 4x + y$ }  
\n•  $C_4$ : { $x^4 - 4x^2 + 1$ ,  $y + x^3 - 4x$ }  
\n•  $C_5$ : { $x + y^3 - 4y$ ,  $y^4 - 4y^2 + 1$ }  
\n•  $C_6$ : { $x + y^3 - 4y$ ,  $y^4 - 4y^2 + 1$ }  
\n•  $C_7$ : { $x^2 + y^2 - 4$ ,  $xy - 1$ ,  $y^3 + x - 4y$ }  
\n•  $C_8$ : { $y^2 + x^2 - 4$ ,  $xy - 1$ ,  $x^3 + y - 4x$ }  
\n•  $C_9$ : { $x^4 - 4x^2 + 1$ ,  $y + x^3 - 4x$ }  
\n•  $C_0$ : { $x + y^3 - 4y$ ,  $y^4 - 4y^2 + 1$ }

6.  $J = \langle x + y + z, y + 2z \rangle$  .

(a)  $J$  Gröbner fan

 $C_1 = \{(w_1, w_2, w_3) | w_1 > w_3, w_2 > w_3\}$  $C_2 = \{(w_1, w_2, w_3) | w_1 < w_2, w_1 < w_3\}$  $C_3 = \{(w_1, w_2, w_3) | w_1 > w_2, w_2 < w_3\}$ 

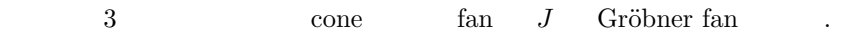

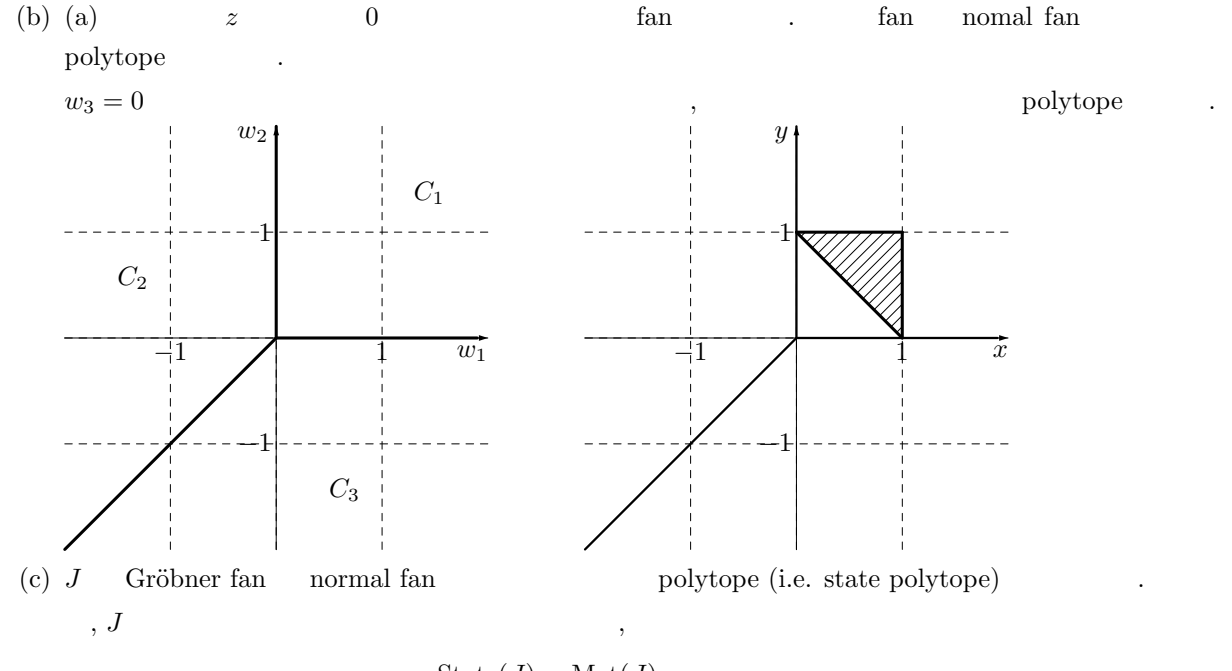

State(*J*) = Mat(*J*)  
= conv{
$$
(1, 1, 0), (0, 1, 1), (1, 0, 1)
$$
}

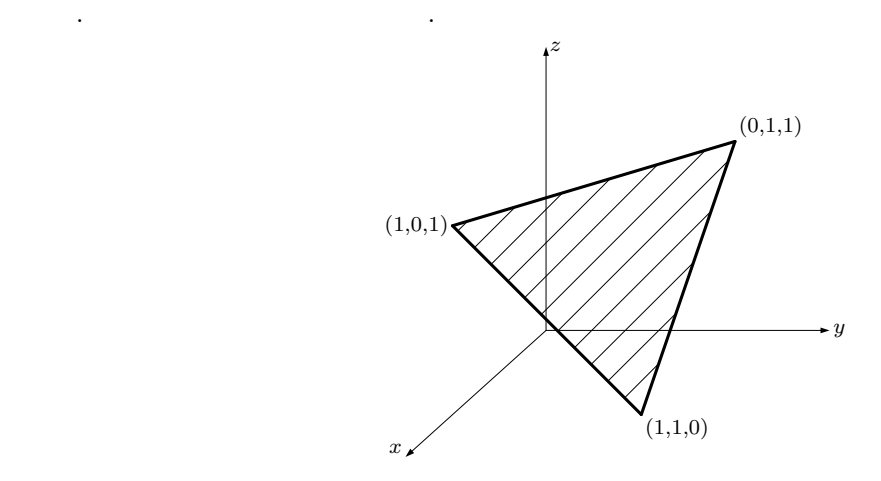

7.  $\Delta_2 \times \Delta_2$ 

$$
A = \begin{pmatrix} 1 & 1 & 1 & 0 & 0 & 0 & 0 & 0 & 0 \\ 0 & 0 & 0 & 1 & 1 & 1 & 0 & 0 & 0 \\ 0 & 0 & 0 & 0 & 0 & 0 & 1 & 1 & 1 \\ 1 & 0 & 0 & 1 & 0 & 0 & 1 & 0 & 0 \\ 0 & 1 & 0 & 0 & 1 & 0 & 0 & 1 & 0 \\ 0 & 0 & 1 & 0 & 0 & 1 & 0 & 0 & 1 \end{pmatrix}
$$

(a)  $A$  triangulation ,

 $I_A$ 

を考える.

[x4\*x8-x5\*x7,x1\*x8-x2\*x7,x3\*x8-x5\*x6,x3\*x7-x4\*x6,x0\*x8-x2\*x6, x0\*x7-x1\*x6,x1\*x5-x2\*x4,x0\*x5-x2\*x3,x0\*x4-x1\*x3]

 $w = (1, 0, 0, 0, 1, 0, 0, 3, 1)$   $\qquad \qquad$   $\text{in}_w(I_A)$ 

[x3\*x8,x0\*x5,-x2\*x4,x0\*x8,x0\*x4,-x5\*x7,x3\*x7,-x2\*x7,x0\*x7]

radical

{ideal (x8,x7,x5,x4), ideal (x5,x3,x2,x0), ideal (x7,x3,x2,x0), ideal(x8,x7,x2,x0), ideal (x8,x7,x4,x0), ideal (x7,x4,x3,x0)}

regular triangulation  $\Delta_w$  maximal face

01236, 14678, 14568, 13456, 12356, 12568

(b)  $I_A$  Gröbner fan

 $g$ fan Gröbner fan  $(x_0, x_1)$ ...,  $x8$  a, b, ..., i  $)$  $-\text{gfan_d2xd2.txt}$ 

{i\*e-h\*f,i\*b-h\*c,i\*d-g\*f,h\*d-g\*e,i\*a-g\*c, h\*a-g\*b,f\*b-e\*c,f\*a-d\*c,e\*a-d\*b}

 $gfan$   $gfan -d2xd2.out$ 

\$ gfan < gfan\_d2xd2.txt > gfan\_d2xd2.out

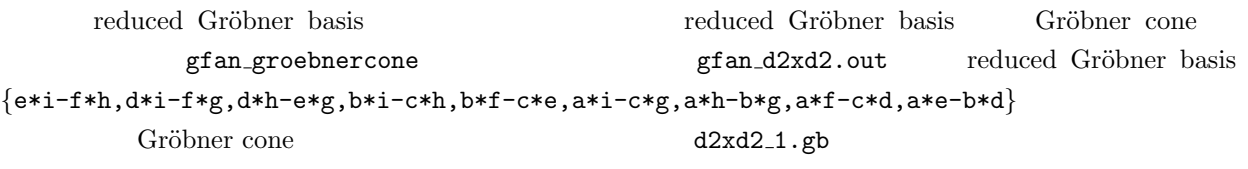

 $-d2xd2_1.gb$  —

{e\*i-f\*h,d\*i-f\*g,d\*h-e\*g,b\*i-c\*h,b\*f-c\*e,a\*i-c\*g, a\*h-b\*g,a\*f-c\*d,a\*e-b\*d}

gfan\_groebnercone

```
$ gfan_groebnercone < d2xd2_1.gb
LP algorithm being used: "cddgmp".
_application PolyhedralCone
_version 2.2
_type PolyhedralCone
AMBIENT_DIM
9
DIM
9
IMPLIED_EQUATIONS
LINEALITY_DIM
5
LINEALITY_SPACE
1 0 0 0 -1 -1 0 -1 -1
0 1 0 0 1 0 0 1 0
0 0 1 0 0 1 0 0 1
0 0 0 1 1 1 0 0 0
0 0 0 0 0 0 1 1 1
FACETS
0 0 0 0 1 -1 0 -1 1
0 0 0 1 -1 0 -1 1 0
0 1 -1 0 -1 1 0 0 0
1 -1 0 -1 1 0 0 0 0
RELATIVE_INTERIOR_POINT
4 2 0 2 1 0 0 0 0
```
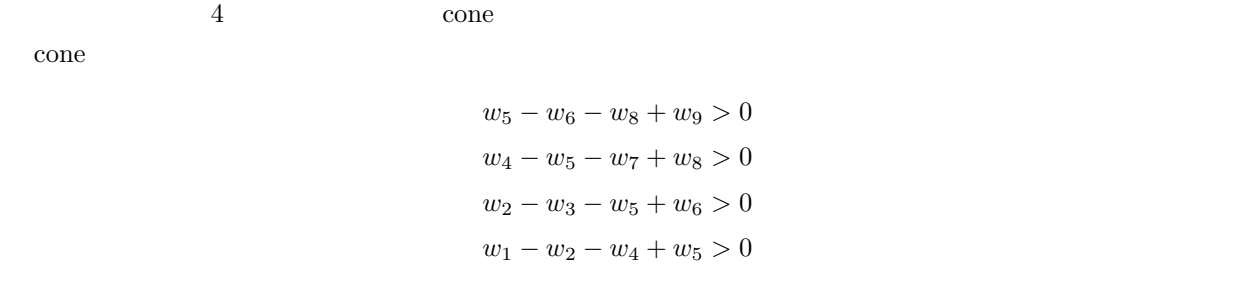

#### 8. (a) polymake

$$
P_1 = \text{conv}(\{(1,0,0), (0,1,0), (0,0,1), (-1,-1,-1)\})
$$
  

$$
P_2 = \text{conv}(\{(-1,0,0), (0,1,0), (0,0,1), (1,-1,1)\})
$$

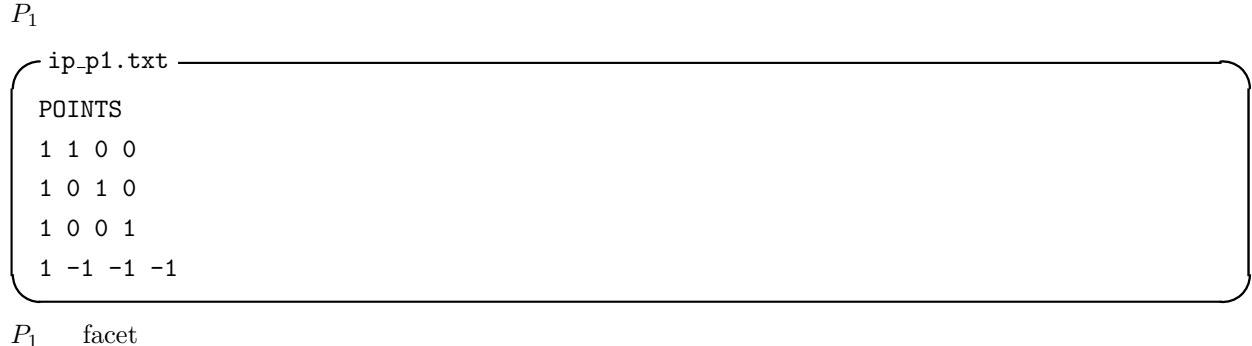

\$ polymake ip\_p1.txt FACETS FACETS  $1 -1 -1 -1$  $1 -1 -1 3$  $1 -1 3 -1$  $1 \t3 -1 -1$  $P_1$  $1 - x_1 - x_2 - x_3 \geq 0$  $1 - x_1 - x_2 + 3x_3 \geq 0$  $1 - x_1 + 3x_2 - x_3 \geq 0$  $1 + 3x_1 - x_2 - x_3 \geq 0$  $(x_1, x_2, x_3) = (0, 0, 0)$  facet  $1$  $P_2$ \$ polymake ip\_p2.txt FACETS FACETS

 $1 -1 -1 -1$  $-1$   $-1$  1 3  $1 1 -1$  $1 1 -1 -1$ 

#### $(b)$  polymake

 $P_1 = \text{conv}(\{(1,0), (0, 1), (-1, -1)\})$  $P_2 = \text{conv}(\{(1, 0, 0), (0, 1, 0), (0, 0, 1), (1, 1, 1)\})$  $P_3 = \text{conv}(\{(1, -1, -1), (-1, -1, 0), (0, 1, -1), (0, 0, 1)\})$  $P_4 = \text{conv}(\{(1, 0, 0), (0, 1, 0), (0, 0, 1), (-1, 0, 0), (0, -1, 0), (0, 0, -1)\})$ 

$$
P = \text{conv}(\{u_1, \cdots, u_m\})
$$

$$
P^* = \{v \mid \langle v, u \rangle \ge -1 \quad (\forall u \in P)\}
$$
  

$$
u \in P
$$
  

$$
t_i \qquad \sum_{i=1}^m t_i = 1
$$
  

$$
u = \sum_{i=1}^m t_i u_i
$$
  

$$
\langle v, u \rangle \ge -1 \quad (\forall u \in P)
$$

 $\mathbf{R}^*$ 

$$
\langle v, u_i \rangle \ge -1 \quad (1 \le \forall i \le m) \tag{1}
$$

 $1 + x_1 \ge 0$  $1 + x_2 \ge 0$  $1 - x_1 - x_2 \geq 0$ 

- dual\_p1.txt -INEQUALITIES 1 1 0 1 0 1  $1 -1 -1$ 

 $P_1$ 

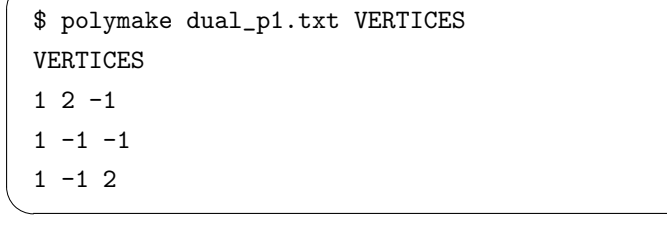

$$
P_1
$$

$$
P_1^* = \operatorname{conv}(\{(2,-1),(-1,-1),(-1,2)\})
$$

 $P_2, P_3, P_4$ 

$$
P_2^* = \text{conv}(\{(0,0,1), (0,1,0), (1,0,0), (1,-1,-1), (-1,1,-1), (-1,-1,1)\})
$$
  
\n
$$
P_3^* = \text{conv}(\{(3,-2,-1), (-4,-2,-1), (-1/2,3/2,-1), (2/3,1/3,4/3)\})
$$
  
\n
$$
P_4^* = \text{conv}(\{(1,-1,-1), (1,-1,1), (1,1,1), (1,1,-1), (-1,1,1), (-1,-1,1,1), (-1,-1,-1,1)\})
$$

10. (a)  $\mathbf{Z}^d$  $d$ .  $P$  smooth fano  $\therefore$   $(P$   $?$ ,  $P$ facet  $\mathbf{Z}^d$  $\frac{d}{dx}$  .) : sfano.rr, polymake.rr, dual\_p.rr

- [Stu] B.Sturmfels, Gröbner Bases and Convex Polytopes, 1995, American Mathematical Society, University lecture series 8.
- [SST] M.Saito, B.Sturmfels, N.Takayama, Gröbner Deformations of Hypergeometric Differential Equations, 2000, Springer.

 $\left[ \text{GBN} \right] \hspace{1.5cm} , \hspace{1.5cm} , \hspace{1.5cm} 2006$ 

# 付

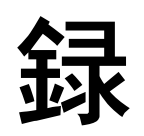

日本応用数理学会

総合講演

## グレブナー基底の50年

日比孝之 大阪大学大学院情報科学研究科情報基礎数学専攻

**2009** 年 **9** 月 **30** 日

1

3

5

- 1.多変数の多項式の割り算
- 2. グレブナー基底の定義
- 3. グレブナー基底の源
- 4.計算ソフト **Macaulay**
- 5.**Buchberger** アルゴリズム
- 6.トーリック生成系
- 7.整数計画
- 8.凸多面体
- 9.計算代数統計
- 10.総括

 $f = x^3 - x^2y - x^2 - 1$  を  $g_1 = x^2 - z$  と  $g_2 = xy - 1$ で割り算する。(その1)

$$
f = x3 - x2y - x2 - 1
$$
  
=  $x(g_1 + z) - x2y - x2 - 1$   
=  $xg_1 - x2y - x2 + xz - 1$   
=  $xg_1 - (g_1 + z)y - x2 + xz - 1$   
=  $xg_1 - yg_1 - x2 + xz - yz - 1$   
=  $xg_1 - yg_1 - (g_1 + z) + xz - yz - 1$   
=  $(x - y - 1)g_1 + (xz - yz - z - 1)$ 

は割り算であり、その余りは  $xz - yz - z - 1$ である。

 $f = x^3 - x^2y - x^2 - 1$  を  $g_1 = x^2 - z$  と  $g_2 = xy - 1$ で割り算する。(その2)

 $\overline{2}$ 

4

6

$$
f = x3 - x2y - x2 - 1
$$
  
=  $x(g_1 + z) - x2y - x2 - 1$   
=  $xg_1 - x2y - x2 + xz - 1$   
=  $xg_1 - x(g_2 + 1) - x2 + xz - 1$   
=  $xg_1 - xg_2 - x2 + xz - x - 1$   
=  $xg_1 - xg_2 - (g_1 + z) + xz - x - 1$   
=  $(x - 1)g_1 - xg_2 + (xz - x - z - 1)$ 

も割り算であり、その余りは xz − x − z − 1 である。

 $(501)$ と $(502)$ の余りは異なる。ところが、 $g_1$ と  $g_2$ に  $g_3 = -yz + x$  を加え、 $f$  を  $g_1, g_2, g_3$  で割り算すると

$$
f = (x - y - 1)g_1 + (xz - yz - z - 1)
$$
  
=  $(x - y - 1)g_1 + xz + (g_3 - x) - z - 1$   
=  $(x - y - 1)g_1 + g_3 + (xz - x - z - 1)$ 

となり、(その1)と(その2)の余りは一致する。 ● 実際、任意の多項式を  $g_1, g_2, g_3$ で割り算するとき その余りは一意的である。

● 多項式  $g_3$  は  $g_1$  と  $g_2$  の最高次の項  $x^2$  と  $xz$  を打ち消し 合うことで得られる多項式  $g_3 = yg_1 - xg_2$ である。

- 変数  $x_1,\ldots,x_n$  の<u>単項式</u>とは変数の積  $x_1^{a_1}\cdots x_n^{a_n}$
- $(a_1, \ldots, a_n$ は非負整数)のことである。
- 単項式全体の集合における全順序 < が単項式順序であるとは
- (a) $1 < u$  が任意の単項式  $u \neq 1$  について成立し、
- (b)  $u < v$  ならば  $uw < vw$  が任意の単項式  $u, v, w$  について 成立するときに言う。
- たとえば、辞書式順序は単項式順序である。
- 割り算を議論するときには単項式順序を一つ固定する。

#### 2. グレブナー基底の定義

 $\boxed{\mathbf{\overline{\Xi}}\mathbf{\overline{\Xi}}}$  多項式の有限集合  $\mathcal G$  がグレブナー基底であるとは、任意  $O$ 多項式  $f$  を  $G$  に属する多項式で割り算するとき、その余りが 割り算を実行する手続きとは無関係に一意的に定まるときに言う。

7

 $\alpha$ 

#### 3. グレブナー基底の源

[1]廣中平祐の代数多様体の特異点解消論文( **1964** 年) [2]**Bruno Buchberger** の学位論文( **1965** 年) (師匠は Gröbner)

歴史を遡ると、グレブナー基底の着想は、**Macaulay** の **Hilbert** 函数についての研究( **1927** 年)にその発祥の源を持つと言え る。しかし、**Macaulay** は、その源が大河に育むとは考えず、 一般的な理論を展開するには至らなかったようだ。

4.計算ソフト **Macaulay**

**● グレブナー基底は、廣中と Buchberger の仕事の後、 20** 余年はそれほどの着目はされなかったようであるが、

● 1980 年代後半、David Bayer と Michael Stillman が可換代数と代数幾何の計算ソフト **Macaulay** を開発し、

● その背景にはグレブナー基底が潜むことから、グレブナー基底 は可換代数と代数幾何の研究者の周知の概念となる。

● その後、CoCoA、Singular あるいは Macaulay2 など、 幾多の計算ソフトが現れ、**1990** 年代以降の可換代数と代数幾何 の進展に大きく貢献している。

5.**Buchberger** アルゴリズム

 $\bullet$  S 多項式の定義

 $f = x_1x_4 - x_2x_3, \ g = x_4x_7 - x_5x_6$  $S(f, g) = x_7f - x_1g = x_1x_5x_6 - x_2x_3x_7$ 

**● Buchberger の顕著な功績の一つは、多項式の有限集合 G** があったとき、それがグレブナー基底であるか否かを効果的に判 定する方法(**Buchberger Criterion**)を発見したことである。

10

 $\ddot{\phantom{0}}$ 

(Buchberger 判定法) 多項式の有限集合 {f1,...,fs} が グレブナー基底となるためには、条件「任意の $1 \leq i < j \leq s$ について  $S(f_i, f_j)$  を  $f_1, \ldots, f_s$  で割り算するとき (うまく割り 算すれば)余りを 0 とすることができる」が満たされることが 必要十分である。

**● Buchberger 判定法は、多項式の有限集合から出発し、自然** に得られるグレブナー基底を探すアルゴリズム(**Buchberger Algorithm**)を導く。

昨今、**Buchberger** アルゴリズムには日進月歩の多角的な改良 が施されており、グレブナー基底を高速に計算するソフトウエア も開発され、計算速度は飛躍的に進歩している。

たとえば、富士通と富士通研究所において開発が始まった計算機 代数ソフトウエア **Risa/Asir** は、高速なグレブナー基底の計算 ソフトウエアの一つとして高い評価を受けている。 **2000** 年 **9** 月以降は、その開発の拠点が神戸大学理学部に移り、 高山信毅と野呂正行を中心としたグループによって開発が続けら れている。

11

行列  $A=(a_{ij})_{i=1,\dots,d}\in\mathbb{Z}^{d\times n}$  が<u>配置行列</u>であるとは、 $\mathbf{R}^n$  の 原点を通過しない超平面で、*A の*列ベクトルのすべてを含むもの<br>原点を通過しない超平面で、*A の*列ベクトルのすべてを含むもの が存在するときに言う。

- 変数  $x_1, \ldots, x_n, y_1, \ldots, y_d$  を準備する。
- 連立方程式系

$$
x_j - y_1^{a_{1j}} y_2^{a_{2j}} \cdots y_d^{a_{dj}} = 0, \quad j = 1, \ldots, n
$$

13

15

17

から y1, y2,...,yd を消去する。

● すると、 $x_1, \ldots, x_n$ の連立方程式系

 $f_1 = 0, \ldots, f_s = 0$ 

が得られる。 **● 二項式 (binomial) の集合** 

 $I_A = \{f_1, \ldots, f_s\}$ 

を配置 A のトーリック生成系と呼ぶ。

$$
\boxed{\textbf{\textit{M}}} \quad A = \begin{bmatrix} 1 & 1 & 1 & 1 & 1 \\ 0 & 1 & 2 & 1 & 0 \\ 0 & 0 & 1 & 2 & 1 \end{bmatrix}
$$
\n
$$
x_1 - y_1 = 0
$$
\n
$$
x_2 - y_1 y_2 = 0
$$
\n
$$
x_3 - y_1 y_2^2 y_3 = 0
$$
\n
$$
x_4 - y_1 y_2 y_3^2 = 0
$$
\n
$$
x_5 - y_1 y_3 = 0
$$

 $I_A = \{x_2x_5^2 - x_1^2x_4, x_2x_4 - x_3x_5, x_2^2x_5 - x_1^2x_3\}$ 

たとえば、二頃式 
$$
x_2x_5^2 - x_1^2x_4
$$
を整数ベクトル [–2, 1, 0, –1, 2]<sup>T</sup>  
と同一視すると  
「 –2 1

$$
A\begin{bmatrix} -2\\1\\0\\-1\\2 \end{bmatrix} = \begin{bmatrix} 1 & 1 & 1 & 1 & 1\\ 0 & 1 & 2 & 1 & 0\\ 0 & 0 & 1 & 2 & 1 \end{bmatrix} \begin{bmatrix} -2\\1\\0\\-1\\2 \end{bmatrix} = \begin{bmatrix} 0\\0\\0 \end{bmatrix}
$$

となる。

16

14

#### 7.整数計画

● グレブナー基底が応用数学の舞台に登壇したのは、整数計画問 題を解くためのグレブナー基底を使ったアルゴリズムを **Conti** と **Traverso** が提唱(**1991** 年)したときである。

● トーリック生成系とそのグレブナー基底を世に披露し、整数計 画問題の最適解の一つがグレブナー基底による割り算の余りから 求められることを唱ったのである。

● 彼らのアルゴリズムは、グレブナー基底の代数的な純粋理論か らの興味はきわめて深く、グレブナー基底の理論を紹介する講義 には不可欠な話題である。

#### たとえば、標準型の整数計画問題

#### $min{c \cdot z : Az = b, z \in \mathbb{Z}_{\geq 0}^5}$

を考える。但し、 $z = [z_1, z_2, z_3, z_4, z_5]^\top$ 、 $b = [25, 34, 18]^\top$ 、  $c = [0, 1, 0, 1, 1]$ ,

$$
A = \begin{bmatrix} 1 & 1 & 1 & 1 & 1 \\ 0 & 1 & 2 & 1 & 0 \\ 0 & 0 & 1 & 2 & 1 \end{bmatrix}
$$
  
\n
$$
I_A = \{x_2x_5^2 - x_1^2x_4, x_2x_4 - x_3x_5, x_2^2x_5 - x_1^2x_3\}
$$
  
\n
$$
\mathcal{G} = \{x_3x_5^3 - x_1^2x_4^2, x_2x_5^2 - x_1^2x_4, x_2x_4 - x_3x_5, x_2^2x_5 - x_1^2x_3, x_2^3x_4 - x_1^2x_3^2\}
$$

18

#### 8.凸多面体

● 単項式順序 < $c$  は、単項式と非負整数ベクトル (たとえば  $x_1^2x_4$  と [2,0,0,1,0] $^\top$  )を同一視し、 $c$  と非負整数ベクトル の内積を考え、その内積の大小によって単項式の大小を決める。 タイブレークのときは辞書式順序で決着をつける。 ● 実行可能解の一つ [1,10,10,4,0] に単項式  $x_1x_2^{10}x_3^{10}x_4^{4}$  を対応させる。その単項式を  ${\cal G}$  で割り算する。 余りは  $x_1^7 x_3^1 x_5$  となる。すると、[7,0,17,0,1] $^\top$  が最適解の

[4]**H. Ohsugi and T. Hibi, A normal** (0, 1)**-polytope none of whose regular triangulations is unimodular, Discrete and Comput. Geom. 21 (1999),**

における「最大個数の単体から成る三角形分割も最小個数からな る三角形分割も両者とも正則ではない」という凸多面体の発見は そのような潮流におけるもっとも顕著な成果の一つである。

19

21

一つとなる。

**201–204.**

 グレブナー基底が純粋数学における市民権を獲得したのは、グ レブナー基底と凸多面体のテキスト

[3] B. Sturemfels, "Gröbner Bases and Convex **Polytopes," Amer. Math. Soc., 1995.**

の影響も大きい。**Gelfand–Kapranov–Zelevinsky** らの 正則三角形分割の理論を、トーリック生成系のグレブナー基底を 使って解釈し、その後の凸多面体の組合せ論の潮流を示唆した。

#### 9.計算代数統計

グレブナー基底の統計数学への画期的な応用は

[5]**P. Diaconis and B. Sturmfels, Algebraic algorithms for sampling from conditional distributions, The Annals of Statistics 26 (1998), 363–397.**

に始まる。マルコフ基底がトーリック生成系のグレブナー基底と 対応することを示し、計算代数統計と呼ばれる斬新な研究分野が 誕生する契機となった。我が国では、東京大学の竹村彰通のグルー プが計算代数統計の研究を強力に推進している。

22

 $20$ 

#### **Hardy–Weinberg** モデル ( **ABO** 式血液型)

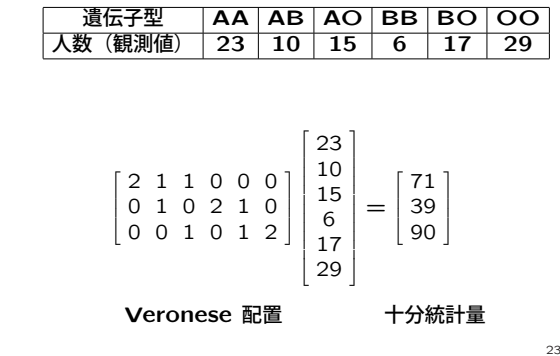

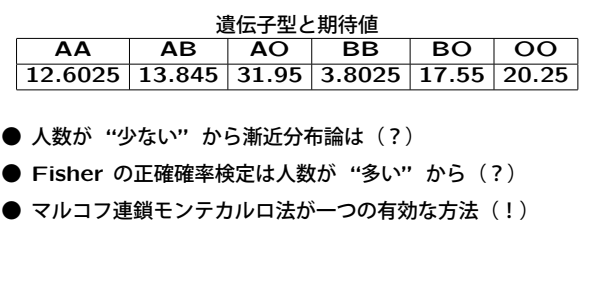

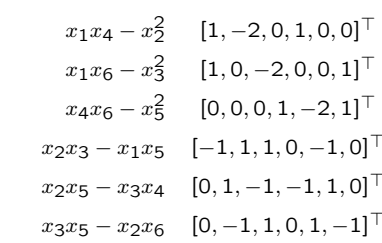

26

28

30

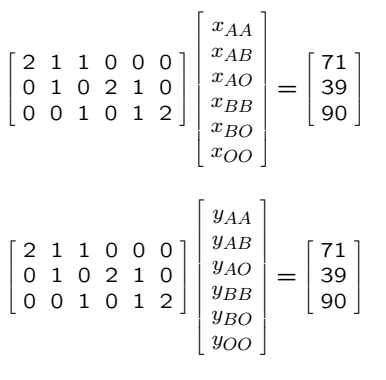

 $\boxed{2 \times 2$  分割表 (代数と統計の成績)

|                | 5.             |   |             |              | 4 3 2 1        |                          |
|----------------|----------------|---|-------------|--------------|----------------|--------------------------|
| 5              | $\overline{2}$ |   | 1 1 0       |              | 0              | 4                        |
| 4              | 8              |   |             |              |                | $3300$ $14$              |
| 3              | 0              |   | $2\quad1$   | $\mathbf{1}$ | 1 <sup>1</sup> | 5                        |
| $\overline{2}$ | 0              |   |             |              |                | $0 \t0 \t1 \t1$ 2        |
|                | ი              | 0 | $\mathbf 0$ | $\Omega$     | $\mathbf{1}$   | 1                        |
|                | 10             |   |             |              |                | $6\;\;5\;\;2\;\;3\; 26 $ |

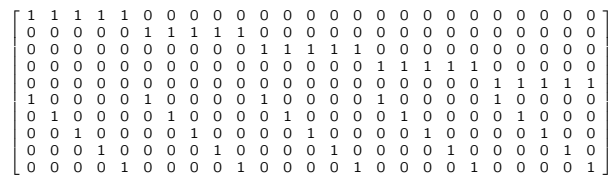

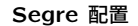

● 現実の社会で遭遇する統計の問題では、膨大なデータの処理を 必要とし、グレブナー基底が計算できれば解析が可能になるとし ても、計算量の問題が克服できず、現状では、その実用化が困難 である。

● ところが、可換代数の世界では、従来から、多種多様なグレブ ナー基底が生息している。

● すると、逆転の発想ではあるが、既知のグレブナー基底をマル コフ基底とする統計的モデルを(よしんば人工的であれ)設定す れば、その検定を実施することが可能となる。

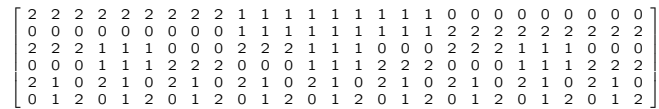

**Segre–Veronese** 配置

● グレブナー基底が既知(!)

[6]**H. Ohsugi and T. Hibi, Compressed polytopes, initial ideals and complete multipartite graphs, Illinois Journal of Mathematics 44 (2000), 391–406.**

25

27

例 ( **Groupwise Selection Problem** )

**● 2種類のケーキ(CケーキとTケーキ)が沢山ある。** 

● 小テーブルが幾つかあり、それぞれの小テーブルには

小皿2枚、中皿2枚、大皿2枚がある。

● 一つの小テーブルに一人が座り、ケーキを6個選び、 1枚の皿に1個ずつ置く。

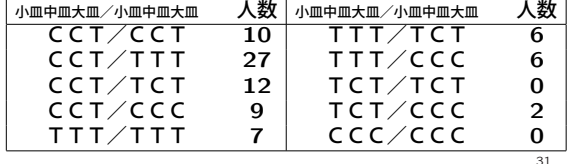

[7]**S. Aoki, T. Hibi, H. Ohsugi and A. Takemura, Markov basis and Gröbner basis of Segre-Veronese configuration for testing independence in groupwise selections, Annals of the Institute of Statistical Mathematics, to appear, arXiv:0704.1074v2** 十分統計量

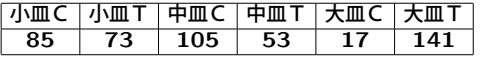

10.総括

科学技術振興機構(**JST**)の戦略的創造推進研究事業の研究領域 「数学と諸分野の協働によるブレークスルーの探索」の **CREST** の研究課題

> 現代の産業社会とグレブナー基底の調和 ( **2008** 年 **10** 月 **– 2014** 年 **3** 月)

**http://www.math.jst.go.jp/ja/scientists/teamhibi/index.html**

は、以上のような背景を踏まえ、研究活動を展開している。

34

 $32$ 

● **1964** 年 廣中平祐の特異点解消論文

● 1965 年 Bruno Buchberger の学位論文

● 大学入試センター試験の科目選択の統計的検証 ● Oguma et al., 2004 の遺伝子データの検証

- **1986** 年 **Macaulay**
- 1991 年 整数計画

**[math.ST].**

- 1995 年 凸多面体
- 1998 年 計算代数統計
- 2008 年 10 月 JST CREST Gröbner Bases
- 2014 年 3 月

33

感想文

# グレブナースクール感想文

東京女子大学大学院理学研究科数学専攻

#### D1 長廻 美和

 全体的に内容は私にとっては難しかった.1 日目のグレブナー基底の基本的な 概念は勉強していたので理解できたが、2日目以降の講義は難しかった.最終日 の展望1~5では、グレブナー基底がどのようなところに応用されているのかが 聞けて勉強になった.公開鍵暗号とグレブナー基底の関係について初めて知っ た.情報の授業で暗号について少し学んだことがあるが,そのときにはグレブ ナー基底の話は全く出てこなかった.

今回のスクールでは日頃のゼミとは違う環境で勉強できてよかった.日頃は 他大学・他学部の人と勉強することはあまりないので,いい経験だったと思う. こういう機会があったら、また参加したいと思う.

KNOPPIX/math が少し使えるようになったのもよかった.せっかくコンピュ ータ実習もやったので,もっとコンピュータも使いこなせるようになりたいと 思う.

グレブナスクールに参加しての感想

北海道大学 理学院 数学専攻 M1 渡邊 亮

グレブナ基底を少し勉強したことがあったので臨んだスクールでしたが、グレブナ基底 に限らずもっと広く、計算機を用いて数学を研究していく方法、とくにその導入を学んだ ように思っています。とても有意義でした。

計算機を用いた数学、その具体例としてグレブナ基底を扱ったとも思うのですが、グレ ブナ基底が計算機を用いた数学の中でどれほど重要な役割を担っているかということも、 実際の演習のほか、講義で知ることができました。他にグレブナ基底の、多様な分野での 応用例を知ることができたことも、大変参考になりました。今振り返るに、演習と講義を あのように織り交ぜるという形式は、グレブナ基底というものを理解するにはとても適し ていたと思います。

自分のパソコンでも気軽に計算できる環境を頂いたので、今回のスクールで習ったこと は勿論、できればそれ以外のことも、数学を研究する上で利用していければと思います。
# JST CREST GRÖBNER SCHOOL

2009 9 28 ( )

 $9 \quad 15 \quad (-)$ 

MCMC  $\,$ 

MCMC <sub>8</sub>

 $($ 

 $($ 

 $MCMC$ 

1

グレブナースクール 2009 に参加して

東京大学理学系研究科 博士課程 1年 野口 卓也

私がこのスクールの存在を知ったのは統計関連のメーリングリストへの投稿だった。学 部時代に興味を持って登録してからそのままであった。大学院に進級するにつれ、少しず つ専門分野が代数から遠ざかっていたが、実践的内容(演習)が盛り込まれていることも 魅力的に感じ、日程も何とか調整できたので、せっかくチャンスだと思い、今回参加する ことにした。多少のためらいはあり、会場に着いてからも不安であったが、スクールが始 まると同時にそれにのめりこむことができたので、その点はよかった。初日午前中の日比 先生講義の勢いには圧倒されたが、逆にそのおかげでスクールへの導入がうまく行ってい たと、終わってみて感じている。午前の講義と午後の実習のスタイルは集中しやすくて好 感を持てた。私の研究分野の集会では時に朝早くから夜遅くまで人の話を聞くスタイルに なってしまっていて集中力が続かない場合も出てきているのは、自分の中での以前からの 課題であったので、今回のスクールで満足できた点であった。

演習が特に役に立ったと思っていて、その場限りではなく、今後につながるような形式 の環境整備から始まるところが非常によかったと思う。仮想マシンの利用により、すぐに 使える状態に持っていけるのは敷居が下がっているのは、スクール準備に携わってくださ った研究者の方々のおかげであると感じました。

このスクールは講義・実習・応用実例の三つに分けられる中で、個人的には最終日の応 用につながるセッションを聞いてみたかったが、やはり純粋科学の研究をすぐに応用に持 っていくのは難しいのだな、とよくも悪くも感じてしまった。

また、ランチタイムが長めに取ってあるのも嬉しい配慮だった。ランチ後、実習が始ま る前に、自分でそれまでの分を見直したり、近隣の席の人としゃべって親睦を深めたりな ど主体的に動ける時間が持てたのはよかった。

4 日目の懇親会で同世代の同志と交流ができたことは、どの「スクール」に行っても思う ことなのだが、非常に有意義でありその場も楽しむことができてよかった。今後の博士課 程の進め方やその後の生き方も人それぞれの考えも共有できたのも日ごろの励みにつなげ ることができるだろう。

今回のスクール会場であった神戸大学理学研究科のある六甲台地区は駅から見て山の上 のほうにあり、毎朝くじけそうになることもあったが、休憩やランチタイムに眺める神戸 市街地・神戸港を眺めて元気をもらった。繁華街から少し離れて自然も残る豊かな場所で 受講できたのも効果的であった。

最後に、このように大変有意義な本スクールへ参加にあたって、経済的支援および準備・ 担当をしていただいた CREST プロジェクトおよびその関係者にお礼を述べたい。またスク ール参加者の多数の方々からも多くの刺激とアイデアをいただいたことに感謝を示したい。

#### 新潟大学大学院 自然科学研究科 飯塚 由貴恵

Groebner school には研究室の教授に、今後グレブナー基底を研究で使うことになることから ぜひ参加するよう言われたことがきっかけで参加した。グレブナー基底についてはまだ大学院の 講義で軽く触れられただけだったので、スクールに参加することが場違いなのではないかと思って いた。実際に参加してみると、午前中の講義ではやはり聞いたことの無い用語が多く、理解しよう と頑張るものの付いていけずという状態だった。その分理解できたときは嬉しかった。午後の実習 では、私自身工学部を卒業したこともあってか UNIX の操作には慣れていたので、コマンド操作等 については付いていくことができたが、各ソフトの使い方や関数の仕様等は難しく、講義資料(配 布された講義資料はとても濃く素晴らしい内容だったと思う。作成者に感謝したい。)の通りにキー ボードを打ち込んで、どのような結果が出力されるか、打ち込んだ関数はどのようなものなのかを 1つ1つ見ていくのが精一杯だった。

他大学の参加者や教授陣のレベルの高さに圧倒され、何もできずに終わってしまったのではな いかとも感じている。しかし、短い期間ではあったが、そのようなハイレベルな環境で勉強すること で自分自身良い刺激を受けることができたと思う。

また、KNOPPIX/MATH には多くの数学系ソフトがインストールされており、これらのソフトも配布 された講義資料を参考にしつつ、これから徐々に使いこなしていきたい。

グレブナ学校の感想

北海道大学理学院数学専攻修士1年 成瀬俊輔

 現在の私の研究対象ではグレブナー基底は特に使わないと思われるのですが、計算代数 のソフトウェアは使うので、そのようなソフトウェアの使い方を覚えることを目的として 参加しました。その観点からいえば、いくつかのソフトウェアの基本的な使い方は理解す ることができ、これから自分で使うときのための足がかりになったと思います。

 一方、グレブナー基底の応用例の数々も興味深く聞けました。今回グレブナー基底に関 係する諸分野の話ということで、通常ならばまず聞くことはなく、また聞こうともしない 話を聞けたことは貴重な体験でした。特に初日の講義での純粋数学の方面での使われ方や、 統計の方面への応用と統計と代数との関係は興味深く感じました。また今回講義されたの は組合せ論や統計、微分環などでの使用についてでしたが、その他の分野、たとえば代数 幾何や数論、またより一般的な環での使用などがあれば聞きたいです。

 ところで今回実習において、あらかじめ用意されたプログラム(Risa/Asir 用のコード など)を与えられ、それを用いて計算するということがありましたが、この方法だと結果 は出せても内部でどのような操作が行われているのかわからないことがありました。時間 との関係上仕方のない方法なのかもしれませんが。例えば基本的な関数とグレブナー基底 を計算させる関数だけを用いて、それらを組み合わせて自らプログラムを書くといった形 式の方がより理解できるのではないかと思います。

グレブナースクール(9月14日(月)~18日(金))に参加させていただい た感想

この度は JST CREST より神戸大学にて開かれたグレブナースクールにて、 グレブナー基底にかかわる様々な発表を聞かせていただきました。私はグレブ ナー基底について統計学と関連付けて研究を行っており、グレブナー基底につ いて広い知識を求めていました。

スクールではいろいろな方が様々な研究内容の発表を講じてくださり、現在 グレブナー基底がどのような分野で扱われるのか、またどのような発展の展望 があるのか、その用途は多種多様であり、数学だけにとどまらず計算機、経済 関係など、この基底の重大さを改めて認識いたしました。また、自分の研究に 関係のあるもの、興味深い内容であるもの、様々なお話を聞かせていただくこ とで自分の知識の幅を大きく広げることができました。

交流の場としてもとても有意義なものでした。自分に必要な知識を持ってい る方、興味のある内容の研究をしている方とお互いに交流を深めることでこれ からの研究を助け合っていくことができ、参加されたみなさんにとって非常に 嬉しい場であったと思います。僕自身、いろいろな方とお話をし、研究の視野 が広がり、これからの研究の方向性が見えてくる要因となりました。

また、とても助かったことの一つが仮想マシンのインストールでした。私は 計算機が若干苦手でしたが自分のパソコンに仮想マシンと様々な計算ソフトを スクール内でインストールしてくださり、実際に計算機の演習もあったので使 い方を覚え、それからの研究がとてもはかどる結果となりました。

このような有意義な5日間を企画してくださった、大阪大学大学院情報科学 研究科 / JST CREST の日比孝之先生には多大なる感謝をしております。このス クールがなければ、(まだ途中ではありますが)現在の研究成果は得ることがで きていませんでした。

私も次は発表をする側の立場になり、皆さんの研究に役立てられるような発 表ができるよう精進をしていきたいと思います。

立教大学大学院 理学研究科 数学専攻 前期課程 2年 平山尚樹

# tkudo@stat.t.u-tokyo.ac.jp

### 2009 11 27

 $3$  $\rm TA$ 

 $\rm{KNOPPIX/Math} \hspace{2cm} \rm{TA} \hspace{2cm} \rm{Nis} a/Asir \hspace{2mm} Macaulay2$  $gfan$ 

2 and MCMC 2 and  $\alpha$  $MCMC$ 

 $NOPPIX/Math$ 

 $\it NOPPIX/Math$ 

 $4$  1

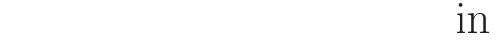

$$
2009 \quad 9 \quad 14 \qquad 9 \quad 18
$$

佐藤 宏平

#### $9$   $14$ 18  $8$

 $\mathcal{R}$  - The state of the state that the state of the state of the state of the state of the state of the state of the state of the state of the state of the state of the state of the state of the state of the state of ヤンディング こうしょうしょう こうしょうしょう こうしょうしゅう の姿になったそうです 三宮の街の風景を見ていると 感動させられるものがありました  $\sigma$  $\mathcal{L}_{\mathcal{A}}$ ), the transfer of the transfer of the transfer of the transfer of the transfer of the transfer of the transfer of the transfer of the transfer of the transfer of the transfer of the transfer of the transfer of the transf  $\mathcal{O}(\mathcal{O})$  , the set of the set of the set of the set of the set of the set of the set of the set of the set of the set of the set of the set of the set of the set of the set of the set of the set of the set of the se  $\overline{\phantom{a}}$ 

# $1$

↑ のうしゃ 特にグレブナースクール ものに きょくしゅう きょくしゅう きょくしゅう きょくしゅう  $[1]$  $\mathbb{R}^3$ 

- $1$ 

$$
k, k, S = k[x_1, x_2, ..., x_n], \qquad, w \in \mathbb{R}^n
$$
  
\n1.1 ( ), 0  $S$   $f = \sum_a c_a x^a$ ,  $w \cdot a$   
\n $c_a x^a$   $f$   $w$   
\n $, S$   $I$ ,  $I$   $w$   
\n $\text{in}_w(I) = (\{\text{in}_w(f)|0 \neq f \in I\}).$   
\n1.2 ( ),  $w \in (\mathbb{R}_{\geq 0})^n$   $, < S$ 

$$
x^a <_w x^b \stackrel{\text{def}}{\Leftrightarrow} w \cdot a < w \cdot b \qquad w \cdot a = w \cdot b, \ x^a < x^b
$$

 $\lt_w$  S の単項式順序である

sato-konetwed.tmu.ac.jp

G. B. S. in Kobe univ.  $2$  $\,$ ,  $\,$  $1\% > 0$  )  $\,$  $\cdots$   $\cdots$  $\mathbb{R}^n$ の元として考えてよい  $\,$ ,  $\,$  $\begin{array}{ccc} 0 & & \cdot & \cdot \end{array}$  $1.3.$  $\langle S \rangle$  $I$  $\lim_{\epsilon \to 0}$  in  $w(I)$  $w \in \mathbb{R}^n$  $\sim$  $1.4.$  $w$  , f , and  $\lambda$  $\frac{1}{2}$   $\frac{1}{2}$  は必ずしも単項式イデアルとはならない  $1.5.$  $\cal S$  $I \qquad \qquad ,\ \operatorname{in}_{\leq}(\operatorname{in}_{w}(I))=\operatorname{in}_{\leq w}(I) \qquad \qquad .$  $\,$  ,  $\,I$  $< \qquad \qquad ,\ w \qquad \qquad \qquad ,\ I \quad <$  $\cdot$ ,  $w$ 類することを考える  $1.6.$  $w, w' \in \mathbb{R}^n$   $I \subset S$  ,  $\sim$  $\mathbb{R}^2$  $w \sim w' \Leftrightarrow \text{in}_w(I) = \text{in}_{w'}(I)$ 

 $1.7.$  $\sim$   $\sim$   $\sim$   $\sim$   $\sim$   $\sim$ 

1.2  $2$ 

 $\overline{(\ }$ 

 $R^n$ その後には、 ジャー はんしゃ はんしゃ はんしゃ

 $1.8$  (B. Sturmfels.).  $I \subset S$  $w \longrightarrow w$  $\mathbf{c}[w]$  and  $\mathbf{c}[w]$  and  $\mathbf{c}[w]$  and  $\mathbf{v}$  and  $I-$  同値類と呼ぶ  ${\mathbf c}[w] \qquad \qquad \, \, , \qquad \qquad \, \, , \qquad \qquad \, {\mathbf c}[w] \qquad \qquad \, {\mathbf c}[w]$ ある

 $1.9. \ \ w \in (\mathbb{R}_{\geq 0})^n$  $\label{eq:1} \qquad \qquad \times w$  $\overline{I}$  ${\cal G}$  , we are the set of  ${\cal G}$ 

$$
c[w] = \{w' \in \mathbb{R}^n | \operatorname{in}_w(g) = \operatorname{in}_{w'}(g), \ \forall g \in \mathcal{G}\}
$$
,  
, 
$$
c[w]
$$
.

1.10. 
$$
n = 2
$$
  
\n $I = (x^3 - 1, y^3 - 1, xy - 1)$ ,  $w = (100, 1)$   
\n $\begin{array}{ccc}\n& X \mathcal{G}_w & \{y^3 - 1, x - y^2\} \\
& & \mathcal{R} \mathcal{G}_w & \{y^3 - 1, x - y^2\} \\
& & & \mathcal{C}[w] = \{(w_1, w_2) \in (\mathbb{R}_{\geq 0})^2 | w_1 > 2w_2, 3w_2 > 0\} \\
& & & & & \ddots\n\end{array}$ 

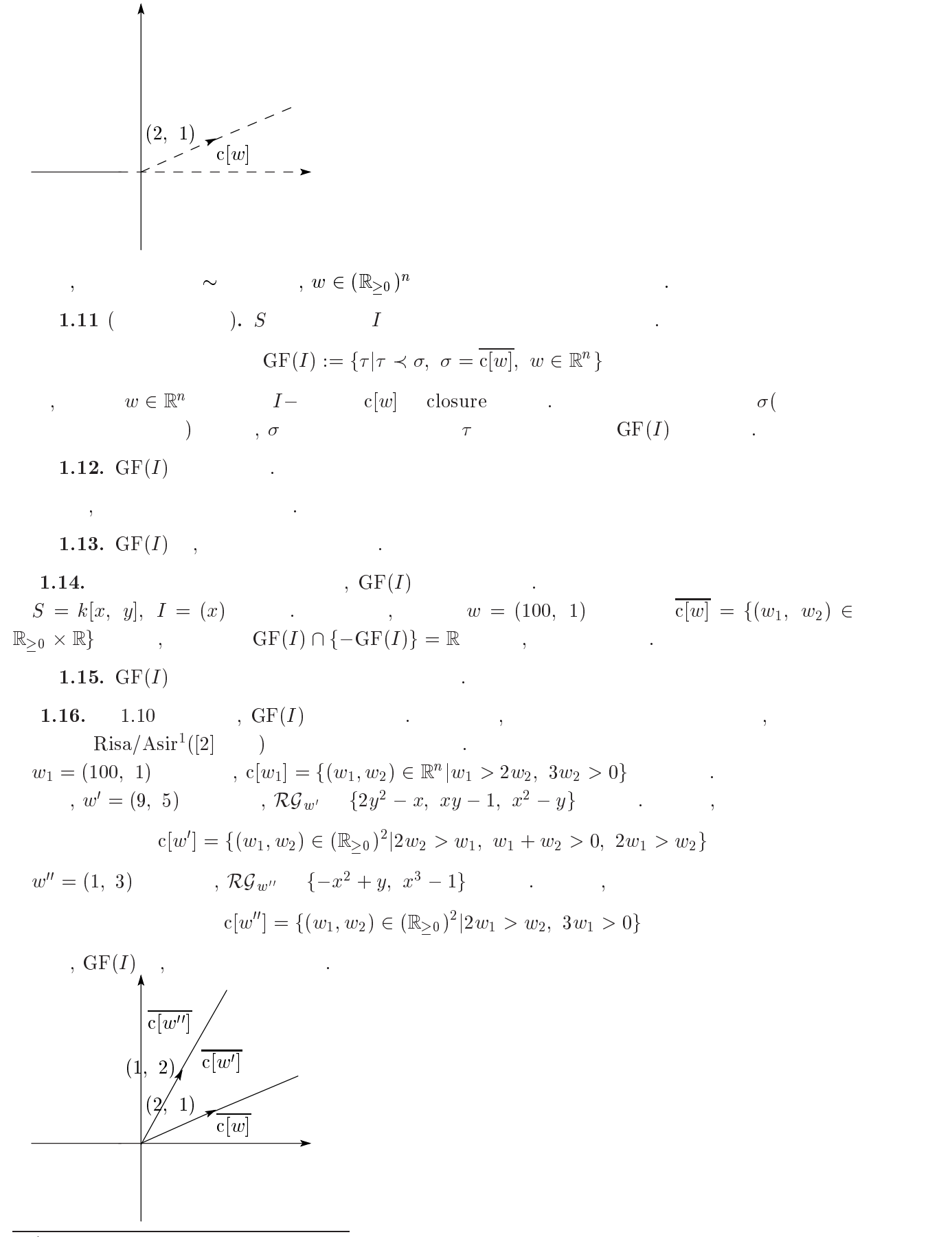

" http://www.math.kobe-u.ac.jp/Asir/asir-ja.html

G. B. S. in Kobe univ. 4

$$
\left(\begin{array}{ccccc}\n\epsilon & 0 \\
0 & \epsilon^2\n\end{array}\right), (\epsilon \quad 1 \quad 3 \quad ) & \text{SL}(2, \mathbb{C}) & ,\n\text{CL}^{3}, y^{3}, xy] & \text{Spec} & G \\
\text{CL}^{3}, y^{3}, xy] & \text{Spec} & G \\
\text{C} & & G \\
\text{C} & & & \text{CF}(I) \\
\text{C} & & & & \text{CF}(I) \\
\text{C} & & & & \text{CF}(I) \\
\text{C} & & & & \text{CF}(I) \\
\text{C} & & & & \text{CF}(I) \\
\text{C} & & & & \text{CF}(I) \\
\text{C} & & & & \text{CF}(I) \\
\text{C} & & & & \text{CF}(I) \\
\text{C} & & & & \text{CF}(I) \\
\text{C} & & & & \text{CF}(I) \\
\text{C} & & & & \text{CF}(I) \\
\text{C} & & & & \text{CF}(I) \\
\text{C} & & & & \text{CF}(I) \\
\text{C} & & & & \text{CF}(I) \\
\text{C} & & & & \text{CF}(I) \\
\text{C} & & & & \text{CF}(I) \\
\text{C} & & & & \text{CF}(I) \\
\text{C} & & & & \text{CF}(I) \\
\text{C} & & & & \text{CF}(I) \\
\text{C} & & & & \text{CF}(I) \\
\text{C} & & & & \text{CF}(I) \\
\text{C} & & & & \text{CF}(I) \\
\text{C} & & & & \text{CF}(I) \\
\text{C} & & & & \text{CF}(I) \\
\text{C} & & & & \text{CF}(I) \\
\text{C} & & & & \text{CF}(I) \\
\text{C} & & & & \text{CF}(I) \\
\text{C} & & & & \text{CF}(I) \\
\text{C} & & & & \text{CF}(I) \\
\text{C} & & & & \text{CF}(I) \\
\text{C} & & & & \text{CF}(I) \\
\text{C} & & & & \text{CF}(I) \\
\text{C} & & & & \text{CF}(I) \\
\text{C} & & & & \text{CF}(I) \\
\text{C} & & & & \text{CF}(I) \\
\text{C} & & & & \text{CF}(I) \\
\text{C} & & & & \text{CF}(I) \\
\text{C} & & & & \text{CF}(I
$$

- $\lceil 1 \rceil$  --  +

, ) - AMS.
- $[2] \qquad \qquad , \qquad \qquad , \ \text{Risa/Asir} \qquad \qquad , \ 2007,$ http://www.math.kobe-u.ac.jp/  $\frac{\hbar}{2007/ \text{asir-book-2007.pdf}}$ .
- 6 
57\$5 & 7 \$5 . #
5 -  derived categories, J. Amer. Math. Soc. 14 (2001),  $535-554$ .